### ФГБОУ ВО

Уфимский государственный авиационный технический университет

На правах рукописи

### ШАЙХУЛОВА Айгуль Фазировна

## АВТОМАТИЗАЦИЯ И УПРАВЛЕНИЕ ИННОВАЦИОННЫМИ ПРОЕКТАМИ ТЕХНИЧЕСКОГО ПЕРЕВООРУЖЕНИЯ АВИАДВИГАТЕЛЕСТРОИТЕЛЬНОГО ПРОИЗВОДСТВА НА ОСНОВЕ КАСКАДНОГО МЕТОДА ОПТИМИЗАЦИИ

Специальность 05.13.06 – Автоматизация и управление технологическими процессами и производствами (в машиностроении и приборостроении)

Диссертация на соискание ученой степени кандидата технических наук

Научный руководитель д-р техн. наук, проф. С. Г. Селиванов

### СОДЕРЖАНИЕ

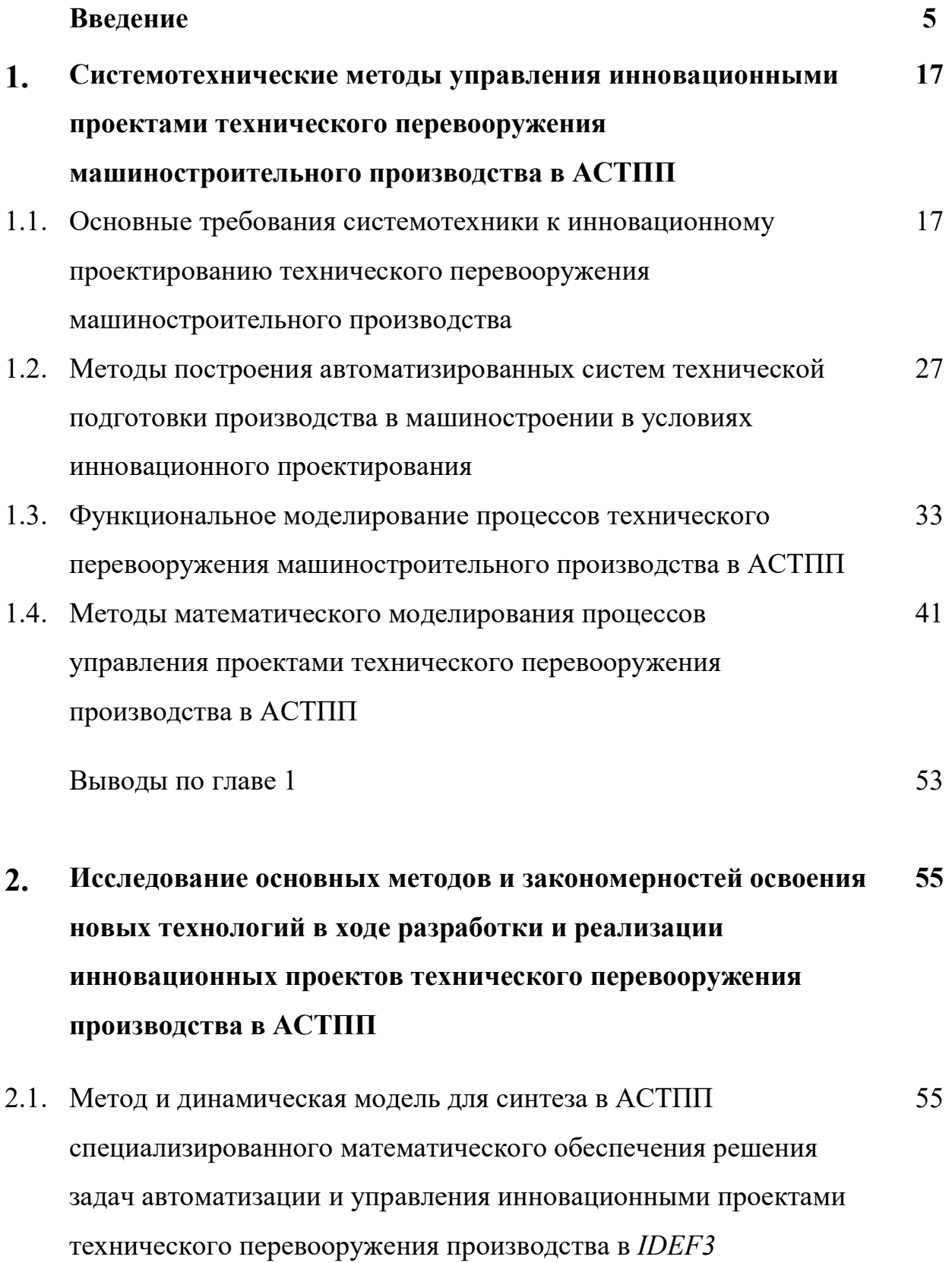

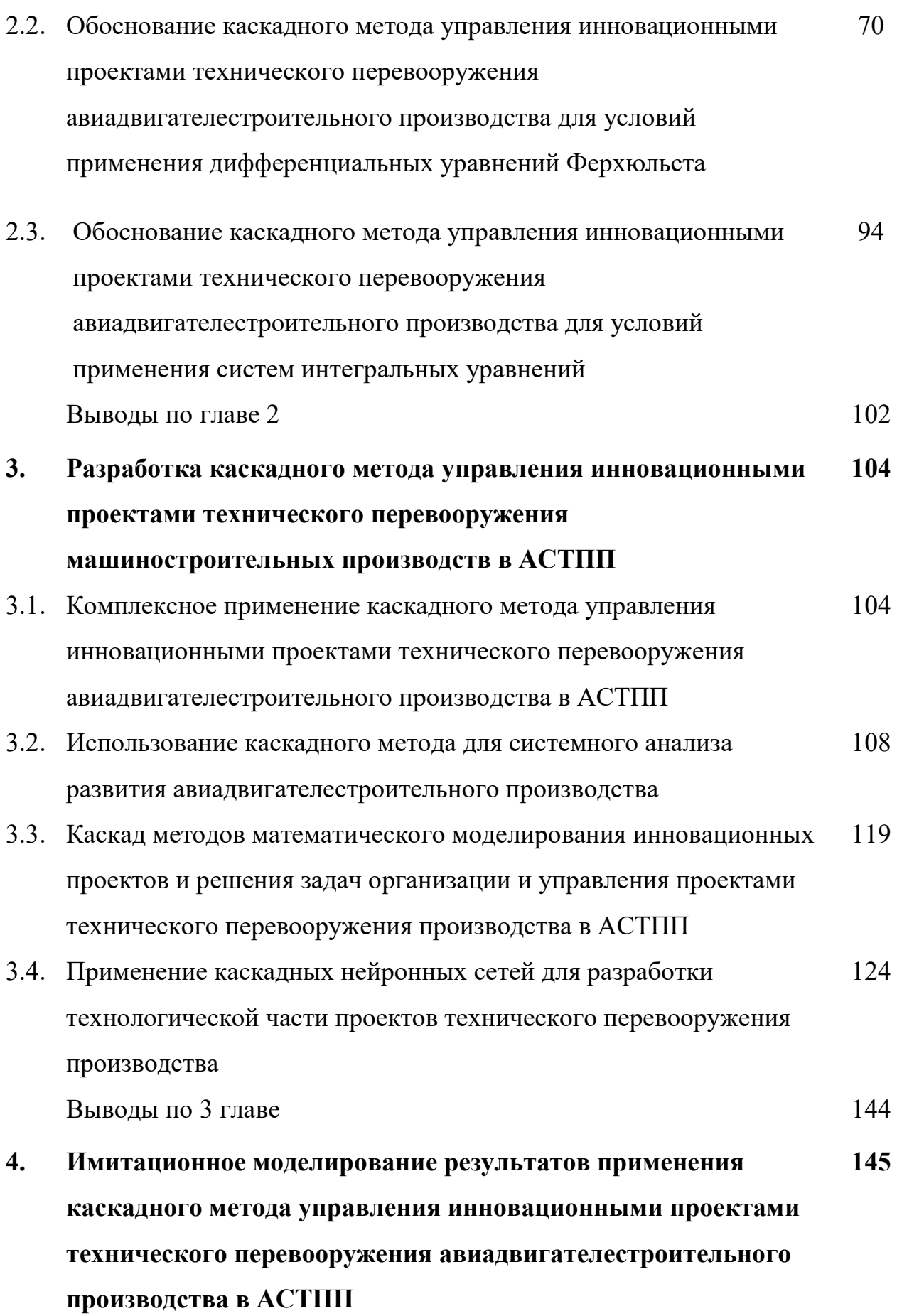

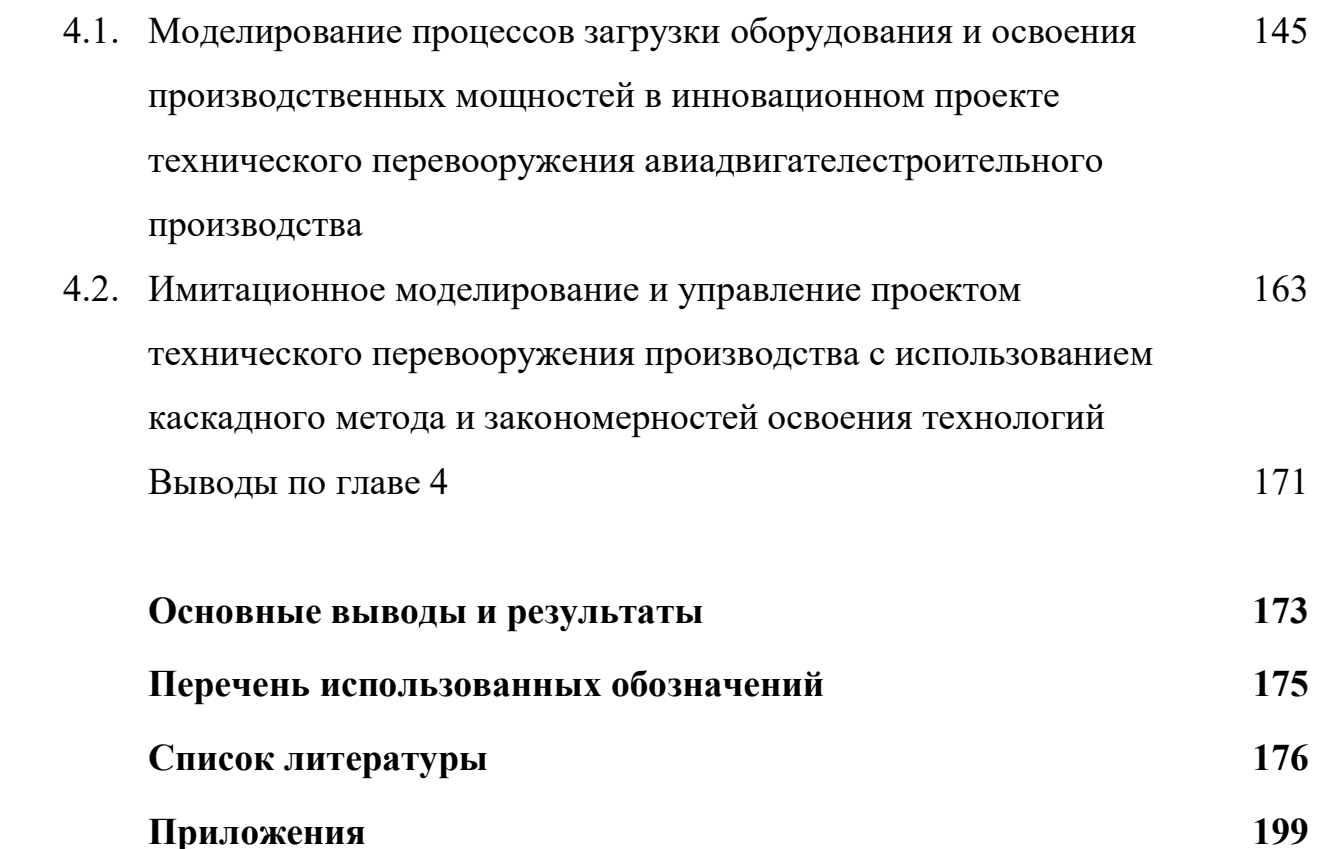

#### Введение

#### Актуальность темы исследования.

Согласно Указу Президента РФ от 01.12.2016 N 642 "О Стратегии научно-технологического развития Российской Федерации» предусмотрен (п.20а.): «Переход к передовым цифровым, интеллектуальным производственным технологиям, роботизированным системам, новым материалам и способам конструирования, создания систем обработки больших объемов данных, машинного обучения и искусственного интеллекта».

Распоряжение Правительства Российской Федерации от 18.03.2013 г. № 378-р «Об утверждении государственной программы Российской Федерации «Развитие внешнеэкономической деятельности» определило несколько направлений развития государственной экономики, в том числе

- разработку и реализацию государственной программы РФ «Экономическое развитие и инновационная экономика» (госпрограмма утверждена постановлением правительство РФ от 15.04.2014 №316)
- реализацию мер по выходу из кризиса и модернизацию российской экономики.

В частности, ключевыми направлениями деятельности в рамках указанных программ являются

поддержка стратегий импортозамещения,

модернизация существующих производств,

 формирование и начало реализации Национальной технологической инициативы на основе передовых достижений российской и мировой фундаментальной науки, использования создаваемой инновационной инфраструктуры.

Предполагается, что инновационное развитие превратится в основной источник экономического роста.

Известно, что управление инновационным развитием осуществляется на основании разработки инновационных проектов и программ создания инновационной продукции и применения (разработки) технологических инноваций. Поэтому в настоящее время особенно актуальными становятся вопросы внедрения и освоения технологических инноваций в промышленности. Одним из наиболее эффективных способов внедрения и освоения технологических инноваций является техническое перевооружение, поскольку оно позволяет модернизировать и интенсифицировать производство без нового строительства и расширения существующего предприятия. В этой связи особенно важными становятся работы не только по изучению закономерностей процессов освоения и внедрения технологических инноваций, но и разработки по совершенствованию на их основе автоматизированных систем технической подготовки производства (АСТПП) в авиадвигателестроении.

Применение методов системного анализа и синтеза, математического, имитационного и трехмерного компьютерного моделирования для решения оптимизационных задач АСТПП и верификации проектных решений позволяет повысить научно-технический уровень разработок, повысить качество и сократить время проектирования, решить вопросы ресурсосбережения и, в конечном счете, повысить конкурентоспособность продукции и производства.

Таким образом, разработка новых методов управления инновационными проектами технического перевооружения, которые обеспечивают сокращение сроков выполнения проектов и затрат с помощью АСТПП, является актуальной.

#### Степень разработанности темы исследования

Вопросами разработки автоматизированных систем технической подготовки производства (АСТПП) авиадвигателестроения и машиностроения в разное время занимались многие видные ученые. Работы

6

Н. М. Султан-Заде посвящены изучению АСТПП в массовом производстве, В. И. Аверченкова и А. В. Аверченкова – АСТПП в мелкосерийном производстве. В. В. Бойцов занимался научными основами комплексной стандартизации технической подготовки производства. А. В. Мухин является основоположником функционального моделирования в АСТПП. С.П. Митрофанов - один из основоположников теории организации и подготовки производства и группового метода обработки деталей. Б. М. Базров является автором концепции модульных технологий обработки деталей. Вопросами АСТПП в машиностроении занимались такие ученые как Г. К. Горанский, А. Г. Схиртладзе, Ю. М. Соломенцев. В работах К. С. Кульги отражена проблематика непосредственной разработки программного обеспечения АСТПП. Различными аспектами управления инновационными проектами занимались И.Л.Туккель, Р.Д.Арчибальд, А.Д.Никифоров, Д.А. Новиков, А.А. Кутин и другие ученые.

В связи со смещением приоритетов технической подготовки производства в область инновационной деятельности проблемы автоматизации и управления инновационными проектами технического перевооружения производства в АСТПП для решения задач модернизации машиностроительного производства становятся первостепенными по своей значимости. Настоящая работа посвящена вопросам комплексного применения современных методов системного анализа и синтеза, математического, имитационного и трехмерного моделирования в АСТПП серийного производства с целью повышения эффективности технического перевооружения предприятий машиностроительной отрасли. В работе рассматриваются закономерности и зависимости, модели, методы и технологии, лежащие в основе ТПП, а также их практическое применение для управления и реализации ТПП.

Объектом исследования данной диссертации является АСТПП машиностроения и авиадвигателестроительное производство.

7

Предметом исследования являются новые методы и модели, закономерности и зависимости для их использования в АСТПП, в частности:

- функциональные модели АСТПП для автоматизации процессов управления инновационными проектами технического перевооружения производства;
- математические и динамические модели АСТПП для моделирования процессов освоения новых технологий в производстве;
- методы оптимизации и верификации проектно-технологических решений в АСТПП.

Цель работы – повышение эффективности АСТПП на основе разработки нового каскадного метода автоматизации управления инновационными проектами технического перевооружения машиностроительных производств, обоснования и применения новых закономерностей и моделей для оптимизации проектных решений технического перевооружения авиадвигателестроительного производства.

#### Задачи исследования:

- 1. Построение функциональной модели АСТПП в IDEF0 с целью разработки автоматизированных методов управления производственной системой в условиях CALS-технологий.
- 2. Разработка математической модели для управления процессами освоения новых технологий в авиадвигателестроительном производстве в условиях применения АСТПП.
- 3. Разработка комплексного каскадного метода АСТПП для анализа и синтеза, математического моделирования и оптимизации, разработки и управления проектами технического перевооружения авиадвигателестроительного производства.
- 4. Обоснование новых эмпирических закономерностей и зависимостей, электронных баз данных, разработки и верификации проектных решений

5. Оценка роста эффективности АСТПП при использовании разработанного в данном исследовании каскадного метода.

#### Научная новизна:

- 1. Разработан новый комплекс функциональных моделей для автоматизации ТПП в авиадвигателестроении, отличающийся связанным использованием методов математического моделирования для оптимизации проектных решений в техническом перевооружении производства:
- системного анализа загрузки производственных мощностей на основе решения дифференциального уравнения Ферхюльста и моделирования процессов освоения производственных мощностей;
- организации и управления проектами на основе решения каскада уравнений, включающих интегральные уравнения Вольтерра и новые алгебраические уравнения, которые определяют сроки проектных разработок;
- оптимизации проектно-технологических решений на основе применения каскадных нейронных сетей;
- динамического и имитационного моделирования для обоснования достоверности и верификации проектно-технологических решений.
	- 2. Новизна метода анализа загрузки производственных мощностей определяется новыми закономерностями освоения технологий. Их использование в АСТПП обеспечивает управление проектами ТПП по схеме «точно в срок» и «в пределах сметы».
	- 3. Новизна метода оптимизации проектно-технологических решений определяется эмпирическими зависимостями и использованием по новому назначению методов определения Парето-оптимальных решений для разработки проектных технологических процессов и технологических планировок оборудования на основе использования каскадных нейронных сетей.
- 4. Новизна методов верификации и обоснования достоверности проектно-технологических решений определяется каскадом методов динамического и имитационного моделирования инновационных проектов технического перевооружения авиадвигателестроительного производства, отличающихся:
- применением впервые установленной динамической модели переходного процесса освоения производственной мощности объекта проектирования;
- применением цифровых технологий трехмерного имитационного моделирования объекта технологического проектирования в комнате виртуальной реальности класса  $CAVE$  и процесса работы технологической линий и участков с помощью систем OpenCim и Project Expert;
- применением новой электронной базы данных для нормирования этапов инновационного проектирования.

Практическая ценность работы. Практическая значимость работы заключается во внедрении результатов в рамках проекта «Реконструкция, техническое перевооружение производственной базы для производства компонентов и агрегатов турбовальных двигателей типа ВК-2500», г. Уфа Республики Башкортостан на ПАО «УМПО» (авиадвигателестроение) и определяется разработкой в АСТПП методов управления проектами технического перевооружения производства для постановки на производство вертолетных двигателей. Представленные методы также были внедрены на ПАО «УППО». Практическая значимость подтверждена соответствующими актами о внедрении. Результаты диссертационного исследования внедрены в учебный процесс ФГБОУ ВО Уфимский государственный авиационный технический университет по дисциплине «Инновационные процессы в технологии машиностроения» и «Проектирование цифровых производств».

Методы исследования. Методологическую основу для решения поставленных задач определяет использование методов системного анализа, синтеза, верификации и инновации, функционального и математического моделирования, статистических методов для определения уравнений регрессии, средств искусственного интеллекта для выбора объектов технологического проектирования и многокритериальной оптимизации, а также имитационного моделирования инновационных проектов технического перевооружения производства. Методы исследования базируются на теории автоматизации и управления технологическими процессами и производствами, математических методах дифференциального и интегрального исчисления, методах теории вероятности и математической статистики, искусственного интеллекта с использованием методов многокритериальной оптимизации, имитационного и компьютерного моделирования проектных решений.

#### Положения, выносимые на защиту:

- 1. Функциональная модель АСТПП, отличающаяся связанным использованием методов математического моделирования для оптимизации проектных решений в техническом перевооружении производства, обеспечивает эффективную постановку на производство новой продукции в авиадвигателестроении;
- 2. Новые математические модели и статистические зависимости, изученные и установленные впервые, позволяют эффективно решать задачи управления инновационными проектами в авиадвигателестроении;
- 3. Комплексный каскадный метод автоматизации и управления проектами технического перевооружения авиадвигателестроительного производства, заключающийся в связанном использовании новых математических моделей АСТПП и использованием по новому назначению методов определения Парето-оптимальных решений для

разработки проектных технологических процессов и технологических планировок оборудования с использованием каскадных нейронных сетей, обеспечивает управление проектами ТПП по схеме «точно в срок» и «в пределах сметы»;

- 4. Результаты применения разработанного каскадного метода в части системного анализа загрузки производственных мощностей, оптимизации проектных технологических процессов, оптимизации проектно-технологических решений, полученных в ходе инновационного проектирования ТПП, подтверждают его эффективность.
- 5. Программные продукты АСТПП подтверждают возможность использования каскадного метода, искусственных нейронных сетей и электронных баз данных в проектах технического перевооружения и реконструкции авиадвигателестроительного производства.

Личный вклад автора. Математические модели, методы, зависимости и закономерности, выносимые на защиту и представленные в диссертации получены автором лично.

Выбор направления исследования, формирование структуры и содержания работы выполнены при активном участии научного руководителя, д.т.н., проф. Селиванова С. Г.

В перечисленных работах соискателем получены лично следующие результаты:

- в работах [8, 82, 96, 104, 166] построена функциональная модель АСТПП, обеспечивающая постановку на производство новой продукции в авиадвигателестроении. Показана необходимость и эффективность ее использования;
- в работах [8, 95, 96, 103, 104, 166] показана динамическая модель каскадного метода автоматизации и управления проектами ТПП авиадвигателестроения. Приведен пример его применения.
- В работах [3, 82, 83, 95, 97, 98, 104, 126, 153, 154, 166] приводятся новые математические модели и статистические зависимости, полученные для решения задач управления инновационными проектами в авиадвигателестроении.
- В работах [3, 82, 95, 99, 103, 104, 126, 153, 154, 166] показывается достоверность и эффективность применения каскадного метода посредством результатов применения разработанного каскадного метода для: системного анализа загрузки производственных мощностей, оптимизации проектных технологических процессов изготовления деталей вертолетных авиационных двигателей, оптимизации проектно-технологических решений, полученных в ходе инновационного проектирования технического перевооружения авиадвигателестроительного производства, в которых диссертант принимал личное участие, о чем свидетельствуют акты о внедрении.
- В свидетельствах о регистрации программных продуктов [162, 163, 164, 165] реализовано применение каскадного метода, искусственных нейронных сетей и электронных баз данных в проектах технического перевооружения и реконструкции авиадвигателестроительного производства.

Опубликованные работы полностью отражают основное содержание диссертационной работы. Все основные положения и результаты, выносимые на защиту, отражены в публикациях автора: по главе  $1 - [8, 82, 83, 97, 98,$ 104, 126, 166], по главе 2 - [3, 8, 82, 83, 96, 104, 126, 166], по главе 3 - [3, 8, 95, 96, 99, 103, 153, 166], по главе 4 - [95, 96, 99, 126, 154, 166]. 4 работы написаны автором единолично, другие совместно с научным руководителем или другими членами научного коллектива.

Апробация работы и публикации. Основные положения диссертационного исследования использованы при выполнении следующих НИР:

13

1. 2014-02-573-0034 – «Долгосрочный научно-технологический прогноз развития цифрового производства в Российской Федерации на 2015-2025 гг.»,

2. «Реконструкция, техническое перевооружение производственной базы для производства компонентов и агрегатов турбовальных двигателей типа ВК-2500 ОАО «УМПО», г. Уфа, Респ. Башкортостан.

Основные положения работы докладывались на международных научно-технических конференциях:

- 1. XIV Международная научная конференция «Модернизация России: ключевые проблемы и решения», ИНИОН РАН, г. Москва, 2013,
- 2. II Международная конференция «Интеллектуальные технологии обработки информации и управления», 2014,
- 3. XV Международная научная конференция «Модернизация России: ключевые проблемы и решения», ИНИОН РАН, г. Москва, 2014,
- 4. 16ая Международная конференция компьютерные науки и информационные технологии (CSIT'2014),
- 5. II Международная конференция «Информационные технологии интеллектуальной поддержки принятия решений» (ITIDS'2014),
- 6. Международная конференция "Технологии изготовления и методы развития производства" (METMG'2015), Ванкувер, Канада, 2015,
- 7. III Международная конференция «Информационные технологии интеллектуальной поддержки принятия решений» (ITIDS'2015)
- 8. 17ая Международная конференция компьютерные науки и информационные технологии (CSIT'2015),

а также труды представлены и опубликованы на всероссийских конференциях:

1. VI Всероссийская научно-образовательная конференция «Машиностроение – традиции и инновации» (МТИ -2013), МГТУ «СТАНКИН», г.Москва, 2013.

- 2. VII Всероссийская молодежная научная конференция «Мавлютовские чтения», Уфа, 2013
- 3. Конкурс «Молодежь и будущее авиации и космонавтики» Москва, 2014,
- 4. Девятая всероссийская зимняя школа-семинар аспирантов и молодых ученых «Актуальные проблемы науки и техники», Уфа, 2014,
- 5. Конкурс «Молодежь и будущее авиации и космонавтики» Москва, 2015.

Публикации. По результатам диссертационного исследования опубликовано 24 работы: монография (Германия); учебное пособие; 4 научных статьи в журналах из Перечня ВАК; 8 публикаций в международных изданиях, 5 публикаций в сборниках научных трудов; получено 4 свидетельства на программные продукты и 1 на электронный ресурс. Авторский вклад соискателя в названных публикациях состоит в предложении новых методик для автоматизации и управления проектами технического перевооружения, в том числе использование имитационного и трехмерного моделирования, нейронных сетей. Авторский вклад соискателя в указанных авторских свидетельствах на программные продукты состоит в разработке научно-методологической основы программ, постановке и формализации задач, а также непосредственном написании программных кодов. Авторский вклад соискателя в авторском свидетельстве на регистрацию БД для ЭВМ состоит в разработке структуры и контента электронной БД.

Структура и объем работы. Диссертация состоит из введения, 4 глав, выводов, библиографического списка из 217 наименований и приложений. Основная часть работы (без библиографического списка и приложений) изложена на 174 страницах машинописного текста.

#### Благодарности.

Автор выражает глубокую благодарность и признательность научному руководителю, профессору, доктору технических наук С. Г. Селиванову за всестороннюю помощь и поддержку при подготовке диссертации к защите, а также за приобретенные знания и опыт.

Автор выражает глубокую благодарность и признательность специалистам промышленности:

Начальнику УРПВД ОАО «УМПО» Федорову Р.В.,

Начальнику УРПС ОАО «УМПО» Никитину В.В.,

Начальнику ПТЦ 185 ОАО «УМПО» Новикову И.Н.

за помощь в организации проведения исследований и внедрении их результатов в производство.

# 1. Системотехнические методы управления инновационными проектами технического перевооружения машиностроительного производства в АСТПП

### 1.1. Основные требования системотехники к инновационному проектированию технического перевооружения машиностроительного производства

Техническая реконструкция  $[46]^1$  – это интенсивный способ развития предприятия, при котором модернизации производства производится без нового строительства и расширения действующего предприятия. В ходе выполнения проектов технического перевооружения (реконструкции) осуществляется коренное переустройство производственных процессов, подготовка производственных мощностей, а также освоение инновационной продукции на существующих площадях при той же или меньшей численности работающих. Таким образом, техническая реконструкция (техническое перевооружение) является эффективным способом модернизации производства и обеспечивает более высокую экономическую, коммерческую, бюджетную, социальную и экологическую эффективность производства при более низких значениях капиталовложений и инвестиционных рисков.

В инновационной деятельности техническая реконструкция<sup>2</sup> – это один из важнейших этапов постановки на производство инновационной продукции. Освоение продуктовых инноваций в этом плане осуществляется с

-

<sup>1</sup> Реконструкция – коренное переустройство с целью улучшения.

<sup>&</sup>lt;sup>2</sup> В математической теории систем реконструкцию нередко рассматривают как восстановление первоначального вида, воссоздание исчезнувших форм. В этом случае реконструкция трактуется только как процесс и результат определения наборов подсистем, которые подходят для воссоздания заданной системы с заданной точностью, причем реконструкция должна производиться только по той информации, что содержится в этих подсистемах [95]. Этот тип реконструкции, свойственный археологии, филологии древних языков в данном издании не рассматривается.

помощью внедрения новых инновационных технологий. Указанные продуктовые и технологические инновации должны обладать научнотехнической новизной или удовлетворять новые потребности развития производства. Реконструкция, как в единичном, так и в комплексном применении может содержать[149]:

- реновацию инновационный процесс обновления существующих основных производственных фондов;
- инновационную конверсию это изменение номенклатуры выпускаемой предприятием продукции и запуск новых изделий в производство;
- конверсию оборонного производства это частичная или полная смена номенклатуры выпускаемой продукции с выпуска изделий для оборонной промышленности на производство изделий гражданского назначения;
- реконструкцию производства это инновационный процесс интенсификации производства на основе его реорганизации и технического перевооружения, целью которого является не только модернизация производства, но и постановка на производство новых изделий либо рост объемов выпуска существующей номенклатуры изделий;
- техническое перевооружение производства (ТПП) это локальная разновидность реконструкции производства, которую реализуют только с помощью модернизации технологических процессов и технологического оборудования новыми, более современными; ТПП, также как и реконструкция, обеспечивает подготовку дополнительных производственных мощностей предприятия для выпуска новой продукции или увеличения выпуска продукции, которая пользуется повышенным спросом на рынке;
- комплексную автоматизацию (механизацию) производства это особый вид процесса ТПП, которая основывается на системном

применении только новых средств автоматизации и механизации производства;

 реконструкцию зданий – процесс обновления и реорганизации объектов (зданий), относящихся к пассивной части ОПФ (основных производственных фондов).

Можно выделить три основных типа проектов технического (технологического) перевооружения:

1) Техническое перевооружение первого типа или технологическая перестройка производства (технологическое перевооружение или технологическое переоснащение).

Техническое перевооружение первого типа характеризуется сравнительно небольшим объемом строительно-монтажных работ (обычно до 10% от величины капиталовложений), а также реорганизацией производства, труда и управления.

Для унификации таких технологий, обеспечения гибкости производства, и возможности быстрой инновационной конверсии проекты технического перевооружения первого типа могут включать:

- разработку типовых, групповых и модульных технологических процессов;
- использование автоматизированного оборудования с числовым программным управлением (ЧПУ), гибких производственных модулей (ГПУ), технологических комплексов типа станок – робот – контрольноизмерительная машина, другого переналаживаемого технологического оборудования и переналаживаемой технологической оснастки;
- применения концепции «цифрового производства» в целях внедрения CALS - технологий .

2) Техническое перевооружение второго типа – это частичнокомплексные виды технической реконструкции, которые могут включать

19

следующие множества (сочетания, комплексы) работ по перестройке производства:

- организационно-технологическую -  $\{T \cup O\};$ 

– строительно-технологическую -  $\{T U C\}$ .

3) Техническое перевооружение третьего типа, которое осуществляется в рамках комплексных проектов технической реконструкции. Такие проекты предусматривают большие объемы работ по всем трем множествам работ: технологическим (Т), организационным (О) и строительным (С).

Синергетическое (комплексное и взаимосвязное, усиливающее друг друга) применение названных средств интенсификации производства в ходе разработки проектов ТПП ведет не только к интенсификации существующих производств, но и обеспечивает рост конкурентоспособности выпускаемой продукции за счет гибкости, повышения уровня автоматизации производства и его лучшей организации (отсутствия диспропорции производственных мощностей, улучшения ТЭО и действенных методов управления производством).

Тем не менее, управление проектами технического перевооружения производства – нетривиальная задача. Оно требует к себе творческого и высококвалифицированного отношения. Опыт промышленности свидетельствует, что известны случаи неэффективной технической реконструкции. Одна из главных причин<sup>3</sup> негативных результатов – низкое качество инновационных и инвестиционных проектов. С этой позиции в практике проведения работ по технического перевооружению и

-

<sup>3</sup> Нередко в проектах предусматривалась малоэффективная технология, отсталая организация труда, производства и управления. Обновляемая техника от прежней нередко отличалась лишь годом изготовления, проекты разрабатывались под производственную программу изготовления изделий, для которых в принципе не выполнялись маркетинговые исследования и разработки. Разработчики таких проектов даже на этапе подготовки ведомости производственной программы не были уверены в конкурентоспособности продукции.

реконструкции производств принято два метода выполнения разработок, согласования и утверждения проектной документации, а именно подрядный и хозяйственный.

Подрядный способ организации работ – это внезаводская техническая подготовка производства, выполняемая силами проектно-технологических институтов (учреждений).

Хозяйственный способ организации работ. В данном случае работы проводятся по схеме внутризаводских систем технической подготовки производства: службами предприятия, а именно специализированными департаментами управления проектами, отделами главного технолога, главного металлурга и т.д.

Комплекс работ по техническому перевооружению и реконструкции предприятия осуществляют с использованием АСТПП (автоматизированных систем технической подготовки производства) для разработки и внедрения:

проектно-сметной документации,

бизнес-планов,

проектов целевых программ,

план-графиков,

комплектов проектной технологической документации,

на основании которых реализуют процесс технической подготовки производства. Кроме того, на основании вышеназванных комплектов документов делают выводы об эффективности проведения технического перевооружения предприятия и/или его структурных подразделений.

Типовой порядок разработки проектно-сметной документации технического перевооружения при подрядном способе обычно состоит из трех этапов, а именно [149, 169]:

1. Предпроектный этап. На этом этапе проводят маркетинговые исследования и разработки, а также уточнение отраслевой и территориальной схемы размещения производственных сил; утверждение производственной программы, расчеты проектной мощности, обоснования работ по развитию производства, укрупненную оценку необходимых ресурсов и инвестиций.

- 2. Разработка задания на проектирование. (ТЭО) или техникоэкономических расчетов (ТЭР), заключение договоров на проведение инженерных работ, составление строительного паспорта участка, подготовка генеральному проектировщику задания на проектирование и другие работы.
- 3. Разработка проекта. Составляется план-график проекта или бизнесплан, согласно которому в дальнейшем проводятся комплекс работ: разработка различных частей проекта технического перевооружения, заключение договоров, прохождение государственной экспертизы проекта и иные виды работ.

Инновационное проектирование. Выше было отмечено, что инновация (нововведение) – это конечный результат инновационной деятельности, получивший реализацию в виде нового или усовершенствованного продукта<sup>4</sup> , реализуемого на рынке, нового или усовершенствованного технологического процесса<sup>5</sup>, используемого в практической деятельности.

В инновационной деятельности для реализации всего названного комплекса работ широко используют понятие инновационного проекта, который, как правило, включает *систему* или комплекс<sup>6</sup> мероприятий, обеспечивающих в течение заданного периода времени создание, про-

-

<sup>4</sup> В терминах и определениях продуктов (изделий, устройств, веществ, материалов, техники, оборудования, образцов, моделей, макетов) по Гражданскому кодексу Российской Федерации.

<sup>5</sup> В терминах и определениях технологий (технологических процессов; единых и базовых технологий; высоких и критических технологий; методов и способов; «ноу-хау» о способах профессиональной деятельности) по Гражданскому кодексу Российской Федерации.

<sup>6</sup> «комплекс направленных на достижение экономического эффекта мероприятий по осуществлению инноваций, в том числе по коммерциализации научных и (или) научнотехнических результатов» [185]

изводство и реализацию нового вида продукции или технологии с целью получения прибыли или иного полезного эффекта [85].

На основании сказанного можно сделать вывод, что техническое перевооружение (реконструкция) предприятия является необходимым этапом инновационной деятельности<sup>7</sup>, так как именно на этом этапе производится подготовка производственных мощностей к выпуску продукции.

На сегодняшний день известно несколько направлений модернизации производства [149]:

- 1) Реинжиниринг комплексная технология модернизации развития производства, в рамках которой производится реструктуризация (реорганизация) производства, его техническое переоснащение, реновация основных производственных фондов, внедрение и освоение новых технологий, подготовка персонала. Результатом реинжиниринга предприятие является повышение конкурентоспособности и технологичности производства.
- 2) Реконструкция производства это реорганизация производства с целью повышения его эффективности. В рамках реконструкции производства проводится модернизация существующих производств на базе новых технологий, постановка на производство новой конкурентоспособной продукции, обновление парка оборудования, реструктуризация производства в целом с целью оптимизации организационнотехнологических процессов. В рамках технической реконструкции (перевооружения) предприятия возможны конверсия оборонного производства, частичная или комплексная автоматизация (механизация), реконструкция зданий. Техническая реконструкция производства является

-

<sup>7</sup> Проекты данного вида кроме технического перевооружения производства (технологического перевооружения, технологического переоснащения) могут включать следующие составляющие: модернизацию; комплексную автоматизацию производства; механизацию; реновацию; инновационную конверсию; конверсию оборонного производства; реконструкцию производства, которые предполагают также частичную реконструкцию зданий.

эффективным способом развития производства, поскольку позволяет увеличить объемы и улучшить качество выпускаемой продукции на тех же площадях и при том же или меньшем количестве персонала.

3) Реновация – это процесс модернизации производства, в ходе которого проводится обновление парка оборудования. В случае экстенсивной реновации осуществляется расширение парка оборудования благодаря освоению нового.

Техническое перевооружение является одним из важнейших компонентов всех названных процессов инновационной деятельности. Различают два вида технического перевооружения, а именно пассивный и интенсивный. В рамках первого проводится только реновация основных производственных фондов (оборудования, зданий), полная или частичная механизация/автоматизация производства без обновления существующих технологий производства. Во втором случае модернизация производства осуществляется не только с помощью обновления технологического оборудования и других средств технологического оснащения, внедрения новой техники, но и с помощью коренного пересмотра действующих технологий. Этот факт позволяет оптимизировать производство по комплексным параметрам конкурентоспособности. Пересмотр технологий и номенклатуры выпускаемой продукции выявляет коренные недостатки старой техники и технологий и позволяет наиболее полно использовать возможности технического перевооружения производства.

Разработка и реализация инновационных проектов технического перевооружения (реконструкции) относится к системотехническим методам проектирования, вследствие чего создание новых научных методов и моделей АСТПП данного плана должна включать системный анализ и использование современных методов автоматизации и управления развитием промышленного производства [149]:

24

- системного анализа совокупность математических методов, которые позволяют принять обоснованное решение даже в случаях большой неопределенности и большого количества факторов и тем самым сократить риски. В рамках системного анализа могут быть использованы элементы математической теории систем: теории игр, теории принятия решений, линейного и динамического программирования, элементы математической статистики и теории вероятности;
- системотехники это научно-техническая дисциплина, изучающая сложные системы на основе системного анализа и синтеза технологических комплексов;
- систем автоматизированного проектирования (САПР);
- автоматизированных систем технической подготовки производства (АСТПП) – это автоматизированные системы, осуществляющие информационно-техническую поддержку проектно-организационных работ на протяжении всего процесса технического перевооружения производства.

В современной литературе нет общепризнанного определения понятия системы, есть несколько вариантов дефиниций [164]. Анализ показывает, что содержание понятия «система» в лексикографии многократно изменялось от прямого перевода с греческого «systema – целое, составленное из частей» и модификаций этого определения:

- 1) система это совокупность частей, связанных общей функцией;
- 2) система это развивающееся во времени упорядоченное множество элементов, отвечающее требованиям целевой функции

до теоретико-множественных представлений математической лингвистики в виде синтагм или комбинаций определяющего и определяемого элементов в виде сочетания слов или укрупненных компонентов, принципиально

необходимых для существования или функционирования исследуемой или создаваемой системы [42]:

$$
S \equiv_{def} \langle \langle Z \rangle, \langle Str \rangle, \langle Tech \rangle, \langle Cond \rangle \rangle, \tag{1.1}
$$

где  $\langle Z \rangle$  – совокупность целей;

 $\langle Str \rangle$  – совокупность структур (в данном случае производственных, организационных, технико-технологических), реализующих цели;

 $\langle Tech\rangle$  – совокупность технологий (технологических процессов, методов, средств, процедур, процессов, способов, алгоритмов и т.п.), реализующих систему;

 $\langle Cond \rangle$  – условия существования системы, т.е. факторы, влияющие на ее создание, функционирование и развитие [68, 106, 149].

Отсюда ключевыми компонентами для дальнейшего моделирования инновационной деятельности в АСТПП, разработки и управления инновационными проектами технического перевооружения машино- и приборостроительного производства нами выбраны: цели; структуры; технологии; условия создания, функционирования и развития производственных систем.

## 1.2. Методы построения автоматизированных систем технической подготовки производства в машиностроении в условиях инновационного проектирования

Согласно стандартам ГОСТ Р 15.201-2000 [65] и ИСО 9004-1-94 [55] одним из этапов жизненного цикла изделия является подготовка производства. Техническая подготовка производства, как известно, состоит из трех множеств компонентов, которые взаимодействуют совместно [109], (рисунок 1.1):

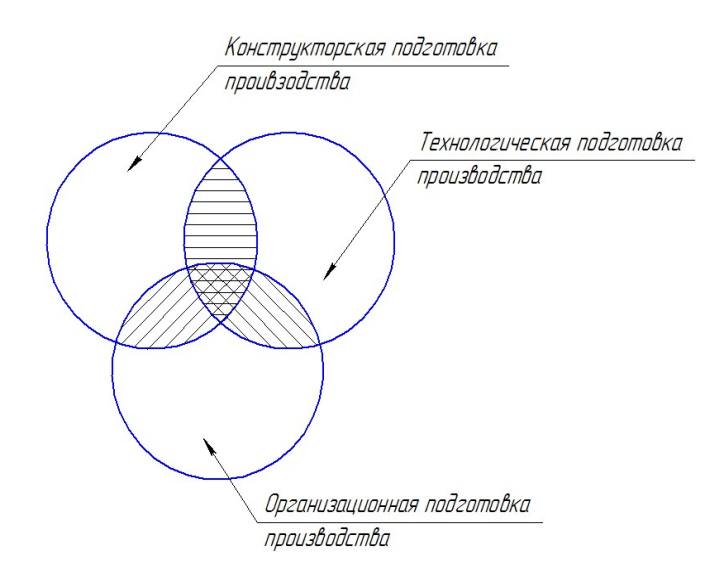

Рисунок 1.1 – Диаграмма Венна для разработки систем технической подготовки производства

Конструкторская подготовка производства (КПП) подразумевает совокупность взаимосвязанных процессов, направленных на конструирование изделия с заданными техническими характеристиками и разработку технической документации, необходимой для изготовления и эксплуатации.

Технологическая подготовка производства (ТПП) подразумевает совокупность взаимосвязанных процессов, обеспечивающих технологическую готовность предприятия к выпуску изделий заданного уровня качества при установленных сроках, серийности и затратах.

Организационная подготовка производства (ОПП) включает все действия по обеспечению производства необходимыми ресурсами.

Объектом данного исследования является автоматизированная система технической подготовки производства (АСТПП), поскольку именно на этапах технической подготовки производства, в том числе постановки на производство новой продукции, технологической и организационнотехнологической подготовки производства закладываются принципы инновационной деятельности, существенно влияющие на конкурентоспособность изделия и производства в целом [128]. Техническая подготовка производства, в том числе и АСТПП, – это сложная динамическая система, поэтому с целью детального изучения объекта исследования во всех структурных и функциональных взаимосвязях, в данном исследовании в начале была построена функциональная модель «Жизненного цикла изделия». Далее она была декомпозирована до 4 уровня и функции «Технологической подготовки производства», для функционального моделирования был выбран стандарт IDEF0 [142, 144].

Функциональное моделирование является общепринятым средством представления структур сложных систем, в том числе и АСТПП. Оно позволяет выявить логические зависимости между объектами модели, а также пути управления и оптимизации системы. Для инновационных проектов технического перевооружения функциональная модель является средством определения не только составляющих и их взаимосвязей, но информационных потоков, которые циркулируют в системе, обеспечивая ее нормальное функционирование, а также внешние и внутренние факторы влияния.

Для функционального моделирования АСТПП применена методология SADT-IDEF [76, 91, 92] (рисунок 1.2, рисунок 1.3) [151, 152].

Функциональная модель необходима не только для автоматизации управления инновационными проектами в АСТПП, но она также необходима для разработки программного обеспечения технологической подготовки производства в условиях использования автоматизированных систем ТПП (АСТПП). Кроме того, она позволяет:

- определить цели и задачи АСТПП на всех иерархических уровнях проектирования (управления проектами);
- определить функциональную структуру АСТПП и ее подсистем;
- выполнить моделирование и оптимизацию технологий в технологической подготовке производства – центральной части любой системы в системотехнике.

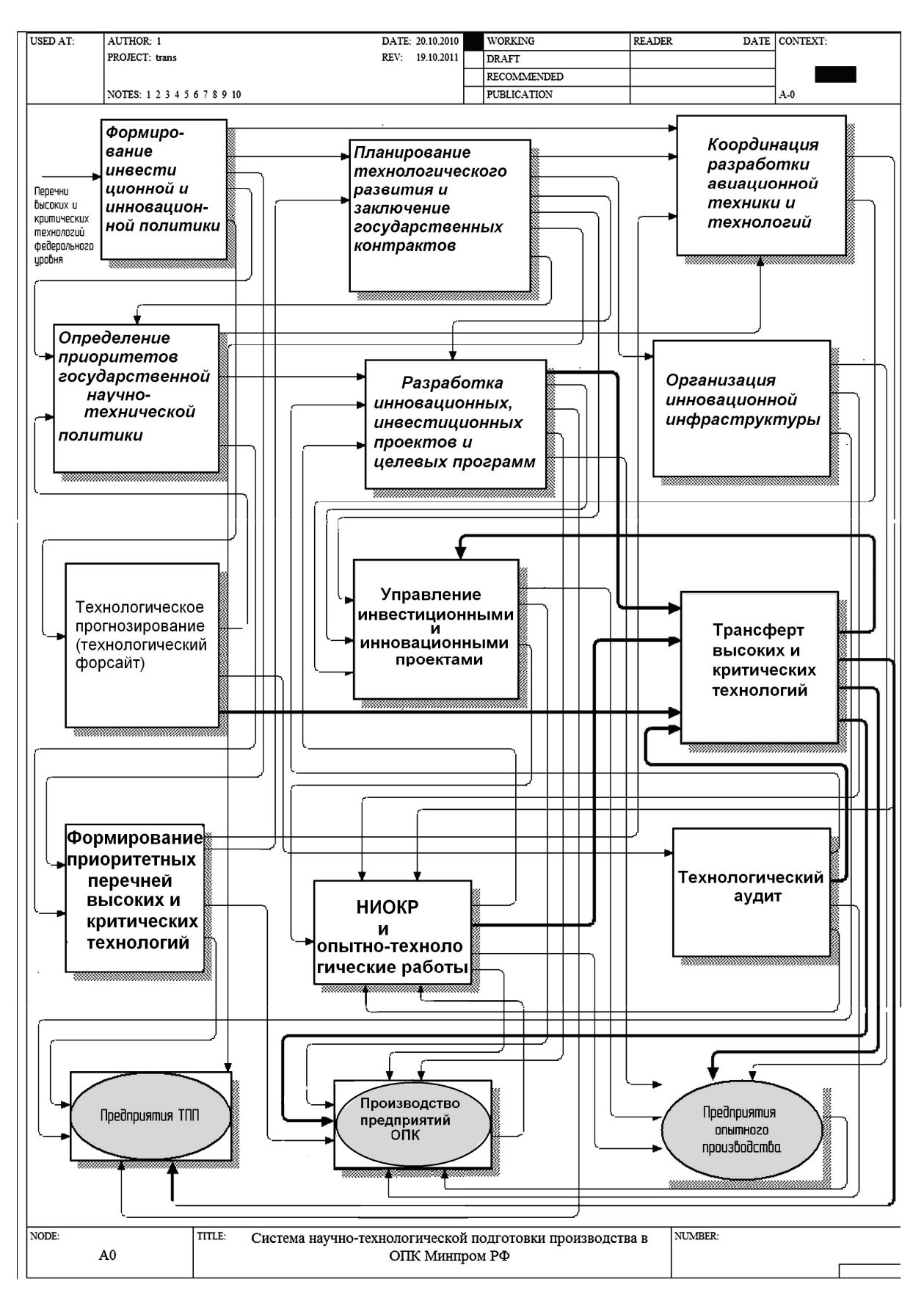

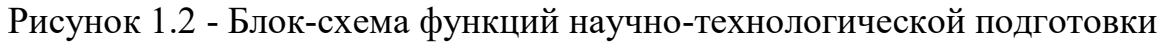

производства департамента министерства

30

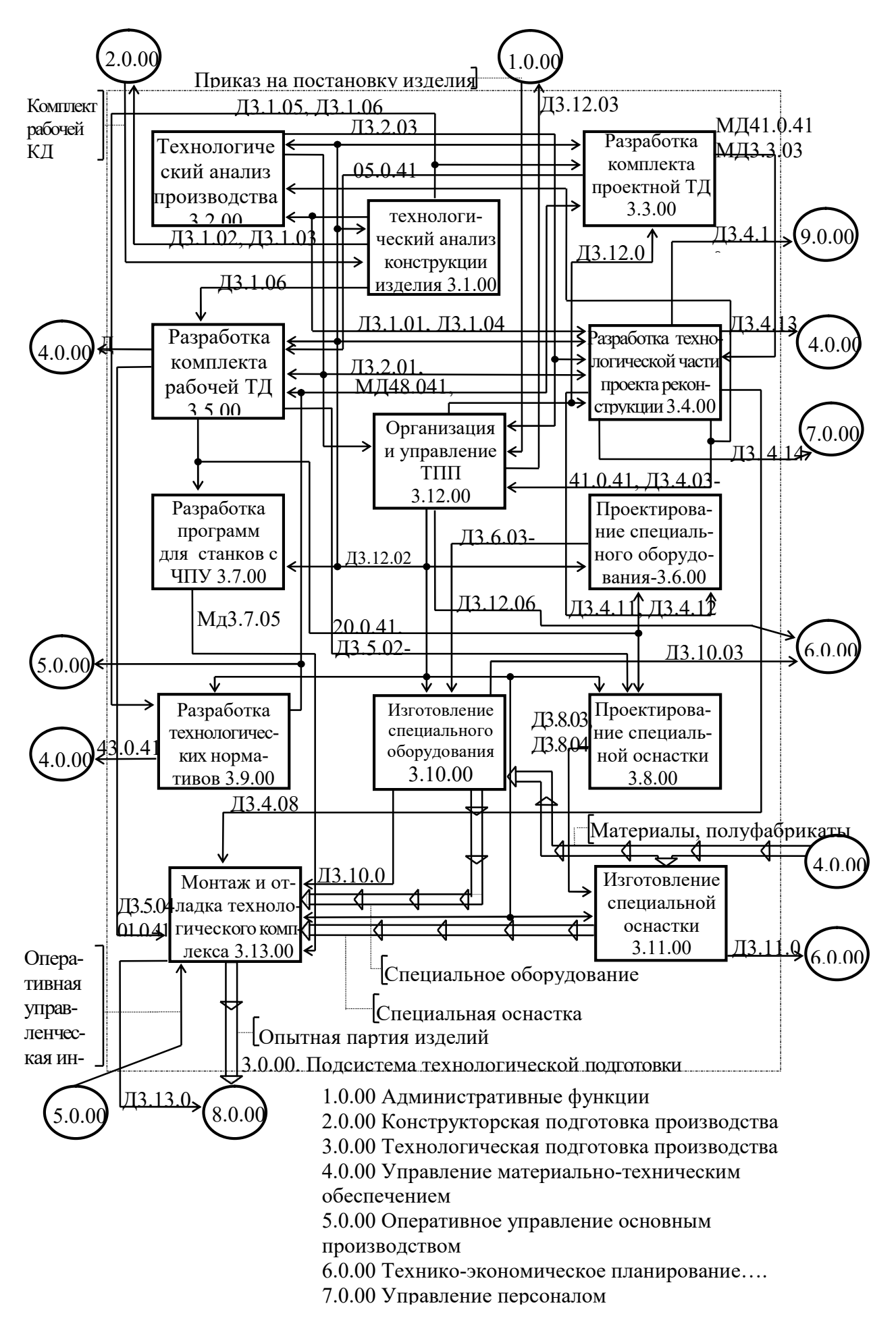

Рисунок 1.3. - Блок-схема функций АСТПП предприятия

В конечном счете, функциональная модель АСТПП позволяет сократить время технологической подготовки производства к выпуску нового изделия, что особенно необходимо в настоящее время для эффективного управления проектами.

При разработке моделей АСТПП рекомендовано [70, 165] пользоваться слеующими принципами:

- 1. Системного единства
- 2. Декомпозиции
- 3. Модульности
- 4. Совместимости
- 5. Открытости
- 6. Стандартизации
- 7. Эргономичности
- 8. Перспективности

### 1.3. Функциональное моделирование процессов технического перевооружения машиностроительного производства в АСТПП

Выполнение названных принципов технической подготовки производства позволяет создать унифицированную модель АСТПП, которую можно будет использовать в дальнейшем для разработки методов управления в АСТПП, в том числе инновационными проектами технического перевооружения производства.

Существует большое количество различных протоколов и инструментов для построения таких моделей. Выбор того или иного средства зависит от решаемой задачи. В отличие от известных научных трудов [171] в данной работе структура и взаимосвязь элементов АСТПП для технического перевооружения производства была обоснована с помощью языка IDEF0. Синтаксис этого языка регламентирован методикой Р 50.1.028-2001 [141, 144]. Типовой блок функциональной модели IDEF0 изображен на рисунок 1.4.

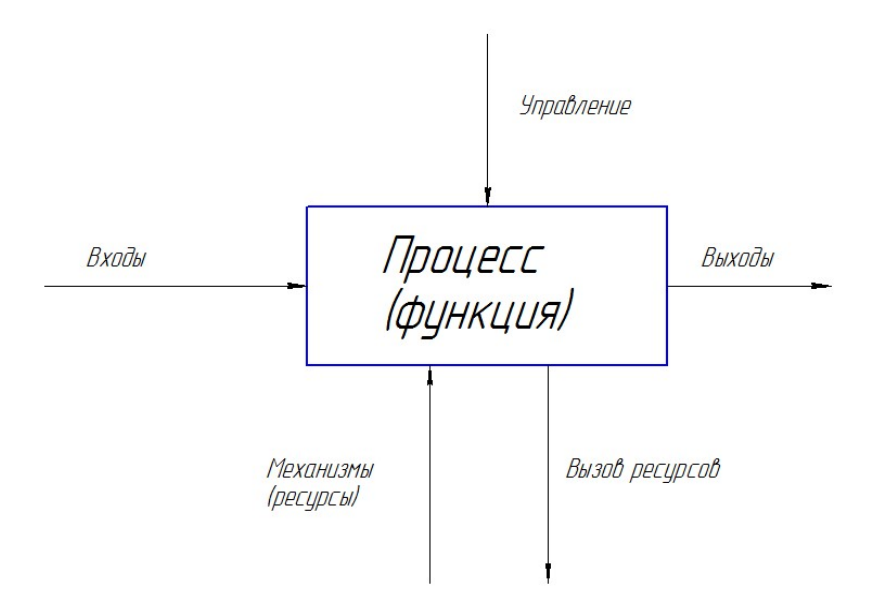

Рисунок 1.4 - Типовой блок функциональной модели IDEF0

Стрелки модели обозначают информационные или материальные потоки, циркулирующие в системе. В работах [142, 144] дается подробное описание использованных далее терминов и процедур данного метода моделирования.

На основании изложенного выше построена исходная функциональная модель «Жизненного цикла изделия», постановка на производство которого вызывает необходимость технического перевооружения производства. Данная диаграмма декомпозирована до 4 иерархического уровня – построения АСТПП. На рисунке 1.5 показан общий вид родительской диаграммы.

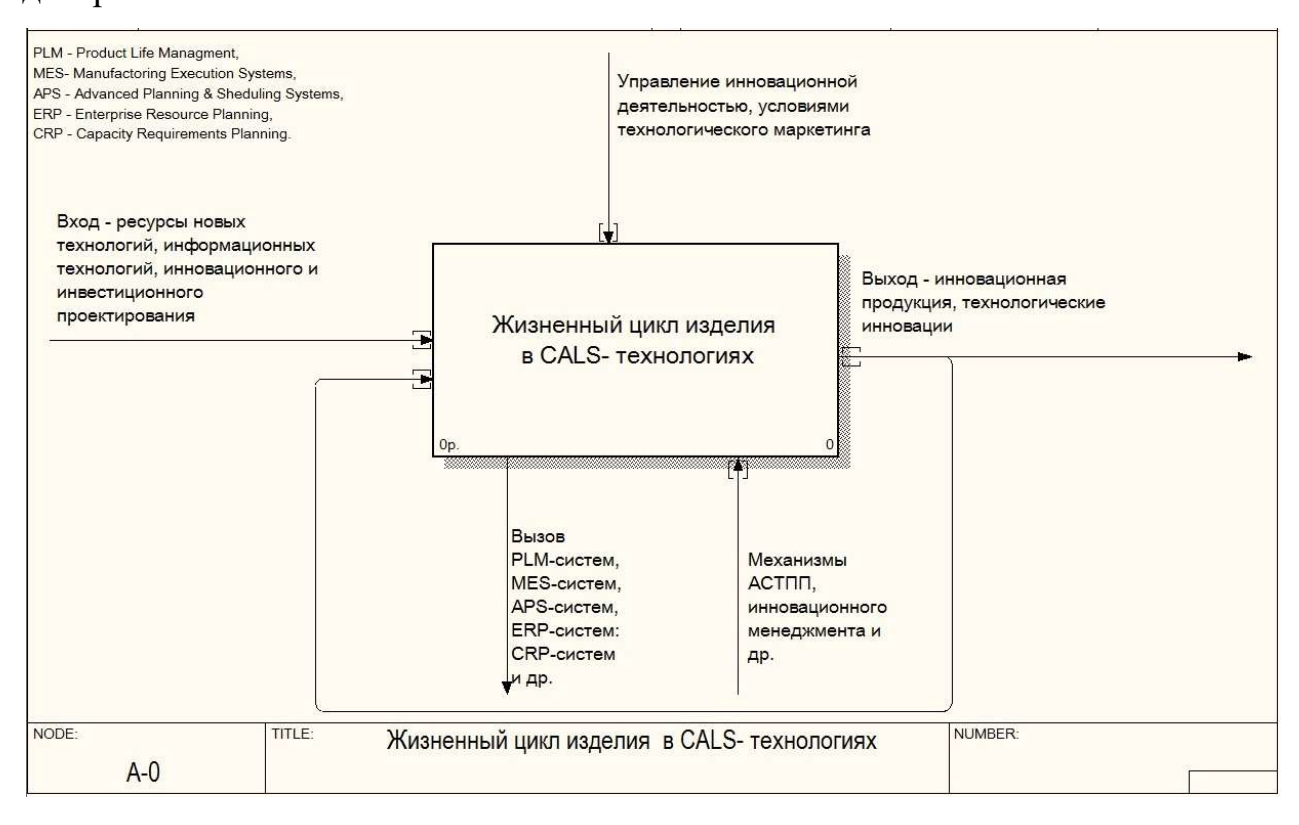

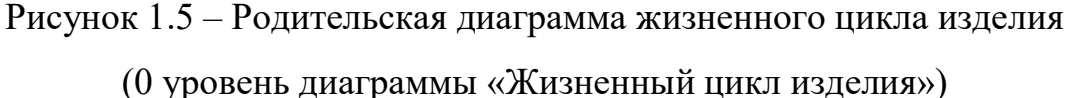

На рисунке 1.6 проиллюстрирована декомпозиция родительской диаграммы Жизненного цикла изделия 0 уровня. На этом рисунке мы видим, что декомпозиции подвергся не только сам блок жизненного цикла, но и соответствующие блоки программного обеспечения.

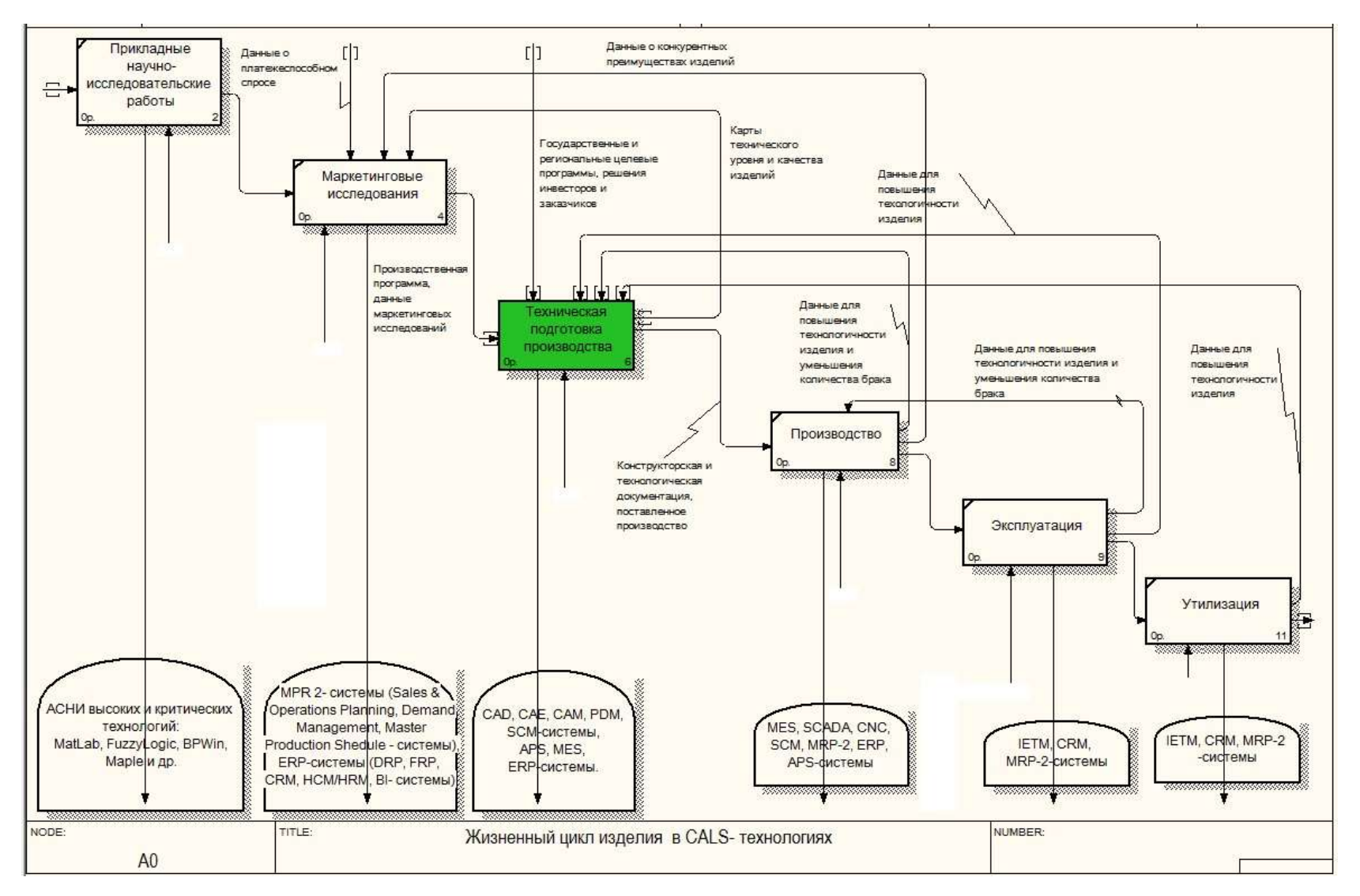

Рисунок 1.6 – Диаграмма жизненного цикла изделия

(1 уровень декомпозиции диаграммы «Жизненный цикл изделия»)

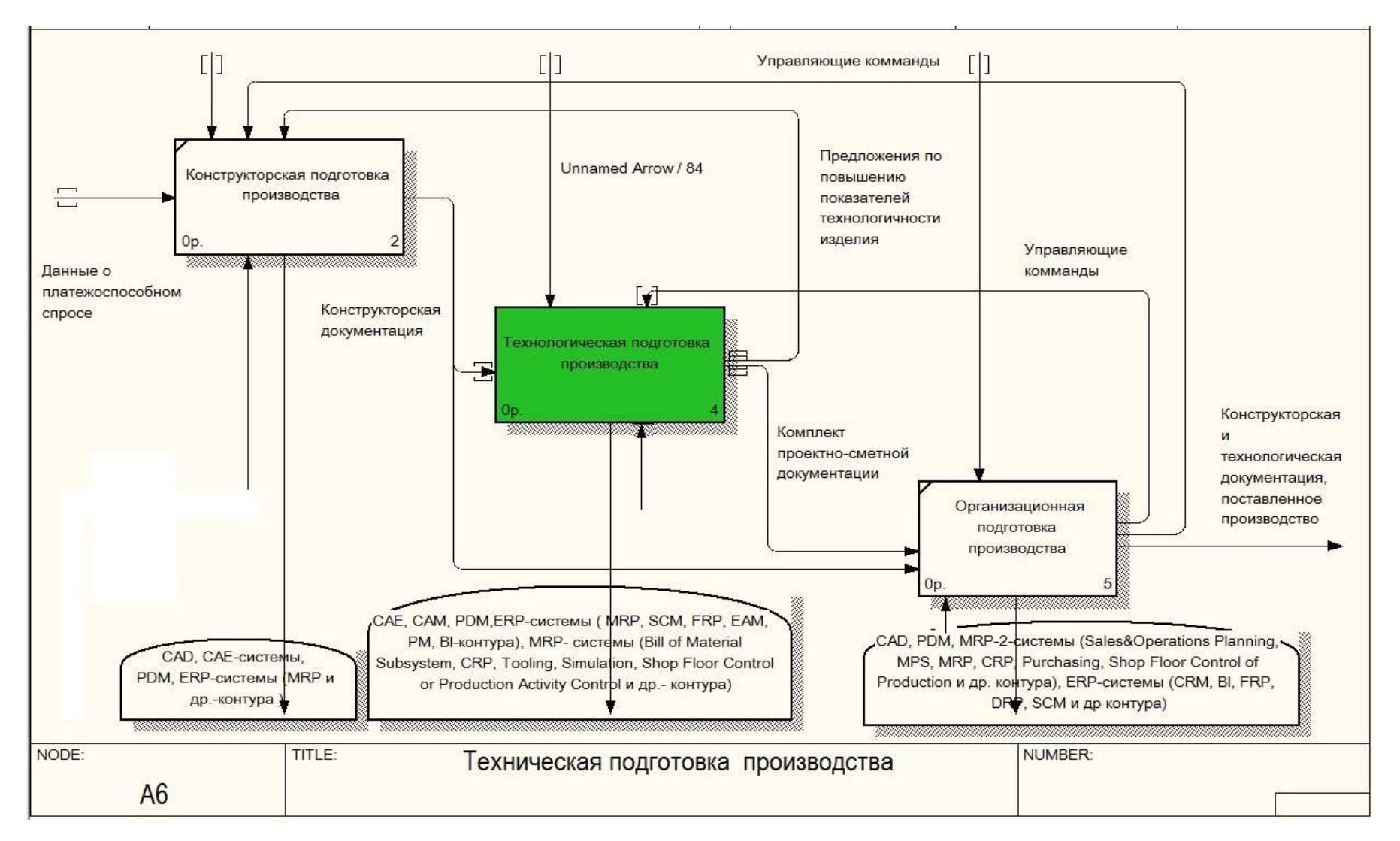

Рисунок 1.7 – Функциональная модель систем технической подготовки производства

(2 уровень диаграммы «Жизненный цикл изделия»)
На рисунке 1.6 к этапу прикладных научных исследований отнесена разработка продуктовых и технологических инноваций, именно они являются объектом коммерциализации в инновационных проектах. На этапе НИОКР (научно-исследовательских и опытно-конструкторских разработок, рисунок 1.7.) закладывается потенциал для создания конкурентоспособной продукции: технико–эксплуатационные характеристики изделия, сама концепция, технологии создания. При этом несложно убедиться, что реализация, внедрение и освоение продуктовых и технологических инноваций, их качество и эффективность, полностью зависит от этапа технологической подготовки производства (рисунок 1.7).

Рисунок 1.7 содержит декомпозицию блока «Техническая подготовка производства». На этом рисунке блок технологической подготовки производства, отвечающий за технологическое обеспечение готовности производства к выпуску новой продукции, реализацию и освоение новой технологии (технологических инноваций), является центральным объектом дальнейшего исследования.

Освоение новой технологии (продуктовой или технологической инновации) на предприятиях возможно или с помощью организационнотехнических мероприятий (по планам технического и организационного развития производства) или с помощью разработки более масштабных проектов технического перевооружения: производственных участков, цехов, корпусов или всего предприятия в целом.

Для сокращения сроков, повышения качества и гибкости реализации инновационных проектов, а также в целях реализации концепции CALS [165] рекомендуется использовать различные системы и методы автоматизированного проектирования. Из рисунка 1.7 видно, что на этапе технологической подготовки производства можно использовать различные методы, системы и информационные технологии: CAD, CAM, ERP и др. В этой связи важно иметь единое информационное поле (применение

концепции CALS), для решения всего комплекса рассматриваемых задач этого на данный момент идет разработка тяжелых PLM – систем [16]. В настоящее время уже существует большое количество ERP, MES, APS, CAM, CAD, CAE и других систем автоматизации, которые можно использовать для управления проектами в АСТПП.

Таким образом, в структуре программного обеспечения производства появляется «программный шов», который должен обеспечивать взаимодействие этих и систем. В дополнение к сказанному следует отметить, что согласно классификации APICS стандартная ERP система должна обладать 10-контурами [64], которые могли бы обеспечить нормальное управление производством, среди модулей этих контуров управления названы CRP-системы (системы управления объемными ресурсами).

CRP-системы позволяют увязать в единое целое экономическую и технологическую стороны деятельности предприятия, но в настоящей момент эти системы существенно отстают по контенту. [8, 112], что предъявляет специальные требования к разработке методов АСТПП для решения задач управления проектами технического перевооружения производства. В данной работе далее предложен метод для формирования CRP-системы, который предлагает долгосрочное управление проектами в соответствии с планами развития предприятия.

Для разработки и реализации данного метода вначале необходимо определить объекты, составляющие структуру основных блоков технологической подготовки производства в АСТПП (рисунок 1.8) для управления проектами технического перевооружения производства.

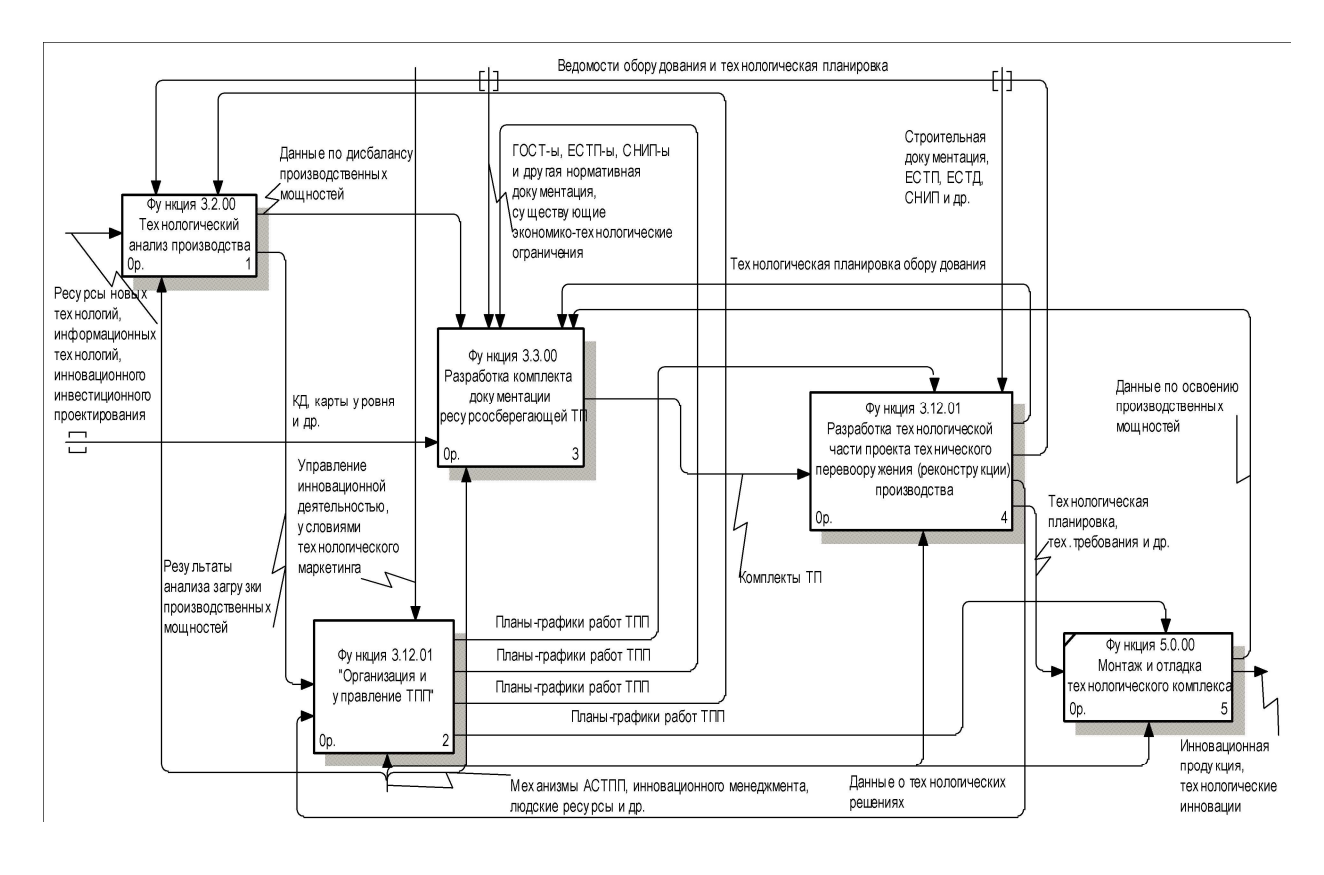

Рисунок 1.8 – Фрагмент функциональной модели системы технологической подготовки производства (3 уровень диаграммы «Жизненный цикл изделия»)

Входными системотехнического данными ДЛЯ инновационного проектирования технического перевооружения производства являются ведомости производственной программы и проектные технологические процессы изготовления изделий-представителей, чертежи существующих компоновок и планировок технологического оборудования производственных подразделений [142, 144].

На основании сказанного выше можно выделить центральные функции АСТПП, которые имеют первостепенное значение для управления проектами технического перевооружения производства (рисунок 1.8):

- технологический анализ производства;
- разработка проектных технологических процессов;
- разработка технологической части проекта технического перевооружения (реконструкции) производства;
- организация и управление технологической подготовкой производства;
- монтаж и отладка технологического комплекса.

Для обеспечения функционирования АСТПП необходимо определить:

- методы математического моделирования процессов управления проектами технического перевооружения производства в АСТПП;
- метод синтеза в АСТПП специализированного математического обеспечения для решения задач управления инновационными проектами технического перевооружения производства.

Рассмотрим эти методы более подробно.

#### $1.4.$ Методы математического моделирования процессов управления проектами технического перевооружения производства в АСТПП

В теории систем при моделировании рассматриваемого объекта в виде организованной производственной системы задачи выбора целей  $\overline{M}$ определения средств их достижения обычно не разделяют. Взаимосвязь этих двух задач показывают в виде [142, 144]:

- целевой функции;
- критериев функционирования и/или показателей эффективности;
- средств функционально-технологического подхода к формированию процедур Принятия решений ЛЛЯ определения рациональных организационных структур с учетом конкретных ситуаций управления;
- функций управления проектами (качеством, временем, стоимостью, рисками, персоналом и др.);
- компонентов функциональных моделей проектов.

С позиции системотехники [149] развитие системы в АСТПП можно представить как целенаправленный процесс изменения во времени структуры и функций систем, а также таких атрибутов, как:

- функции и задачи;
- структура и элементный состав;
- устройства и способы;
- конструкции и технологии;
- параметры свойств;
- связи и ресурсы.

При этом развитию системы сопутствуют такие изменения, как:

- количественные и качественные;
- стадии развития;
- поколения системы, они характеризуются изменениями в жизненном цикле изделия.

На рисунке 1.9 представлено развитие любой системы с позиций системотехники, в частности это касается производственных систем.

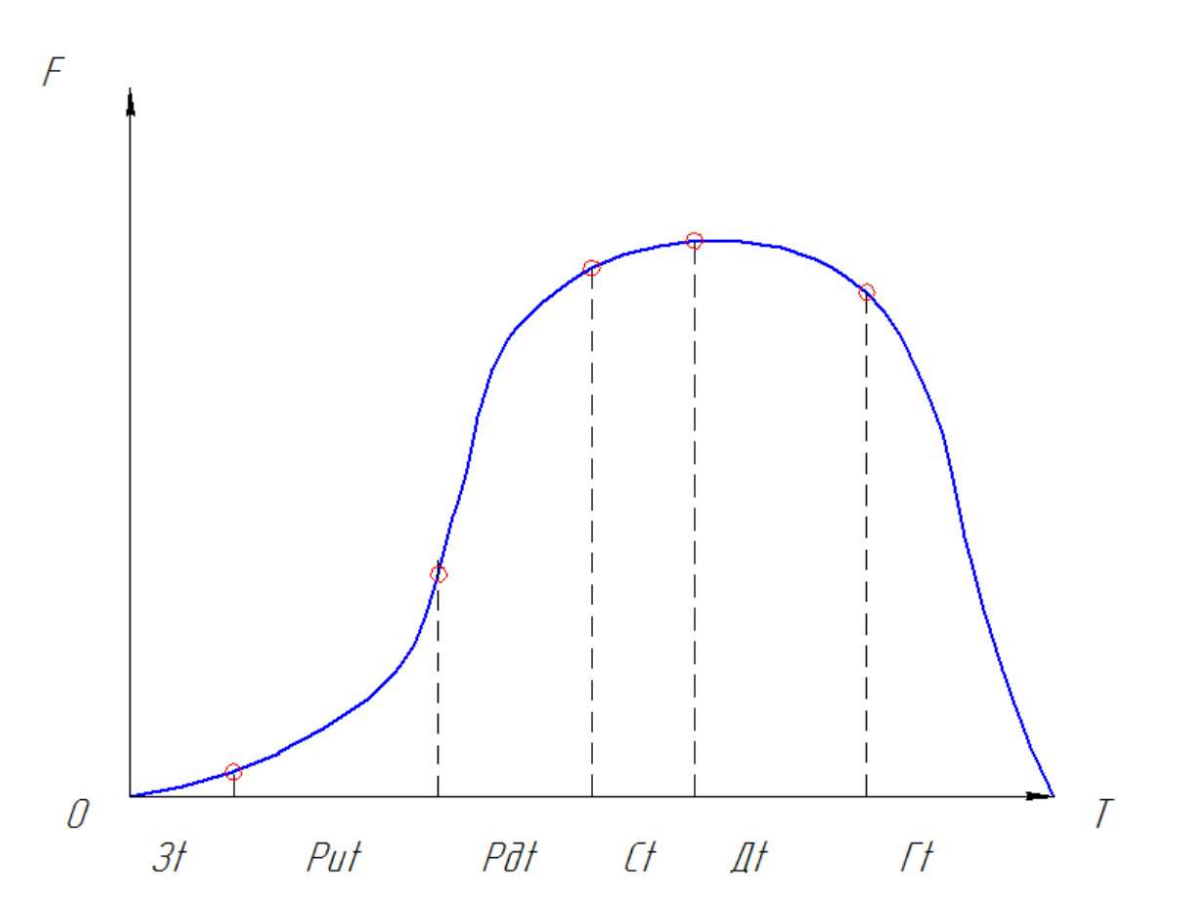

Рисунок 1.9 – Модель развития производственной системы с позиции системотехники

На рисунке 1.9 изображены этапы и стадии развития жизненного цикла производственной системы с позиции системотехники [142, 144]:

- $3_t$  зарождение технологической системы;
- $P_{\text{nt}}$  период интенсивного развития;
- $P_{nt}$  период дефлирующего развития системы;
- $C_t$  стагнация;
- $-$  Д<sub>t</sub> деградация;
- $\Gamma_t$  гибель системы.

Из рисунка 1.9. видно, что для нормального развития системы в точке перегиба кривой от стадии интенсивного развития Р<sub>иt</sub> к стадии

дефлирующего развития  $P_{nt}$  необходимо приступать к разработке и освоению новых технологий и продуктовых инноваций новых поколений. В этом случае график развития системы может быть представлен в виде семейства S-образных «кривых развития» нескольких сменяющих друг друга поколений техники и технологий (рисунок 1.10).

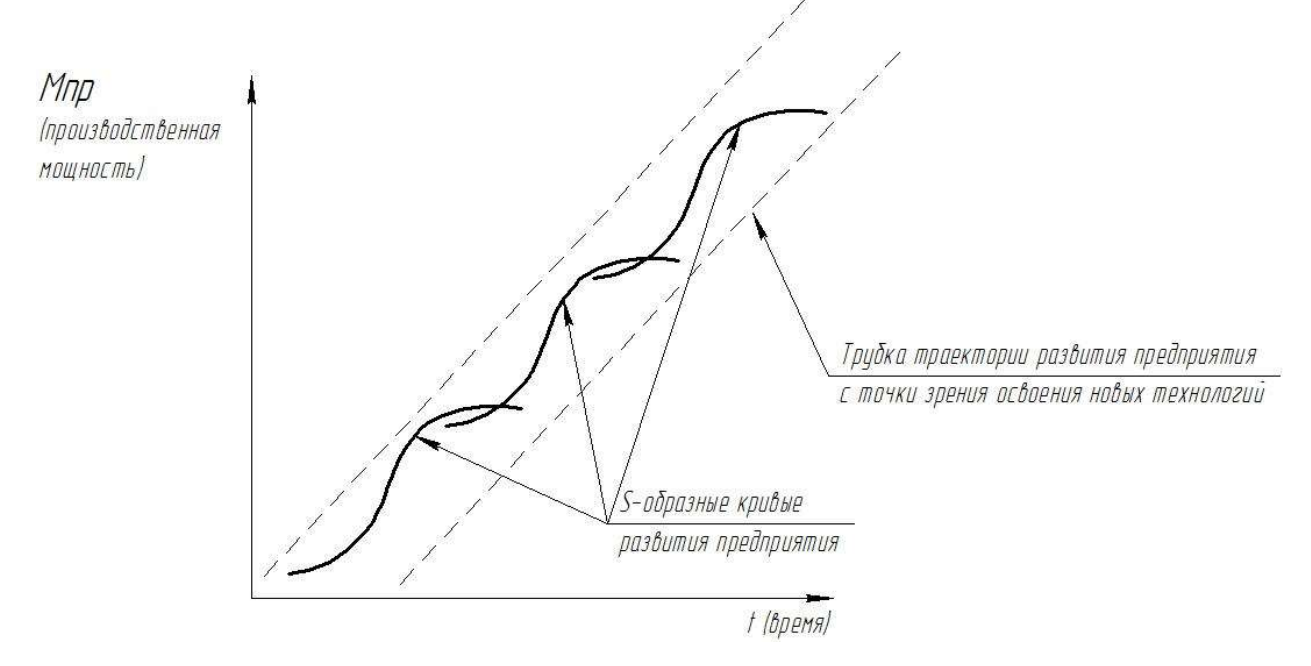

Рисунок 1.10 – Волновое развитие производственной системы

Успешно развивающееся производство имеет волновую динамику развития (рисунок 1.10). Обоснуем это положение.

Согласно Й. Шумпетеру [119, 120] в экономических системах выделяют несколько совмещенных гармоник общего волнового процесса развития в виде: «длинных волн» (до 55 лет) Н.Д.Кондратьева, средних промышленных циклов (до 10 лет – циклы Жюгляра, циклы деловой активности Самуэльсона-Хикса) и малых циклов (циклы Китчина длительностью 3—4 года). Такое цикличное развитие справедливо для всех типов нововведений по Й.Шумпетеру, что необходимо иметь ввиду при решении задач использования новой техники и технологий в инновационном проектировании. Таким образом, можно утверждать, что развитие производства имеет цикличную динамику развития. Волны низких и высоких

частот развития, сопрягаясь, характеризуют поступательное развитие производства. Колебания волн происходят в пределах трубки траекторий устойчивого развития, если процесс инновационной деятельности является управляемым. В противном случае возможны кризисы развития, попадание производства (предприятия) в зону банкротства и возникновение задач реструктуризации убыточного производства.

Анализ рассмотренных процессов на авиадвигателестроительных предприятиях показал, что волны **НИЗКИХ** амплитуд характеризуют организационно-технические мероприятия (ОТМ), реализуемые по планам технического и организационного развития предприятий, как правило, в предельном случае вырождаются в наклонную прямую (полином первой степени), в то время как гармоники высоких амплитуд, характеризующие крупные проекты технической подготовки производства (ТПП), имеют ярко выраженный характер S-образных кривых развития (см. эмпирические S- $\overline{2}$ образные развития, представленные кривые **BO** главе данного исследования).

Плавность перехода состояние системы **ИЗ** одного  $\overline{B}$ другое (переходные процессы) объясняет теория автоматического управления [33]. Проанализируем в этой связи переходный процесс в виде графика развития производства (рисунок 1.11)

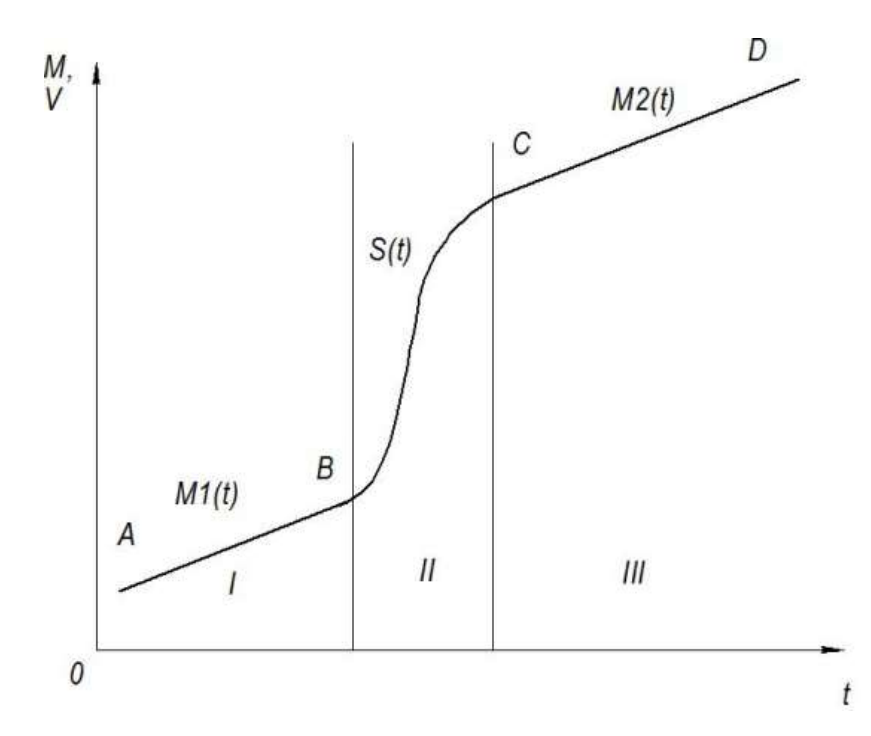

Рисунок 1.11 – Графическое отображение модели развития производственной системы с позиции изменения производственной мощности объекта проектирования

На рисунке 1.11 представлена теоретическая модель развития производства с позиций анализа загрузки производственной мощности (здесь V-объем выпуска продукции, М - производственная мощность структурного подразделения (корпус, цех, участок, линия или производственная группа оборудования). Отрезок  $AB$  – это период развития производства, связанный с ростом объемов выпуска продукции и интенсификацией производства с помощью выполнения мероприятий планов технического и организационного развития производства (планов ОТМ - малая гармоника). Кривая BC описывает переходный процесс развития производства (предприятия, производственного корпуса, цеха, участка, отделения, линии или производственной группы оборудования), связанный с разработкой и реализацией крупных проектов технического перевооружения (реконструкции) с целью увеличения производственной мощности (большая гармоника).

Производство переходит из состояния I (с функцией изменения производственной мощности типа  $MI(t)$ ) в состояние 3 (с функцией изменения производственной мощности типа  $M2(t)$ ). Зона 2 и кривая  $S(t)$ характеризуют переходный процесс, то есть реализацию проекта технического перевооружения (реконструкции) производства, связанного с наращиванием производственной мощности или постановкой на производство новых изделий. Таким образом, с позиций теории автоматического управления техническое перевооружение (реконструкция) является переходным процессом, который может быть описан некоторой S-образной кривой развития. Процесс технологического перевооружения производства – переходный процесс для предприятия, характеризующийся качественной и количественной трансформацией производственной системы. С позиции теории автоматизированного управления устойчивые переходные процессы, возникающие при ступенчатом воздействии, принято делить на три группы [33]:

- 1. Монотонные процессы. Такие процессы, где первая производная выходной величины по времени не меняет знак.
- 2. Апериодические процессы. Здесь производная меняет знак не более одного раза.

3. Колебательные процессы. Производная меняет свой знак периодически На рисунке 1.12 показан примерный вид колебательного, апериодического и монотонного процессов.

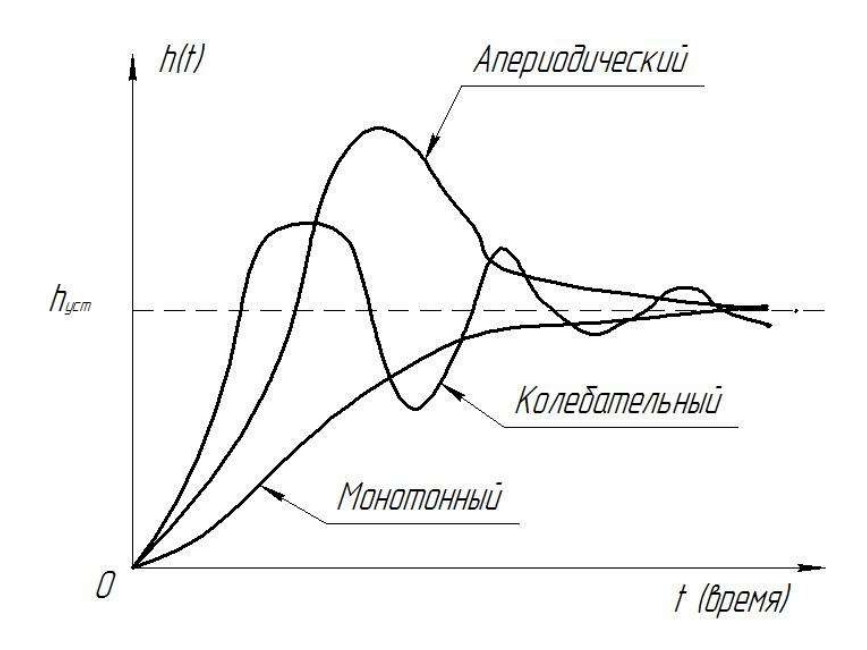

Рисунок 1.12 - Типы управления переходным процессом с позиции теории автоматизированного управления

В проектах технического перевооружения (реконструкции) каждый из этих типов управления переходными процессами представляет собой реальную ситуацию, возникающую при разнообразных подходах к проведению технической подготовки производства (ТПП).

Монотонный рост производственной мощности означает плавное освоение новой технологии путем постепенного введения мощностей в действие. Очевидно, что объемы наращивания производственной мощности в этом случае должны быть точно посчитаны и потому такой подход становится возможным. Если предприятие закупило избыточный объем оборудования ДЛЯ технического перевооружения (реконструкции) производства и решило избавиться от излишков, то мы имеем вторую или третью модели управления (рисунок 1.12). Как видно из рисунка 1.12 уровень производственной мощности, меняясь, стремится к некоторому предельному значению.

Требования к качеству переходного процесса могут быть представлены графически. Они сводятся к требованию, чтобы отклонение регулируемой величины при ступенчатом воздействии не выходило за границы некоторой

47

области, изображенной на диаграмме качества процесса. Простейшая диаграмма для такого анализа показана на рисунке 1.13 [33].

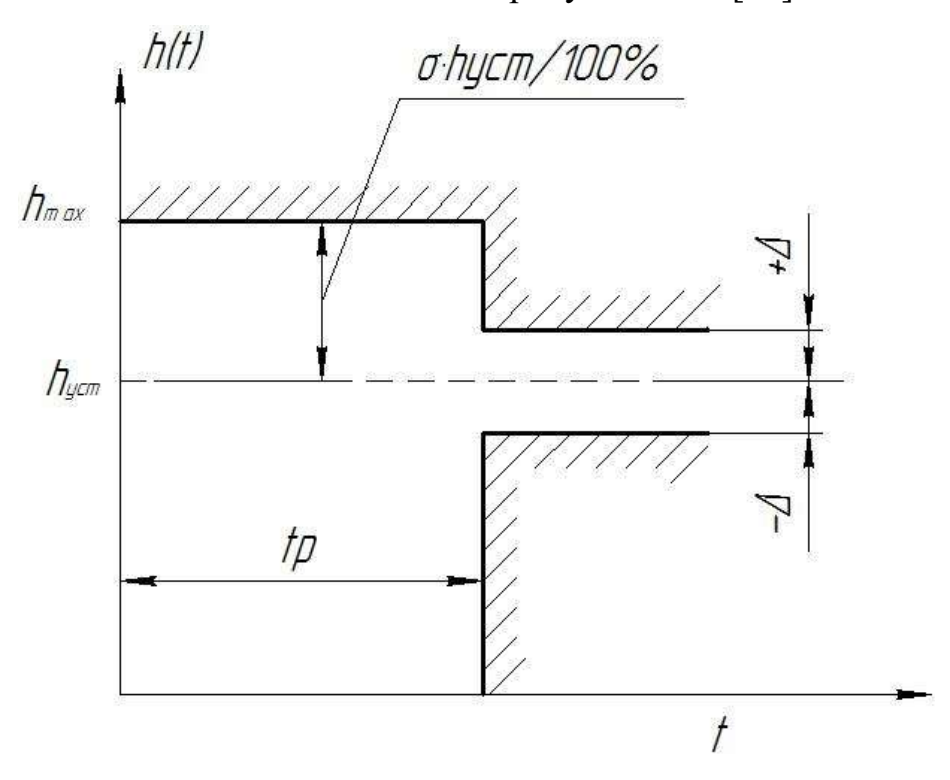

Рисунок 1.13 – Укрупненная диаграмма для анализа качества процесса управления системой с позиции теории автоматизированного управления

Уточненная диаграмма, в которой накладываются ограничения на скорость нарастания управляющего воздействия, показана на рисунке 1.14. На уточненной диаграмме  $t<sub>2</sub>$  обозначает время запаздывания, равное отрезку времени, заключенному между моментами ( $t = 0$ ) и моментом времени, при котором выходная величина достигает половины установившегося значения.

Таким образом, основными показателями качества управления переходным процессом являются:

- время регулирования (в данном исследовании время проведения проекта технического перевооружения);
- величина перерегулирования (определяется точностью расчета проекта технического перевооружения);
- основанная частота колебаний (определяется точностью расчета V,M масштабов проекта технического перевооружения);
- количество колебаний (определяется качеством инновационного проекта технического перевооружения или реконструкции производства);
- максимальная скорость и ускорение регулируемых величин (определяется мобильностью принятия управленческих решений по изменению  $V, M$  в проекте).

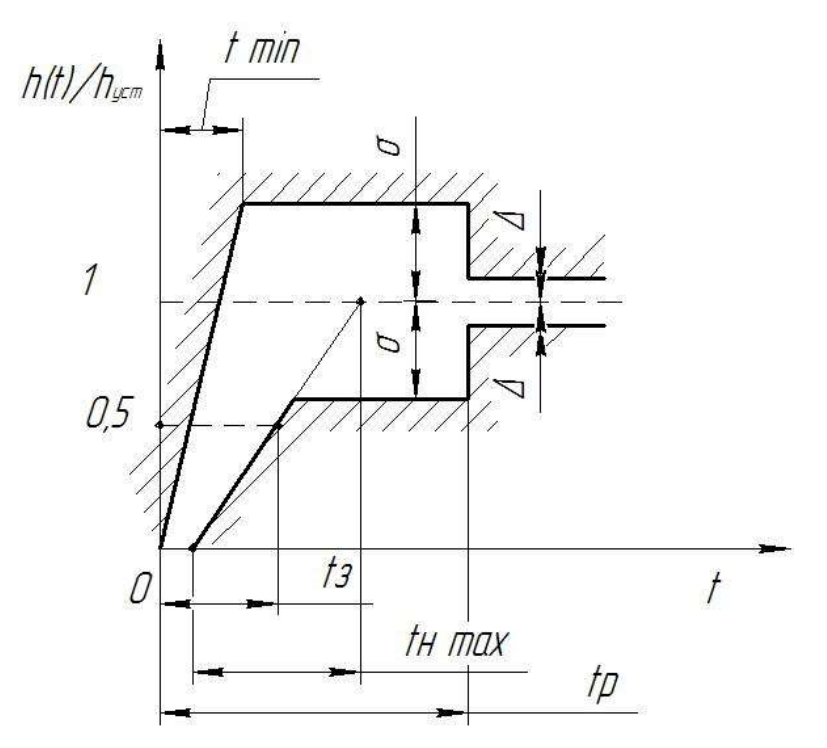

Рисунок 1.14 – Уточненная диаграмма качества процесса управления системой с позиции теории автоматизированного управления

Представление переходного процесса, показанное в теории автоматического управления (рисунок 1.14) [119], слишком упрощенно и не подходит для модели управления большими производственными системами, в том числе такими, как АСТПП. С этой целью предлагается новая модель управления инновационными проектами технического перевооружения (реконструкции) производства, представленная на рисунке 1.11 и разработанная далее для совершенствования АСТПП с использованием каскадного метода системного анализа производства с помощью решения систем интегральных уравнений и синтеза оптимальных проектнотехнологических решений для его развития с использованием каскадных нейронных сетей.

Для обеспечения допустимого уровня параметров качества управления, которые были указаны выше, используются различные методы математического моделирования. На сегодняшний день существует достаточно большое количество различных методов моделирования организационно-технологических систем [128]:

- реального моделирования (на базе промышленных экспериментов),
- математического моделирования (на базе применения различных информационных технологий, в том числе автоматизированных систем научных исследований, имитационного моделирования);
- мысленного моделирования (прогнозирования, аналоговое, гипотетическое моделирование, знаковое или языковое описание свойств объектов);

 наглядного моделирования (стендовые испытания, макетирование, т.е. разработка макета предприятия, его производственного корпуса или планировка производственной группы нового оборудования).

В зависимости от объекта и цели моделирования выбирается тот или иной способ или разрабатывают новый метод моделирования. В инновационных проектах технического перевооружения (реконструкции) важнейшим методом моделирования и прогнозирования процесса является построение достоверных математических моделей анализируемых процессов для оптимального математического моделирования и обоснования проектнотехнологических решений в проектах.

В современных АСТПП используют большой спектр различных математических подходов, которые позволяют решить нетривиальные задачи автоматизации проектирования и управления инновационными проектами:

теории статистических решений;

- динамического и линейного программирования;

- интегрального и дифференциального вычисления;

- искусственного интеллекта и другие [34, 35, 36].

Необходимо отметить, математическое что моделирование подразумевает как разработку самой структуры системы, так и имитации процессов ее функционирования [20].

Специфичным моделирования инновационных ЛЛЯ проектов технологической подготовки производства являются невозможность активных экспериментов и сложность априорной оценки модели. Проекты технического перевооружения - это масштабные процессы, требующие большого объема временных и денежных ресурсов. В данном случае для решения задач моделирования предельно важно использовать также методы математической статистики: корреляционный и факторный анализ. На основании корреляционных и факторных моделей исследователь может сделать достоверные выводы по работе и структуре системы технической подготовки производства (АСТПП).

Не менее актуальной для совершенствования АСТПП остается проблема достоверности результатов, полученных  $\bf{B}$ проектах  $\mathbf{C}$ автоматизированной  $(ACTIII).$ использованием системы Процесс управления проектом всегда априорный и создатель системы должен прогнозировать и оценивать результаты управления. В настоящее время для такого априорного моделирования применяют методы имитационного моделирования, теорию принятия решения, математическую статистику и теорию вероятности. [88]

В рамках данной работы для обоснования научной новизны и достоверности исследования наряду  $\mathbf{c}$ промышленным внедрением разработок инновационных проектов технического перевооружения (реконструкции) авиадвигателестроительного производства были использованы обоснования с применением следующих методов математического моделирования и математической теории систем:

- теории статистических решений,
- динамического и линейного программирования;
- функционального и динамического моделирования;
- имитационного моделирования;

теории математического анализа и др.

В рамках поддержки принятия решений в исследовании были использованы такие системы, как IBM SPSS Statistics, MatLab, MathCad, Maple, ERPWin Processes Modeler, Simulink, KOMIIAC 3D, AutoCad, Autodesk Inventor, MS-Project, Project Expert и другие.

Эти системы были практически использованы на основе реализации каскадного метода вычислений, который ранее широко использовался для решения дифференциальных уравнений, а в данном исследовании использован по другому назначению как для решения систем интегральных уравнений, так и применения средств искусственного интеллекта. В данном исследовании применены каскадные нейронные сети для структурной оптимизации проектно-технологических решений в АСТПП.

Для визуализации объекта управления в качестве следующего шага даного исследования и разработки новых методов и моделей для автоматизации управления инновационными проектами технического перевооружения (реконструкции) производства построена динамическая модель IDEF3 процесса организации и управления ТПП. Она рассмотрена в следующей главе.

#### Выводы по 1 главе

1. Выполненный аналитический обзор системотехнических методов решения проблемы автоматизации управления в АСТПП инновационными проектами технического перевооружения (реконструкции) производства позволил установить, что сокращение сроков и затрат на разработку и реализацию таких инновационных проектов требует разработки новых моделирования и оптимизации методов математического процессов технической подготовки машиностроительного производства.

2. Сказанное позволило сформулировать необходимость формализации для математического моделирования и оптимизации проектно-технологических решений с помощью АСТПП следующих приоритетных задач исследования для автоматизации управления инновационными проектами:

- Разработать функциональную модель АСТПП для автоматизации и управления проектами освоения новых технологий в ходе разработки и реализации инновационных проектов технического перевооружения авиадвигателестроительного производства;
- Определить эмпирические зависимости и исследовать закономерности освоения новых технологий в инновационных проектах технического перевооружения авиадвигателестроительного производства с позиций математического моделирования  $\mathbf H$ оптимизации временны'х  $\overline{M}$ стоимостных факторов;
- Разработать комплексный каскадный метод разработки и управления  $\equiv$ проектами постановки на производство новых авиационных двигателей и освоения новых технологий в АСТПП, обеспечивающий решение интегральных уравнений системного ЛЛЯ анализа загрузки производственных мощностей и применение каскадных нейронных сетей для оптимизации проектно-технологических решений;

 Обосновать достоверность и эффективность разработанного каскадного метода и проектных рекомендаций путем их апробации как в реальном авиадвигателестроительном производстве, так и в ходе имитационного моделирования инновационных проектов технического перевооружения (реконструкции) авиадвигателестроительного предприятия.

## 2. Исследование основных методов и закономерностей освоения новых технологий в ходе разработки и реализации инновационных проектов технического перевооружения производства в АСТПП

### 2.1. Метод и динамическая модель для синтеза в АСТПП специализированного математического обеспечения решения задач автоматизации и управления инновационными проектами технического перевооружения производства в IDEF3

Одним из основных методов моделирования процессов в динамических системах является построение модели IDEF3 [21].

Существует целая серия различных протоколов для моделирования динамических процессов, среди которых есть стандарты UML, IDEF. В зависимости от целей и задач выбирается та или иная концепция. В настоящей работе с целью выявления принципов работы функции АСТПП «Организация и управление ТПП» (рисунок 1.3) был использован стандарт IDEF3. Этот стандарт иллюстрирует принцип работы системы. Использование функциональных моделей для формализации динамических процессов позволяет определить материальные и информационные потоки системы, их движение и взаимосвязь, последовательность работы системы, выявить «узкие» места работы, найти пути автоматизации и оптимизации процесса. На рисунке 2.1. Показана IDEF3 модель для решения задач организации и управления проектами в АСТПП (рисунок 1.3).

Главными входными данными для процесса организации и управления проектом освоения новой технологий или проектом технического перевооружения производства служат:

 комплект технологической и конструкторской документации на группу изделий или изделие-представитель;

 строительная документация на реконструируемый объект (если освоение технологии происходит на существующих площадях).

Выходными данными будет являться проектно-сметная документация на проект освоения технологии (проект технического перевооружения).

В настоящий момент сроки исполнения проекта сильно сжаты и процессы управления по возможности рекомендуется проводить параллельно [22]. Поэтому сам процесс управления и организации автоматизируют с целью получения гибкой схемы управления и создания единой информационной среды проектирования (PLM - системы). На разных этапах организации проекта используют различные модули PLM – систем и различные среды автоматизированного проектирования.

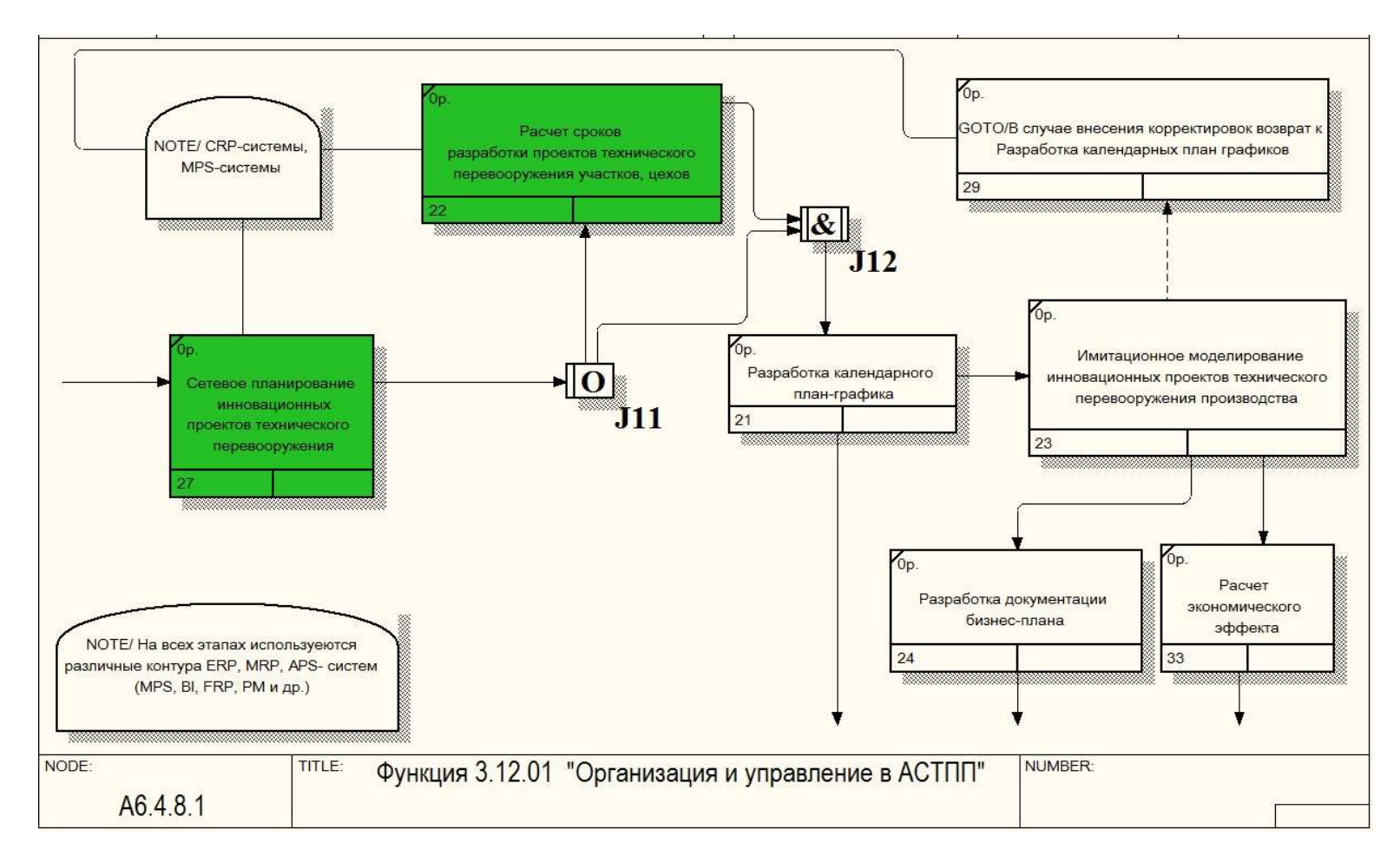

Рисунок 2.1 - Функциональная динамическая модель функции «Организация и управление проектами в АСТПП» в IDEF3 (4 уровень диаграммы «Жизненный цикл изделия»)

Инновационные проекты, в частности проекты освоения новых продуктовых и технологических инноваций, имеют четкие временные и стоимостные ограничения. Качество проекта можно характеризовать выполнениям этих ограничений. Кроме того, инновационные проекты всегда сопровождаются определенной мерой риска, которая выражает неопределенность исхода проекта. В настоящее время актуальной является разработка таких схем управления, которые могли бы помочь снизить риск осуществления инновационных проектов точно в срок и в рамках сметы, в частности проектов технического перевооружения (реконструкции) производства за счет математического моделирования и динамического управления названными проектами. Известные методы управления проектами [23], а также методы управления инновационными проектами рассмотренные в [24, 25] не в полной мере реализуют возможности совершенствования АСТПП для решения названных выше задач.

В настоящей работе предлагается новый, комплексный подход к системному анализу развития производственной системы и управлению инновационными проектами технического перевооружения (реконструкции) производства. Рассмотрим этот подход более подробно.

 Конкурентоспособность производства в условиях современного рынка обеспечивается с одной стороны правильным выбором технологий производства, с другой стороны уровнем внедрения и реализации выбранной технологии. Первое решается на уровне НИОКР и выполнения опытнотехнологических работ с использованием автоматизированных систем научных исследований (АСНИ). Выбор технологий обеспечивает должные показатели технического уровня и конкурентоспособности изделия. Внедрение и освоение технологий осуществляется средствами проведения как организационно-технических мероприятий, так и инвестиционных (инновационных) проектов на уровне участков, цехов и всего предприятия в целом. Управление проектами такого рода позволяет повысить

эффективность производства и снизить величину риска, связанную со срывом сроков выполнения проекта, перерасходом денежных средств и др. Освоение новых технологий в рамках АСТПП, также как и этап разработки проектных технологических процессов, нуждается в методической поддержке на основе применения современных средств математического оптимизации моделирования, процессов,  $\mathbf{B}$ **TOM** числе на основе интеллектуализации решения задач АСТПП по функции «монтаж и отладка технологических комплексов и освоение производственных мощностей» (рисунок 1.3).

В основе применения таких методов совершенствования АСТПП должны лежать научные законы, закономерности, математические модели и прогрессивные методы управления проектами.

Названные научные законы объясняют волновую динамику развития технических (технологических) систем. Модификация технологической системы в ходе инновационной деятельности и/или инновационного проектирования в рамках постоянного принципа действия, как правило, вызывает ее продвижение вверх по  $S$ -образной кривой, а изменение принципа действия – смену S-образной кривой развития (рисунок 2.2). Если такие изменения не выходят за пределы определенной «трубки траекторий», то мы вправе констатировать устойчивое развитие системы [151].

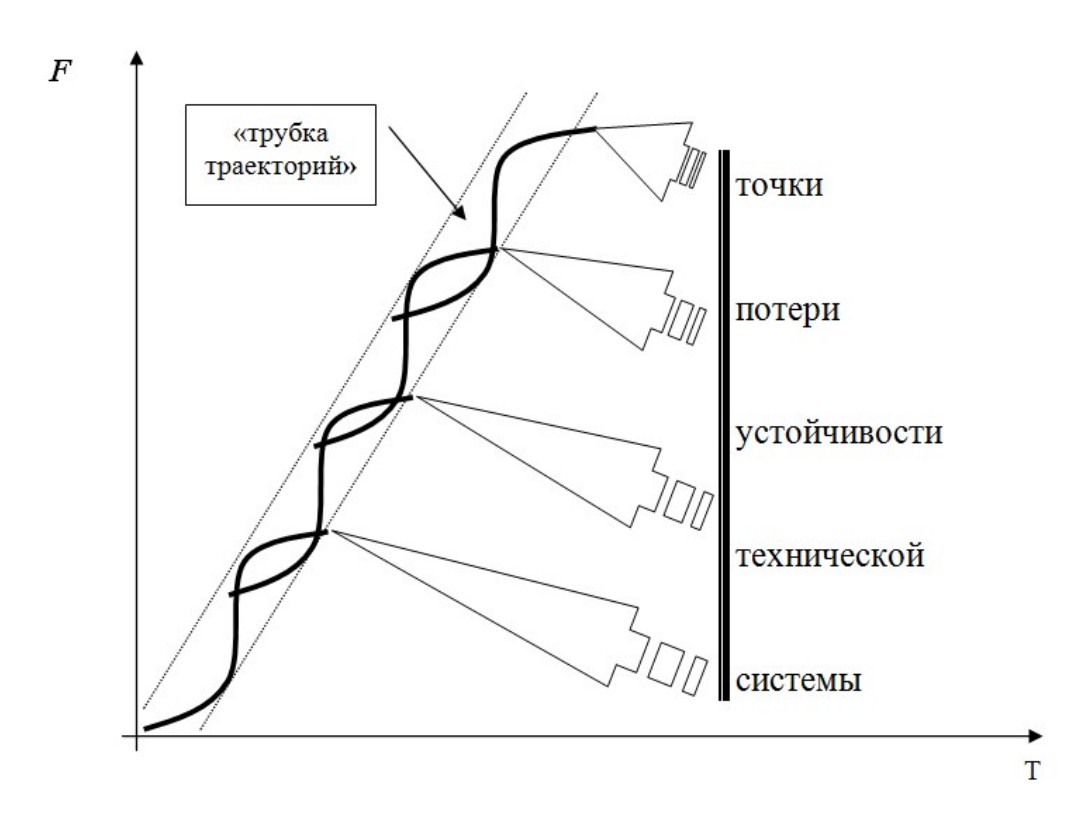

Рисунок 2.2 – Трубка траекторий устойчивого развития системы

Критерий устойчивости любой системы можно аналитически определить по Ляпунову [26] следующим образом: «Если хотя бы одно движение системы (изменение ее параметров состояния –  $p_i$ ) с течением времени выходит за пределы некоторой окрестности  $G_k$ , то система неустойчива». В нашем случае окрестность  $G_k$  – это трубка траекторий, а параметры состояния  $(p_i)$  – это векторы главной целевой функции развивающейся технической (технологической) системы  $F$  в виде параметров, например, ее технического уровня, качества, конкурентоспособности.

Анализ изменения целевой функции технологической системы в границах «трубки траекторий», ее устойчивого развития характеризует волновую динамику ее роста (рисунок 2.2) с использованием S-образных кривых (зависимостей сигмоидального вида).

S-образные закономерности инновационного развития технологических систем принято объяснять с помощью различных математических моделей [151]:

- для закона смены технологических укладов это система дифференциальных уравнений в частных производных;
- для закона эволюционного развития инновационной продукции и закона смены поколений технологий – это уравнение Ферми и сигмоидальные уравнения типа arctg;
- для исследования научного закона диффузии (распространения) технологий – это логистические уравнения, уравнения Фишера-Прая, Гомпертца, Перла и другие.

Управление отдельными инновационными проектами на основе применения S-образных закономерностей может быть объяснено следующим примером на рисунке 2.3.

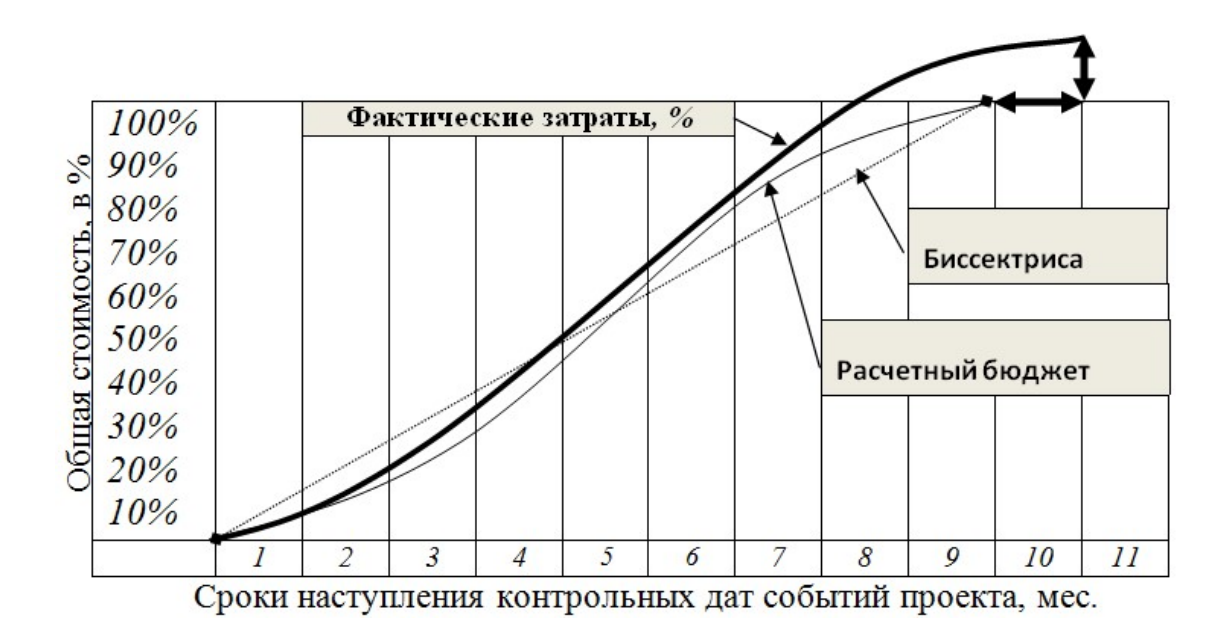

Рисунок 2.3 – График изменения стоимости проекта и хода его расписания

При использовании данного метода управления инновационными проектами в условиях АСТПП важно знать конкретные математические модели S-образных закономерностей для различных типов инновационных проектов. В этой связи мы более подробно рассмотрим названные S-образные закономерности:

- для разработки высоких и критических технологий в ходе выполнения НИОКР с использованием современных АСНИ (автоматизированных систем научных исследований) высоких и критических технологий в инновационном проектировании;
- для освоения высоких и критических технологий в ходе разработки инновационных проектов технического (технологического) перевооружения производства для постановки на производство инновационной продукции в автоматизированных системах технологической подготовки производства (АСТПП).

Постановка новых изделий (инновационной продукции) на производство подразумевает внедрение новых технологий и, соответственно, новых: гибких автоматических линий, групп мехатронного станочного оборудования, автоматных участков, роботизированных производственных участков, автоматических линий и роторно-конвейерных комплексов и других комплексов оборудования, обеспечивающих освоение технологических инноваций.

Для управления процессами освоения новых технологий (технологических инноваций) и технологической подготовки новых производственных мощностей в условиях АСТПП также как и в НИОКР необходимо знать научные закономерности освоения технологий в производстве. В данной работе были установлены (впервые выявлены) новые S-образные закономерности, характеризующие процесс освоения новых технологий, рисунки 2.3, 2.4, которые имеют вид сигмоид.

В качестве примера рассмотрен проект внедрения мехатронных технологий на базе обрабатывающего центра модели С60 Hermle на базовом авиадвигателестроительном предприятии ОАО УМПО. Данные по инновационным проектам технического (технологического) перевооружения производства были пронормированы, формализованы и представлены в табличной форме (таблицы 2.1 и 2.2). На этой основе получены новые эмпирические S-образные закономерности для функции АСТПП «Монтаж и отладка технологического комплекса» (рисунок 1.3 - функция 3.13.00, рисунок 2.4. и рисунок 2.5).

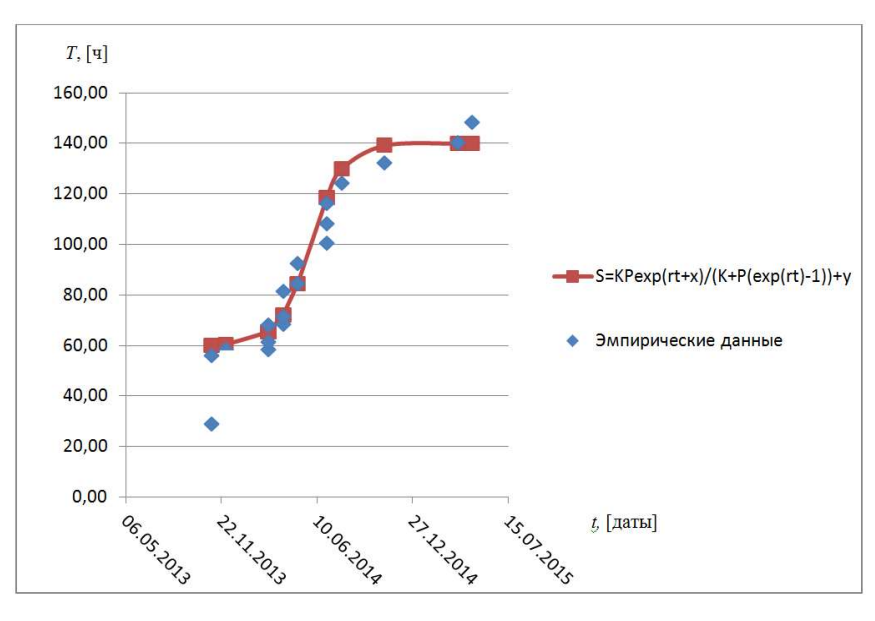

Рисунок 2.4 – График ввода мехатронного станочного оборудования (монтажа и отладки технологического комплекса на базе многоцелевых обрабатывающих центров Hermle C60)

Примечание: точка А на рисунок 2.4. – это особая точка, не связанная с исполнением проектной документации, а обозначающая только подготовку организационнораспорядительных документов.

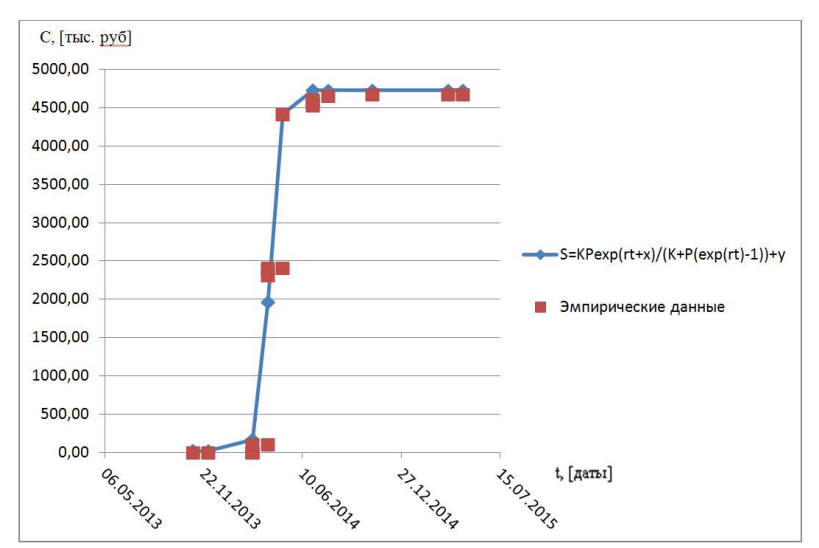

Рисунок 2.5 – График освоения технологий путем ввода технологического оборудования (многоцелевой обрабатывающий центр Hermle C60)

Таблица 2.1 – Статистические данные по трудоемкости освоения

мехатронных технологий на базе внедрения обрабатывающих центров

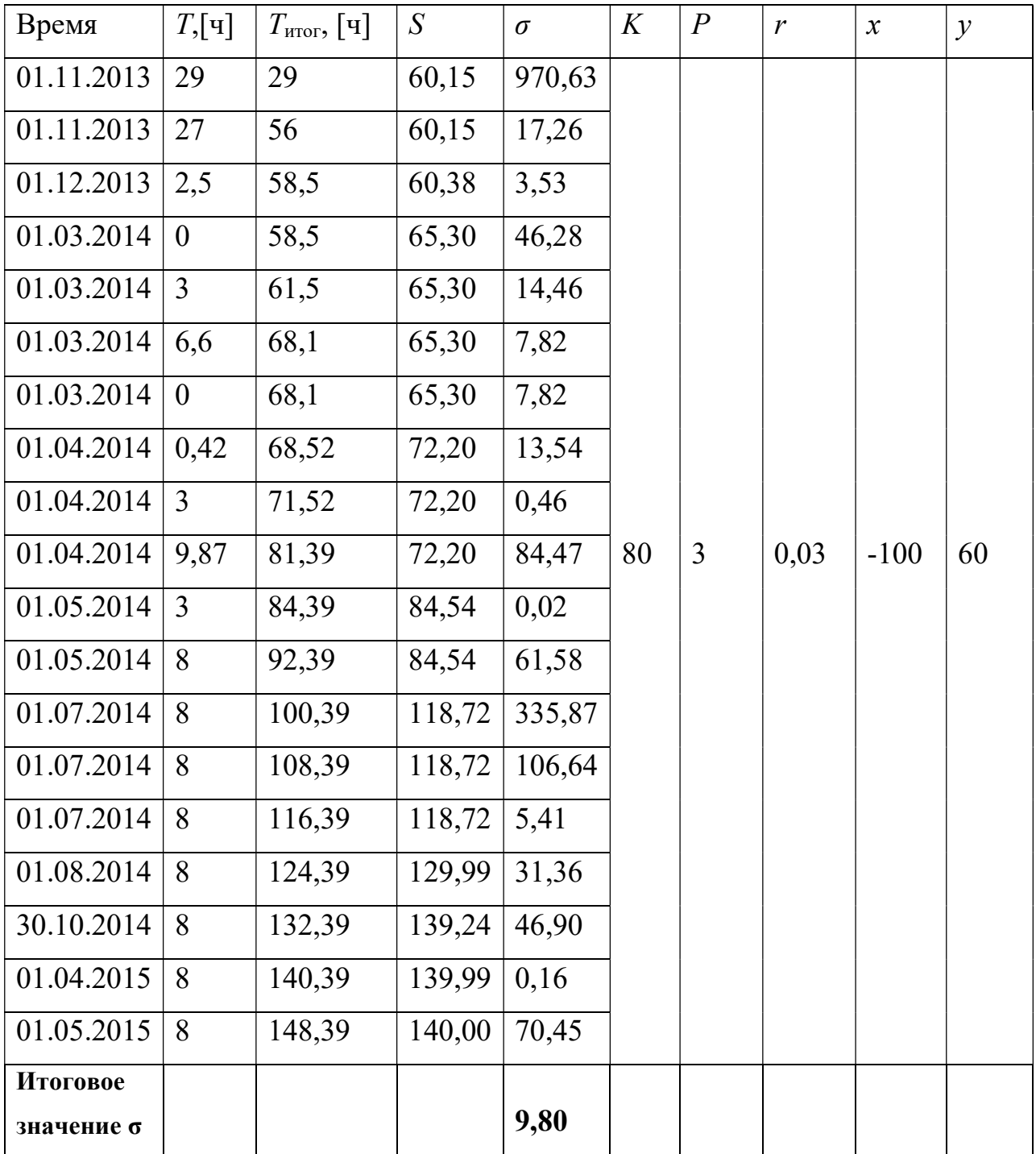

модели С60 Hermle

# Таблица 2.2 - Статистические данные по затратам при освоении мехатронных технологий на основе ввода обрабатывающих центров модели

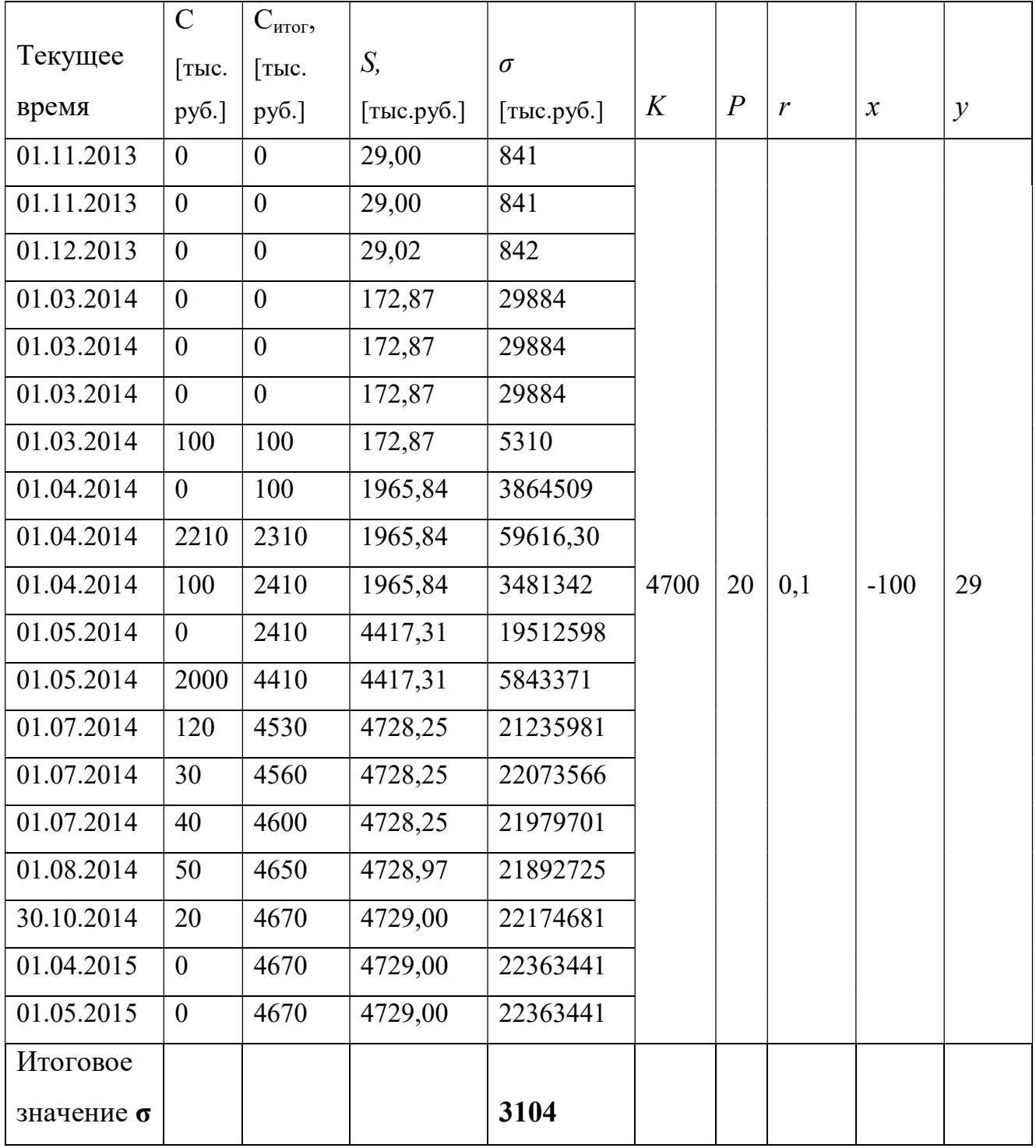

C60 Hermle

Таблица 2.1 содержит данные по трудоемкости освоения технологии. Нормирование работ производилось согласно [27. 28, 29, 30]. Колонки содержат даты окончания этапов проекта;  $T$  – трудоемкость этапа [ч],  $T_{\text{error}}$  – эмпирические данные роста трудозатрат проекта [ч],  $S$  – значение аппроксимирующей функции (решение дифференциального уравнения Ферхюльста),  $\sigma$  – среднее квадратичное отклонение, K, P, r, x,  $\gamma$  – статистические коэффициенты уравнений (1).

Таблица 2.2 содержит данные по затратам. Колонка время содержит даты окончания этапов проекта;  $C - c$ тоимость этапа [тыс.руб.],  $C_{\text{error}} - c$ эмпирические данные роста стоимости выполненной части проекта [тыс.руб.], S – значение аппроксимирующей функции (уравнение Ферхюльста),  $\sigma$  – среднее квадратичное отклонение: *K*, *P*, *r*, *x*, *y* – коэффициенты уравнения (2.1):

$$
S = S(t) = \frac{KP \cdot e^{rt + x}}{K + P \cdot e^{rt + x}} + y
$$
\n(2.1)

Полученные выше в таблицах 2.1 и 2.2 данные с помощью метода наименьших квадратов были обработаны и аппроксимированы в пакете MathCad. Полученные результаты позволяют утверждать, что рассматриваемый процесс освоения технологических инноваций (технологий) в ходе реализации проекта технического перевооружения производства характеризует переходный процесс из одного состояние технологии в другое, в этой связи в качестве спрямляющих кривых могут быть использованы:

уравнение Ферхюльста

$$
S = S(t) = \frac{KP \cdot e^{rt + x}}{K + P \cdot e^{rt + x}} + y \tag{2.2}
$$

– уравнение Ферми

$$
S = S(t) = \frac{H}{1 + e^{-2at}} \tag{2.3}
$$

- функция арктангенса

$$
S = S(t) = A \cdot arctg(B(t+C) + D)
$$
\n(2.4)

В качестве критерия согласия применено среднее квадратичное отклонение. Было установлено (таблица 2.3), что для описания закономерностей освоения технологий и наилучшую сходимость обеспечивает решение дифференциального уравнения Ферхюльста (2.1).

#### Таблица 2.3 – Сравнительный анализ сходимости S-образных кривых по критерию среднего квадратичного отклонения

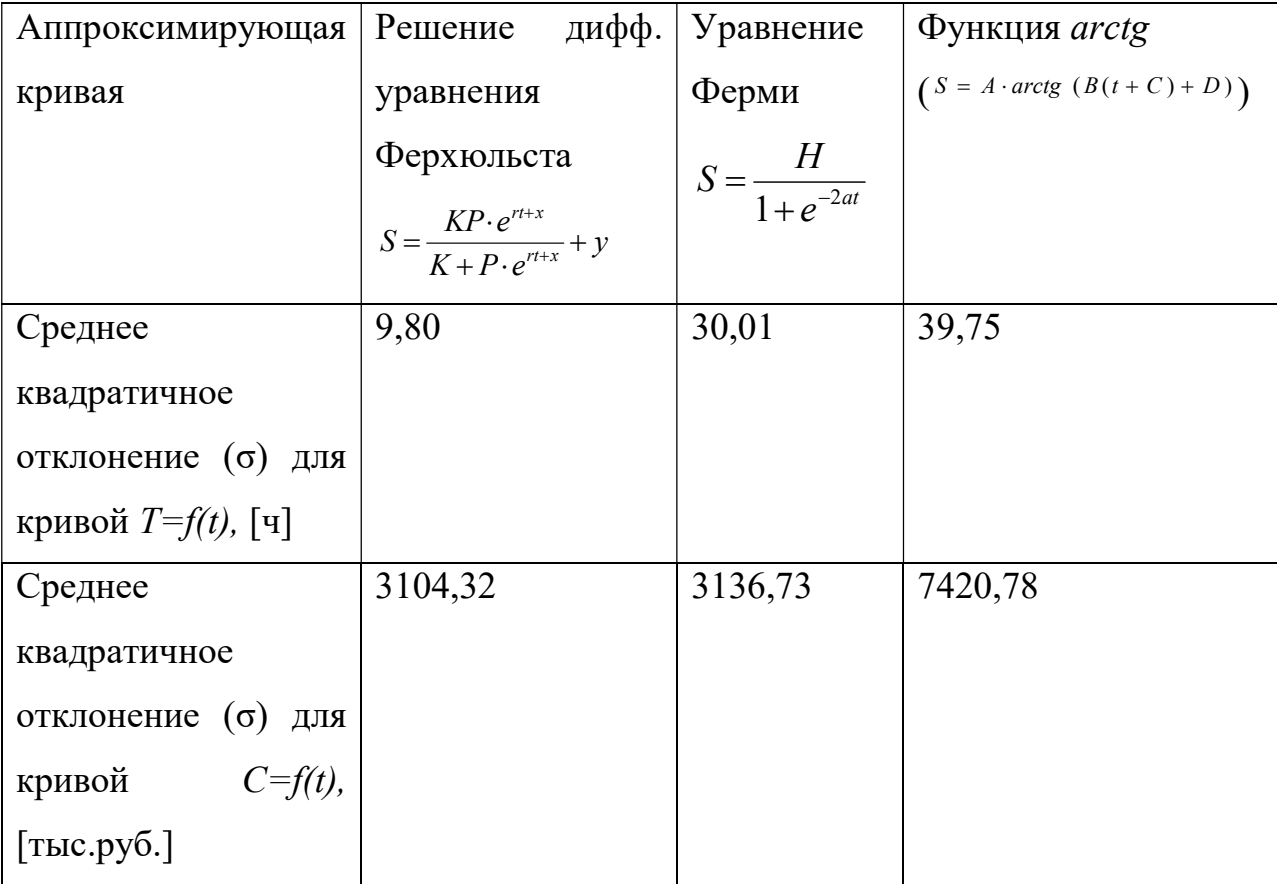

Сравнение полученных S-образные кривых по критерию среднего квадратичного отклонения (таблица 2.3) позволило установить, что для описания закономерности освоения новых технологий следует использовать алгебраическое решение дифференциального уравнения Ферхюльста.

В результате выполненного анализа установлено, что в дополнение к известным из инноватики [7] S-образным зависимостям, которые применяют в НИОКР, а также в задачах анализа «диффузии технологий» в условиях решения в инновационных проектах задач «освоения новых технологий» в процессе разработки проектов технического (технологического) перевооружения производства может быть использован новый тип S-образных кривых (сигмоид) в виде решений уравнений Ферхюльста, которые ранее в инновационном проектировании не применялись. Этот тип S-образных кривых (сигмоид) характеризует:

не эволюционное развитие техники и технологии,

не смену поколений техники и технологий,

не процессы диффузии технологий,

что известно из теории инноватики [149], а только процессы освоения технологий (монтажа и отладки технологических комплексов и освоения производственных мощностей) при внедрении инновационных проектов технического перевооружения (реконструкции) производства в машиностроении. Эти новые закономерности, которые прямо следуют из научных законов инновационной деятельности [158], могут быть использованы для управления инновационными проектами технического перевооружения (реконструкции) машиностроительного производства в АСТПП.

Таким образом, развитие производства с точки зрения системотехники также как и процессы развития новых устройств (конструкций, инновационной продукции) можно представить в виде непрерывного волнового процесса освоения технологий (рисунок 2.4) – «кривых освоения технологий», которые в данном виде рекомендовано описывать уравнениями Ферхюльста (таблица 2.3).

Подход к системному анализу развития производства с учетом смены S-образных закономерностей (волновой подход) открывает новые возможности управления инновационными проектами технического (технологического) перевооружения производства в условиях АСТПП. Управление переходным процессом освоения новых технологий является принципиально важным для реализации нового метода освоения производственных мощностей в проектах технического перевооружения производства, рисунок 2.4 и 2.5.

Таким образом, в ходе исследования была установлены новые закономерности (зависимости) для системного анализа освоения технологий в проектах технического перевооружения и реконструкции машиностроительного производства.

Изучение этих закономерностей является важным для:

- управления процессами освоения продуктовых и технологических инноваций,
- реализации долгосрочной стратегии управления производством за счет прогнозирования его развития,
- создания научно-технической базы для разработки CRP- систем и внедрения концепции CALS для управления инновационными проектами технического перевооружения (реконструкции) производства.

### 2.2. Обоснование каскадного метода управления инновационными проектами технического перевооружения авиадвигателестроительного производства для условий применения дифференциальных уравнений **Ферхюльста**

Из теории систем и инноватики известно, что развитие любой системы происходит волнообразно [149] (рисунок 2.2).

процессе инновационного развития технологическая B система проходит соответствующие волны развития. Для описания таких волн развития в настоящее время используют различные S-образные кривые инновационного развития (рисунок 2.6), в том числе:

- для закона смены технологических укладов это система дифференциальных уравнений в частных производных;
- для закона эволюционного развития инновационной продукции и закона смены поколений технологий - это уравнение Ферми и сигмоидальные уравнения типа arctg;
- для исследования научного закона диффузии (распространения) технологий - это логистические уравнения, уравнения Фишера-Прая, Гомпертца, Перла и другие.

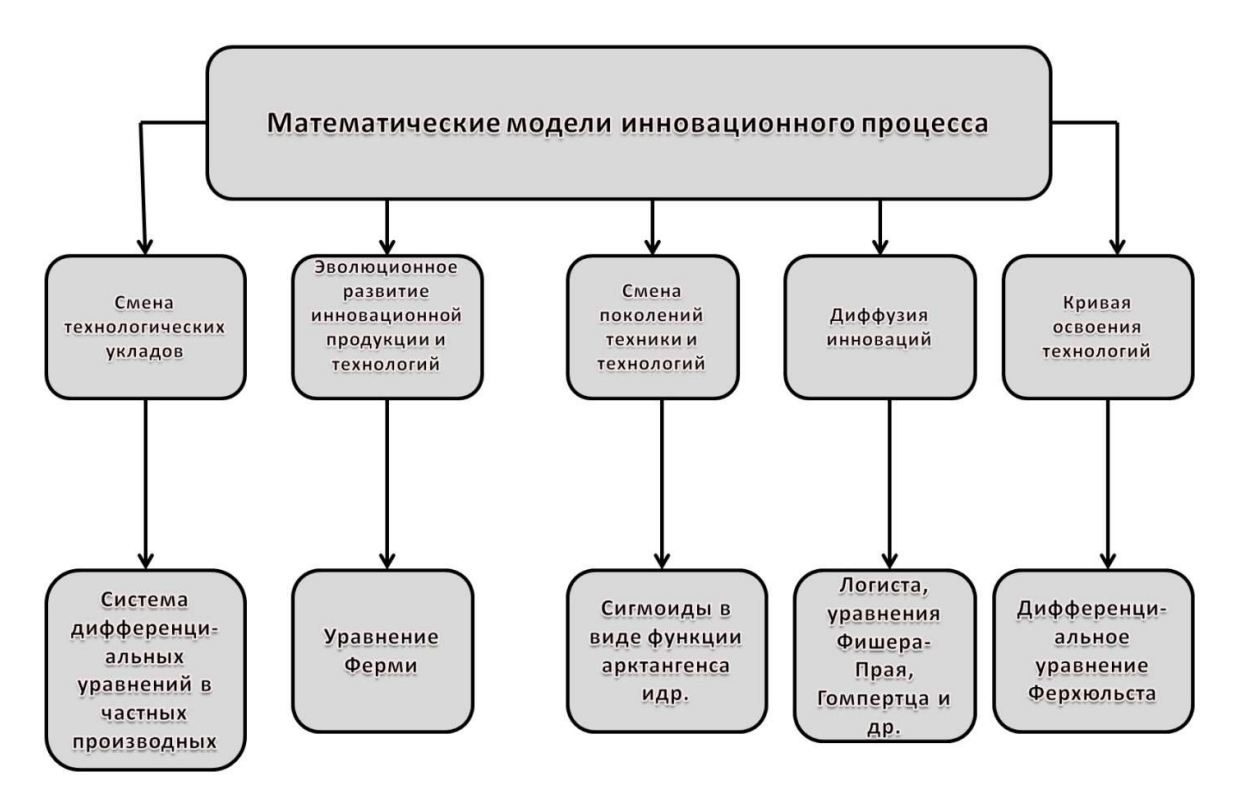

Рисунок 2.6 – Классификация S-образных кривых освоения технологий

В данном исследовании изучен процесс развития технологической (производственной) системы с позиции освоения новых технологий и постановки на производство новых изделий. В этом плане были выявлены новые S-образные закономерности развития, которые ранее не использовались. Эти зависимости были названы кривыми освоения технологий (рисунок 2.6). Для системного анализа этих зависимостей были исследованы две группы проектов по освоению новых технологий и модернизации производства (две статистические выборки):

- проектов внедрения новых групп мехатронного станочного оборудования;
- проектов постановки новых изделий на производство.

По каждой из названных статистических выборок в соответствии с поставленными задачами исследованы две группы зависимостей:

 роста объемов выполненной части проекта от времени (трудоемкость работы от времени);

роста затрат по проекту от времени.

Исследования проводились по данным авиадвигателестроительных предприятий, тем не менее, результаты могут быть обобщены и для других машиностроительных производств.

В процессе инновационного развития технологическая система проходит большие и малые волны развития (рисунок 2.7)

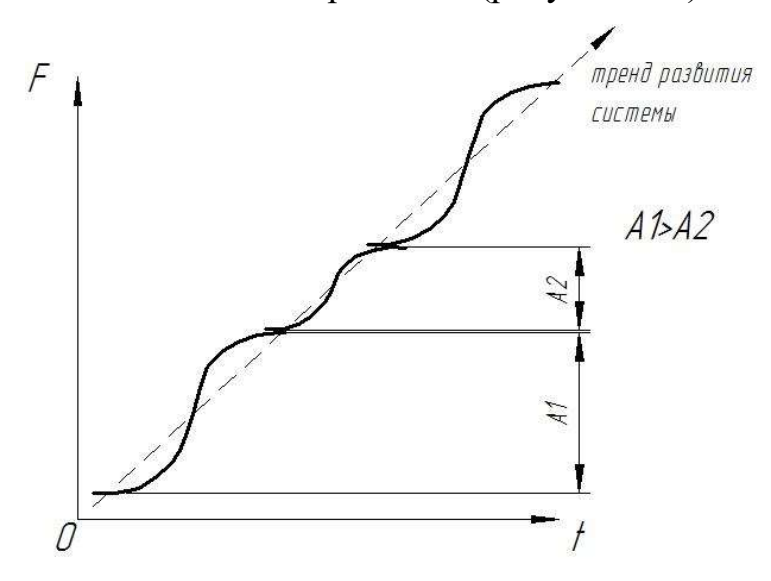

Рисунок 2.7 – Зависимости развития производственной системы:  $F$  – целевая функция,  $t$  – аргумент целевой функции системы (в данном случае  $t$ -время)

Большие гармоники (большой амплитуды А1) соответствуют росту производственной мощности в ходе разработки и реализации крупных проектов технического перевооружения предприятия (производства на уровне производственных площадок, корпусов, цехов), в то время как малые (А2) – соответствуют осуществлению локальных проектов технического перевооружения производства по отдельным рабочим местам, лимитирующим рост производственной мощности, на основании проведения организационно-технических мероприятий по планам технического и организационного развития для устранения «узких мест» в производстве (на уровне, как правило, отдельных рабочих мест). Для автоматизации управления развитием производственной системы необходимо знать не только математический вид этих S-образных кривых (см.выше), но и
разработать метод, предусматривающий практическое использование установленных закономерностей в АСТПП.

Математически модели малых гармоник развития были статистически обоснованы, получены и исследованы по данным плановых организационно-технических мероприятий в виде внедрения групп мехатроного станочного оборудования, гибких автоматизированных линий и станков с ЧПУ. Для обоснования достоверности расчетов нормирование продолжительности работ было произведено согласно действующим нормативным документам. В дальнейшем для автоматизации нормирования работ по техническому перевооружению производства в рамках данного исследования на основании статистических данных и полученных уравнений регресс была (в четвертой главе) разработана электронная база данных<sup>8</sup> для нормирования (Свидетельство о государственной регистрации базы данных № 2015620546.). Таким образом, были получены экспериментальные зависимости внедрения мехатронного станочного и другого оборудования в авиадвигателестроительном производстве в рамках проекта постановки на производство вертолетных и других авиационных двигателей (рисунок 2.8-2.13).

Для статистического определения закономерностей освоения технологий в рамках плановых организационно-технических мероприятий в форме математических моделей эмпирические данные по планам и проектам технического перевооружения производства были формализованы в виде сигмоид. Данные проекты предусматривали внедрение групп мехатронного станочного оборудования (модернизацию производства на уровне отдельных рабочих мест или группы рабочих

-

<sup>8</sup> Шайхулова А.Ф., Яхин А.И., Селиванов С.Г., Поезжалова С.Н. Свидетельство о государственной регистрации базы данных № 2015620546. Электронная база норм времени на выполнение проектных работ по техническому перевооружению производства.

мест). В качестве аппроксимирующих кривых были выбраны сигмоиды следующего вида:

решение дифференциального уравнения Ферхюльста,

$$
S = S(t) = \frac{KP \cdot e^{rt + x}}{K + P \cdot e^{rt + x}} + y \tag{2.5}
$$

функция арктангенса,

$$
S = S(t) = A \cdot \arctg(B(t+C) + D), \qquad (2.6)
$$

уравнение Ферми,

$$
S = S(t) = \frac{H}{1 + e^{-2at}}\,,\tag{2.7}
$$

гиперболический тангенс,

$$
S = S(t) = H \cdot th(\frac{t+x}{\alpha}) + y \tag{2.8}
$$

рациональная сигмоида:

$$
S = S(t) = \frac{t + x}{|t + x| + \alpha} + y
$$
\n(2.9)

В качестве метода аппроксимации возможно использование

- метода наименьших квадратов,
- метода градиентного спуска.

Для метода наименьших квадратов система уравнений и условие оптимизации выглядят следующим образом:

$$
W = \sum_{i=1}^{n} (S(t) - S_i)^2 \rightarrow \min; \nW = \sum_{i=1}^{n} \frac{KP\ell^{(t+x)}}{K+P(e^{r(t+x)}-1)} + y - S_i)^2, \n\frac{\partial W}{\partial y} = 2 \sum (y - S_i + \frac{KP\ell^{(t+x)}}{K+P(e^{r(t+x)}-1)}), \n\frac{\partial W}{\partial r} = \sum 2(\frac{KR(t+x)e^{r(t+x)}}{K+P(e^{r(t+x)}-1)} - \frac{KP\ell^{2r(t+x)}}{K+P(e^{r(t+x)}-1)})(y - S_i + \frac{KP\ell^{(t+x)}}{K+P(e^{r(t+x)}-1)}), \n\frac{\partial W}{\partial K} = \sum 2(\frac{Pe^{f(t+x)}}{K+P(e^{r(t+x)}-1)} - \frac{KP\ell^{(t+x)}}{(K+P(e^{r(t+x)}-1)})^2) \cdot (y - S_i + \frac{KP\ell^{(t+x)}}{K+P(e^{r(t+x)}-1)}); \n\frac{\partial W}{\partial P} = \sum 2(\frac{Ke^{f(t+x)}}{K+P(e^{r(t+x)}-1)} - \frac{KP\ell^{(t+x)}(e^{r(t+x)}-1)}{(K+P(e^{r(t+x)}-1))^2}) \cdot (y - S_i + \frac{KP\ell^{(t+x)}}{K+P(e^{r(t+x)}-1)}) \n\frac{\partial W}{\partial x} = \sum 2(\frac{KP\ell^{r(t+x)}}{K+P(e^{r(t+x)}-1)} - \frac{2KP\ell^{2r(t+x)}}{(K+P(e^{r(t+x)}-1))^2}) \cdot (y - S_i + \frac{KP\ell^{(t+x)}}{K+P(e^{r(t+x)}-1)})
$$

Ввиду сложности алгебраического решения данных уравнений было решено использовать метод градиентного спуска. Он был реализован в пакете *Excel*. В качестве критерия сходимости был выбран коэффициент детерминации  $R^2$ . Таблица 2.4 содержит данные для сравнительного анализа сходимости для разных аппроксимирующих кривых. Из этой таблицы 2.4. видно, что наилучшую сходимость с экспериментальными данными по критерию  $R^2$  обеспечивает решение дифференциального уравнения Ферхюльста. На рисунках 2.7-2.12 показаны полученные на основе обработки статистических данных эмпирические кривые. Отметим, что в отдельных случаях сигмоидальная кривая может вырождаться в прямую линию (полином первой степени).

Таблица 2.4 – Таблица сходимости эмпирических данных к различным аппроксимирующим кривым по критерию коэффициента детерминации  $R^2$ 

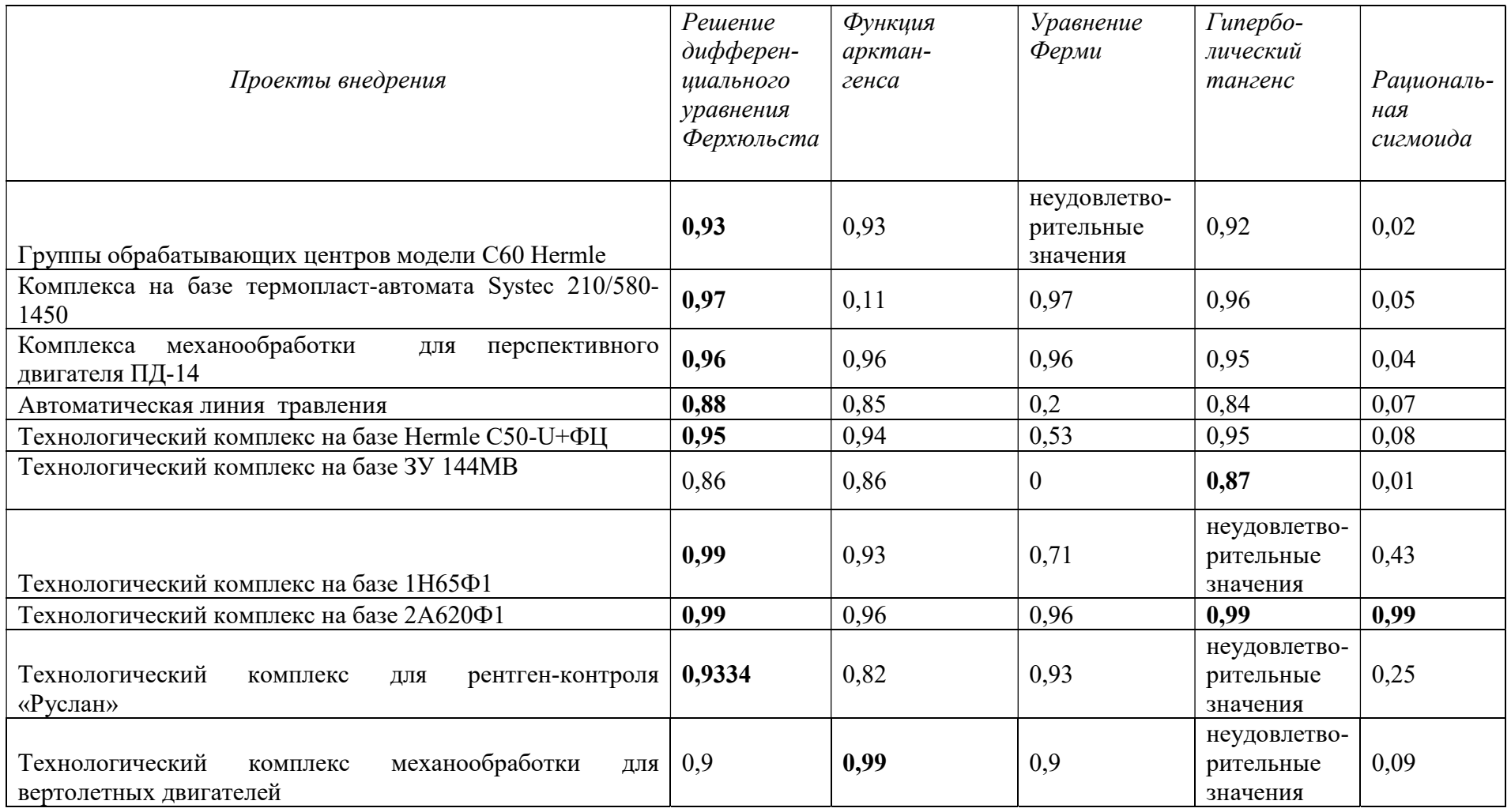

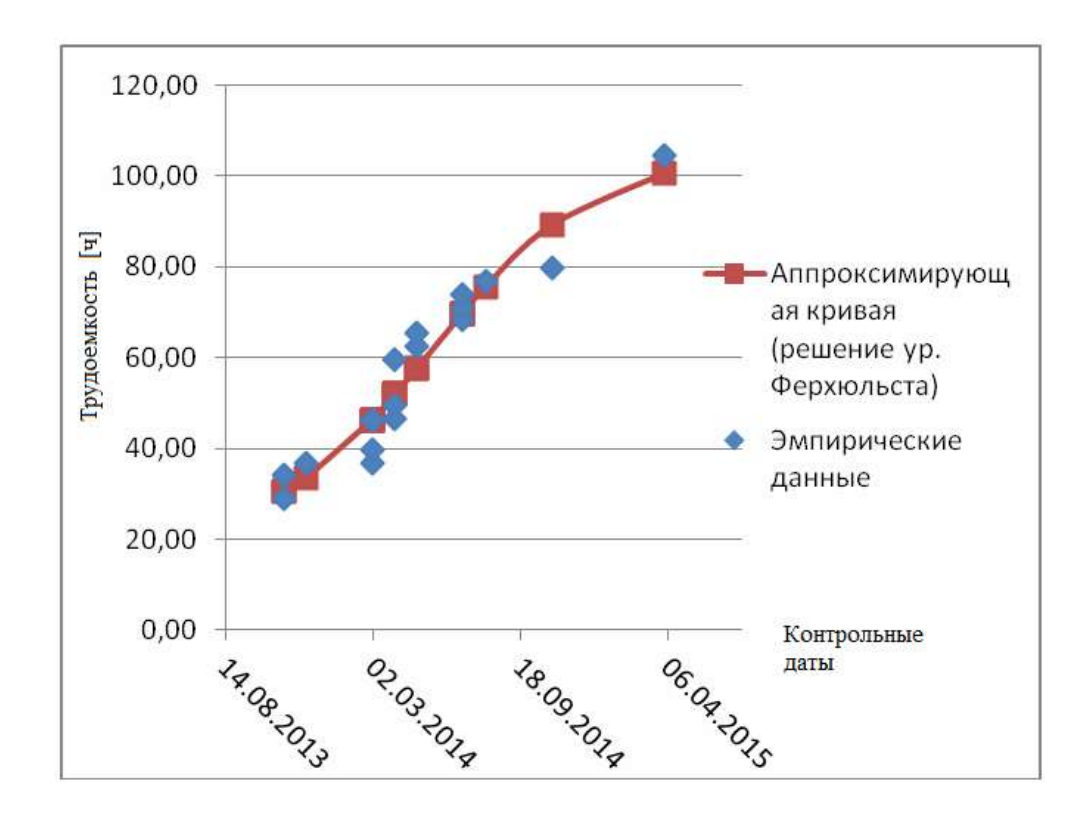

Рисунок 2.8 – График внедрения группы обрабатывающих центров модели С60 Hermle

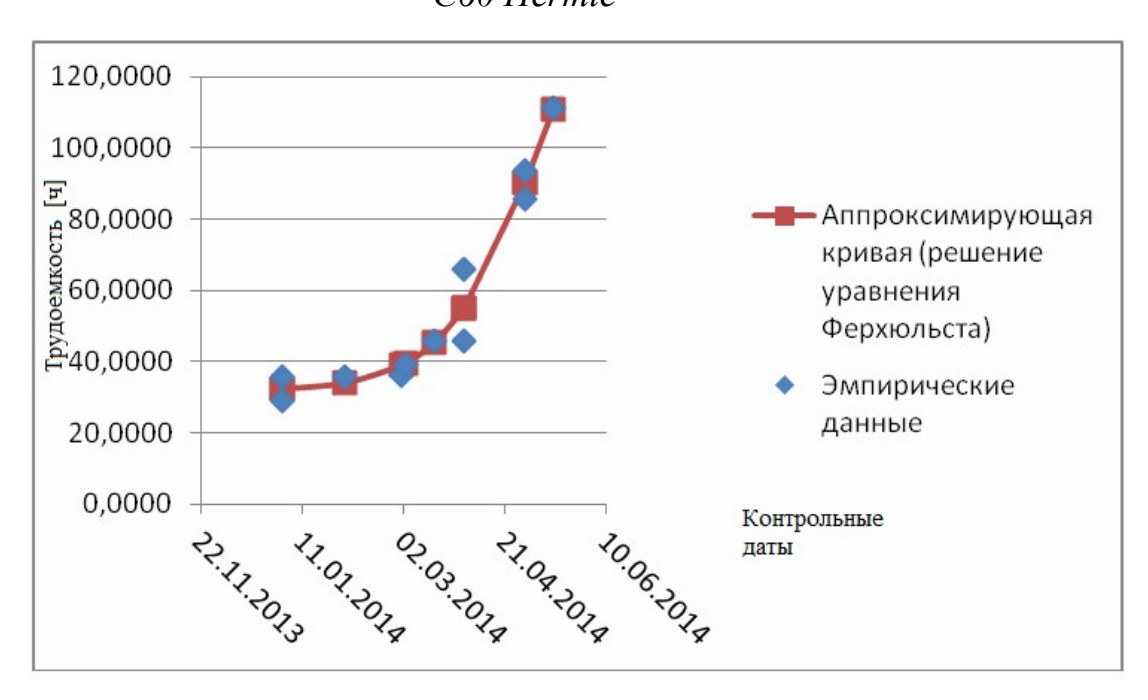

Рисунок 2.9 – График внедрения технологического комплекса на базе

термопласт-автомата Systec 210/580-1450

Примечание: на момент сбора данных оборудование не было до конца внедрено.

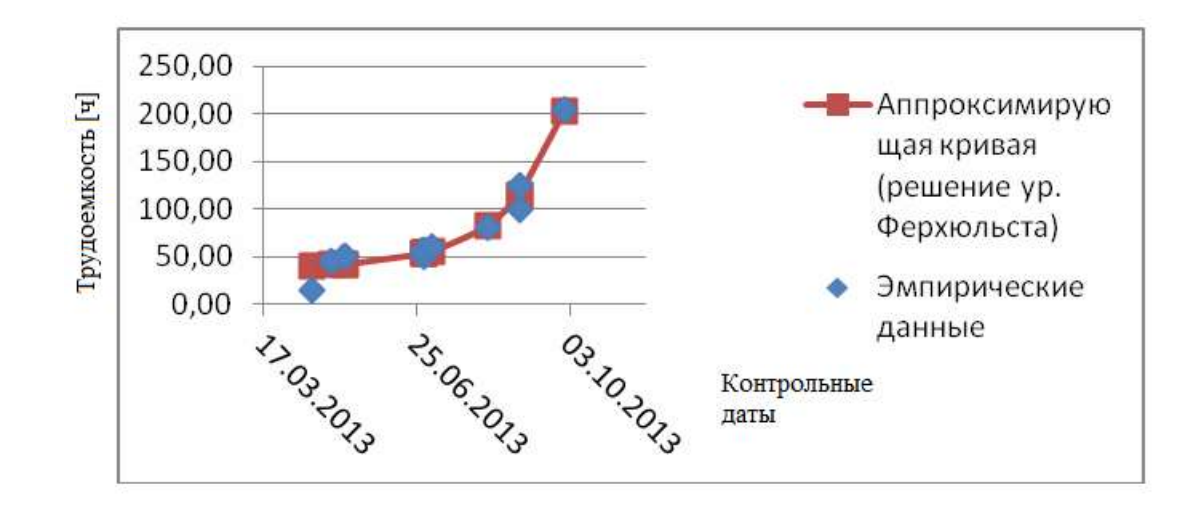

Рисунок 2.10 – График внедрения технологического комплекса автоматической линии травления

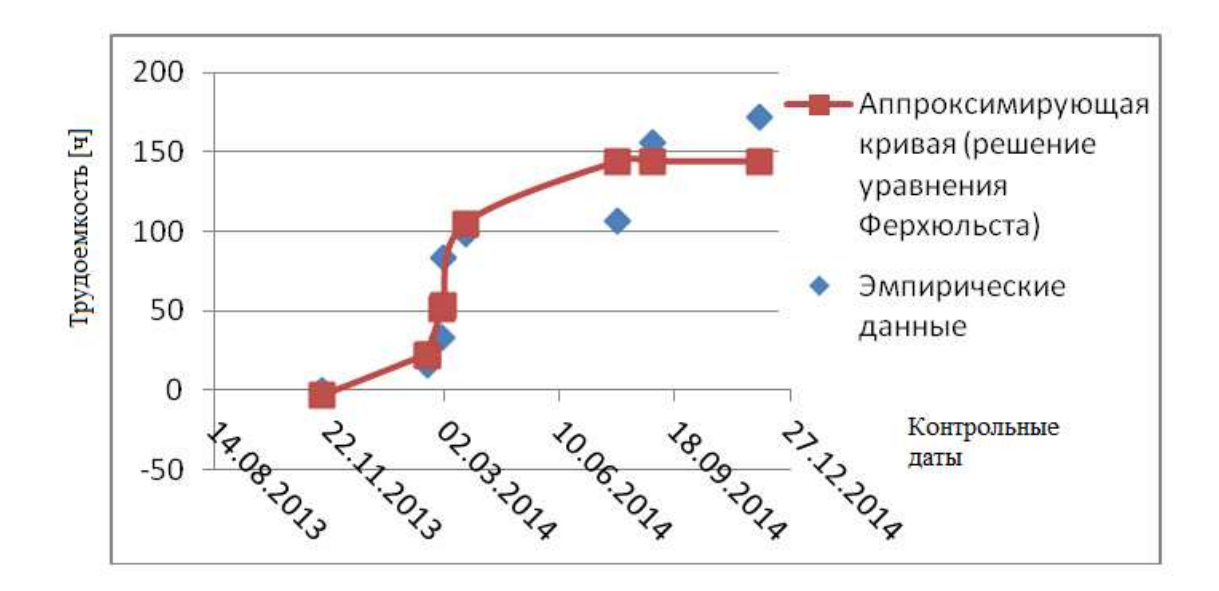

Рисунок 2.11 – График внедрения технологического комплекса на базе Hermle C50-U+ФЦ

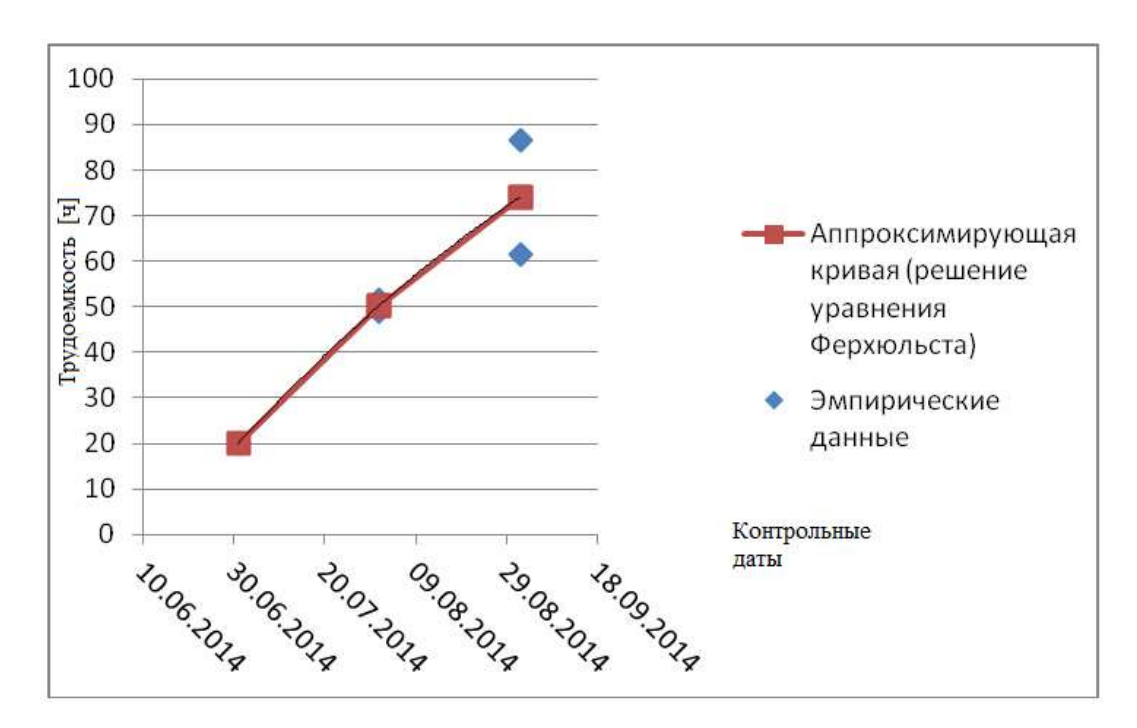

Рисунок 2.12 – График внедрения технологического комплекса на базе ЗУ 144МВ

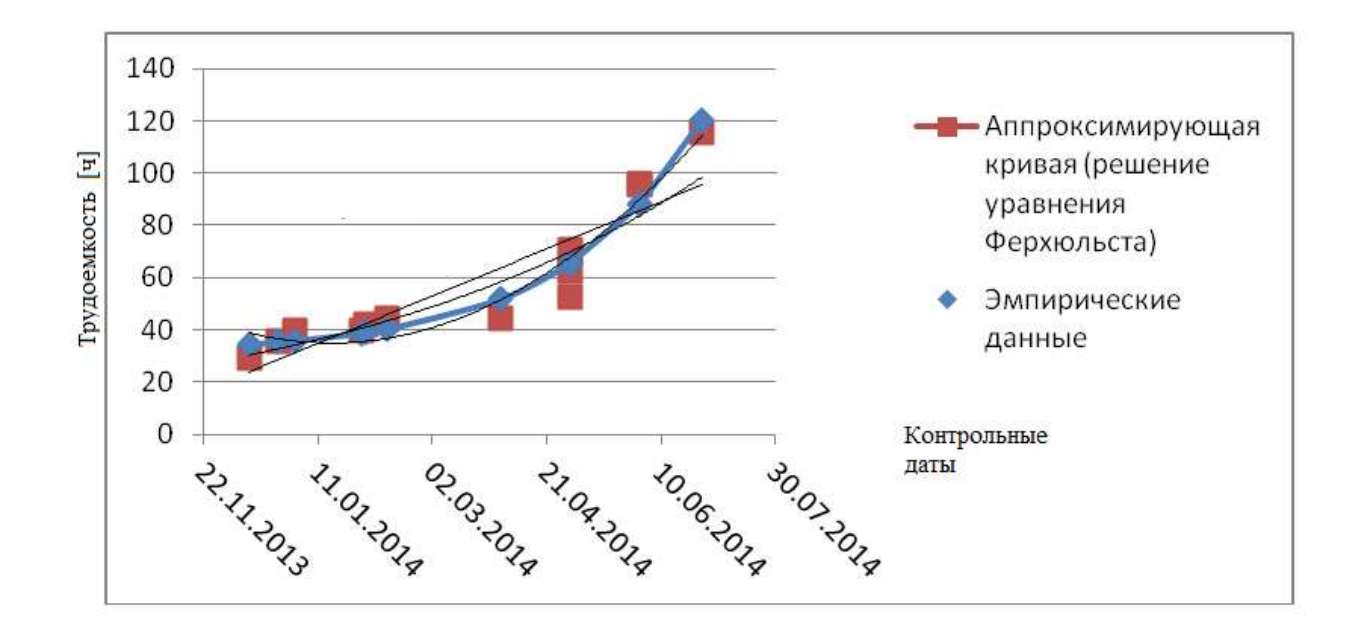

Рисунок 2.13 – График внедрения технологического комплекса на базе 1Н65Ф1

Анализ полученных эмпирических кривых показывает, что в данном случае для математического моделирования процессов технического

79

перевооружения производства, монтажа и отладки технологических комплексов можно пользоваться уравнениями как в виде решений дифференциальных уравнений Ферхюльста, так и в укрупненном виде (в первом приближении) использовать упрощенные эмпирические формулы в виде линейных уравнений регрессии (рисунки 2.7, 2.11, 2.12), либо функцию скачка Хевисайда. Отметим, что в ходе исследования были проанализированы также и незавершенные проекты (рисунок 2.8), когда оборудование было смонтировано, но еще не было полностью освоено. Можно сделать вывод, что S-образную кривую освоения технологий можно разделить на две части по точке перегиба функции, при этом нижняя часть будет соответствовать периоду монтажа и отладки оборудования, а верхняя – непосредственному внедрению и освоения нового оборудования и технологий.

Для установления математического вида кривых «освоения технологий» (рисунок 2.2, рисунок 2.3, рисунок 2.4, рисунок 2.5) в рамках крупных проектов технического перевооружения, связанных с постановкой на производство новых изделий, также были выполнены статистические исследования ряда реальных проектов технологического (технического) перевооружения производства в авиадвигателестроении. В качестве возможных вариантов выбора аппроксимирующих эмпирических кривых (линий регрессии) были выбраны сигмоиды следующих типов:

решение дифференциального уравнения Ферхюльста,

$$
S = S(t) = \frac{KP \cdot e^{rt + x}}{K + P \cdot e^{rt + x}} + y
$$
\n(2.11)

функция арктангенса,

$$
S = S(t) = A \cdot \operatorname{arctg}(B(t+C) + D) \tag{2.12}
$$

уравнение Ферми,

$$
S = S(t) = \frac{H}{1 + e^{-2at}}
$$
\n(2.13)

- гиперболический тангенс,

$$
S = S(t) = H \cdot th(\frac{t+x}{\alpha}) + y \tag{2.14}
$$

- рациональная сигмоида.

$$
S = S(t) = \frac{t + x}{|t + x| + \alpha} + y
$$
\n(2.15)

В качестве метода аппроксимации возможно использование

- метода наименьших квадратов,

- метода градиентного спуска.

Для метода наименьших квадратов система уравнений и условие оптимизации выглядят следующим образом:

$$
W = \sum_{i=1}^{n} (S(t) - S_i)^2 \rightarrow \min; W = \sum_{i=1}^{n} \frac{K P e^{r(t+x)}}{K + P(e^{r(t+x)} - 1)} + y - S_i)^2, \frac{\partial W}{\partial y} = 2 \sum (y - S_i + \frac{K P e^{r(t+x)}}{K + P(e^{r(t+x)} - 1)}), \frac{\partial W}{\partial r} = \sum 2 \left( \frac{K P(t + x) e^{r(t+x)}}{K + P(e^{r(t+x)} - 1)} - \frac{K P^2 e^{2r(t+x)}}{K + P(e^{r(t+x)} - 1)} \right) \cdot (y - S_i + \frac{K P e^{r(t+x)}}{K + P(e^{r(t+x)} - 1)} \quad (2.16)
$$
  
\n
$$
\frac{\partial W}{\partial K} = \sum 2 \left( \frac{P e^{r(t+x)}}{K + P(e^{r(t+x)} - 1)} - \frac{K P e^{r(t+x)}}{(K + P(e^{r(t+x)} - 1)} \right) \cdot (y - S_i + \frac{K P e^{r(t+x)}}{K + P(e^{r(t+x)} - 1)} \quad (2.16)
$$
  
\n
$$
\frac{\partial W}{\partial P} = \sum 2 \left( \frac{K e^{r(t+x)}}{K + P(e^{r(t+x)} - 1)} - \frac{K P e^{r(t+x)} - 1}{K + P(e^{r(t+x)} - 1)} \right) \cdot (y - S_i + \frac{K P e^{r(t+x)}}{K + P(e^{r(t+x)} - 1)} \quad (2.17)
$$
  
\n
$$
\frac{\partial W}{\partial x} = \sum 2 \left( \frac{K P r e^{r(t+x)}}{K + P(e^{r(t+x)} - 1)} - \frac{2K P r e^{2r(t+x)}}{(K + P(e^{r(t+x)} - 1)})^2 \right) \cdot (y - S_i + \frac{K P e^{r(t+x)}}{K + P(e^{r(t+x)} - 1)} \quad (2.18)
$$

Также как и вышеназванном случае (внедрения **НОВЫХ** технологических комплексов) ввиду сложности алгебраического решения данных уравнений также было решено использовать метод градиентного спуска. Он был реализован в пакете Excel. В качестве критерия сходимости был выбран коэффициент детерминации  $R^2$ . Таблица 2.3. содержит сравнительный анализ сходимости эмпирических данных к различным аппроксимирующим кривым.

Таблица 2.3 – Таблица сходимости эмпирических данных к различным аппроксимирующим кривым по критерию коэффициента детерминации  $R^2$ 

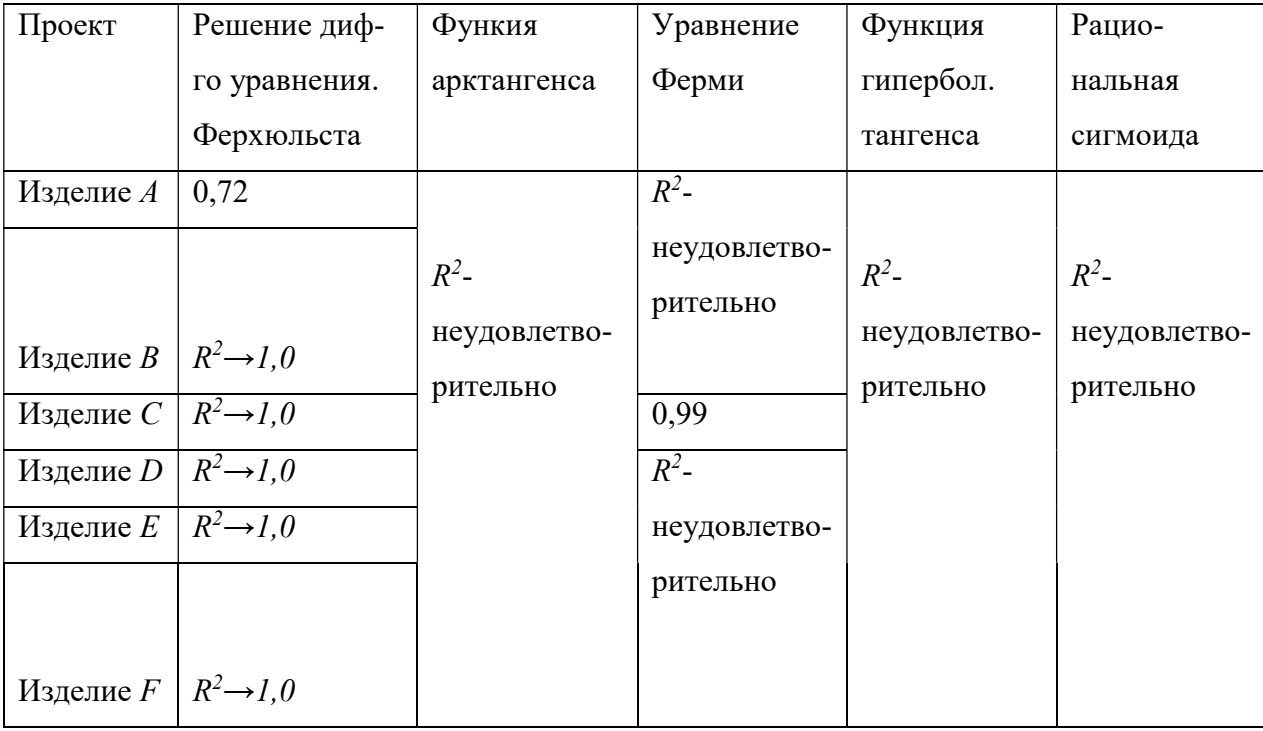

Примечание: Изделия А, B, С, D, E, F – это проекты постановки на производство различных типов газотурбинных двигателей

Из табл 2.3. видно, что наилучшую сходимость с экспериментальными данными по критерию  $R^2$  обеспечивает решение дифференциального уравнения Ферхюльста. На рисунках 2.14-2.21 показаны полученные зависимости.

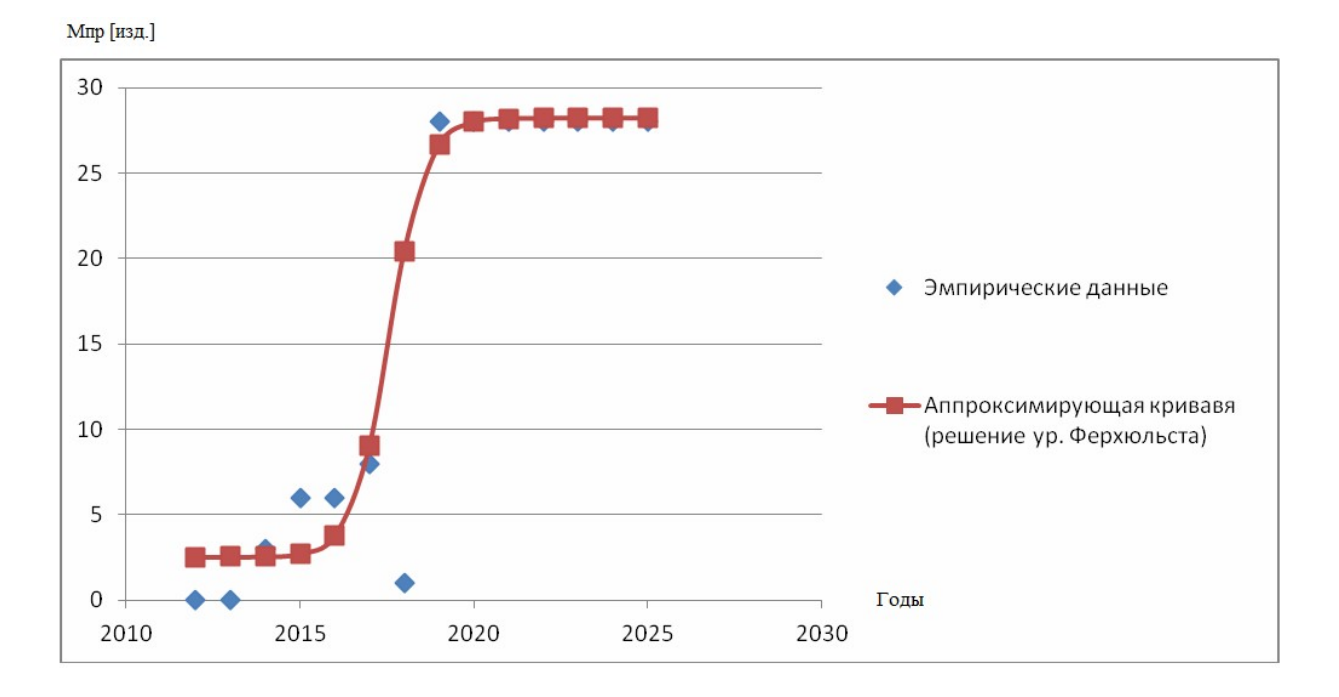

Рисунок 2.14 – График постановки на производство изделия А  $(K=25,69; P=8,57; r=1,91; x= 2017,20; y=2,54)$   $(R<sup>2</sup>≈0,72)$ 

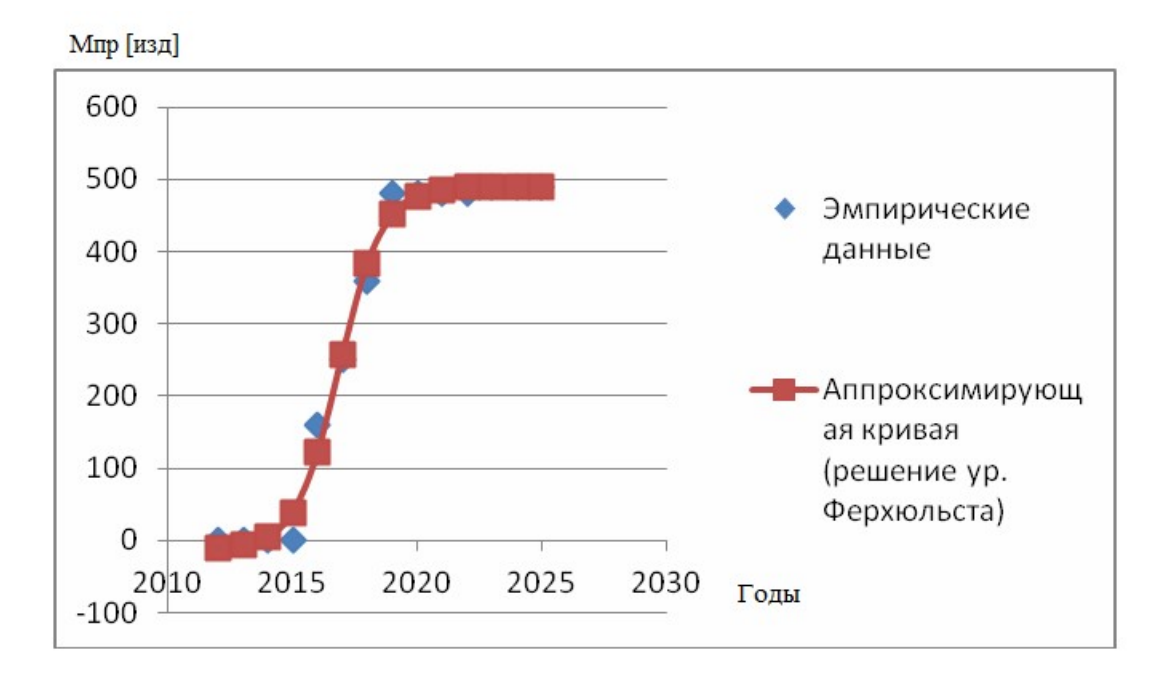

Рисунок 2.15 – График постановки на производство изделия B  $(K=502,40; P=15,16; r=1,16; x=-2013,88; y=-12,558) (R<sup>2</sup>\approx 1)$ 

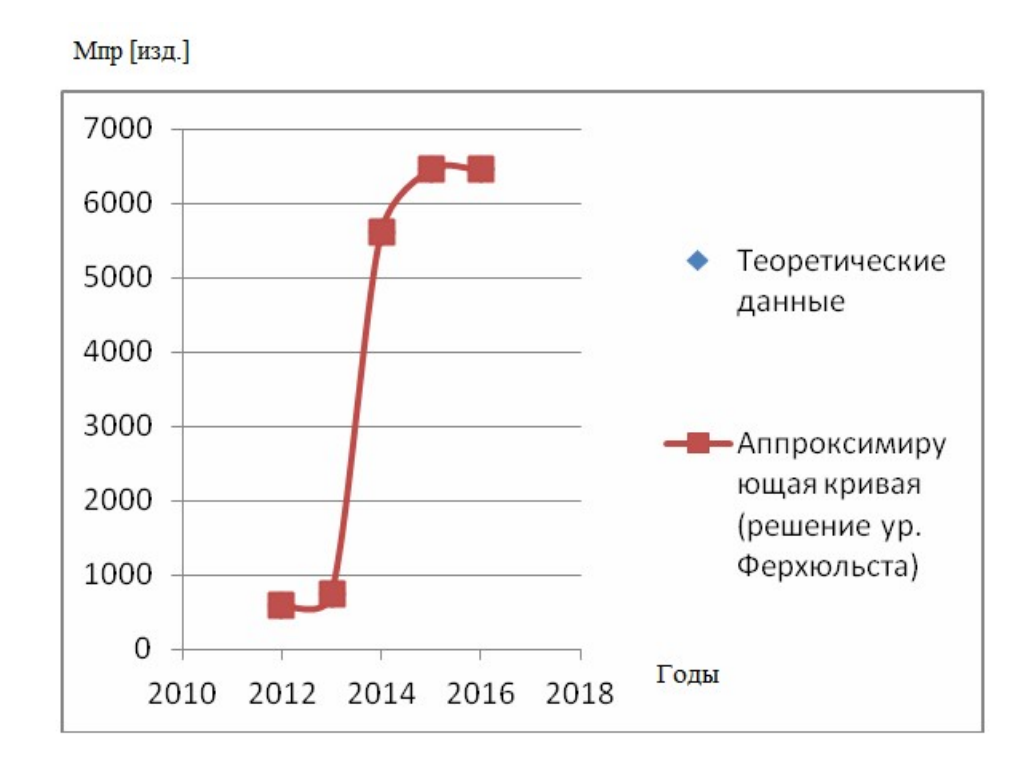

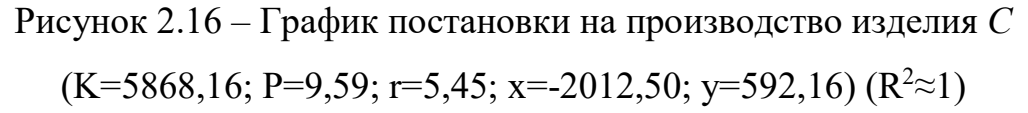

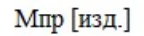

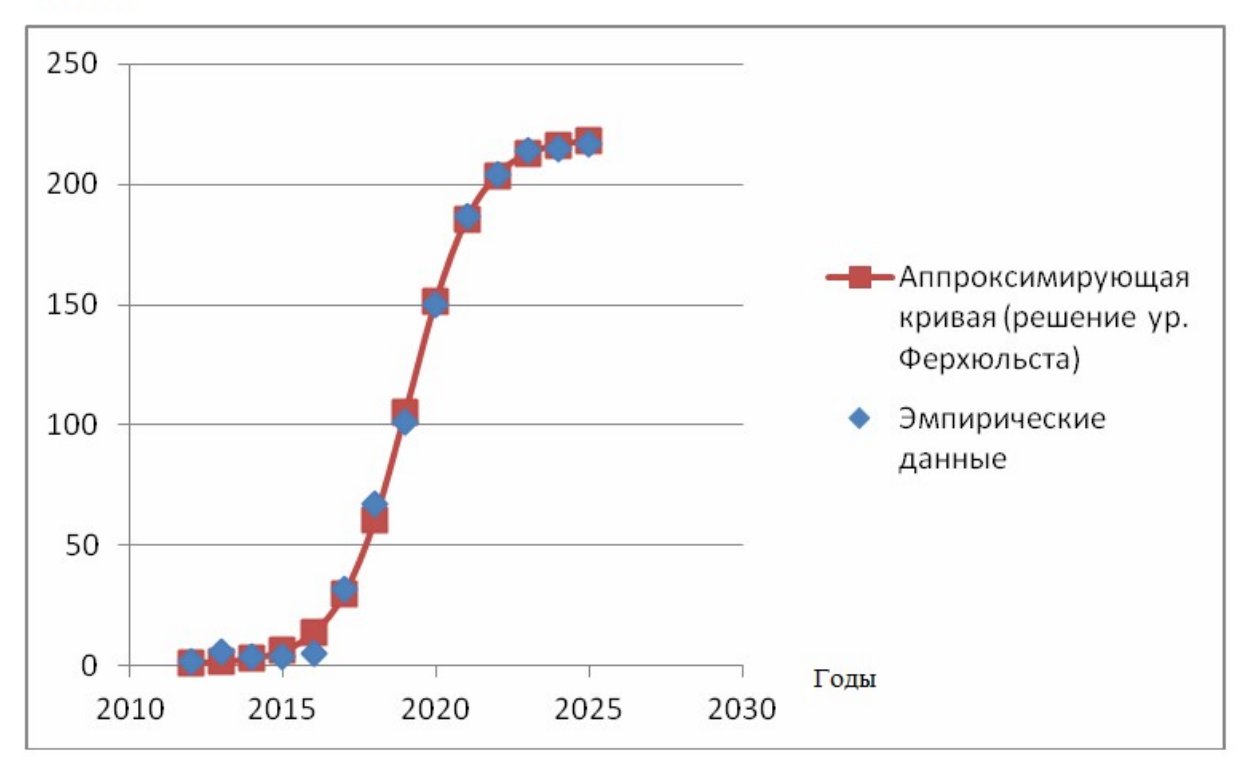

Рисунок 2.17 – График постановки на производство изделия D  $(K=218,07; P=46,01; r=0,89; x=-2017,622; y=0,82) (R<sup>2</sup>\approx 1)$ 

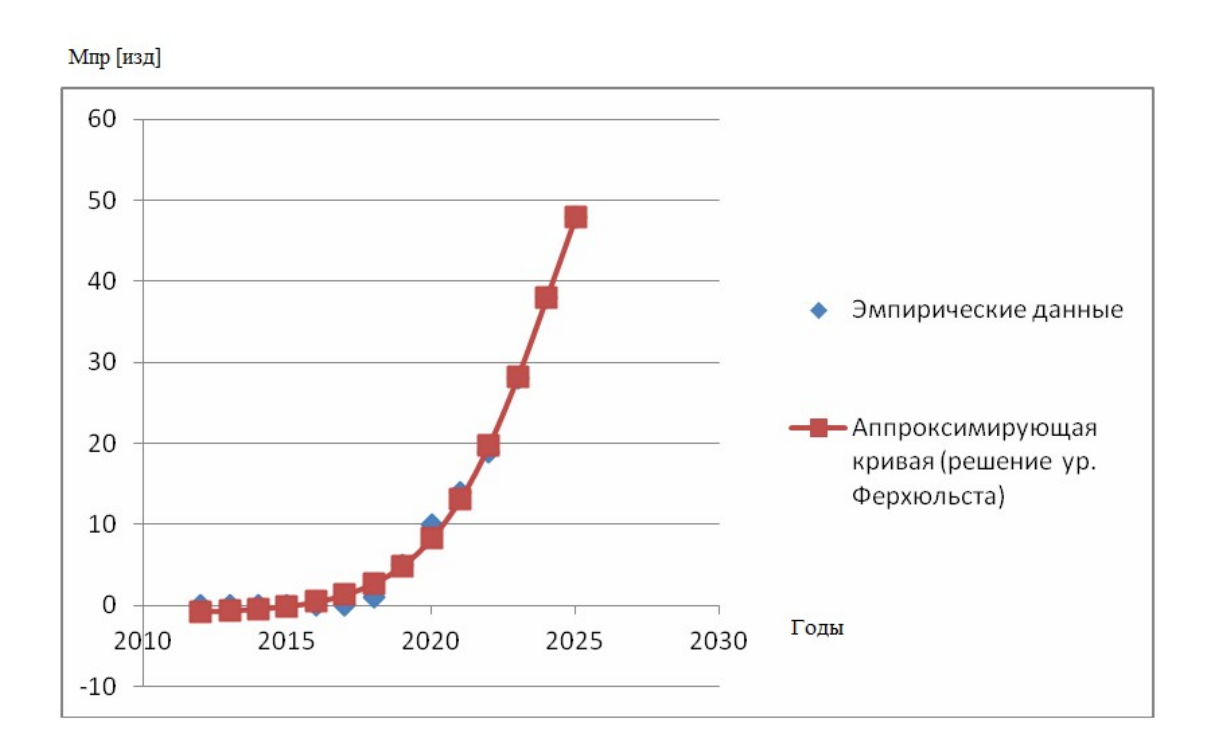

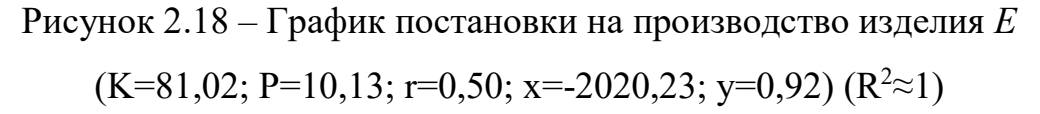

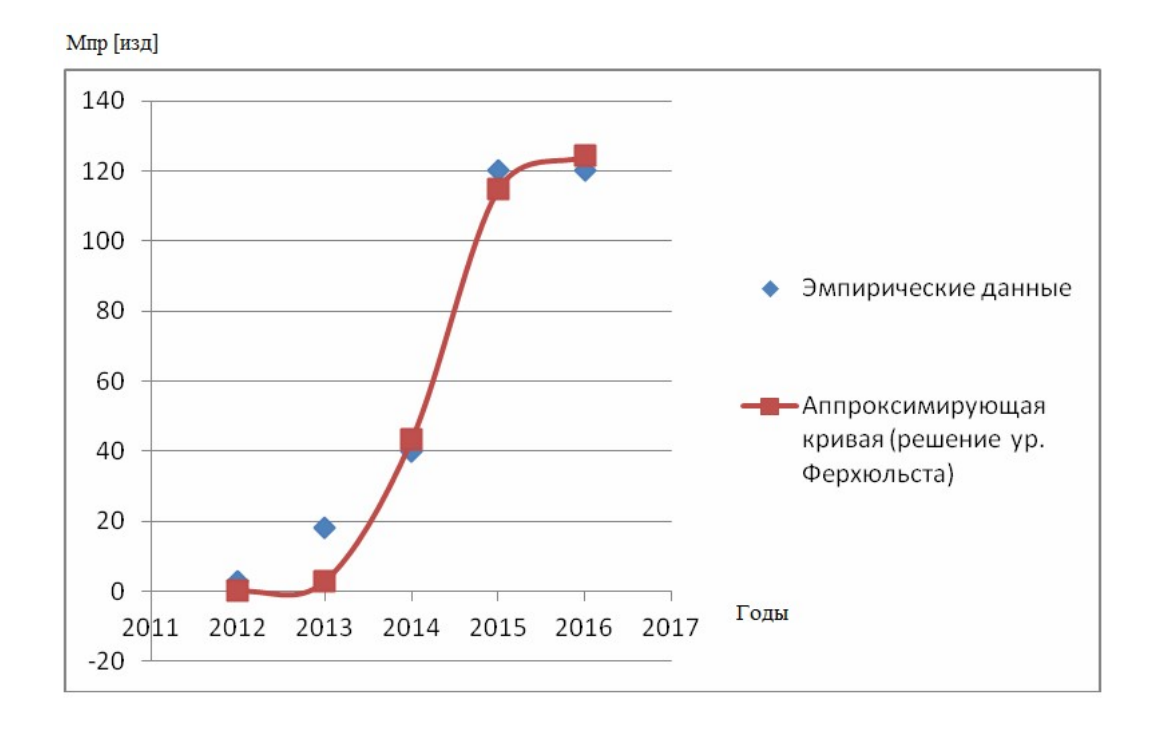

Рисунок 2.19 – График постановки на производство изделия  $F$  $(K=124,70; P=22,20; r=3,08; x=-2013,71; y=0)$   $(R<sup>2</sup>\approx 1)$ 

Обобщая изложенное, можно сделать вывод о том, что типовой зависимостью в данном случае являются решения дифференциального уравнения Ферхюльста. Только в одном случае (рисунок 2.18 - для проекта постановки на производство изделия  $E$ ) мы имеем незавершенную эмпирическую кривую Ферхюльста, которая характеризует незавершенный переходный процесс реализации инновационного проекта.

Анализ полученных закономерностей. Как показал статистический анализ проектов технического перевооружения рост затрат по проекту математически может описываться в виде:

- решения дифференциального уравнения Ферхюльста  $RILL$ масштабных проектов технического перевооружения, рисунок 2.19)

$$
S = S(t) = \frac{KP \cdot e^{rt + x}}{K + P \cdot e^{rt + x}} + y \tag{2.17}
$$

- функцией скачка Хевисайла (упрошенной ступенчатой функцией краткосрочного переходного процесса для проектов модернизации производства на уровне одного рабочего места или небольшой группы рабочих мест, рисунок 2.21)

$$
S = S(t) = \begin{bmatrix} 0, t < 0, \\ C, t \ge 0; \end{bmatrix}
$$
 (2.18)

Таким образом, кривые освоения технологий, описывающие процесс технического перевооружения (реконструкции, модернизации)  $\pi$ poизводства или постановки на производство новых изделий (освоения предприятием продуктовых инноваций), в наиболее общем виде можно описывать решением дифференциального уравнения Ферхюльста в виде:

$$
S = S(t) = \frac{KP \cdot e^{rt + x}}{K + P \cdot e^{rt + x}} + y
$$
\n(2.19)

Проанализируем физический смысл аргументов коэффициентов  $\mathbf{M}$ уравнения (2.19):

- $K$  максимальный уровень производственной мощности,
- $P$  начальное значение производственной мощности,
- $r$  стратегия, предполагающая переходный процесс прироста мощности и короткое время выполнения проекта (коэффициент прироста), определяет «радиус скругления» кривой,
- x,  $y$  коэффициенты сдвига по оси абсцисс (времени) и ординат (производственной мощности).

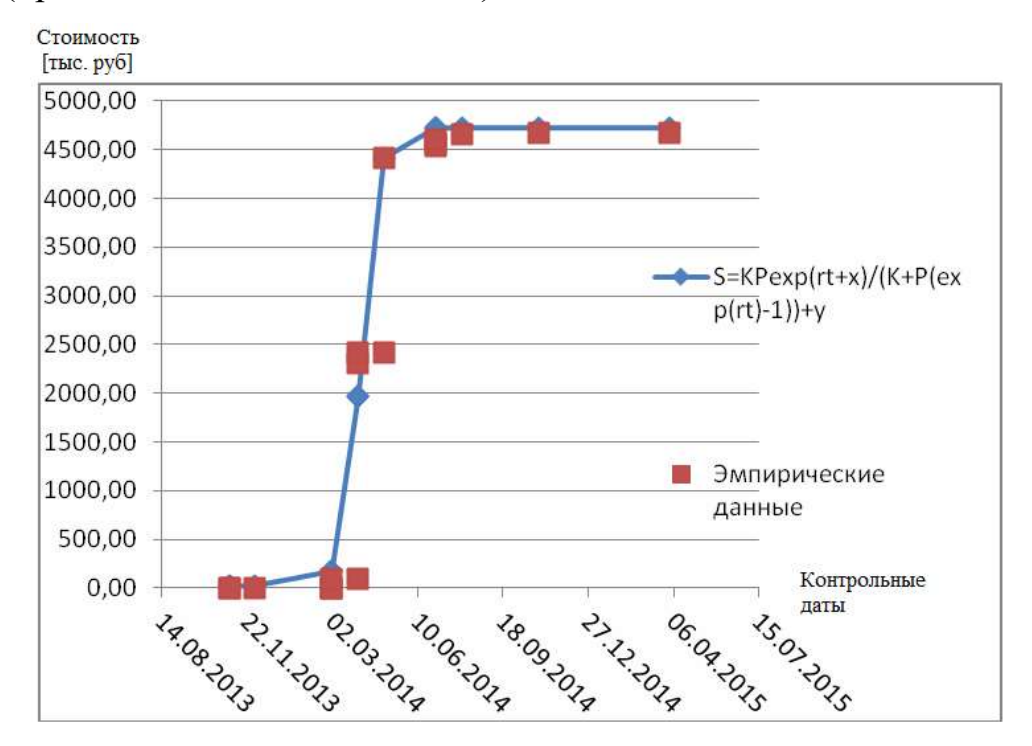

Рисунок 2.20 – График роста затрат по проекту внедрения группы обрабатывающих центров модели C60 Hermle

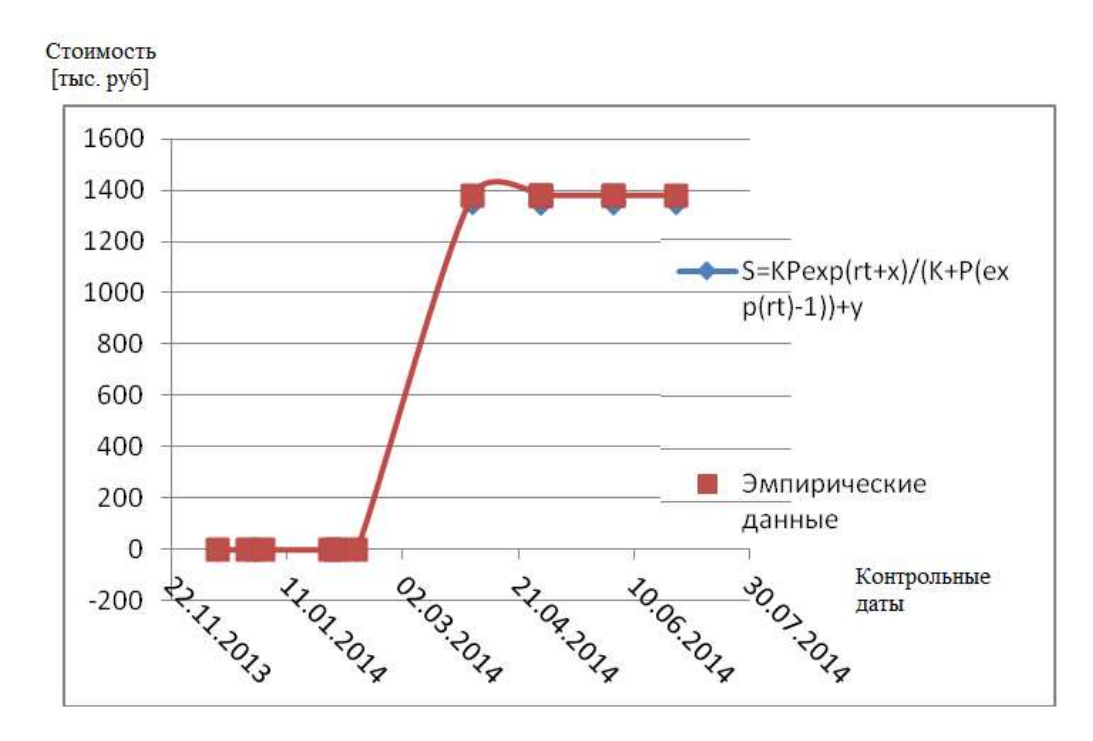

Рисунок 2.21 – График роста затрат по проекту внедрения комплекса на базе Hermle C50-U+ФЦ

Как было отмечено в главе 1. с позиции теории автоматизированного управления существует несколько типов переходных процессов (рисунок 1.12): монотонный, апериодический и колебательный. Решение дифференциального уравнения Ферхюльста хорошо моделирует каждый из названных процессов.

Исследуем развитие производственной системы по критерию устойчивости с помощью уравнения Ферхюльста и определим область допустимых значений коэффициентов уравнения с позиции численной устойчивости системы.

Считается, что система находится в положении устойчивого равновесия S<sup>\*</sup>, если при любых малых отклонениях от него система останется вблизи  $S^*$  при любых  $t$ . Приведем критерий устойчивости системы по Ляпунову: стационарная точка дифференциального уравнения называется устойчивой, или, точнее, устойчивой по Ляпунову, если для любого  $\varepsilon$ >0 существует  $\delta(\varepsilon)$ >0, такое, что для всякого решения  $S(t)$  того же уравнения, начальные значения которого удовлетворяют неравенству

$$
\rho(S(t_0), S^*) < \delta(\varepsilon) \tag{2.20}
$$

для всех  $t \geq t_0$  справедливо

$$
\rho(S(t_0), S^*) < \varepsilon \tag{2.20 a}
$$

где  $\rho$  – расстояние (по введенной метрике) между точками S и S<sup>\*</sup>.

Динамику изменения производственной мощности, описываемую Ферхюльста,  $\mathbf{B}$ зависимости начальных моделью **OT** условий  $\mathbf{M}$ коэффициента прироста г можно исследовать с использованием численной процедуры. В научной литературе [40] уравнение Ферхюльста показано в конечных разностях в виде:

$$
S_{n+1} = S_n + r\Delta t (1 - S_n) S_n \tag{2.21}
$$

Здесь  $\Delta t$  – величина шага по времени,  $S_n$  – производственная мощность в начале шага,  $S_{n+1}$  – производственная мощность в конце шага. Примем целевое значение производственной мощности  $S=1$ . На рисунке 2.22 показано изменение функции в зависимости от величины произведения шага по времени  $t$  на коэффициент прироста  $r$ . При малых значениях этого 2.22- а) и полученное численное произведения изменение (рисунок решение стремится к положению равновесия.

Алгебраическое решение уравнения Ферхюльста будет устойчивым по Ляпунову (рисунок 2.22 *a*), если будет выполняться условие

$$
0 < r \Delta t < 1 \tag{2.22}
$$

и будет иметь монотонные колебания около нуля (рисунок 2.22 б) при

$$
0 < r \Delta t < 2 \tag{2.23}
$$

На рисунке 2.23 показана динамическая модель Simulink, с помощью которой были получены графики на рисунке 2.22.

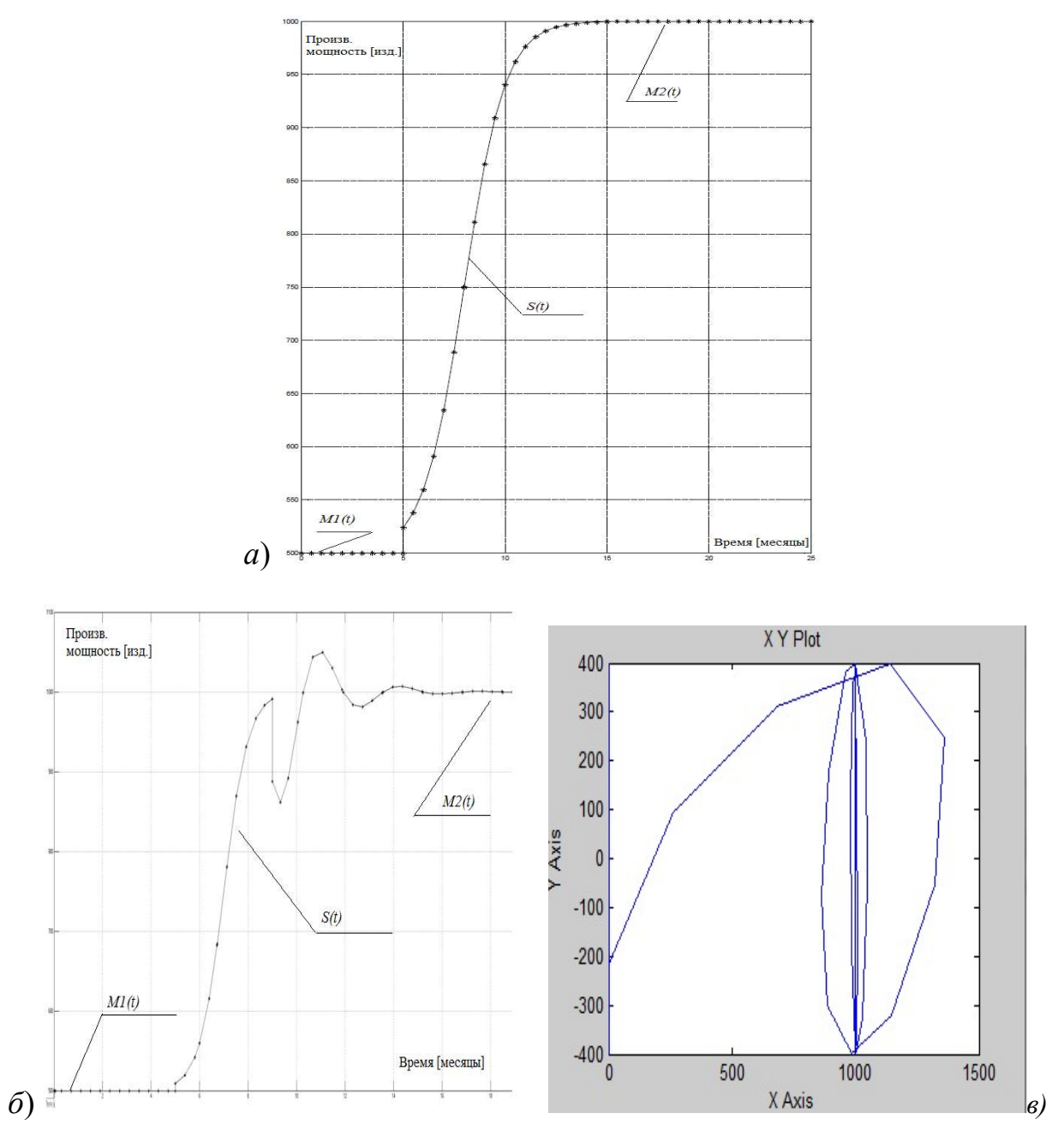

Рисунок 2.22 – Моделирование процессов освоения технологий в АСТПП

Практическое применение полученных закономерностей и зависимостей в АСТПП. Кривые «освоения технологий при управлении процессами развития производства с помощью проектов технического перевооружения (реконструкции, модернизации) производства, имеют важное практическое использование:

- для определения сроков внедрения проекта;
- для анализа устойчивости производственной системы.

90

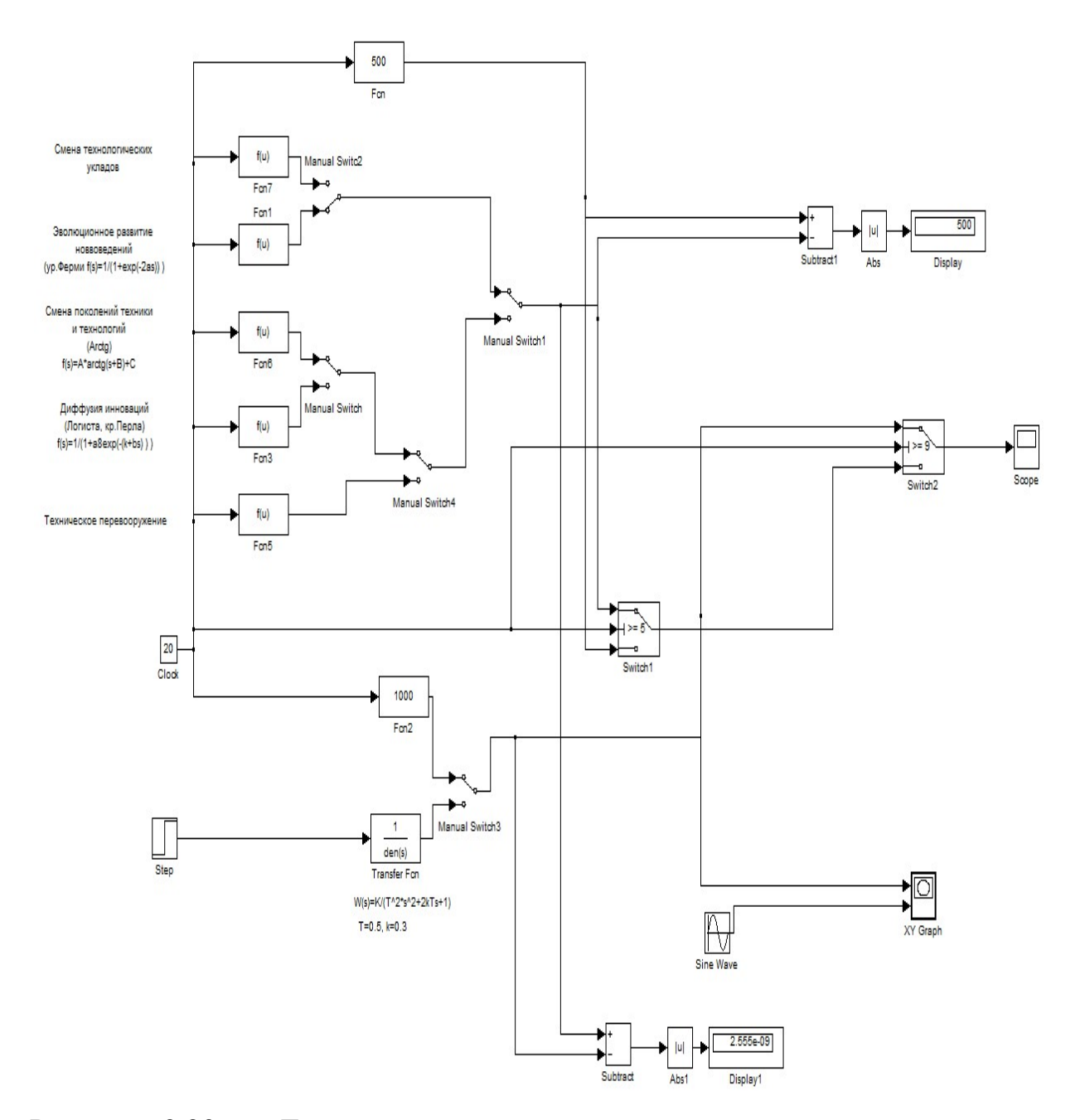

Рисунок 2.23 – Динамическая модель моделирования инновационных процессов в среде Simulink.

Определение сроков выполнения проекта. Освоение новых технологий и изделий в рамках проектов технического перевооружения предприятия в машиностроении занимает достаточное большое время (несколько лет), что в этот период снижает конкурентоспособность предприятия. Опыт зарубежных авиадвигателестроительных корпораций показывает, что срок освоения новых изделий около 2 лет (рисунок 2.24) .

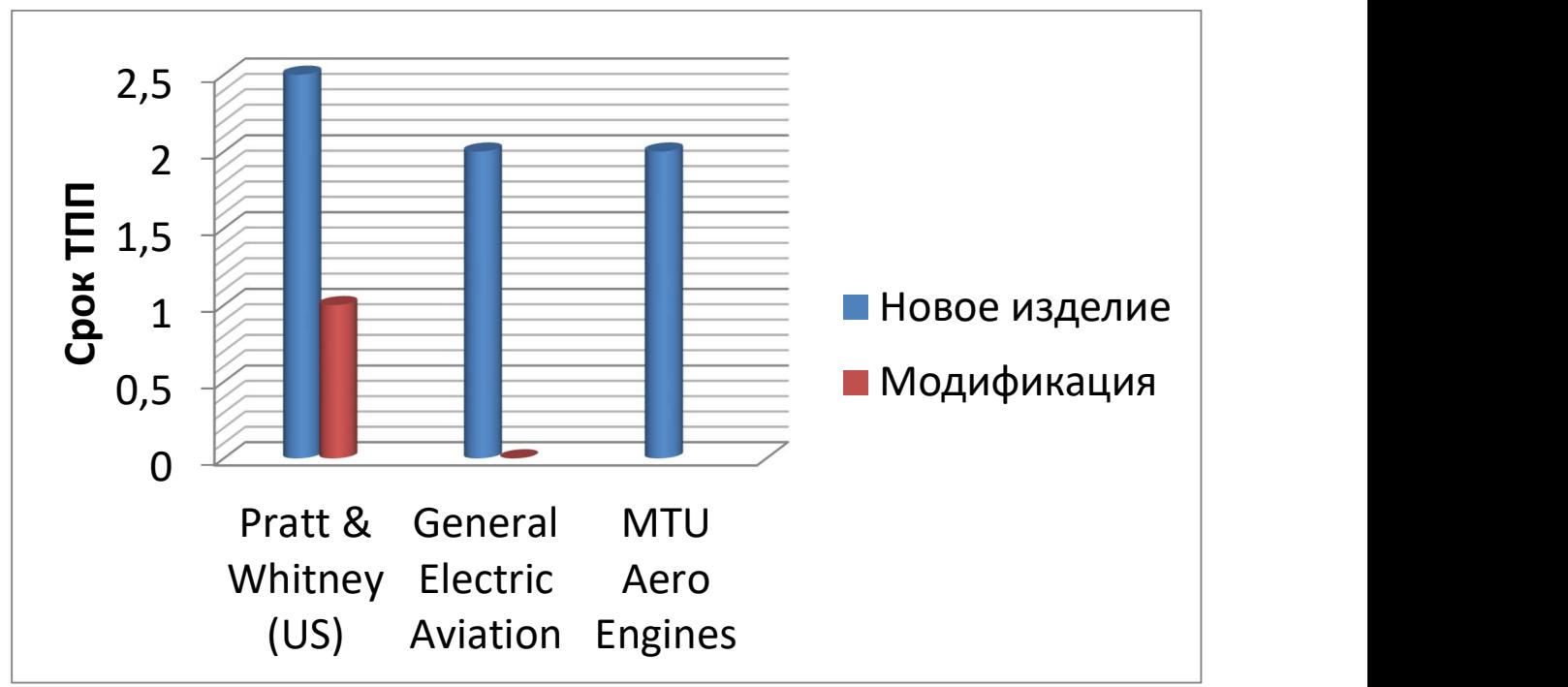

 Рисунок 2.24 – Сравнительная характеристика сроков освоения новых изделий для ведущих авиадвигателестроительных корпораций

При этом имеют место две схемы освоения новой технологии (рисунок 2.25):

- выпуск сначала промежуточного изделия (модификации) с последующим переходом на изделие нового поколения
- выпуск изделий нового поколения без промежуточных модификаций.

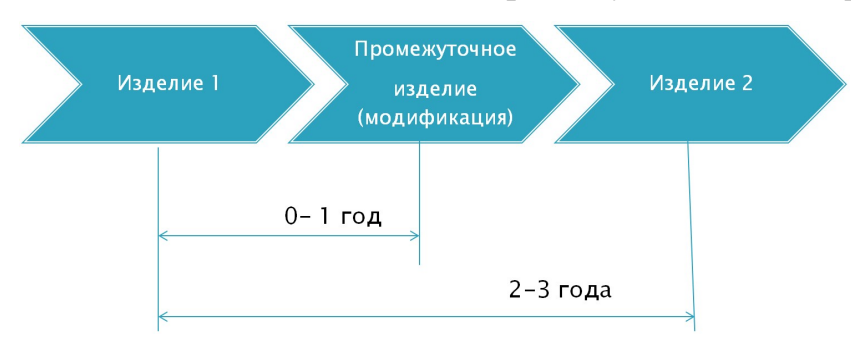

Рисунок 2.25 – Схемы освоения новых изделий в авиадвигателестроении Применение кривых «освоения технологий» дает возможность не только прогнозировать сроки выполнения проектов, но и управлять ими, моделируя процесс внедрения инноваций.

Устойчивость производственной системы. В связи с реализацией инновационных проектов постановки на производство новых изделий, технического перевооружения (реконструкции) производства важно обеспечить устойчивое развитие производственной системы. В этом плане необходимо обеспечить гладкость сопряжения больших и малых гармоник (рисунок 2.7) волнового процесса развитии производства, а также сохранения допустимых значений коэффициентов в уравнении кривой освоения технологии для данного проекта технического (технологического) перевооружения производства. Это связано с тем, что для уравнения Ферхюльста существует как область значений параметров, при которых обеспечивается монотонность функции при непрерывно растущем аргументе (время), так и существует такое сочетаний коэффициентов, при котором функция (роста производственной мощности) не будет иметь устойчивого значения. В конечном счете, колебания целевой функции (производственной мощности) может приводить к повышенным затратам и выходом за пределы как сроков, так и сметы проекта (рисунок 2.3), так как эти колебания связаны с составом парка технологического оборудования и изменениями производительности труда (снижения штучнокалькуляционного времени обработки ) на этом оборудовании.

Применение разрабатываемой схемы анализа переходных процессов «освоения новых технологий» в ходе внедрения инновационных проектов технического перевооружения производства будет более подробно рассмотрено в главе 3. Это позволит разрабатывать не только отдельные проекты, но и целевые программы технического перевооружения цехов и участков предприятия и разрабатывать графики непрерывной технической реконструкции (модернизации) производства [85] на предприятии.

## 2.3. Обоснование каскадного метода управления инновационными проектами технического перевооружения авиадвигателестроительного

#### производства для условий применения систем интегральных уравнений

<sub>B</sub> математике известны каскадные методы решения дифференциальных уравнений. Такие методы применяются тогда, когда имеют место системы таких уравнений. В этом случае для получения искомого решения необходимо последовательно, то есть по схеме каскада, решить каждое из дифференциальных уравнений. В главе 2.2 было показано, что для решения вопроса об управлении процессом внедрения новых технологий необходимо применять S-образные кривые, которые описываются решением дифференциального хорошо уравнения Ферхюльста. Для определения граничных условий и построения таких кривых необходимо знать, сроки освоения соответствующих технологий, то есть сроки проекта технического перевооружения, величину потребного прироста производственной мощности, а также необходимые капитальные вложения. Для решения поставленной задачи предлагается использовать каскадный метод решения интегральных уравнений, где искомыми величинами будут являться граничные условия для построения кривой освоения технологий.

В работе [158] была предложена следующая система интегральных уравнений и линейных ограничений:

$$
\begin{cases}\nk \int_{t_1}^{t_{\min}} v(t)dt = \int_{t_1}^{t_{\infty}} M_{t_1}(t)dt, \\
V(t_{\max}) = S_{t_{\max}} \cdot F + M(t) \Big|_{t_1}^{t_{\max}} \\
K = k \int_{t_{\min}}^{t_{\max}} \mathfrak{I}_i(t)dt + \int_{t_{\min}}^{t_{\max}} A(t)dt + \int_{t_1}^{t_{\max}} \Delta K(t)dt, \\
C = V^* - (S_{t_{\max}}F + \Delta M(t) \Big|_{t_{\max}}^{t^*})\n\end{cases} \tag{2.24}
$$

Определение граничных условий для построения S-образной кривой сводится к каскадному решению интегральных уравнений системы при заданных ограничениях (2.24). Результатом решения первого уравнения системы будут ранние сроки начала осуществления проекта технического перевооружения производства  $(t_{min})$ . Эта величина является необходимой для решения второго уравнения системы. В этом случае искомым будут являться поздние сроки осуществления проекта технического перевооружения производства  $(t_{max})$ . Полученные  $(t_{min}, t_{max})$  являются границами интегрирования для третьего и четвертого уравнений системы. Таким образом, мы имеем каскад интегральных уравнений.

Для решения задач управления развитием производства в условиях  $ACT<sub>III</sub>$ каскалный предлагается использовать метол решения интегральных уравнений и кривые освоения технологий в рамках метода непрерывной технической реконструкции, описанного в [158].

Рассмотрим систему (2.24) подробнее. Функция изменения объема производства  $V(t)$  может быть аппроксимирована разными функциями

- пинейной

- полиноминальной

- экспоненциальной и др.

В первом случае для аппроксимации эмпирических точек можно использовать известный метод средних [40]. Покажем возможности его использования на примере. Аппроксимировать изменение объема выпуска  $V(t)$  (см.2.24) будем к линейной зависимости:

$$
V(t) = at + b. \tag{2.25}
$$

Найдем коэффициенты *a*, *b*. Для этого воспользуемся системой уравнений:

$$
\begin{cases} e_1 + e_2 + e_3 + e_4 = 0, \\ e_5 + e_6 + e_7 + e_8 = 0, \end{cases}
$$
 (2.26)

где  $e_i = V_{npaxmu\vee e\kappa o e} - V_{meopemu\vee e\kappa o e}$  – погрешность аппроксимации в каждой точке. Выразим  $e_i$  через коэффициенты *а* и *b* (2.27):

$$
e_1 = V_1 - (at_1 + b),
$$
  
\n
$$
e_2 = V_2 - (at_2 + b)
$$
  
\n
$$
e_3 = V_3 - (at_3 + b)
$$
  
\n
$$
e_4 = V_4 - (at_4 + b)
$$
  
\n
$$
e_5 = V_5 - (at_5 + b)
$$
  
\n
$$
e_6 = V_6 - (at_6 + b)
$$
  
\n
$$
e_7 = V_7 - (at_7 + b)
$$
  
\n
$$
e_8 = V_8 - (at_8 + b)
$$

Далее подставив (2.27) в (2.26) воспользовавшись любым из известных методов решений систем уравнений (метод Гаусса, метод Крамера и др.), найдем искомые коэффициенты уравнения (2.25) а и b. Функция  $M_{np}(t)$  в частном случае может быть представлена линейной зависимостью и тогда решение системы (2.24) резко упрощается.

В случае, когда функция производственной мощности описывается Sобразной кривой (решением дифференциального уравнения Ферхюльста) решение системы (2.24) известными методами типа:

— метод Гаусса,

— метод Крамера (для систем линейных уравнений)

— методом Эйлера (для систем дифференциальных уравнений) и др. не представляется возможным.

В таком случае, когда функции  $V(t)$  и  $M(t)$  описаны S-образными уравнениями предлагается последовательный, то есть каскадный метод решения систем уравнений, при этом правила или последовательность

решения системы будет задаваться уже функциональными моделями АСТПП, представленными в главе 1. Общая схема решения системы уравнений (2.26) показана на рисунке 2.24.

$$
k \int_{t_1}^{t_{\text{max}}} v(t)dt = \int_{t_1}^{t_{\text{max}}} M_{t_1}(t)dt
$$
\n
$$
V(t_{\text{max}}) = S_{t \text{max}} \cdot F + M(t) \Big|_{t_1}^{t_{\text{max}}}
$$
\n
$$
K = k_u \int_{t_{\text{min}}}^{t_{\text{max}}} \mathfrak{I}_i(t)dt + \int_{t_{\text{min}}}^{t_{\text{max}}} A(t)dt + \int_{t_1}^{t_{\text{max}}} \Delta K(t)dt
$$
\n
$$
C = V^* - (S_{t_{\text{max}}}F + \Delta M(t) \Big|_{t_{\text{max}}}^{t^*})
$$

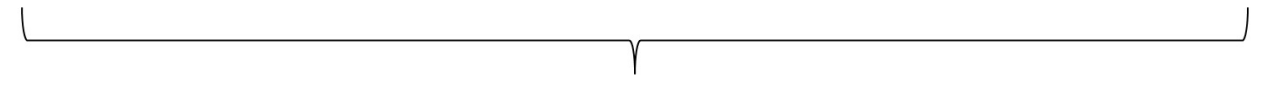

 $t_{min}, t_{max}, C, K$ 

Рисунок 2.26 –. Схема решения каскада уравнений для задачи анализа производственной мощности в АСТПП

На рисунке 2.26 мы имеем схему решения каскада уравнений, где в качестве входных переменных данных фигурируют объемные характеристики системы: объем выпуска и производственная мощность, а в качестве искомых выступают временные переменные – сроки технического перевооружения  $(t_{min}, t_{max})$ .

Анализ методики проектирования реконструкции и/ или технического перевооружения наряду со сказанным показывает, что в при решении проектных задач встречаются и иные типы специальных систем уравнений - это «гирлянды уравнений», где в качестве входных характеристик выступают временные параметры (трудоемкость изготовления изделия, штучно-калькуляционное или штучное время обработки), а в качестве искомых характеристик системы - объемные параметры производственной системы (количество станков  $S_{cmath}$ , количество работающих  $P_{pa\delta o\mu u x}$  и др.) Приведем пример такой специальной системы взаимосвязанных уравнений:

$$
t_{u m-\kappa i}
$$
\n
$$
S_{c_{m a \kappa \omega \omega}} = \frac{N \sum_{i} t_{u m-\kappa i}}{\Phi_{\lambda o} \cdot k_{s o}},
$$
\n
$$
P = \frac{N \sum_{i} t_{u m-\kappa i}}{\Phi_{p} \cdot k_{\lambda o}},
$$
\n
$$
F = a_{\gamma o} \cdot S_{c_{m a \kappa \omega \omega}},
$$
\n(2.28)

Входным параметром «гирлянды уравнений» служит хронометрическая характеристика – штучно-калькуляционное время обработки изделий  $t_{\text{num-}\kappa}$ , а выходными параметрами системы являются объемные характеристики количество станков  $S_{cmath cos}$ , количество основных работников  $P_{pa604ux}$ , оценочная площадь производственного подразделения  $F$ . Остальные обозначения: N – количество изделий в производственной программе,  $\Phi_{\alpha 0}$  – действительный годовой фонд времени работы оборудования (для металлорежущих станков с ЧПУ),  $\Phi_p$  – действительный фонд времени работы одного рабочего,  $k_{30}$  – нормативный коэффициент загрузки оборудования (для механообработки обычно принимают 0,85-0,9),  $k_{\mu\sigma}$  коэффициент многостаночности (зависит от уровня автоматизации труда и внедрения станков с ЧПУ, робототехнологических комплексов и др.),  $a_{\nu\partial}$  -

удельная площадь станков (принимается по проектным нормативам). Последовательность решения таких **КНКЦИЛУ** vpaвнений» также определяется функциональными моделями АСТПП.

Для предложенной выше гирлянды (2.28) схема решения будет выглядеть так (рисунок 2.27). Отметим, что после решения (2.24) в АСТПП осуществляется последовательный переход к решению задачи «Разработка технологической части проекта» (рисунок 1.3, рисунок 1.8), где на расчетов площадей основании укрупненных производственных подразделений  $\overline{\mathbf{M}}$ количества  $\boldsymbol{\mathrm{M}}$ номенклатуры станков будет разрабатываться технологическая планировка.

Таким образом, происходит постепенный переход от каскада методов решения одной задачи к каскаду методов решения другой задачи, а результаты проектных расчетов предыдущего этапа являются входными данными для работы следующего функционального блока системы АСТПП (рисунок 1.8).

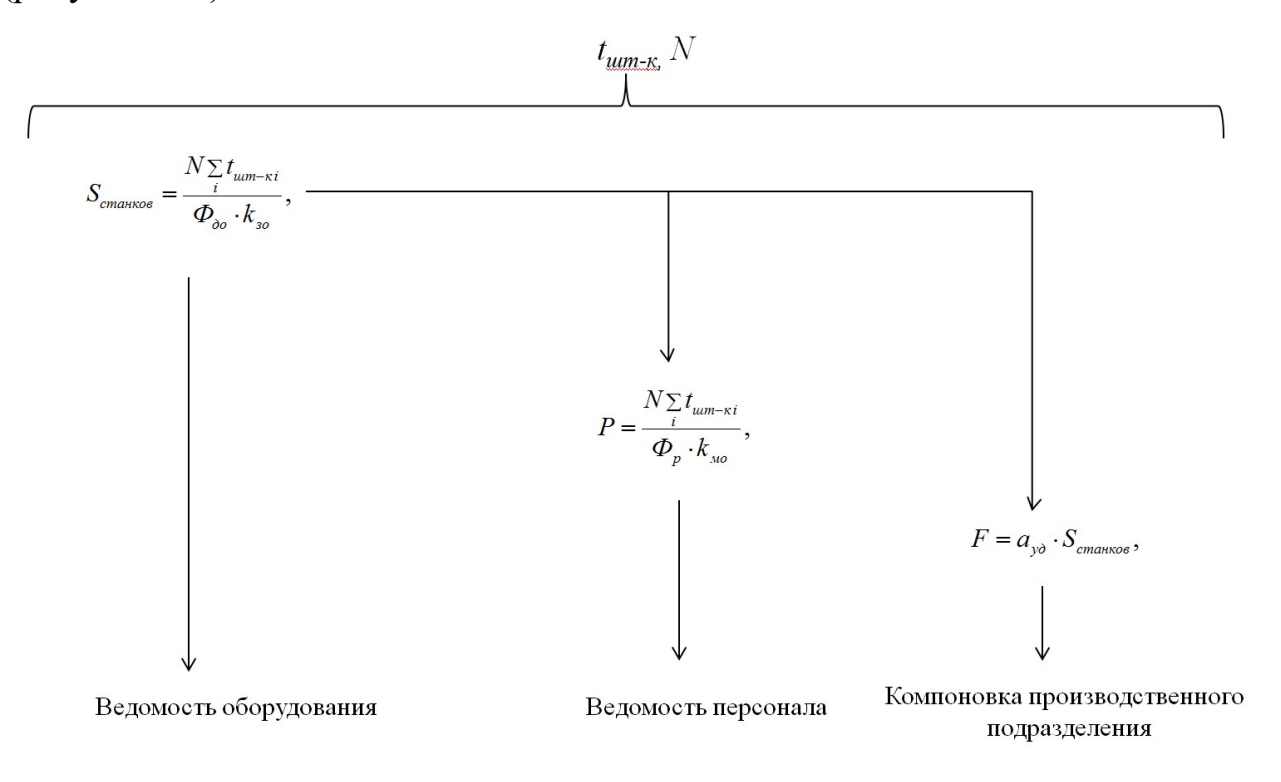

Рисунок 2.27 – Гирлянда уравнений проектных расчетов в АСТПП

Комплексная увязка работы функциональных блоков модели АСТПП при наличии нескольких уровней на каждом из блоков приводит к необходимости разработки комплексного каскадного метода управления проектами АСТПП. Архитектура такого метода определяется функциональными моделями АСТПП.

Таким образом, для решения проектных задач по управлению развитием производства средствами его технического перевооружения и реконструкции можно рекомендовать использование каскадов методов математического и функционального моделирования.

Таким образом, решение проблемы управления инновационными проектами технического перевооружения производства в АСТПП представляет собой решение комплексов вложенных задач, решать которые необходимо последовательно и взаимосвязано. С целью комплексного решения таких многоуровневых задач управления проектами технического перевооружения в АСТПП предлагается использовать каскадный метод управления, который основан на применении методов математического, имитационного, компьютерного трехмерного моделирования с целью более эффективного решения задач АСТПП. При этом последовательность решения задач каскадов задается функциональными моделями АСТПП, представленными в главе 1.

Каскадный метод достаточно широко используется в науке и технике для решения различных задач, так, например,

- в медицине для анализа развития стенокардии, а также очистки плазмы;
- в математике для решения дифференциальных уравнений;
- в информатике для параллельных вычислений, для разработки программного обеспечения;
- в физике для исследования процессов обогащения урана и получения ливней электронов;
- в технологиях для формирования ландшафтов, очистки воды, расположения реакторов в нефтехимии, сварки толстостенных заготовок, для стрижки причесок, выполнения упражнений на брусьях разной высоты и т.п.,
- в проектном деле для разработки АСУТП, построения каскадных систем управления САУ, управления проектами.

Вместе с тем для управления инновационными проектами в каскаде методов "анализа - синтеза - верификации - инновации" метод ранее не использовался и  $\overline{B}$ данном исследовании применен впервые лля оптимизации инновационных проектов технического перевооружения машиностроительного производства.

В данном исследовании каскад методов управления представляет собой систему вложенных методов математического моделирования и оптимизации, а именно:

- каскадный метод решения систем интегральных уравнений (рис.  $2.26$ :
- метод использования каскадных нейронных сетей для решения задач оптимизации проектных технологических решений (поиска Паретооптимальных решений);
- применение каскада методов имитационного и компьютерного трехмерного моделирования объектов проектирования в АСТПП для верификации проектных решений.

Рассмотрим подробнее применение каскадного метода решения интегральных уравнений в комплексе с полученными ранее в главе 3 «кривыми освоения» технологий.

#### Выводы по Главе 2

- 1. Разработанная концепция волнового развития производственных систем позволила получить аналитическое описание процесса развития машиностроительного производства с помощью последовательной смены S-образных кривых развития – кривых «освоения технологий». На основе предложенной концепции можно осуществлять управление техническим перевооружением и реконструкцией производственных подразделений (цех/корпус/участок) на протяжении жизненного цикла технологической системы. Применение представленных научных результатов в системе непрерывной реконструкции производства позволяет построить долгосрочную стратегию развития (модернизации) предприятия с помощью АСТПП по CALS- технологии.
- 2. Установлено, что математический вид эмпирических кривых «освоения технологий» с достаточностью точностью описывают алгебраические решения дифференциального уравнения Ферхюльста. Данные закономерности для автоматизации управления инновационными проектами технического перевооружения производством в АСТПП являются новыми и ранее не исследованными. Они могут быть использованы в качестве основы для математического моделирования и управления инновационными проектами технического перевооружения машиностроительного производства.
- 3. Установлено, что на основании полученных эмпирических S-образных уравнений в виде решений дифференциальных уравнений Ферхюльста можно обосновать и разработать каскадный метод решения интегральных уравнений Вольтерра, который позволяет

определить не только границы переходного процесса технического перевооружения производственного подразделения (участка, цеха, производственного корпуса), обеспечивающего прирост производственной мощности для постановки на производство новой продукции (изделий, продуктовых инноваций), но и рассчитать интервал  $(t_{min}, t_{max})$  для управления инновационным проектом в целом.

# 3. Разработка каскадного метода управления инновационными проектами технического перевооружения машиностроительных производств

## 3.1. Комплексное применение каскадного метода управления инновационными проектами технического перевооружения авиадвигателестроительного производства в АСТПП

Технологическая подготовка производства – это комплекс мероприятий, обеспечивающий технологическую готовность производства к выпуску новой продукции. Известно [149], что в состав функций АСТПП (автоматизированной системы технологической подготовки производства) входят следующие функции (рисунок 1.3.,рисунок 3.1):

- технологический анализ конструкции изделия,
- технологический анализ производства,
- разработка комплектов документации проектных технологических процессов,
- разработка рабочей технологической документации,
- организация и управление проектами технологической подготовки производства,
- разработка технологической части проектов технической реконструкции (корпусов, цехов, участков),
- проектирование специального технологического оборудования,
- проектирование специальной технологической оснастки,
- разработка программ для станков с ЧПУ,
- изготовление специального технологического оборудования,
- изготовление специальной технологической оснастки,
- разработка технологических нормативов,

монтаж и отладка технологического комплекса.

В предыдущей главе мы рассмотрели возможности применения каскадного метода решения дифференциальных уравнений для функции АСТПП «Технологический анализ производства» и системного анализа загрузки производственных мощностей. В данной главе для развития полученных результатов показана возможность комплексного применения каскадного метода для решения задач и выполнения функций АСТПП в условиях инновационной деятельности, что позволяет распространить названный каскадный метод на решение:

- интегральных уравнений предложенных ниже для управления проектами технического перевооружения производства;
- оптимизацию проектных технологических процессов и других технологических инноваций в инновационных проектах на основе применения каскадных нейронных сетей;
- оптимизацию технологических планировок оборудования в инновационных проектах технического перевооружения авиадвигателестроительного производства с использованием каскадных нейронных сетей;
- автоматизацию решения других задач технологической подготовки производства путем построения каскада методов математического моделирования для автоматизации управления инновационными проектами технического перевооружения производства в АСТПП.

 Разработанный в рамках данного исследования комплексный каскадный метод управления инновационными проектами технического перевооружения охватывает четыре функциональных блока АСТПП. Они на рисунке 3.1. отмечены белым цветом.

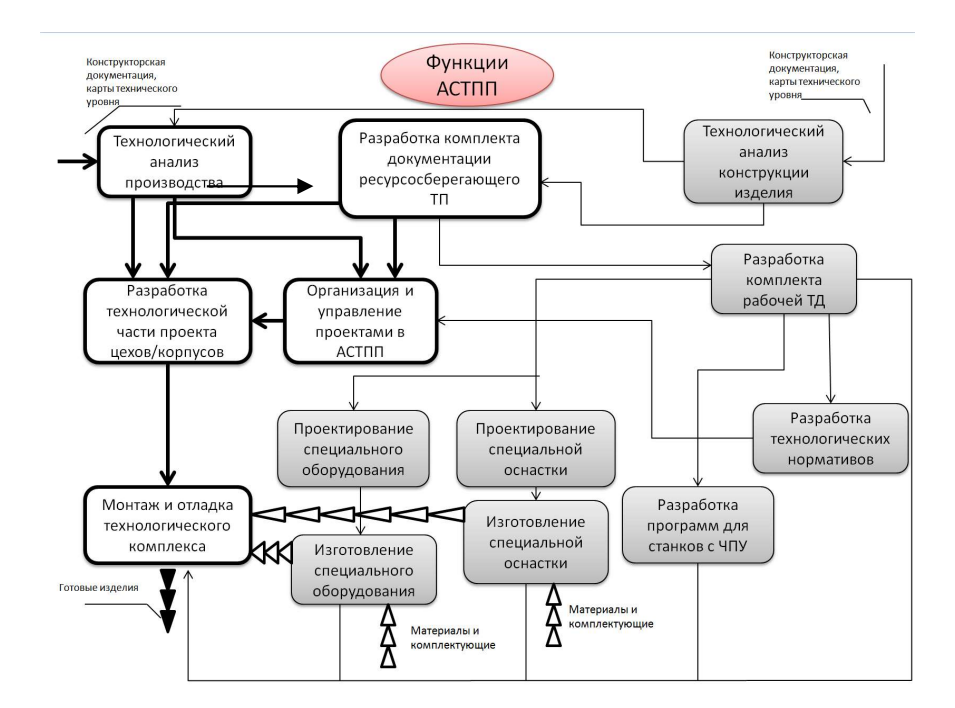

Рисунок 3.1 – Исходный граф блок-схемы функций автоматизированной системы технологической подготовки производства (АСТПП)

Разрабатываемый каскадный метод управления инновационными проектами технического (технологического) перевооружения производства направлен на решение следующих общесистемных задач АСТПП:

сокращения сроков технического перевооружения производства,

- сокращения затрат по проекту,
- обеспечения гибкости производственной системы в ходе реализации

CALS-технологий управления инновационными проектами на основе использования каскада математических, функциональных, нейросетевых методов и применения трехмерных моделей объектов проектирования в виде производственных корпусов, цехов, участков для оптимизации и автоматизации процесса управления проектами [90].

Таким образом, становится возможным управление инновационным проектом в технической подготовке производства на протяжении всего жизненного цикла объекта проектирования (участка, цеха, корпуса) с использованием концепции CALS-технологий. Данный метод управления

106

проектами логично применяется в рамках реализации схемы непрерывной реконструкции производства [149].

Общая концепция каскадного метода управления инновационными проектами технического (технологического) перевооружения машиностроительного производства показана на рисунке 3.2.

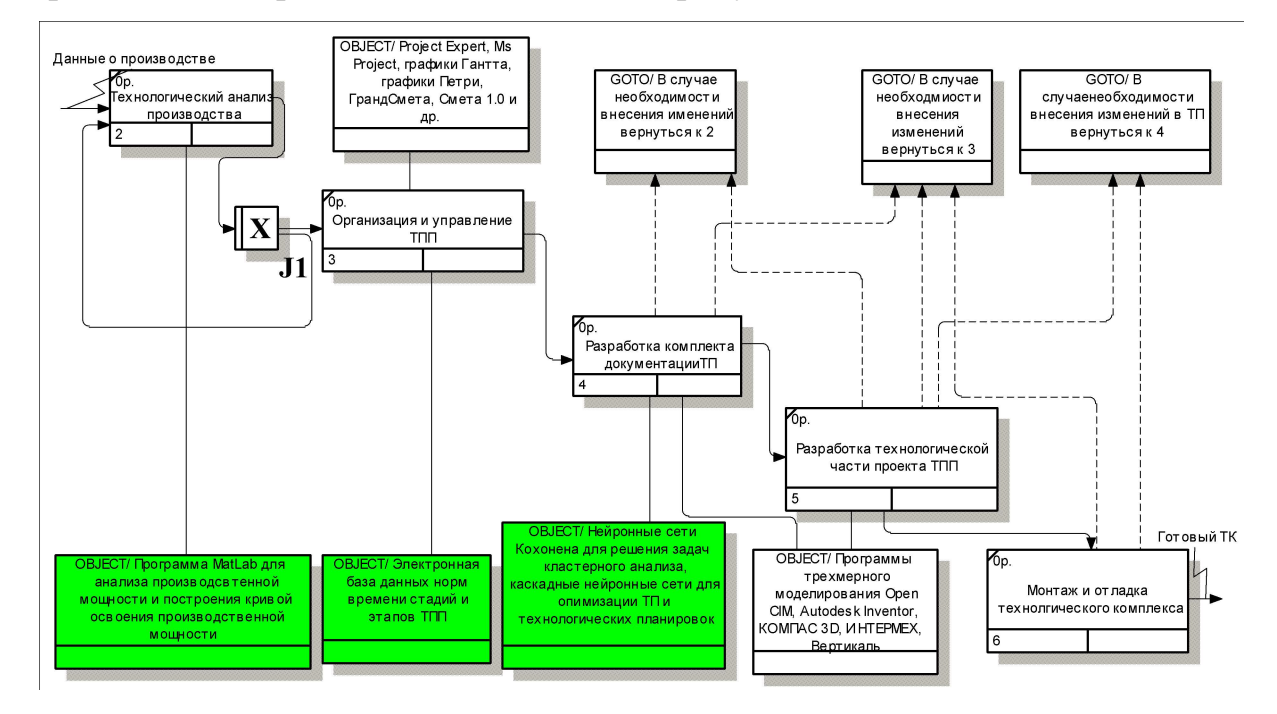

Рисунок 3.2 – Схема реализации каскадного метода управления проектами технического перевооружения производства

Из блок-схемы (рисунок 3.2) видно, что предлагаемая концепция управления инновационными проектами технического перевооружения представляет собой каскад методов математического, трехмерного (3D) и имитационного моделирования. Каждый функциональный блок каскадного метода в свою очередь также представляет собой каскад методов решения соответствующих задач и подзадач в АСТПП. Таким образом, в рамках предложенного комплексного каскадного метода осуществляется связанное задач, возникающих в ходе технической последовательное решение подготовки производства, на всех стадиях инновационного проектирования и по всему горизонту планирования.

Далее рассмотрим каждый из названных функциональных блоков каскадного метода (рисунок 3.2) отдельно.

### 3.2. Использование каскадного метода для системного анализа развития авиадвигателестроительного производства

Технологический анализ производства на основе системного анализа производственных мощностей предприятия подразумевает непрерывный мониторинг состояния объектов проектирования (участков, цехов, производственных корпусов и всего предприятия в целом) на предмет:

внедрения инновационных технологий,

модернизации производства

для решения задач постановки на производство новой техники (инновационной продукции) и обеспечения конкурентоспособности предприятия.

Свойство интегральности показателя производственной мощности, используемой в этом случае для системного анализа, исходит от того, что на этот важнейший параметр деятельности предприятия и его производств влияют:

- количество и номенклатура оборудования на предприятии;
- применяемые технологии, включая не только технологические методы и способы обработки, но и устройства средств технологического оснащения,
- нормы времени на выполнение технологических процессов;
- используемые площади;
- организация производства, труда и управления.

Все эти факторы влияют на:

- «входную» (на начало анализируемого года), «выходную» (на конец анализируемого года) и «среднегодовую» производственную мощность предприятия и его производственных подразделений (корпусов, цехов, участков, линий, производственных групп оборудования);
- загрузку производственных мощностей;
дисбалансы производственных мощностей.  $\equiv$ 

Каскад задач системного анализа производства по параметрам производственной мощности для разработки функционального блока «Технологический анализ производства» в АСТПП (см. рисунки 3.1. и 3.2) авиадвигателестроительного производства можно представить с ЛЛЯ помощью функциональной диаграммы (рисунок 3.3)

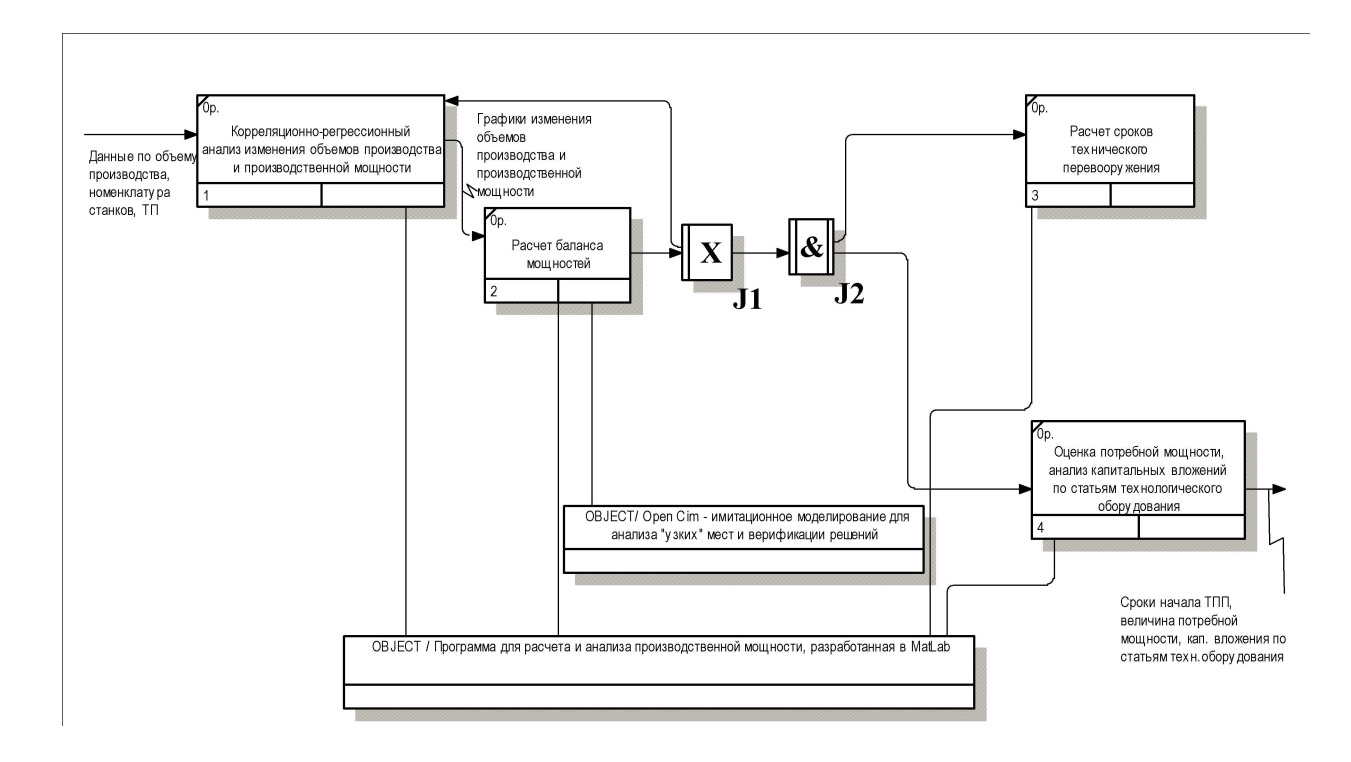

Рисунок 3.3 - Каскад задач функционального блока «Технологический анализ производства» в АСТПП

Авиадвигателестроение серийным производством, является ЛЛЯ данного производства основные формулы вила  $\overline{M}$ типа расчета производственной мощности [109] могут быть представлены следующим образом:

$$
M_{np} = \frac{F_{\text{9}\phi\phi} \cdot S_{\text{ycm}}}{t_{e\phi}}
$$
 (3.1)

В этом случае производственную мощность можно определить в штуках, в условиях многономенклатурного производства, к которому относится авиадвигателестроение, нередко показателем (индикатором) производственной мощности используют величину пропускной способности, например, цеха или производственного участка, которую определяют в нормо-часах:

$$
M = S_{\text{ycn}} \cdot F_{\text{p}} \phi \,, \tag{3.2}
$$

где  $M_{np}$ - величина производственной мощности, определенная по парку установленного оборудования -  $S_{vcm}$  (*примечание:* величина производственной мощности, определенная по площади, например, для сборочных или литейных цехов, а также величина пропускной способности тех же производственных подразделений здесь условно не показаны);

 $t_{\text{en}}$ - трудоемкость изготовления единицы продукции по данной группе оборудования, ч/шт;

 $F_{\alpha\dot{\theta}\dot{\phi}}$  – эффективный (действительный, расчетный) годовой фонд работы оборудования (зависит от типажа оборудования и определяется по справочникам, например, для универсального оборудования  $F=4015$  н-ч);

 $S_i$  – расчетное количество единиц оборудования *i*-ого типа, которое можно определить по формуле:

$$
S_i = \frac{N \cdot \sum_{j=1}^{m} T_j}{F \cdot k_{ci}}
$$
 (3.2 a)

 $N$  - производственная программа;

 $T_i$  – трудоемкость операций, выполняемых на данном оборудовании,  $m$  – количество изделий, которые обрабатываются на данном оборудовании;

 $\sum_{i=1}^{m} T_i$ - суммарное время работы оборудования по всем изделиям и операциям;

 $k_{30}$ - нормативный коэффициент загрузки оборудования (зависит от типажа оборудования  $\mathbf{M}$ определяется  $\Pi$ <sup>O</sup> справочникам. например. ЛЛЯ механообрабатывающего оборудования  $k_{30}$ =0,85-0,9).

Такой расчет позволяет ВЫПОЛНИТЬ сравнение величины и/или объемов производственной программы производства  $\mathbf{c}$ производственной мощностью по каждому цеху и производственному участку (линии, группе оборудования) и построить на этой основе сопоставительные диаграммы для анализа загрузки производственных мощностей, как для текущего периода времени, так и на перспективу.

Укрупненный анализ загрузки производственных мощностей на перспективу, например, для решения задач постановки на производство новой продукции, производится на основании плана развития предприятия (инновационного проекта, целевой программы  $T\Pi\Pi$  $\mathbf{M}$ имеющейся проектной мощности производственного подразделения. Поясним суть анализа с помощью диаграммы (рисунок 3.4):

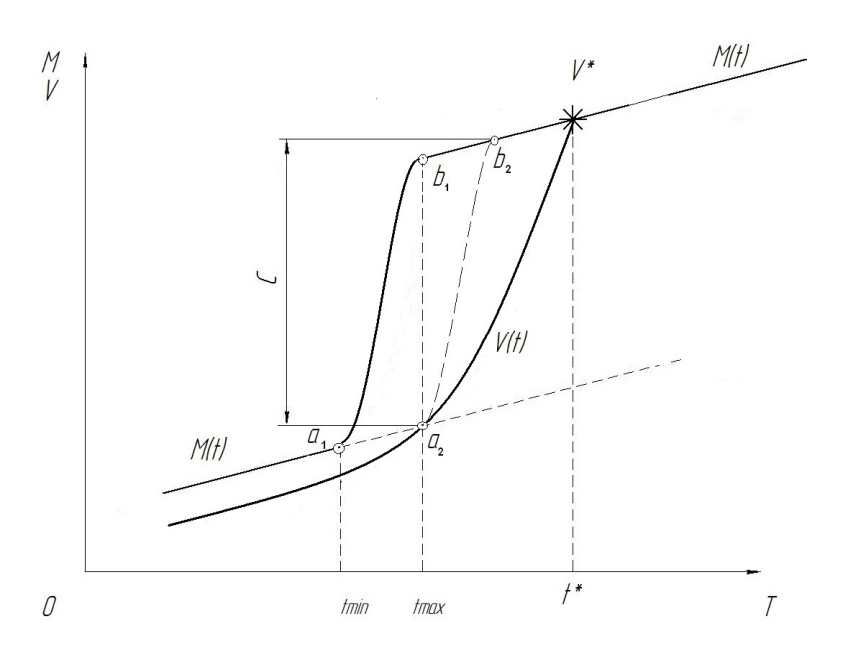

Рисунок 3.4 – Схема укрупненного анализа производственной мощности производственного подразделения

111

Примечание: На рисунке 3.4 показаны как кривая изменения объемов выпуска изделий, объемов производства в цехе (участке)  $-V(t)$ , так и кривая роста производственной мощности –  $M(t)$  за счет технического перевооружения производства и проведения других организационно-технических мероприятий по модернизации и/или совершенствованию производства, V\* - объем производства, на который предприятие намерено (планирует) выйти к моменту времени  $t^*$ ,  $C$  – затраты по сметной части инновационного проекта для обеспечения необходимого прироста производственной мощности:

- $(a_{i}, a_{i})$  S-образная кривая переходного процесса реализации проекта технического перевооружения за счет заемных средств (кредита) или;
- $(a_2; \epsilon_2)$  S-образная кривая переходного процесса реализации проекта технического перевооружения за счет собственных средств предприятия (прибыли).

Точка пересечения графика объемов производства с прямой производственной мощности  $(a_2)$  показывает момент возникновения дисбаланса производственных сил. Ранние и поздние сроки устранения дисбаланса находятся по формулам:

$$
t \min_{t} \t\t k \int_{t1}^{t \min} V(t) dt = \int_{t1}^{t \infty} M_{t1}(t) dt
$$
  
\n
$$
V(t_{\max}) = S_{t \max} F + M(t) \Big|_{t1}^{t \max}
$$
 (3.3)

где первое уравнение каскада методов (системы уравнений) определяет ранние сроки начала осуществления проекта технического перевооружения производства  $(t_{min})$ , второе – поздние сроки осуществления проекта технического перевооружения производства  $(t_{max})$ ,

 $k$  – коэффициент выполнения норм,

 $V(t)$  – объемы производства в нормо-часах или единицах изделий,

 $M(t)$  – производственная мощность в нормо-часах или единицах изделий,  $t_1$  – дата предшествующего ввода производственных мощностей на основе технического перевооружения (реконструкции, расширения, нового строительства),

 $S_{tmax}$  – максимальное количество единиц оборудования в производственном подразделении,

 $F - \phi$ онд рабочего времени единицы оборудования (величина нормативная, например, для универсальных станков  $F=4015$  н-час [145]).

Ранний срок ТПП определяется сроком окупаемости оборудования предшествующего инвестиционного периода, поздний – выходом в зону дефицита производственных мощностей и фактически находится как точка пересечения графика изменения объемов производства с графиком прироста производственной мощности. (Примечание: перевод производственной мощности из н-часов в единицы товарной продукции (шт.) осуществляется делением производственной мощности в н-часах на трудоемкость изготовления в часах соответствующего изделия).

В рамках планов технического и организационного развития производства, целевых программ технической реконструкции (технического перевооружения производства) или постановки на производство новой техники для устранения дефицита производственных мощностей могут быть выполнены следующие мероприятия:

- в случае незначительных дисбалансов (не более  $20\%$ ) внедрена новая группа оборудований, произведена оптимизация диаграмм-спагетти (в АСТПП бережливого производства) и очередности запуска заготовок в обработку;
- в случае больших дефицитов (более 20 %) необходима инициализация полномасштабных проектов технического перевооружения участков или цеха в целом, в рамках которых должны быть пересмотрены технологические процессы изготовления изделия (разработаны проектные и/или перспективные технологические процессы).

При этом в первом случае такого рода меры реализуют в рамках организационно-технических мероприятий, а во втором – в рамках проектов технического перевооружения производства (сказанное было подробно рассмотрено в главе 2). Укрупненный анализ производственной мощности в случае серийного типа производства производится по всем или «ведущим» группам оборудования<sup>9</sup>. (*Примечание:* на предприятиях такие группы оборудования или отдельные рабочие места относят к «узким местам» производства).

В серийном и мелкосерийном типах производства, которые характерны для авиадвигателестроения, укрупненный анализ производственной мощности не всегда показывает «узкие места» по отдельным рабочим местам и группам оборудования, поскольку не учитывается факт неравномерности загрузки и фактической работы оборудования. Для выявления такого вида локальных дисбалансов загрузки производственных мощностей цехов, участков или групп оборудования и более подробного системного анализа загрузки оборудования возможно применение:

- циклограмм работы оборудования (на временной шкале откладывается цикличность работы «ведущих» групп оборудования и отмечается движение деталей по ним, делается вывод о наличии простоев в работе оборудования или возникновения очереди на выполнение операций (для деталей, находящихся в межоперационном накопителе). Такая циклограмма может быть разработана, например, в системе Ms Project)
- имитационного моделирования работы производственного участка, например, в среде *Open CIM* (рисунок 3.5)

-

<sup>9</sup> «ведущими» группами оборудования называют те, которые лимитируют (сдерживают) рост производственной мощности участка или цеха

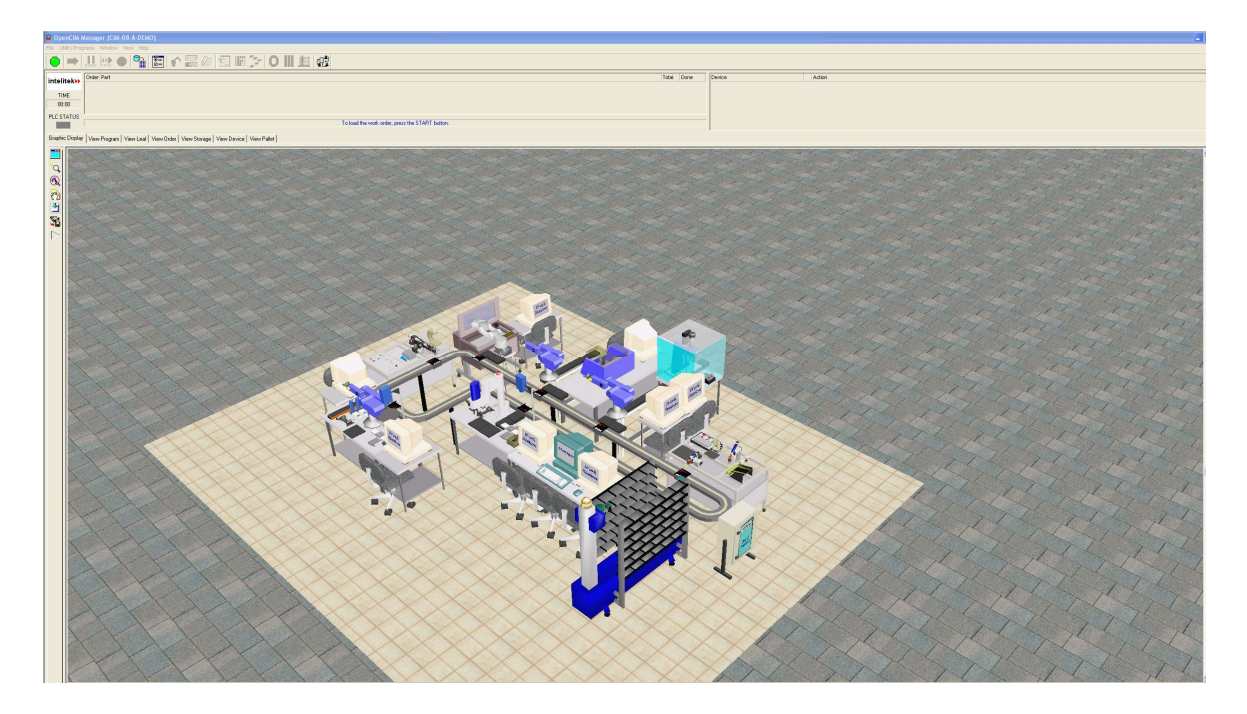

Рисунок 3.5 – Пример для анализа работы гибкой автоматизированной линии в среде Open CIM

 Уравнения (3.2) и (3.3) позволяют только идентифицировать наличие или отсутствие «узких мест» и время их возникновения. Для управления производственной системой в долгосрочном периоде необходимы зависимости для определения величины необходимого прироста производственной мощности (рисунок 3.4). Она определяется уравнением

$$
C = V^* - (S_{t\max}F + \Delta M(t)|_{t1}^{t^*})
$$
\n(3.4),

где С - необходимый прирост производственной мощности (пропускной способности) для обеспечения постановки на производство новой продукции, тыс. н-час;

 $t_1$ - дата предшествующего ввода производственных мощностей на основе технического перевооружения (реконструкции, расширения, нового строительства);

 $t^*$  - момент времени, к которому предприятие намерено (планирует) выйти на проектную мощность при постановке на производство новых изделий и выполнению объема производства - V\*, тыс.н-час.

Решение такого типа задач необходимо для управления инновационными проектами технического перевооружения производства по критерию «точно в срок» (см. рисунок 2.3 ).

Постановка задачи определения объемов инвестиций по проекту технического перевооружения  $(K_{\Sigma})$  и управления такими проектами технического перевооружения по критерию «точно в пределах сметы» (рисунок 2.3) может быть осуществлена с использованием схемы контура управления, приведенного на рисунке 3.6.[158]

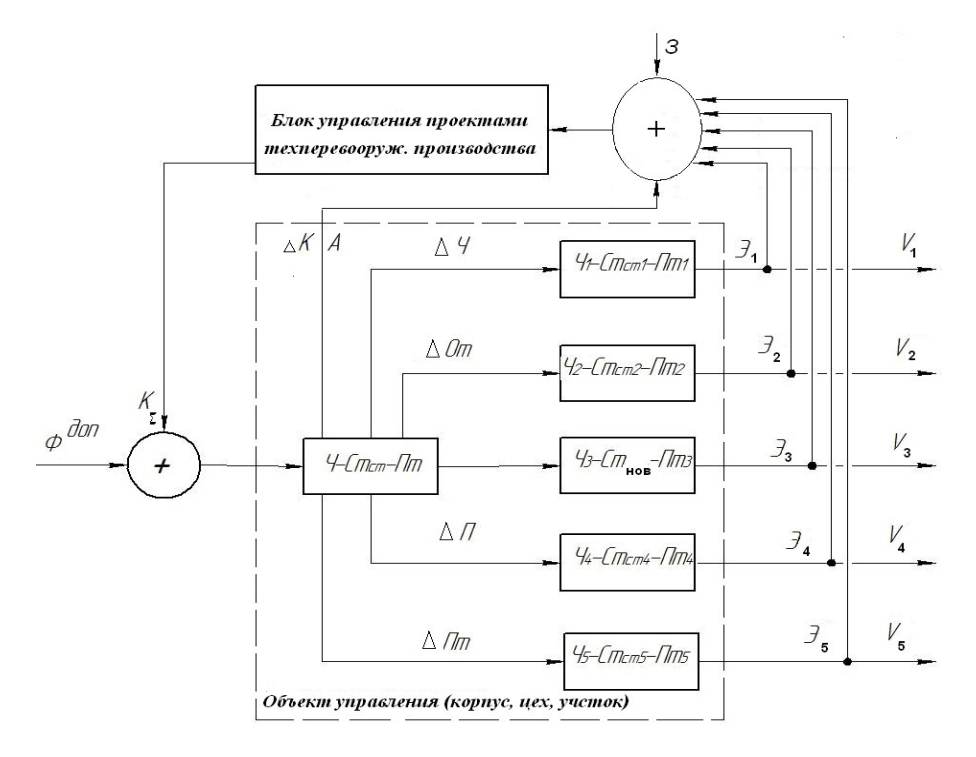

Рисунок 3.6 – Модель для управления проектом технического перевооружения производства: А – амортизационные отчисления;  $\Delta K$  – выручка от продажи, высвобожденного оборудования (имущества); З – заемные средства;  $\Theta_i$  – прибыль;  $V_i$  – объем выпуска.

На этой схеме величина капиталовложений  $(K_{\Sigma})$ , которая может быть направлена (согласно инновационному проекту технического перевооружения производства за счет собственных средств) на инвестирование прироста выпуска объемов производства продукции (инновационной продукции, продуктовых инноваций) в момент  $t_{\text{max}}$  с может быть определена с помощью интегрального уравнения Вольтерра (см., 3.3) и уравнений (3.1,3.2) следующим образом:

$$
K = k_u \int_{t \text{ min}}^{t \text{ max}} \mathcal{I}_i(t)dt + \int_{t \text{ min}}^{t \text{ max}} A(t)dt + \int_{t \text{ min}}^{t \text{ max}} \Delta K(t)dt,
$$
 (3.5)

Потребный прирост производственной мощности С и соответствующие им капиталовложения в техническое перевооружение производства могут превосходить высвобождаемые ресурсы в ходе технического перевооружения предшествующего этапа инвестиционного процесса ( $\Delta K$ , A,  $\Sigma \partial_i$ ), тогда величина необходимых заемных средств (кредита) в инвестиционных банках или инновационных фондах будет зависеть от разности капиталовложений в проект технического перевооружения, определенный по величинам С и  $f(t) = (\Delta K, A, \Sigma)$ , которая определяет возможности инвестиций за счет собственных средств предприятия.

 Таким образом, для решения комплексной задачи анализа производства предлагается каскад методов решения не только дифференциальных уравнений Ферхюльста для определения функции прироста производственной мощности  $M(t)$  интегральных уравнений и линейных алгебраических уравнений, определяющих границы интегрирования:

$$
k \int_{t_1}^{t_{min}} v(t)dt = \int_{t_1}^{t_{max}} M_{t_1}(t)dt ,
$$
  
\n
$$
V(t_{max}) = S_{t_{max}} \cdot F + M(t) \Big|_{t_1}^{t_{max}},
$$
  
\n
$$
K = k_u \int_{t_{min}}^{t_{max}} \vartheta_i(t)dt + \int_{t_{min}}^{t_{max}} A(t)dt + \int_{t_1}^{t_{max}} \Delta K(t)dt
$$
  
\n
$$
C = V^* - (S_{t_{max}}F + \Delta M(t) \Big|_{t_{max}}^{t^*},)
$$

Здесь:

- первое уравнение системы (каскада методов) определяет ранние сроки начала осуществления проекта технического перевооружения производства (t min),
- второе поздние сроки осуществления проекта технического перевооружения производства  $(t_{max})$ ,
- третье уравнение определяет величину капиталовложений за счет собственных средств предприятия, которые можно использовать для развития производства средствами его технического перевооружения,
- четвертое уравнение позволяет определить прирост производственной мощности цеха или участка для проведения технического перевооружения производства с помощью инновационного (инвестиционного) проектирования.

Решение каскада интегральных уравнений (3.6) и линейных ограничений определяет тренд развития производства и позволяет управлять развитием технологической системы в долгосрочном периоде.

## 3.3. Каскад методов математического моделирования инновационных проектов и решения задач организации и управления проектами технического перевооружения производства в АСТПП

Рассмотрим второй функциональный блок, рисунок 3.2, для разработки каскада методов решения задач организации и управления процессом технического перевооружения. На рисунке 3.6 показан каскад задач функции АСТПП «Организация и управление проектом технического перевооружения производства».

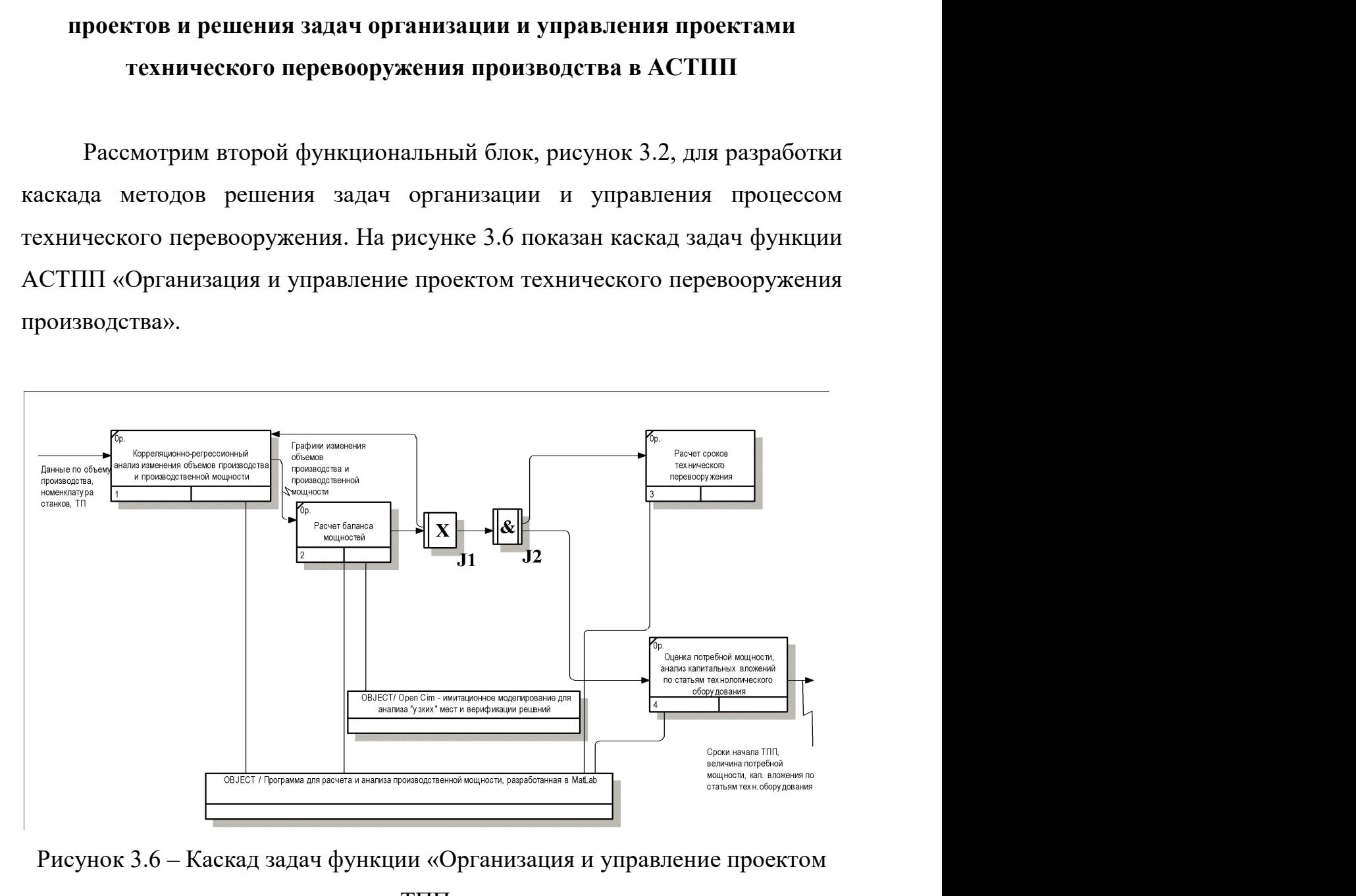

Рисунок 3.6 – Каскад задач функции «Организация и управление проектом ТПП»

Выше было сказано, что управление инновационным проектом технического перевооружения может осуществляться по схеме (рисунок 3.7)

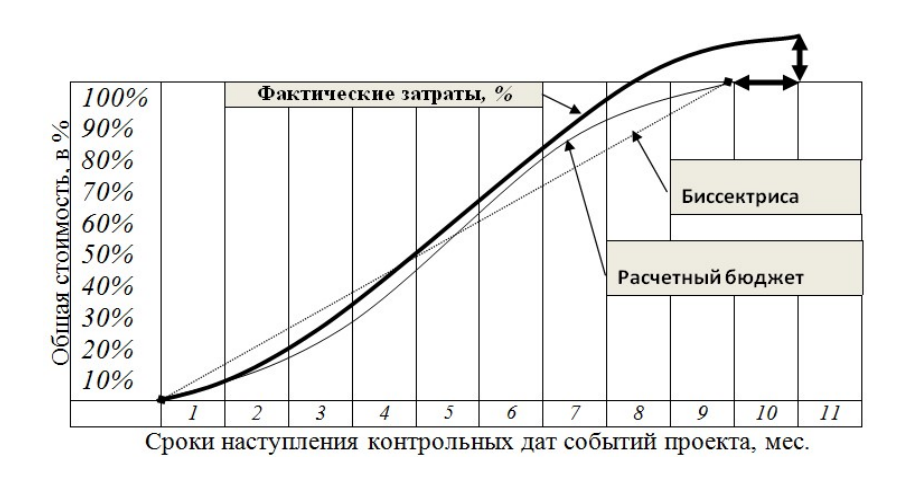

Рисунок 3.7 - График изменения стоимости проекта и хода его расписания

В главе 2 было выявлено, что данная S-образная зависимость с точки теории зрения управления является переходным процессом ДЛЯ производственной системы и с математической точки зрения описывает процесс реализации проекта технического перевооружения производства. Во второй главе с использованием методов математической статистики было показано, что данная S-образная зависимость является закономерностью, она была названа кривой «освоения технологий». Кроме того было доказано, что данная зависимость определяется решением дифференциального уравнения Ферхюльста. Рассмотрим подробнее практическое применение указанной закономерности (3.7).

$$
S = S(t) = \frac{KP \cdot e^{r(t+x)}}{K + P \cdot e^{r(t+x)}} + y
$$
\n(3.7)

где  $S$  -значение производственной мощности в н-час по годам, K, P, r, x,  $y$ коэффициенты уравнения, которые определяются путем аппроксимации с помощью программы MatLab (листинг программы дан ниже в приложениях) или Ms Excel. Целесообразность применения именно такой закономерности (зависимости) выхода на проектную производственную мощность в ходе реализации проекта технического перевооружения производства определяется необходимостью сохранения устойчивости производственной

системы и ее непрерывного развития. Диаграмма развития основного производства предприятия в таком случае может быть представлена в виде (рисунок 3.4).

Построение кривой «освоения технологий» можно произвести с помощью специально разработанного приложения в MatLab или с помощью функции «Анализ данных» - «Поиск решения» пакета Ms Excel.

На основании расчетов, приведенных в п.3.2. можно составить календарный план-график проекта технического перевооружения производства.

 Календарный план – график рекомендуется разрабатывать в системе Ms-Project, поскольку помимо оперативного управления проектом перевооружения, она позволяет находить и критический путь (те работы, резервы времени на которых равны нулю). Сокращение длительности работ на критическом пути и распараллеливание их позволяет оптимизировать длительность проекта по критерию минимума времени.

Практическая реализация проектов показывает, что в случае форсмажорных или критических ситуаций указанные меры могут не дать удовлетворительный результат, и тогда проект может выйти за расчетные сроки. То есть на практике всегда есть риск срыва сроков выполнения проектов. Следовательно, разработанные в данном исследовании методы управления по схеме «точно в срок» (см. рисунок 3.7 ) с использованием «кривой освоения технологий» относится к весьма важным методам автоматизации управления инновационными проектами.

Разработанная в плане сказанного программа в среде MatLab позволяет моделировать различные варианты управления инновационным проектом:

- в зависимости от ограничений по смете затрат,
- с учетом различных вариантов «крутизны» S-образной кривой освоения технологий,

что позволяет сократить риски выхода проекта за границы сроков и сметы затрат и выполнить проект по схеме «точно в срок» (рисунок 3.8).

Отметим, что в реальном производстве сокращение времени на внедрение технологии, в частности времени постановки на производство нового изделия может быть осуществлено также с помощью привлечения дополнительных, например, трудовых ресурсов, что имеет следствием удорожание проектов. С использованием предложенной схемы путем применения статистически обоснованных кривых освоения технологий можно в ходе математического моделирования сократить риски срыва сроков и выхода за смету затрат по проекту

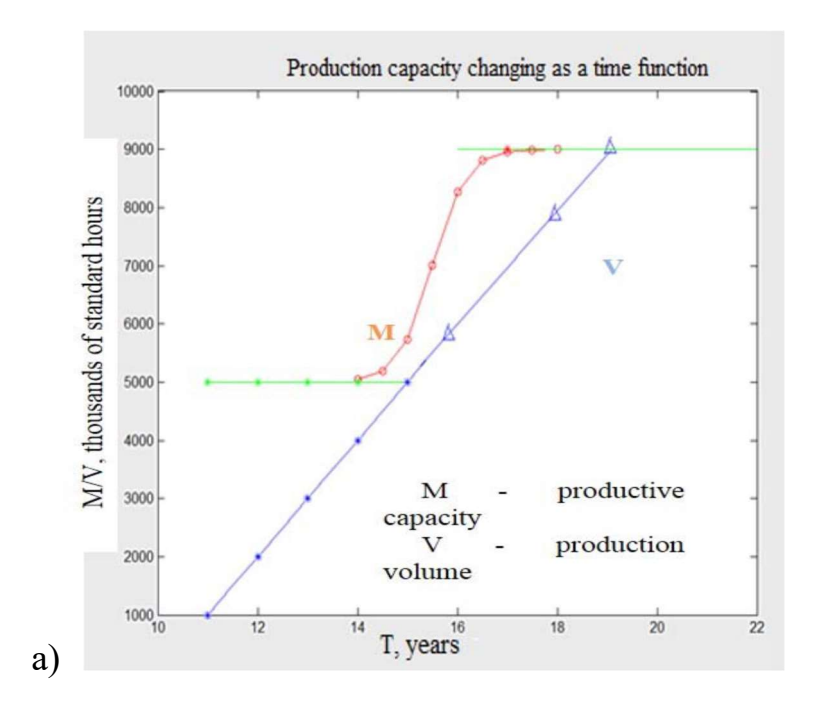

Рисунок 3.8 а) – Программа моделирования процессов освоения технологий в MatLab (скриншот окна программы)

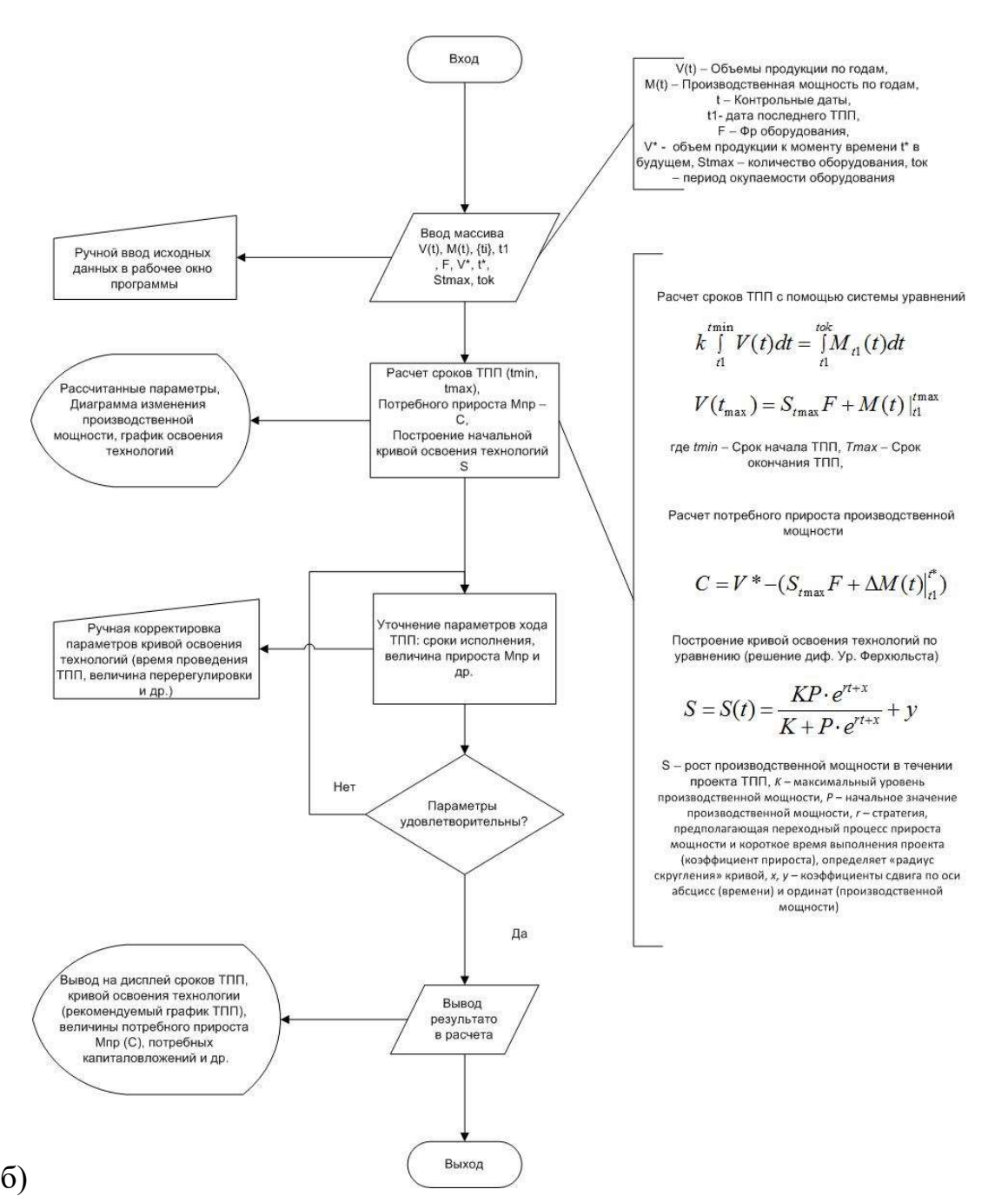

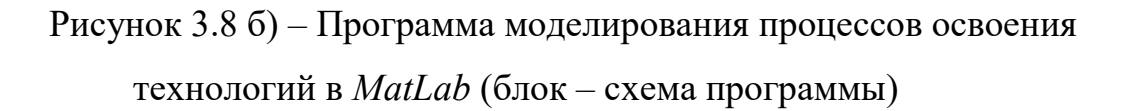

123

## 3.4. Применение каскадных нейронных сетей для разработки технологической части проектов технического перевооружения производства

Следующим функциональным блоком каскадного метода управления проектами ТПП согласно рисунку 3.2 является функция «Разработка технологической части проекта технического перевооружения производства». На рисунке 3.9 показана декомпозиция этого блока в АСТПП.

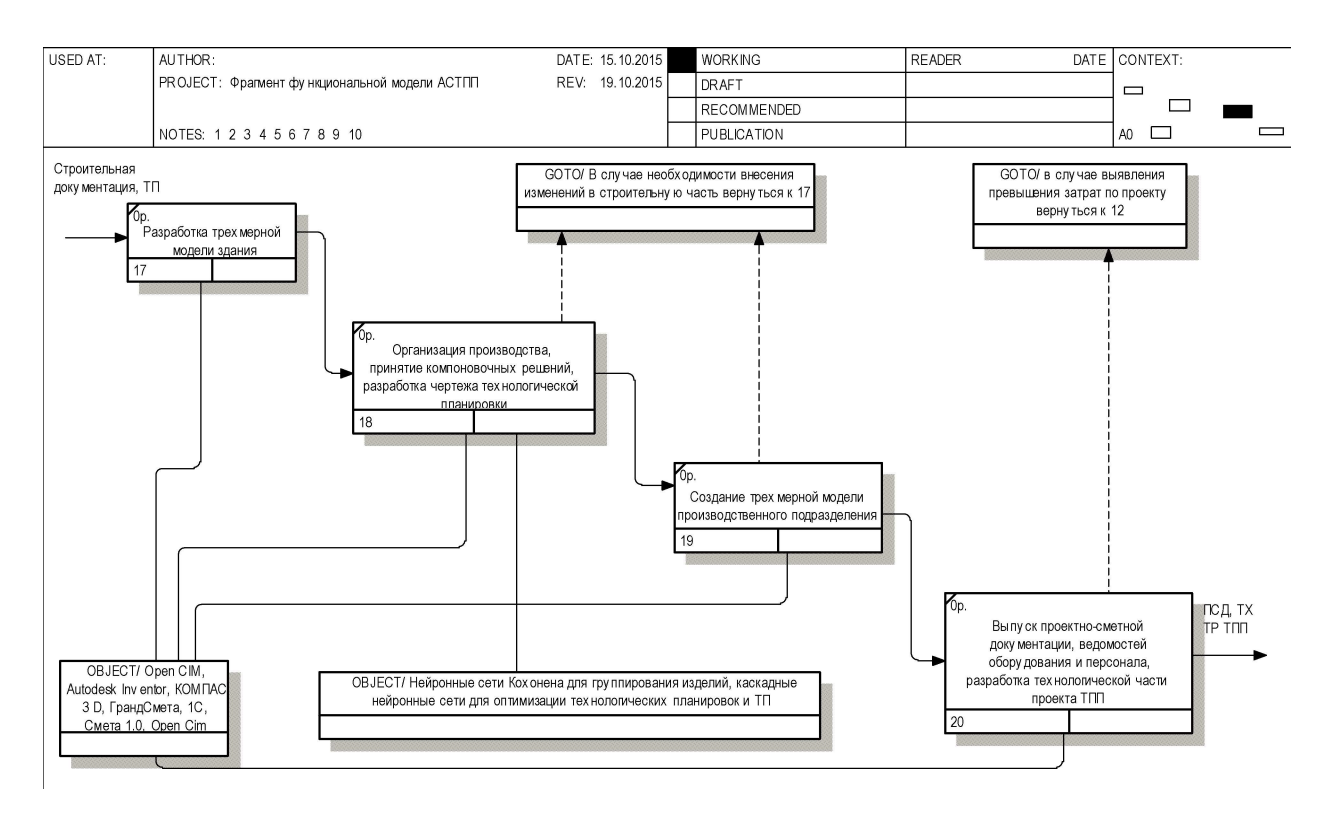

Рисунок 3.9 – Каскад задач функции «Разработка технологической части проекта технического перевооружения» производства в АСТПП

Этот этап выполняют на основании разработанного на предыдущем этапе («Организация и управление проектом **TIII**») плана-графика инновационного проекта ТПП. Технологическая часть проекта проекта ТПП подразумевает не только непосредственную разработку технологической документации в виде комплектов проектной технологической документации (маршрутных карт, операционных карт, карт эскизов, карт наладки, контроля и ведомостей технологических маршрутов и др., см. рисунок 3.1), но и разработку производственной структуры модернизируемого цеха/корпуса/участка в виде чертежей технологических компоновок и планировок оборудования.

В связи с этим для создания высокотехнологичного производства в инновационных проектах технического перевооружения производства новым требованием является не только применение новых методов оптимизации проектно-технологических решений, например, с помощью каскадных нейронных сетей для многокритериальной оптимизации проектных технологических процессов, но также применение других средств искусственного интеллекта, например, проведение кластерного анализа изделий модернизируемого цеха/корпуса/участка.

Кластерный анализ изделий позволяет группировать схожие по конфигурации и размерам детали (изделия). На основании такого деления номенклатуры изделий на обоснованное число групп и типов можно в серийном авиадвигателестроительном производстве создать высокоавтоматизированные участки, в том числе:

- гибкие производственные системы,
- многономенклатурные групповые поточные линии,
- роботизированные участки и
- другие разновидности участков современного «цифрового производства»,

которые базируются на мехатронных технологиях, применении оборудования со встроенными компьютерами.

Кластерный анализ (Data Clustering) – это способ группировки многомерных объектов, основанный на представлении результатов отдельных наблюдений точками подходящего геометрического пространства с последующим выделением групп (кластеров, таксонов). Данный метод исследования получил развитие в последние годы в связи с возможностью компьютерной обработки больших баз данных. Для решения задачи кластеризации изделий можно применять интеллектуальные методы и алгоритмы классификации: статистические методы (алгоритм К-средних, метод ближайшего соседа), нейросетевые методы, иерархические методы и алгоритмы нечеткой кластеризации.

На рисунке 3.10 представлена классификационная схема алгоритмов кластеризации, которая может быть использована для классификации и группирования изделий на группы [90].

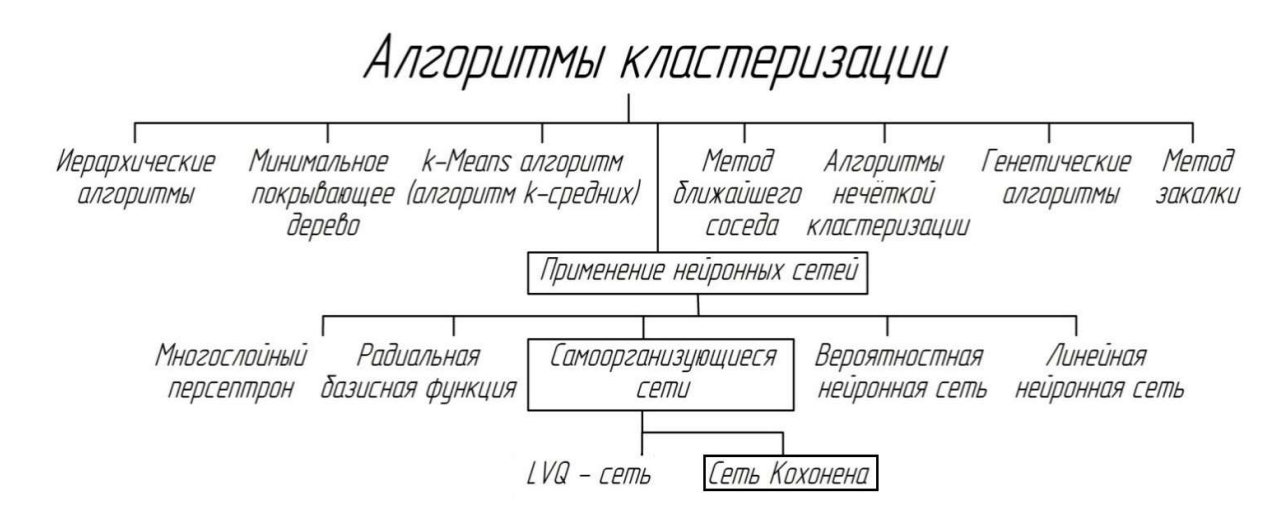

Рисунок 3.10 – Классификация алгоритмов кластеризации

 Общепринятой классификации методов кластеризации не существует, но можно выделить ряд групп методов (некоторые методы можно отнести сразу к нескольким группам и потому предлагается рассматривать данную типизацию как некоторое приближение к строгой классификации методов кластеризации) [29]:

1. Вероятностный подход. [75].

- 2. Логический подход. Построение дендрограммы результатов группирования в этом случае осуществляется с помощью «дерева решений».
- 3. Теоретико-графовый подход.
- 4. Иерархический подход.

Подходы на основе систем искусственного интеллекта – это весьма условная группа, так как методов, которые можно рекомендовать для использования в АСТПП много, а методически границы их применения весьма различны:

- 1. Метод нечеткой кластеризации С-средних
- 2. Генетический алгоритм.
- 3. Нейронная сеть Кохонена. [137].

Рассмотрим возможности применения искусственной нейронной сети Кохонена более подробно в рамках разрабатываемого каскадного метода управления проектами технического перевооружения производства. [75].

В условиях серийного типа производства классификацию и группирование изделий рекомендуется осуществлять в соответствии с существующими классификаторами ЕСКД (Единой системой конструкторской документации), либо с помощью отраслевых (заводских) классификаторов изделий с учетом классификаторов Единой системы технологической подготовки производства.

Группирование деталей представляет возможность свести многообразие деталей к определенному числу групп, для которых разрабатывается минимальное количество унифицированных (групповых, модульных, типовых или стандартных) технологических процессов.

Группирование деталей выполняют после отработки их конструкции на технологичность, осуществляемой с целью унификации принятых конструкторских решений, минимизации трудоемкости, материалоемкости и

технологической себестоимости по конструкторско-технологическим признакам.

Этим достигается улучшение многих показателей инновационного проекта технического перевооружения производства, таких как:

повышение производительности труда;

- снижение себестоимости продукции;
- повышение качества изготавливаемых изделий;
- сокращение числа переналадок;
- уменьшение номенклатуры применяемой оснастки.

Процесс кодирования обычно выполняют на основе классификаторов, которые представляют собой упорядоченный перечень наименований объектов классификации, признаков классификации и классификационных группировок и их кодовых обозначений. В нашей стране для классификации изделий всех отраслей машиностроения и приборостроения, деталей основного и вспомогательного производства обязательным является классификатор ЕСКД.

 Классификатор ЕСКД содержит 99 классов. Классы 71 – 75 предназначены для установления кодов деталей машиностроения и приборостроения. При их классификации учитываются: геометрическая форма, функциональное назначение, конструктивные и другие особенности. На рисунок 3.11 и рис. 3.12 схема образования конструкторско-технологического кода изделий.

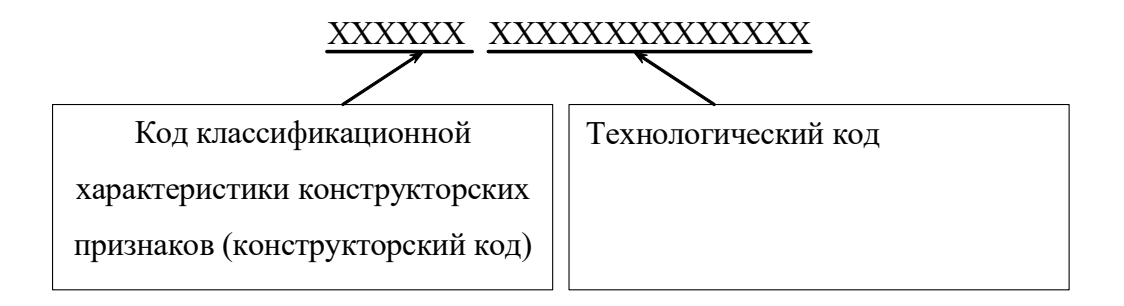

Рисунок 3.11 – Структура конструкторско-технологического кода изделий

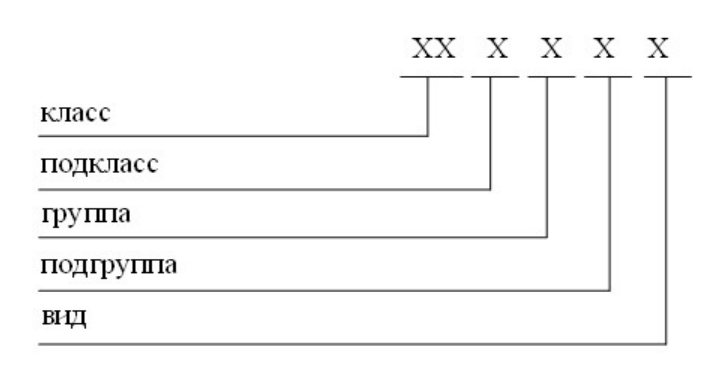

Рисунок 3.12 – Код классификационной характеристики

 Согласно технологическому классификатору ЕСТПП технологический код детали имеет постоянную – основную часть, содержащую 14 разрядов, с помощью которых можно производить группирование деталей.

На основании созданных кластеров производится распределение деталей по участкам и выбор детали-представителя. Расположение участков в цехе/корпусе рекомендуется организовывать в соответствии с критериями минимального грузооборота и маршрута перемещения изделий. Для проведения соответствующего анализа и оптимизации известны методы, описанные в [158].

Кластерный анализ номенклатуры и определение ведомости производственной программы в проекте с помощью искусственной нейронной сети Кохонена. Для оптимизации производственной структуры цеха (производственно-технологического центра) на стадии разработки технологической части проекта вначале был проведен анализ производственной программы. Задача кластеризации была решена с помощью искусственной нейронной сети Кохонена с использованием программной среды MatLab [90]. Результаты работы нейронной сети в данном случае следующие: график распределения входных данных (деталей) на кластеры (рисунок 3.13). Топология сетки равна 5 на 5, то есть используется 5 центров кластеризации с общим числом нейронов равным 25.

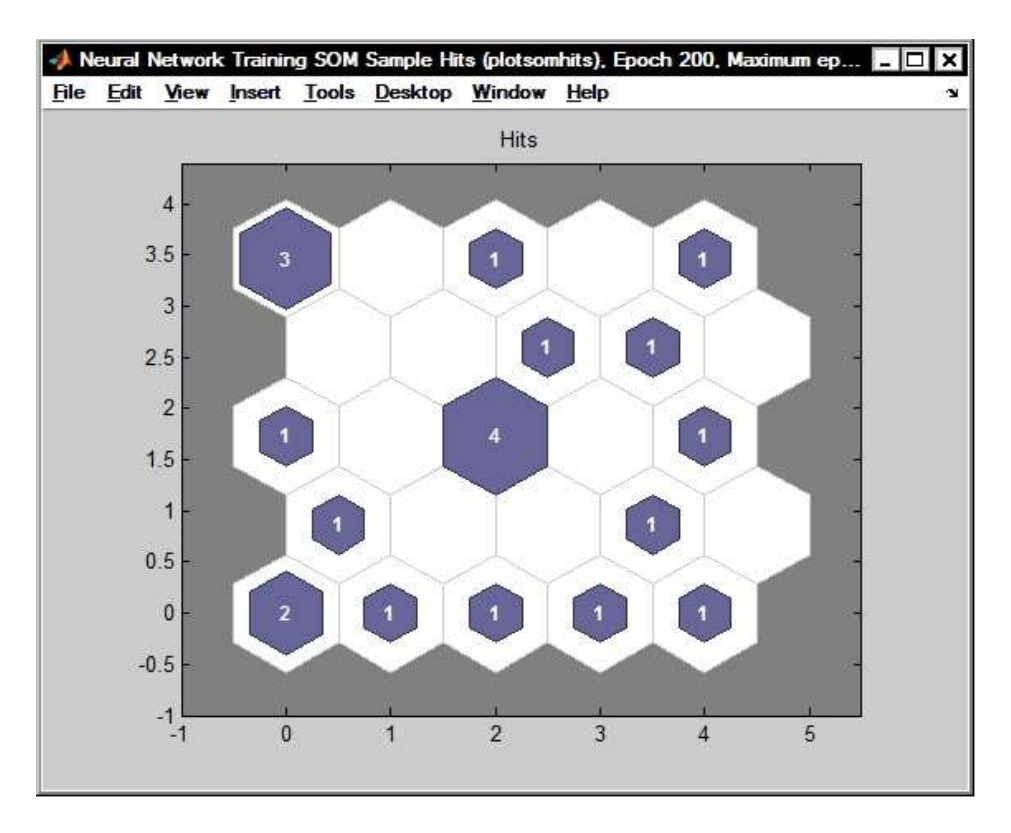

Рисунок 3.13 – График, показывающий распределение деталей по кластерам (группам)

Рассмотренный выше метод кластеризации с использованием самоорганизующейся карты Кохонена позволил обоснованно определить ведомость производственной программы для создания производственных участков. Из рисунка 3.13 видно три центра кластеризации. Примыкающие к ним отдельные детали можно также отнести к полученным кластерам, но при этом при разработке ведомости приведенной производственной программы необходимо пересчитать такие «приводимые детали» с помощью корректировочных коэффициентов по массе, по сложности и по серийности в условные значения изделий-представителей групп деталей, попавших в центры кластеризации. Далее для каждого кластера (группы деталей) рекомендуется выбирать изделие-представитель для которого и разрабатывается проектный технологический процесс с использованием каскадных нейронных сетей.

Использование каскадных нейронных сетей для математического моделирования и оптимизации проектных технологических процессов. Для определения оптимальных вариантов проектных технологических процессов изготовления изделий в инновационных проектах, в условиях разработки комплексного каскадного метода и применения для автоматизации управления проектами АСТПП, предлагается использовать каскадные нейронные сети. В качестве критериев оптимизации в данном случае можно использовать разные параметры. В данном случае главными факторами выбрана совместная минимизация двух критериев «затраты - время» (или «время-стоимость» в проекте).

Известно, что при многокритериальной оптимизации улучшение одного критериального параметра ведет за собой ухудшение другого и наоборот. Поэтому воспользуемся для применения каскадных нейронных сетей известным из теории многокритериальной оптимизации методом выбора Парето-оптимальных решений [158].

Применение метода многокритериальной оптимизации на сетевых графах проектных технологических процессов позволяет определить Парето-оптимальные варианты технологических процессов, которые имеют компромиссные значения различных показателей, например, рисунок 3.14  $[90]$ .

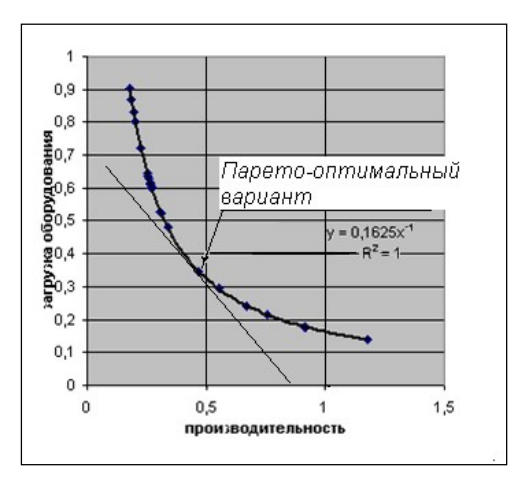

Рисунок 3.14 – Эмпирическая зависимость изменения производительности проектного технологического процесса и загрузки оборудования деталями

Для определения Парето-оптимального проектного технологического процесса изготовления деталей группы или типа «проводится касательная к диаграмме, полученной в результате работы каскадной нейронной сети (рисунок 3.15). Угол наклона касательной линии определяется степенью важности каждого из критериальных параметров. Например, если критерии оптимизации по своей значимости равноценные, то тогда касательная проводится под углом в (-45°).

После проведения касательной к графику функции, находим ближайшую эмпирическую точку к теоретической точке касания. Она лежит под касательной и характеризуется меньшими значениями трудоемкости относительно базового технологического процесса. Найденная точка и будет рассматриваться в дальнейшем в качестве Парето-оптимального решения поставленной задачи [90].

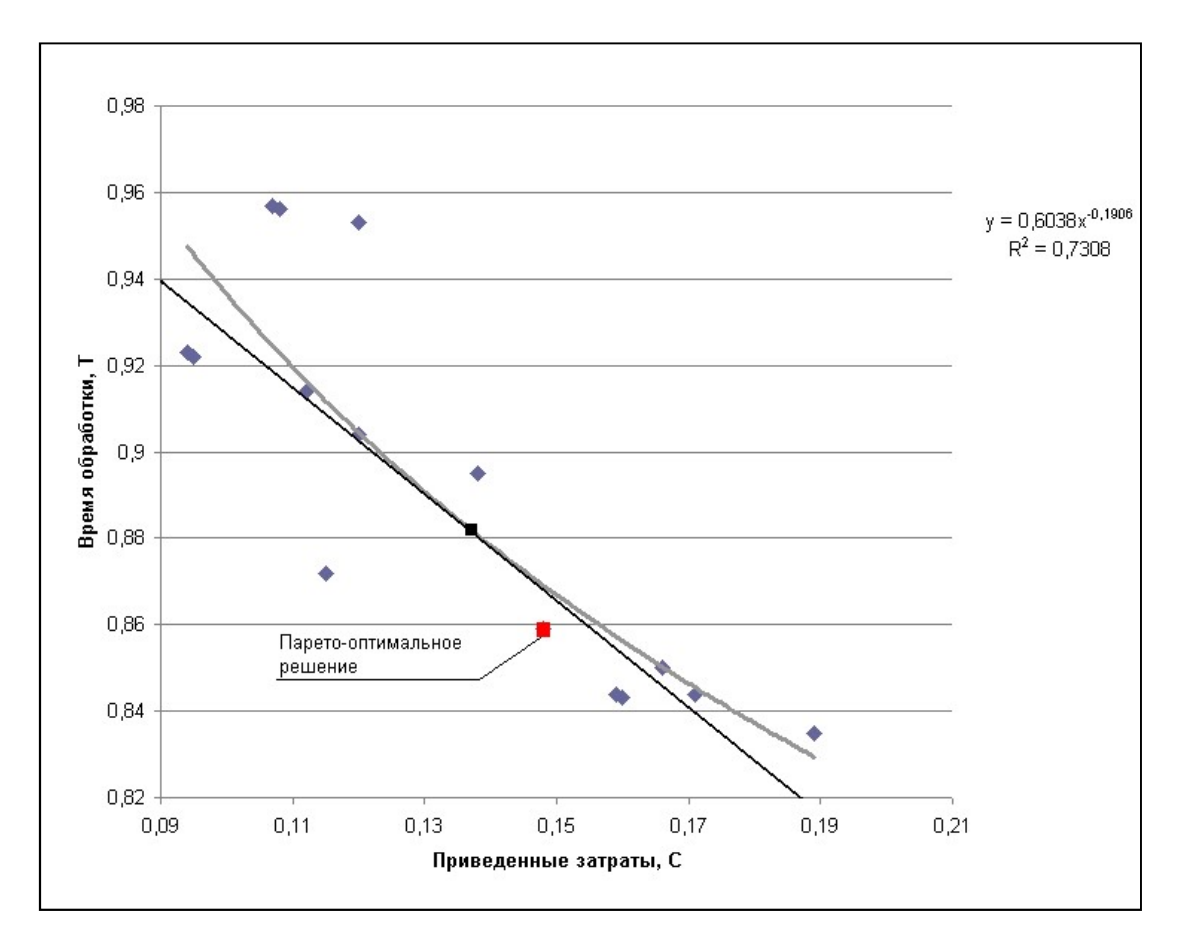

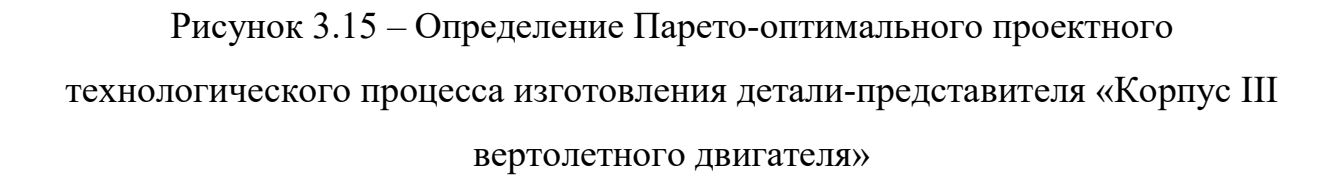

На основании ведомости приведенной производственной программы, полученной с использованием искусственной нейронной сети Кохонена и оптимизированных с использованием каскадных нейронных сетей проектных технологических процессов были разработаны варианты технологических планировок оборудования для условий решения задач реновации, применения зарубежным обрабатывающих центров и импортозамещения путем перевода обработки деталей на отечественные модульные мехатронные станки. Оптимизация проектно-технологических решений по выбору Парето-оптимальной технологической планировки оборудования в

данном случае также была выполнена с использованием каскадной нейронной сети.

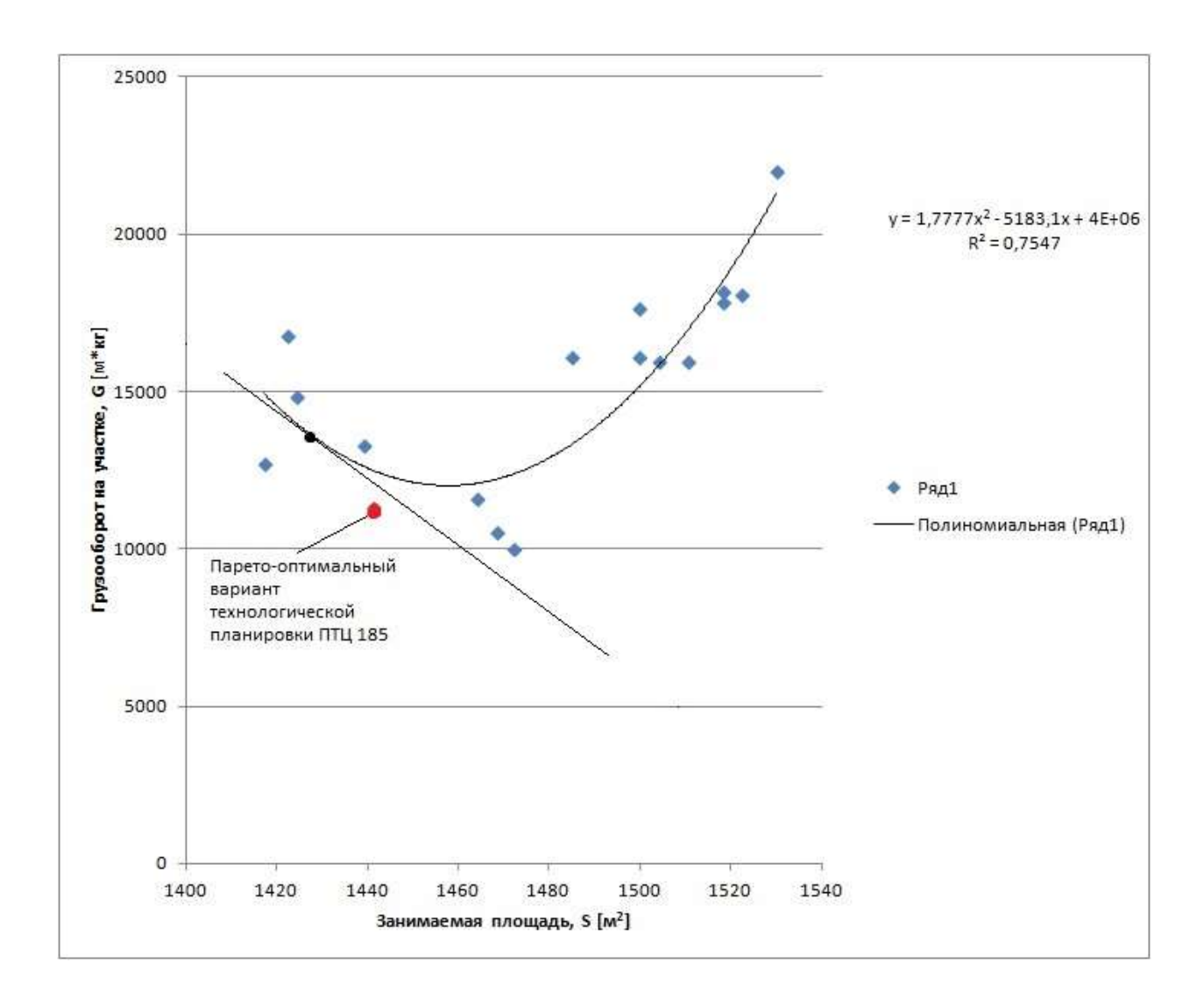

Рисунок 3.16 – Определение Парето-оптимальной технологической планировки оборудования производственно-технологического центра (цеха)

по изготовлению деталей вертолетных двигателей [90, 158].

В данном разделе, в связи с обоснованием применения каскадного метода мы приводим только краткое описание использования каскадных нейронных сетей для определения Парето-оптимальных проектных технологических процессов. На такой основе можно с использованием стандартных методов расчетов [177] осуществлять компоновочные обоснования производственных участков, а также моделирование и оптимизацию, как планировок технологического оборудования в инновационных проектах технического перевооружения производства, так и объемных 3D-моделей модернизируемых производственных корпусов, цехов и участков.

Использование 3D- моделирования производственно-технологических центров (цехов) для обоснования оптимальных компоновок цехов и участков в инновационных проектах технического перевооружения и реконструкции производства, выполняемых в АСТПП. Для решения задач проектирования производственно-технологических комплексов цифрового производства в данном исследовании выполнены опытно-технологические работы и рекомендуется для проектирования современных цифровых производств использовать:

– систему *Barco I-Space 4*;

- комнату виртуальной реальности класса  $CAVE$ ;
- систему трекинга  $ARTtrack$ ;
- стерео систему NVIDIA 3D Vision Pro;
- специальное вычислительное оборудование для реализации информационной технологии 3D- моделирования производственных подразделений.

Одним из основных графических документов инновационных проектов технологического перевооружения производства, как было уже сказано, является чертеж технологической планировки оборудования. Традиционно этот чертеж выполняют в ортогональной проекции плоского макетирования – 2D с помощью таких систем, как AutoCad, SolidWorks, КОМПАС, CATIA, Интермех и других.

Тем не менее, в плоских чертежах ортогональных проекций оборудования (технологических планировках оборудования) велика вероятность проектных ошибок из-за недостаточного объемного представления технологом-проектировщиком модернизируемого в проекте

объекта (корпуса, цеха, участка), такая ошибка может быть обнаружена только на этапе монтажа оборудования и стать причиной выхода за временные и стоимостные рамки инновационного проекта.

Удобной средой для создания 3D-макетов (рисунок 3.17-а,б,в) производственно-технологических центров (корпусов, цехов и производственных участков) и моделей технологических планировок их оборудования является система программ Autodesk Factory Design Suite, в которую входят такие программы как AutoCAD, Inventor, Showcase и другие, а также комплекс библиотек архитектурно-строительных, инженерных и технологических элементов Factory Design Utilities.

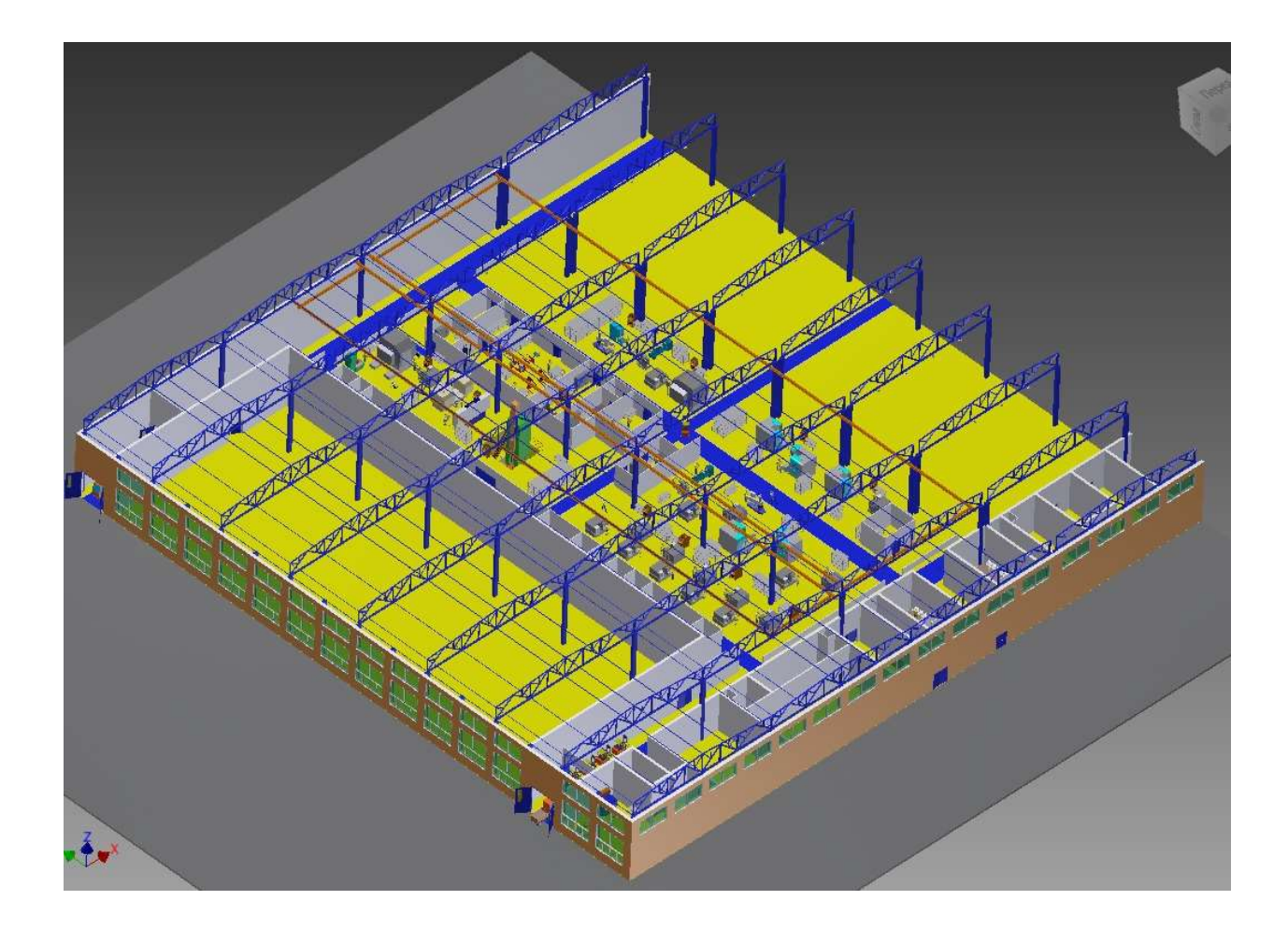

Рисунок  $3.17 - a$ . Трехмерная модель производственного корпуса (3D макет)

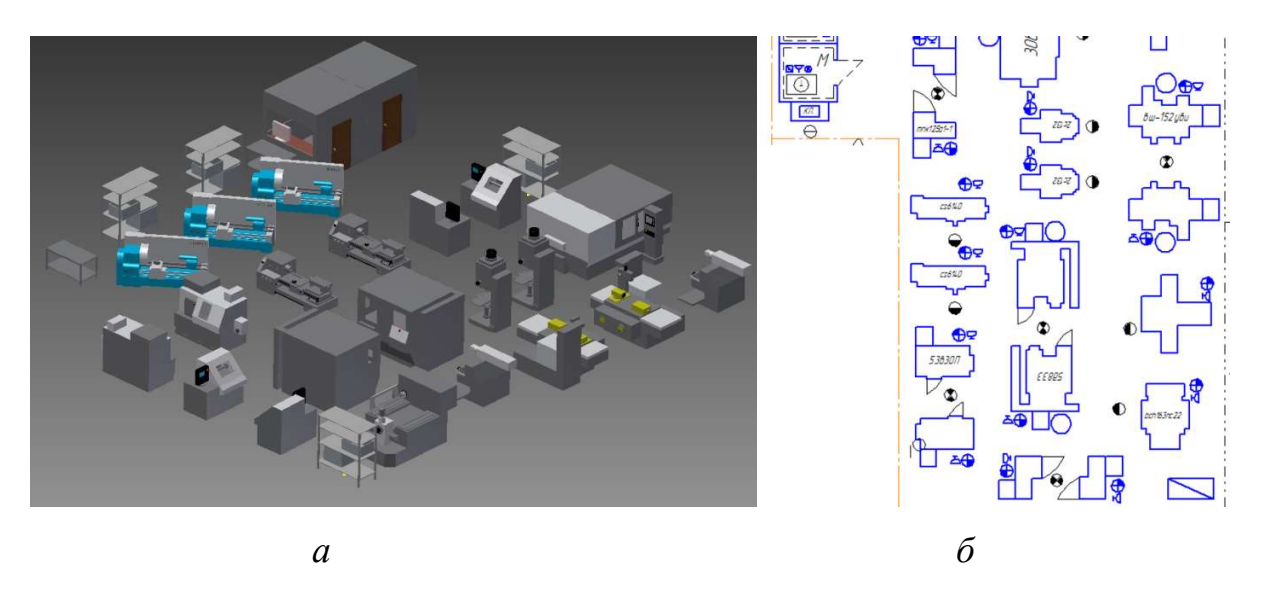

Рисунок 3.17- б. Трехмерная модель производственного участка цеха (а) и технологическая планировка его оборудования (б - фрагмент)

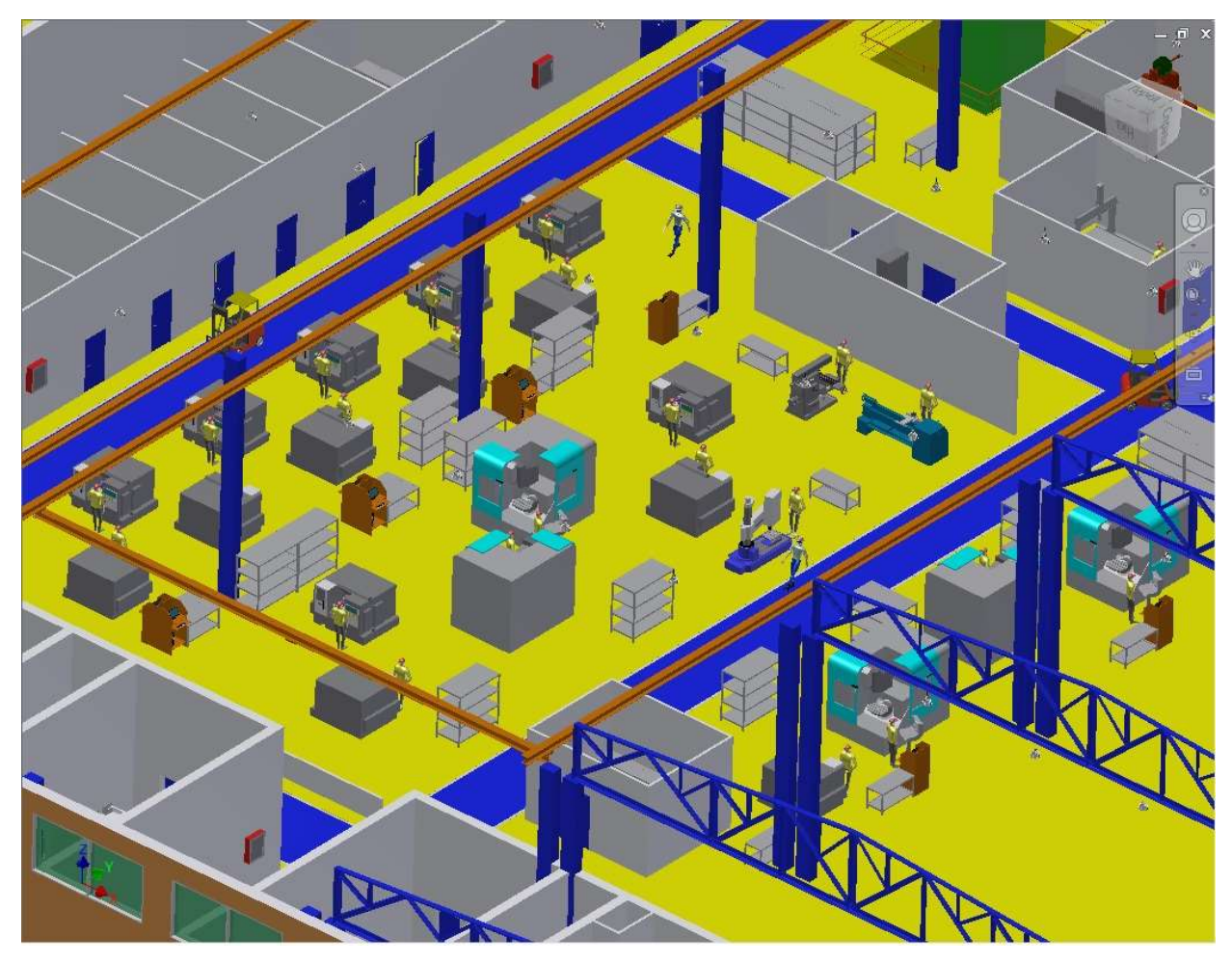

Рисунок 3.17- в. Трехмерная модель производственного участка в составе трехмерного (объемного) макета цеха (см. рисунок 3.17-а– фрагмент)

Являясь интегральным продуктом, система Autodesk Inventor, которую рекомендуется использовать в АСТПП, объединяет в себе:

- инструменты создания  $3D$ -моделей: деталей строительных элементов (колонн, ферм, стен) и сборок оборудования (станков, промышленных роботов); производственных групп оборудования (станков и крупной оргтехоснастки в виде стеллажей, кабины мастера участка, кабины наладчика оборудования); строительных вставок для служебнобытовых помещений и вспомогательных отделений (цеховой ремонтной базы, отделения технического контроля и др.) и других компонентов производственной системы (рисунок 3.18-3.23);
- инструменты создания  $3D$ -моделей производственно-технологических центров (корпусов, цехов, участков);
- модули инженерных расчетов;
- модули формирования технической документации;
- инструменты создания презентаций и видеороликов.

На рисунке 3.17 показана компьютерная модель (объемный макет) производственно-технологического центра (ПТЦ) в производственном корпусе, выполненная с помощью системы Autodesk Factory Design.

Процесс построения трехмерной компоновки производственного корпуса или цеха (объемного макета) сводится к нескольким этапам:

- $-$  создание строительной части проекта (построение  $3D$  модели самого здания с несущими конструкциями, стенами и колоннами);
- создание *3D*-моделей технологического оборудования и другого наполнения (контента) цеха;
- расстановка  $3D$ -моделей оборудования по планировке оборудования цеха и отладка модели.

Входными данными для такого моделирования являются:

архитектурные и строительные решения;

- решения по компоновке цеха, оптимальным технологическим маршрутам движения изделий;
- решения по инженерным сетям;
- расчет потребного количества оборудования и другие технологические решения.

В результате работы с рассматриваемой средой программирования, можно получить трехмерную модель реконструируемого корпуса. Важно, что полученный файл можно конвертировать в 2D чертеж плоского изображения технологической планировки оборудования или перевести в общепринятые форматы такие, как \*.step.

 Технологическое оборудование удобно моделировать в системе КОМПАС 3D и затем вставлять в цех (корпус) с помощью Autodesk Inventor. Если модель создана в системе КОМПАС 3D необходимо сохранить ее в формате «.sat».

На более высокий уровень 3D инновационное проектирование технологического (технического) перевооружения производства вывела технология Capturing Motion. Она широко используется для создания 3D анимации, например в киноиндустрии, но особое значение она приобретает для инновационного проектирования технического перевооружения (реконструкции) производства при разработке проектов корпусов и цехов предприятий.

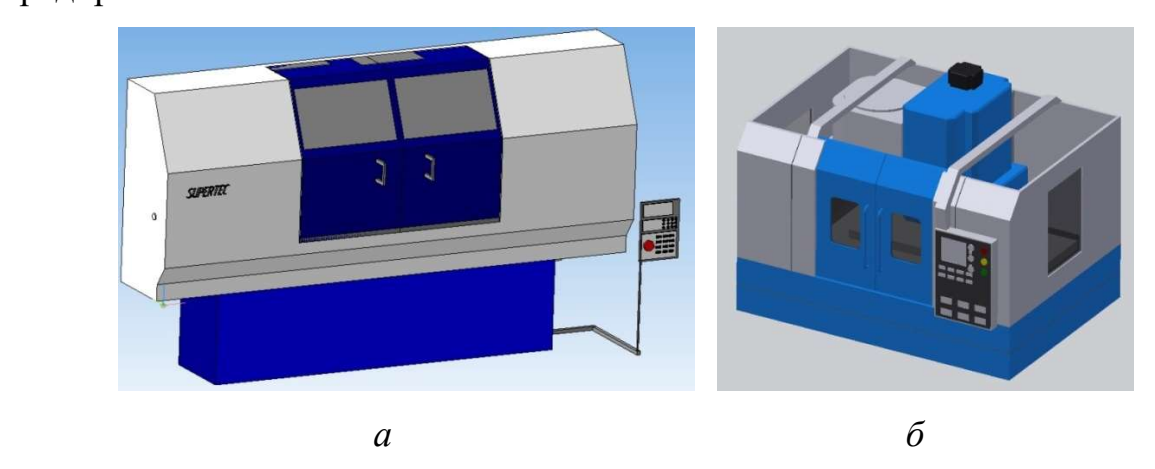

 $a, \tilde{b}$  – примеры 3D моделей оборудования с ЧПУ

140

(мехатронных, модульных станков, обрабатывающих центров)

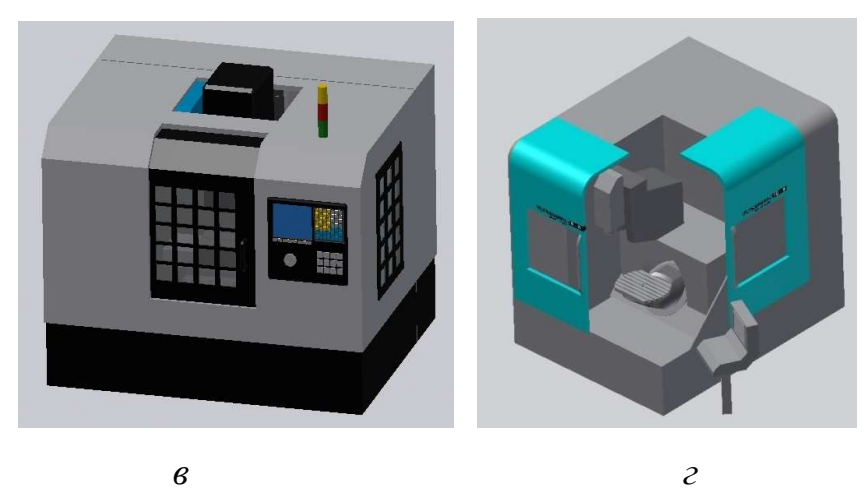

 $B_1$ е, – примеры 3D-моделей оборудования с ЧПУ (модульных станков, обрабатывающих центров)

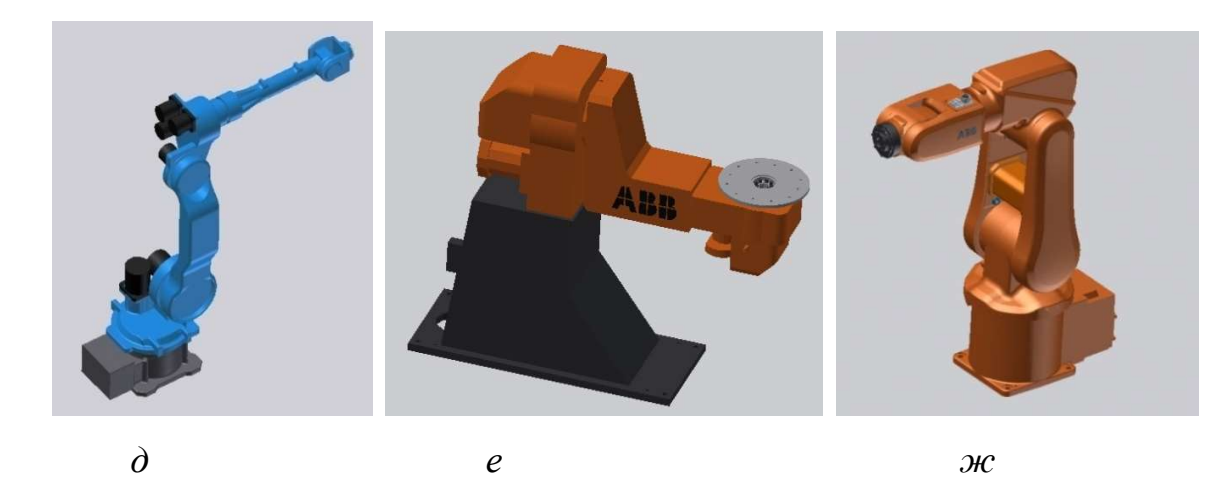

 $\partial e, \partial \psi - \Pi$ римеры  $3D$ -моделей промышленных роботов Рисунок 3.18 – Примеры трехмерных моделей мехатронного оборудования цифровых производств

Основное ее преимущество – это эффект присутствия и возможность оперировать 3D-объектами (станками, промышленными роботами, трансманипуляторами, крупной оргтехоснасткой, инженерными сетями (промразводками)), как реальными объектами при монтаже этого оборудования. Рисунки 3.19, а,б иллюстрируют использование системы Barco I-Space 4 и комнаты виртуальной реальности класса CAVE для проектирования производственно-технологических центров (корпусов, цехов, участков) в АСТПП.

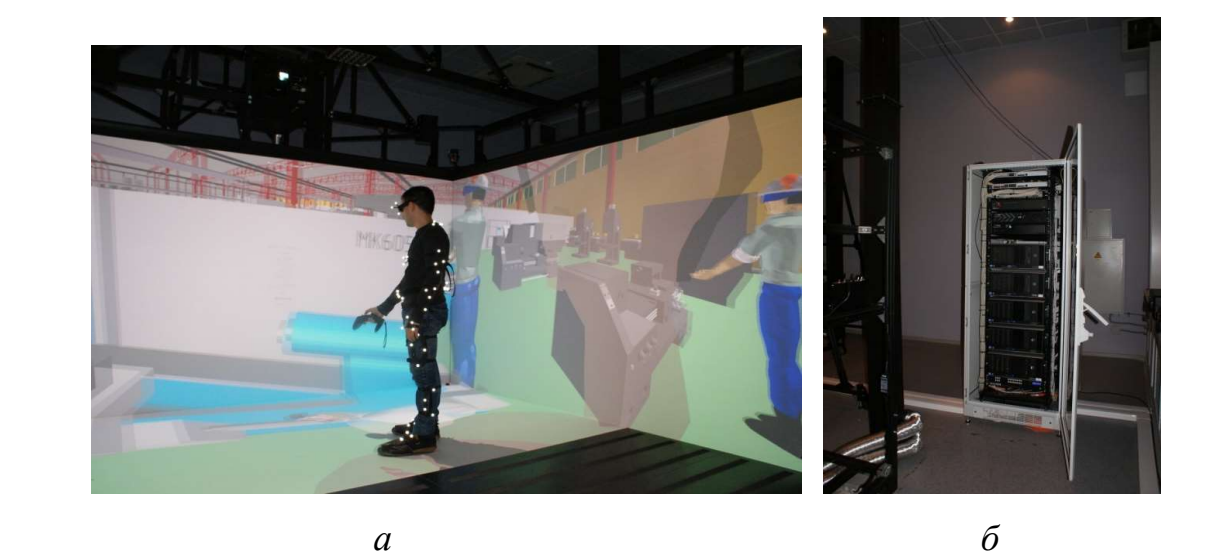

Рисунок 3.19 – Комната (а) виртуальной реальности класса CAVE и стойка управления компьютерной системой (б) 3D-моделирования цехов

Для захвата тела (в данном случае мехатронного станка, промышленного робота, элеваторного стеллажа и т.п.), перемещения и фиксирования его движения (трекинга) используется соответствующее программное обеспечение для компьютера (рисунок 3.19-б) и датчики движения (здесь использовалась система трекинга и костюм фирмы ARTrack). На рисунке 3.19-а показан общий вид такого костюма.

После создания моделей всего парка технологического оборудования требуется вставить их в построенный цех (производственный корпус). Это удобно сделать, сформировав предварительно участки в отдельную сборку, рисунок 3.20

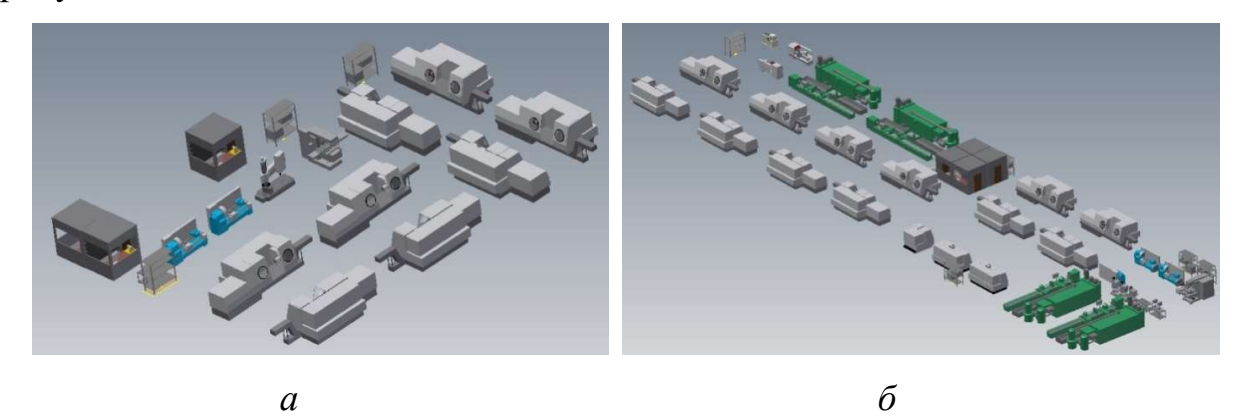

Рисунок 3.20 – 3D-модели оборудования производственных участков в сборке

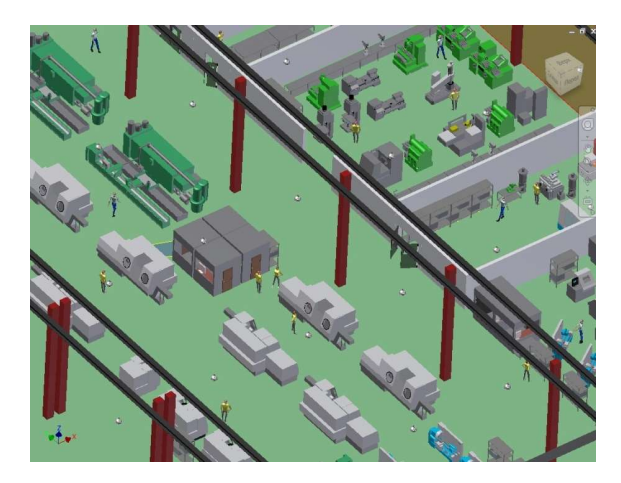

Рисунок 3.21 – Вставка сборок оборудования производственных участков в строительную часть

Далее при необходимости проект можно доукомплектовать дополнительными объектами. Дополнительными объектами (элементами) могут быть постоянные ограждения робототехнических комплексов-а, электроштабелеры – б (рисунок 3.22), крупная оргтехоснастка, конвейеры (рисунок 3.23) и другие объекты.

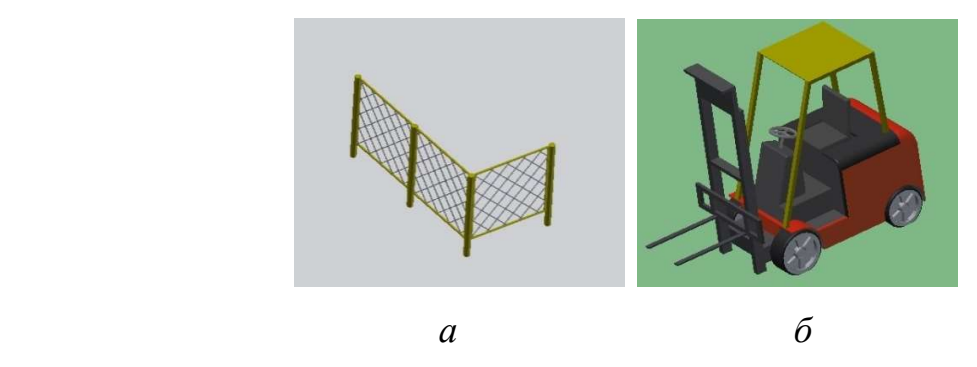

Рисунок 3.22 – Примеры дополнительных объектов проекта технического перевооружения производства

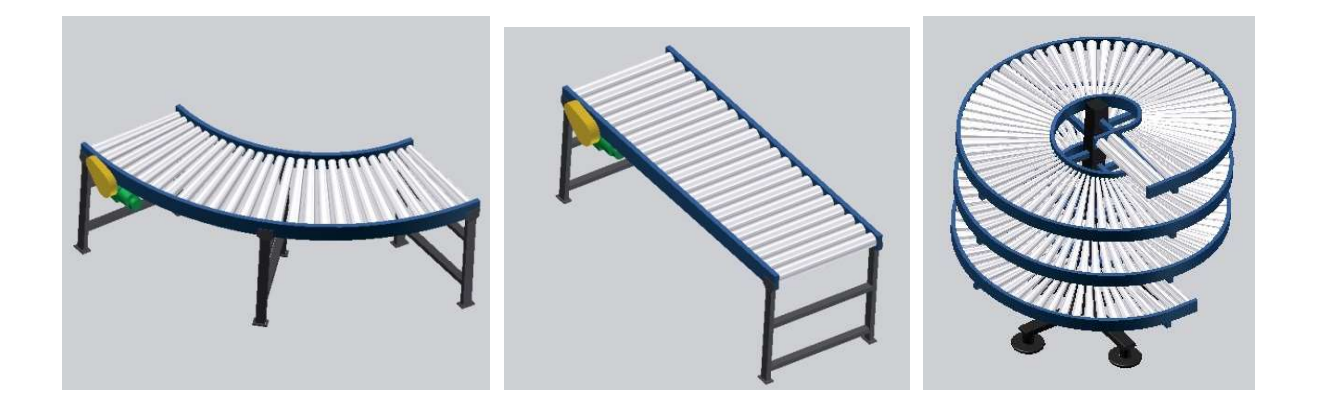

а б в

Рисунок 3.23. Компоненты (элементы) роликового конвейера

143

Таким образом, информационная технология Capturing Motion позволяет в АСТПП делать изменения в 3D модели и сохранять их, что имеет принципиальное значение для разработки инновационных проектов технологического перевооружения производства и управления такими проектами. На этой основе  $3D$  – модель объекта в  $CAVE$  представляет собой полную копию проектируемого цеха, в которую можно вносить изменения на различных стадиях управления проектом технического перевооружения и создания цифрового производства.

По результатам 3D-моделирования и оптимизации технологической части проекта для моделирования функционирования работы модернизируемого производства во времени рекомендуется использовать системы типа Unit или Open Cim.

Таким образом, на этапе работы функционального блока «Разработка технологической части проекта» (рисунок 3.2, рисунок 3.9) можно рекомендовать применение каскада методов на основе нейронных сетей Кохонена для группирования изделий и создания участков группового производства, каскадных нейронных сетей для оптимизации проектных технологических процессов, а на их основе планировок и объемных макетов объектов проектирования (корпусов, цехов, участков).

## Выводы по главе 3.

- 1. Установлено, что комплексный каскадный метод разработки и управления проектами постановки на производство новых авиационных двигателей и освоения новых технологий в АСТПП, обоснованный в данной главе, позволяет на основе решения дифференциальных уравнений Ферхюльста решать интегральные уравнения Вольтерра для системного анализа загрузки производственных мощностей авиадвигателестроительных предприятий и обоснования решений по техническому перевооружению производства.
- 2. Разработанный на основе использования каскадного метода способ решения интегральных уравнений Вольтерра и программнометодический комплекс на этой основе для математического моделирования процессов освоения новых технологий в ходе разработки и реализации инновационных проектов технического перевооружения авиадвигателестроительного позволяет осуществлять управление проектами в АСТПП по схеме «точно в срок».
- 3. Применение и использование по новому назначению в каскадном методе комплекса нейронных сетей Кохонена и каскадных нейронных сетей позволяет оптимизировать проектные технологические процессы и технологические планировки оборудования, на основе чего с использованием информационной технологии системы Barco I-Space 4, комнаты виртуальной реальности класса CAVE, системы трекинга ARTrack и стерео системы NVIDIA 3D Vision Pro можно осуществлять 3D-моделирование производственных корпусов, цехов и производственных участков, что снижает риски проектных ошибок и позволяет сокращать сроки выполнения инновационных проектов с помощью АСТПП.
# 4. Имитационное моделирование результатов применения каскадного метода управления инновационными проектами технического перевооружения авиадвигателестроительного производства в АСТПП

 Важнейшими требованиями к научным исследованиям является не только актуальность и научная новизна, но также достоверность и практическая полезность результатов. Основной задачей данного раздела является обоснование достоверности и верификации результатов исследования не только с помощью корректного применения методов математического моделирования и оптимизации проектно-технологических решений, о чем речь шла в предыдущих главах, но и на основе статистического обоснования важнейших расчетных параметров, имитационного моделирования инновационных проектов, разрабатываемых с помощью АСТПП, для практической реализации результатов разработок.

## 4.1. Моделирование процессов загрузки оборудования и освоения производственных мощностей в инновационном проекте технического перевооружения авиадвигателестроительного производства

Апробация новых методов автоматизации управления инновационными проектами в АСТПП производилась на авиадвигателестроительном предприятии, которое решало задачи постановки на производство вертолетных двигателей на основе комплексного решения задач реконструкции и технического перевооружения производства. В рамках проекта реконструкции производства создавался ряд структурных подразделений в виде производственно-технологических центров в масштабах цехов.

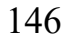

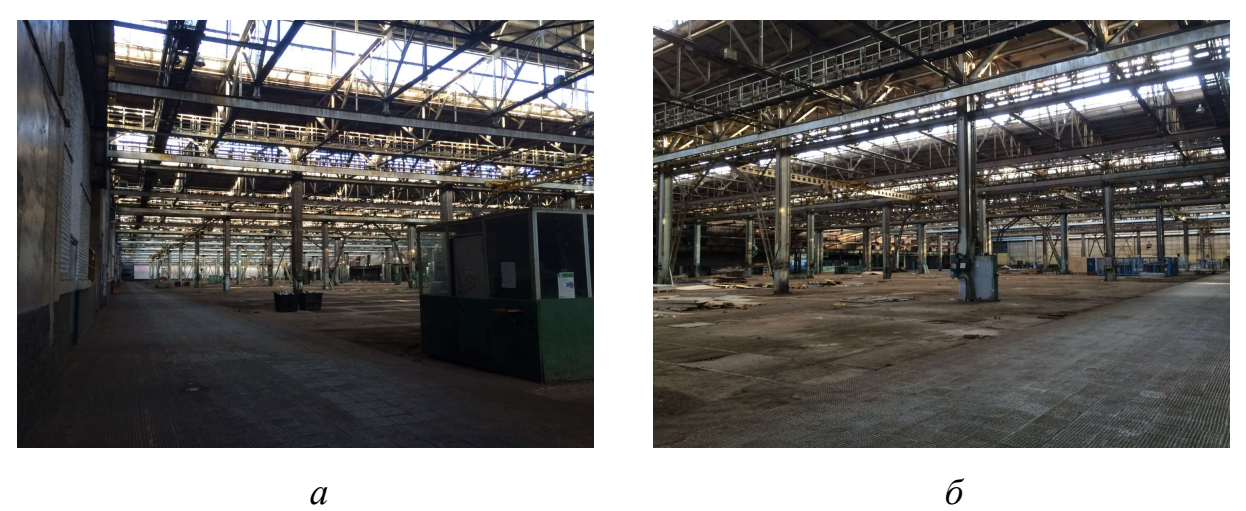

Рисунок 4.1 – Общий вид корпуса до начала технической реконструкции производства

На рисунке 4.1 показаны площади существовавшего ранее корпуса до начала технического перевооружения и реконструкции производства, освобожденные от старого технологического оборудования, ориентированного на производство других двигателей.

На этих площадях требовалось разместить и организовать производство деталей вертолетных двигателей.

Для решения этой задачи вначале для системного анализа производства был использован каскад методов для

- системного анализа загрузки производственных мощностей на основе решения дифференциального уравнения Ферхюльста и моделирования процессов освоения производственных мощностей;
- организации и управления проектами на основе решения каскада уравнений, включающих интегральные уравнения Вольтерра и алгебраические уравнения, которые определяют сроки проектных разработок;
- оптимизации проектно-технологических решений на основе применения каскадных нейронных сетей;

После решения названных задач можно приступить к оценке и верификации проектных решений с использованием методов имитационного и

динамического моделирования для обоснования достоверности проектнотехнологических решений.

Согласно планам развития предприятие должно поставить на производство заданную номенклатуру изделий в течение 1,25 года и освоить проектную мощность в течении 1 гола.

В соответствии с предложенным каскадным методом управления проектами технического перевооружения (рисунок 3.1) первым шагом является укрупненная оценка производственной мощности и определение дефицитов производственных мощности для каждой из групп оборудования. Расчет потребности в технологическом оборудовании обычно осуществляют по известной формуле:

$$
S_{\text{cmath},\text{COE}} = \frac{N \cdot \sum\limits_{j=1}^{m} T_j}{F \cdot k_{\text{so}}}, \tag{4.1}
$$

где  $S_{\text{cmax} \omega \epsilon i}$  – количество единиц оборудования *i*-ого типа,

 $T_i$  – трудоемкость операций, выполняемых на данном оборудовании,  $m$  – количество изделий, которые обрабатываются на данном оборудовании,

 $\sum_{i=1}^{m} T_i$ - суммарное время работы оборудования по всем изделиям и

 $F$  – эффективный (действительный) фонд времени работы оборудования за год.

 $k_{30}$ - нормативный коэффициент загрузки оборудования (зависит от типажа оборудования  $\overline{M}$ определяется  $\Pi{\rm O}$ справочникам, например, ДЛЯ механообрабатывающего оборудования  $k_{30}$ =0,85).

Расчет сроков возникновения дисбалансов производственной мощности выполнен по установленным в данном исследовании формулам (4.2) и (4.3):

$$
\begin{cases}\n\lim_{t \to 0} t \text{min} & \text{if } t < t \leq t \\
\int_{t}^{t} V(t) \, dt & \text{if } t \leq t\n\end{cases} \tag{4.2}
$$

$$
V(t_{\text{max}}) = S_{t_{\text{max}}}F + M(t)|_{t_1}^{t_{\text{max}}} \tag{4.3}
$$

где первое уравнение системы определяет ранние сроки начала осуществления проекта технического перевооружения производства  $(t_{min})$ , второе – поздние сроки осуществления проекта технического перевооружения производства  $(t_{max})$ ,

 $k$  –поправочный коэффициент,

 $V(t)$  – объемы производства в н-часах или единицах изделий,

 $M(t)$  – производственная мощность в н-часах или единицах изделий,  $t_1$  – дата предыдущего проекта ТПП по вводу дополнительных производственных мощностей,

 $S_{tmax}$  – максимальное количество оборудования в производственном подразделении,

 $F$  – эффективный (действительный) фонд времени работы оборудования за год .

 Построение кривой освоения проектной мощности показан на рисунке 4.2. Он построен для установочной серии в 10 (машино-комплектов, штук) и годовой производственной программы в 350 вертолетных двигателей (машино-комплектов).

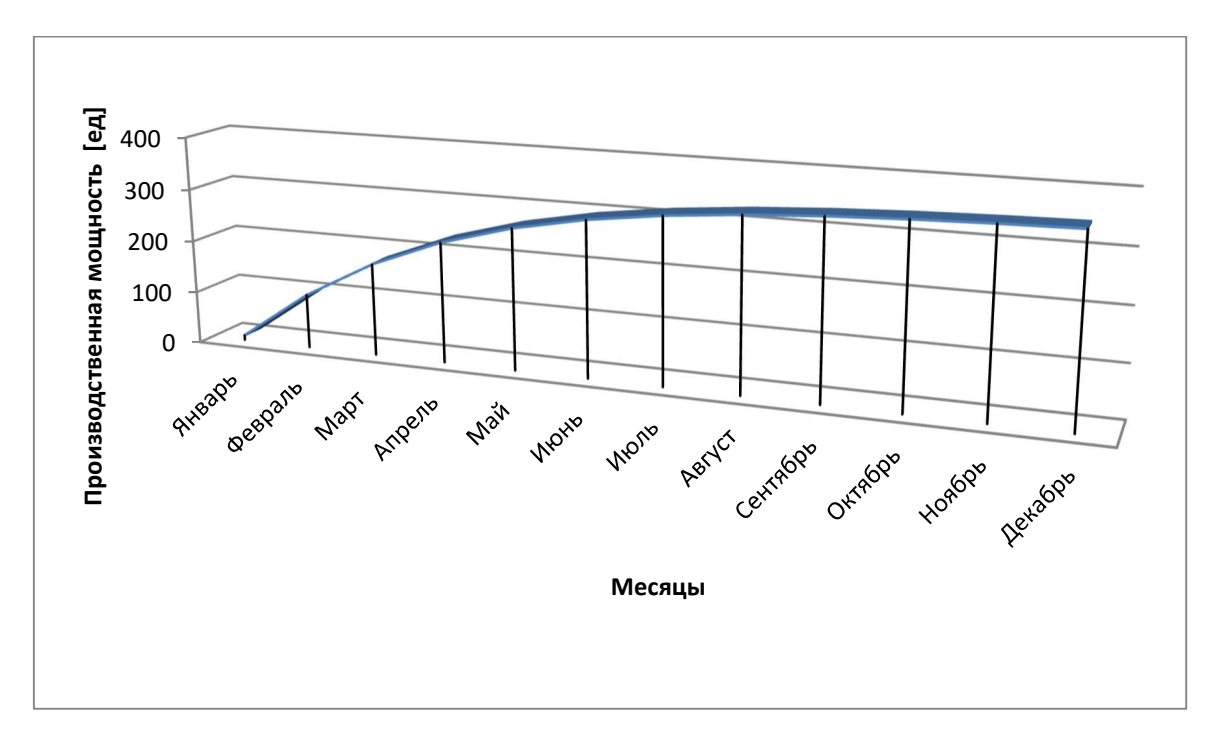

Рисунок 4.2 – Диаграмма освоения производственной мощности

В проекте для реализации освоения и ввода производственных мощностей в программе Ms Project, используемой в АСТПП, был разработан соответствующий план-график (рисунок 4.3) для этапа монтажа, отладки технологического комплекса и освоения производственных мощностей.

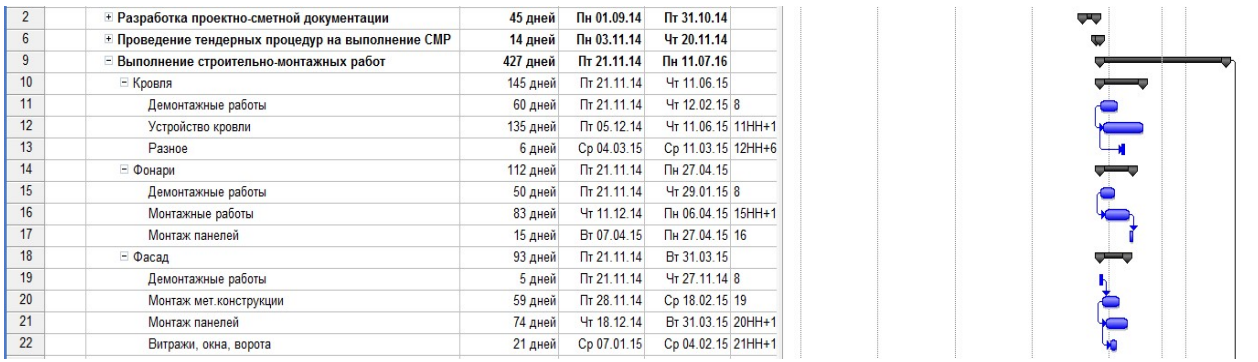

Рисунок 4.3 – Фрагмент начальных этапов плана-графика проекта технического перевооружения и реконструкции производства в Ms Project (функция АСТПП – монтаж и отладка технологического комплекса)

149

Обоснование достоверности нормативов, использованных в проекте для разработки календарных план-графиков. Отдельные этапы работ были рассчитаны согласно существующим нормативным документам и стандартам ЕСКД и ЕСТД. Анализ показал, что действующие методики особое внимание ужеляют только проектным этапам по разработке проектных технологических процессов, проектированию средств технологического оснащения, разработке чертежей технологических планировок оборудования. Вместе с тем, этапу «Монтаж и отладка технологического комплекса» не уделено должного внимания. В рамках данной диссертационной работы был проведен подробный анализ продолжительности этапов и стадий работ в проектах ТПП не только для выполнения названных проектных этапов, но и норм времени по этапу «Монтаж и отладка технологического комплекса» в АСТПП (рисунок 1.3) для нормирования монтажных и пусконаладочных работ, возникающих в ходе технического перевооружения производства и освоения проектной производственной мощности.

Для верификации проектных решений на стадии разработки календарных план-графиков выполнения работ по ТПП по функции нормирования работ была создана электронная база данных норм времени<sup>10</sup> (рисунок 4.3, рисунок 4.4)

В рамках данной диссертационной работы был проведен сопоставительный анализ существующих нормативов, методик, стандартов для нормирования названных работ АСТПП (рисунок 1.3), возникающих в ходе технического перевооружения производства. На этой основе для автоматизации нормирования была разработана электронная база данных норм времени (рисунок 4.3, рисунок 4.4)

-

<sup>&</sup>lt;sup>10</sup> Свидетельство о регистрации № 2015620546 от 26 марта 2015 года «Электронная база норм времени на выполнение проектных работ по техническому перевооружению производства»

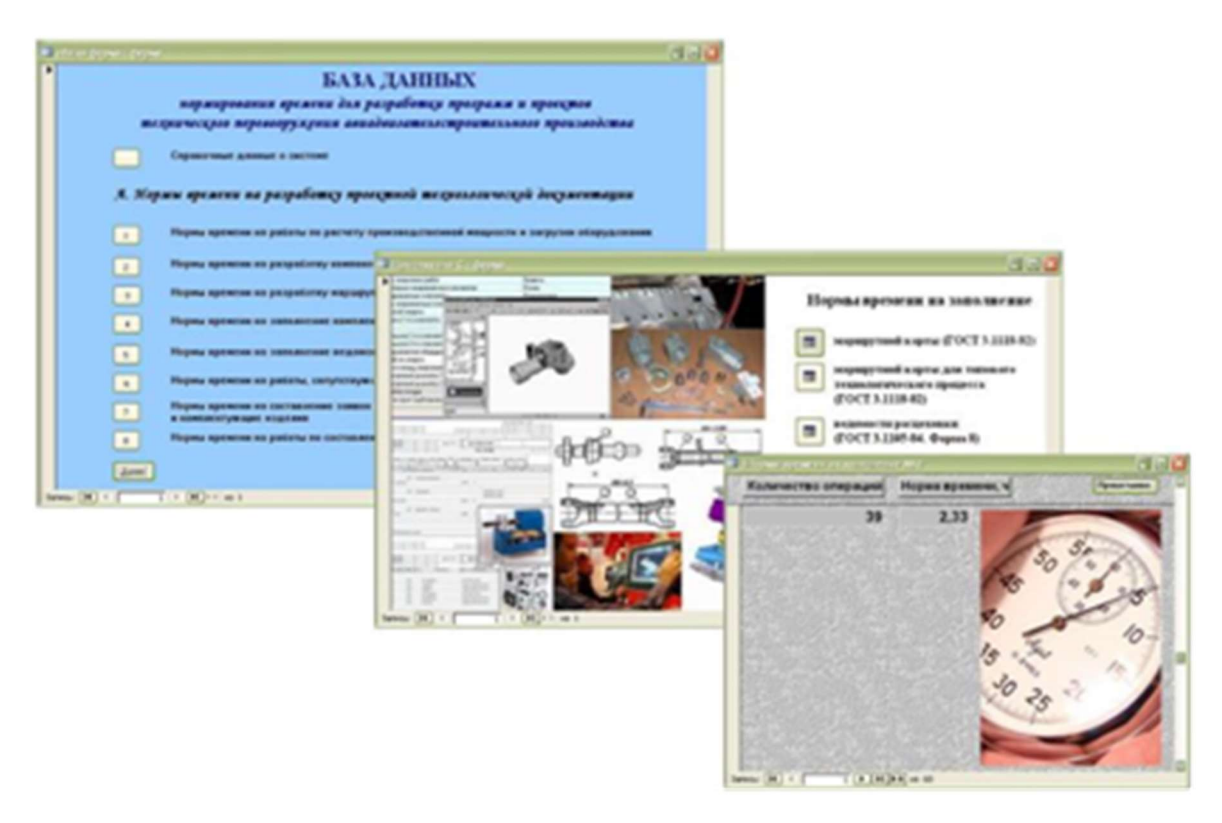

Рисунок 4.3 – Основное окно электронной базы данных и пример окна

расчета норм времени на технологическое проектирование

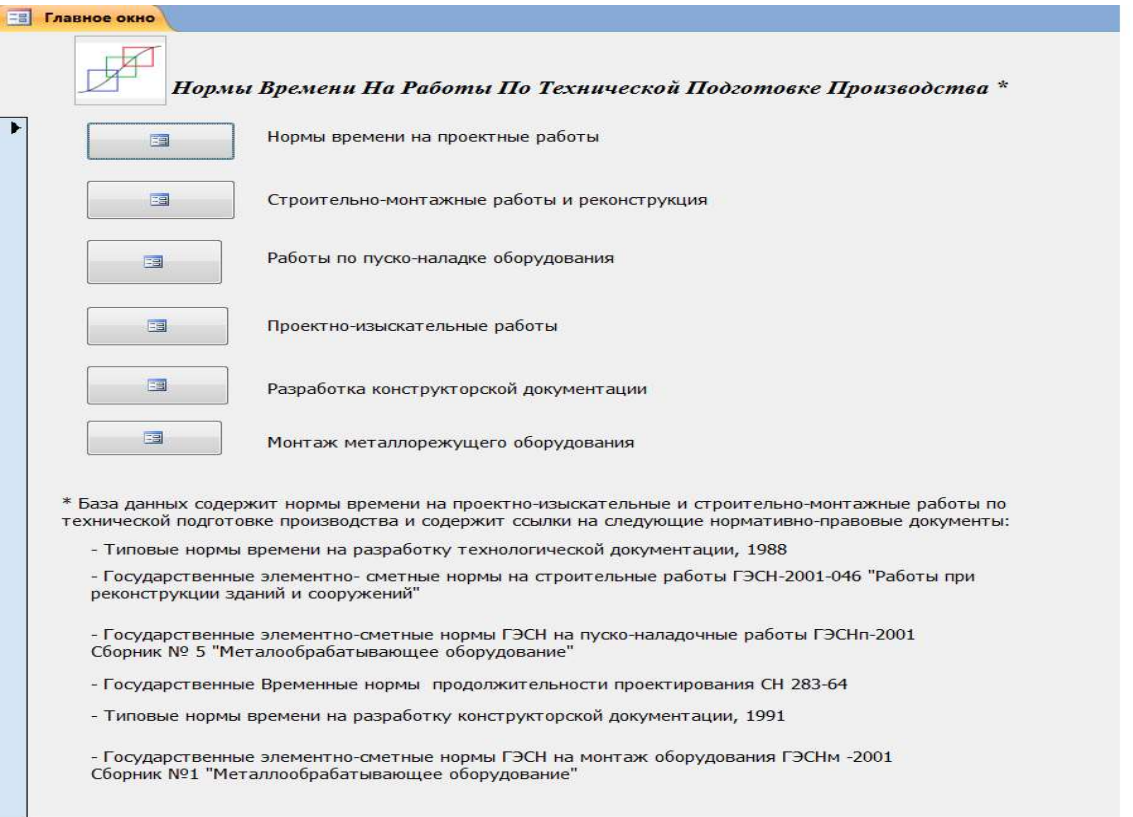

Рисунок 4.4 – Окна базы данных проектных работ по реконструкции и техническому перевооружению производств

Новизна названных разработок по формированию электронной базы данных на выполнение инновационных проектов технического перевооружения производства, которые выполнены в данном исследовании, подтверждена свидетельством о государственной регистрации № 2015620546 от 26 марта 2015 года «Электронная база норм времени на выполнение проектных работ по техническому перевооружению производства». Электронная база данных норм времени опирается на руководящие материалы, стандарты, такие как:

- Типовые нормы времени на разработку технологической документации. – Введ. 1985-06-07: -М.: Изд-во стандартов, 1991.-81 с.,
- Типовые нормы времени на разработку конструкторской документации. – Введ. 1986-08-07: М.: Изд-во стандартов, 1991 – 25 с.; 29 см
- Государственные элементные сметные нормы на строительные работы ГЭСН-2001-046 Сборник № 46 Работы при реконструкции зданий и сооружений. - М.: Изд-во стандартов, 2001 – 64 с.
- Межотраслевые укрупненные нормативы времени на работы по бухгалтерскому учету и финансовой деятельности в бюджетных организациях. – Утв. Постановление Минтруда России от 26.09.1995 № 56: М.: Изд-во стандартов, 2001 – 30 с.

систематизирует и дополняет новыми данными (см. раздел 2.2) выделяет те виды работ, которые чаще всего встречаются в ходе не только разработки проектной технологической, конструкторской документации в АСТПП, но и в ходе монтажа и отладки технологических комплексов и освоения производственных мощностей.

Таким образом, процесс оценки трудоемкости работ не только значительно облегчается, но и уточняется, так как в электронной базе данных путем сопоставительного анализа нормативов времени, приведенных в

различных официальных методиках и руководящих материалах. Дополнительно в данном исследовании рассчитаны специальные эмпирические зависимости, по которым определены среднестатистические данные для анализа трудоемкости работ по названной в АСТПП функции «Монтаж и отладка технологического комплекса». Таким образом, в ходе разработки новой электронной базы данных был построен ряд эмпирических зависимостей изменения трудоемкости работ в АСТПП для автоматизации управления инновационными проектами технического перевооружения производства (рисунки 4.5- 4.7).

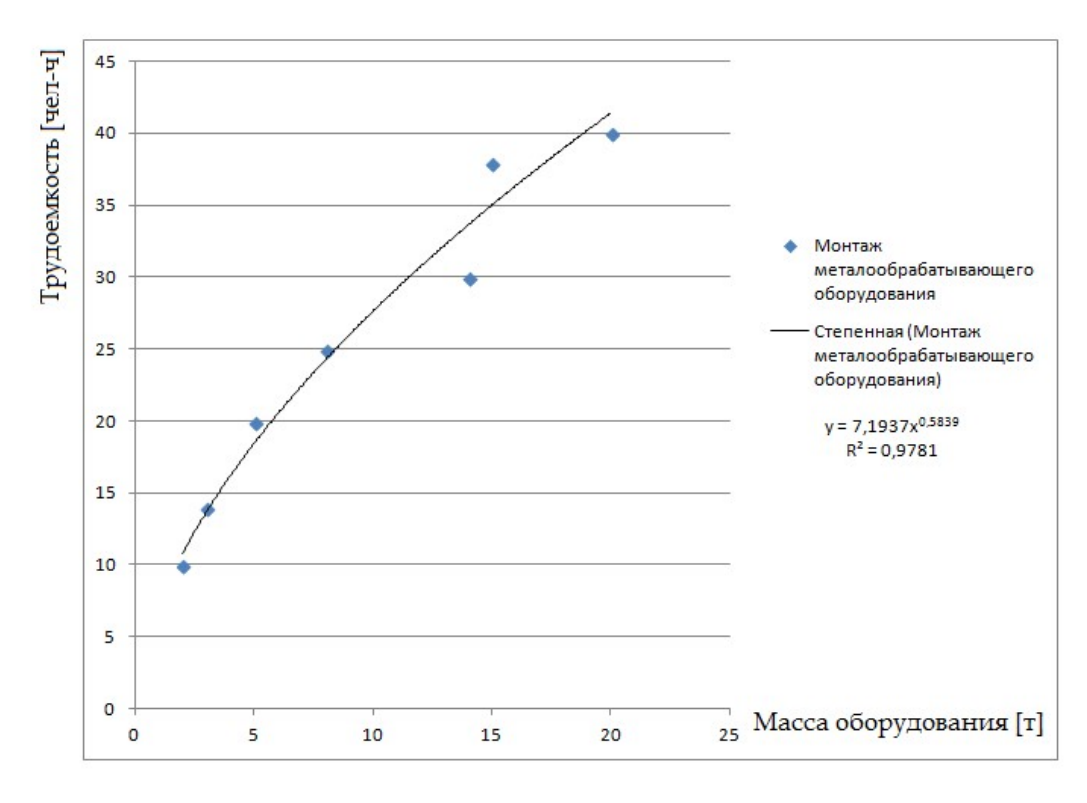

Рисунок 4.5 – Взаимосвязь трудоемкости монтажа металлобрабатывающего оборудования от массы обоорудования

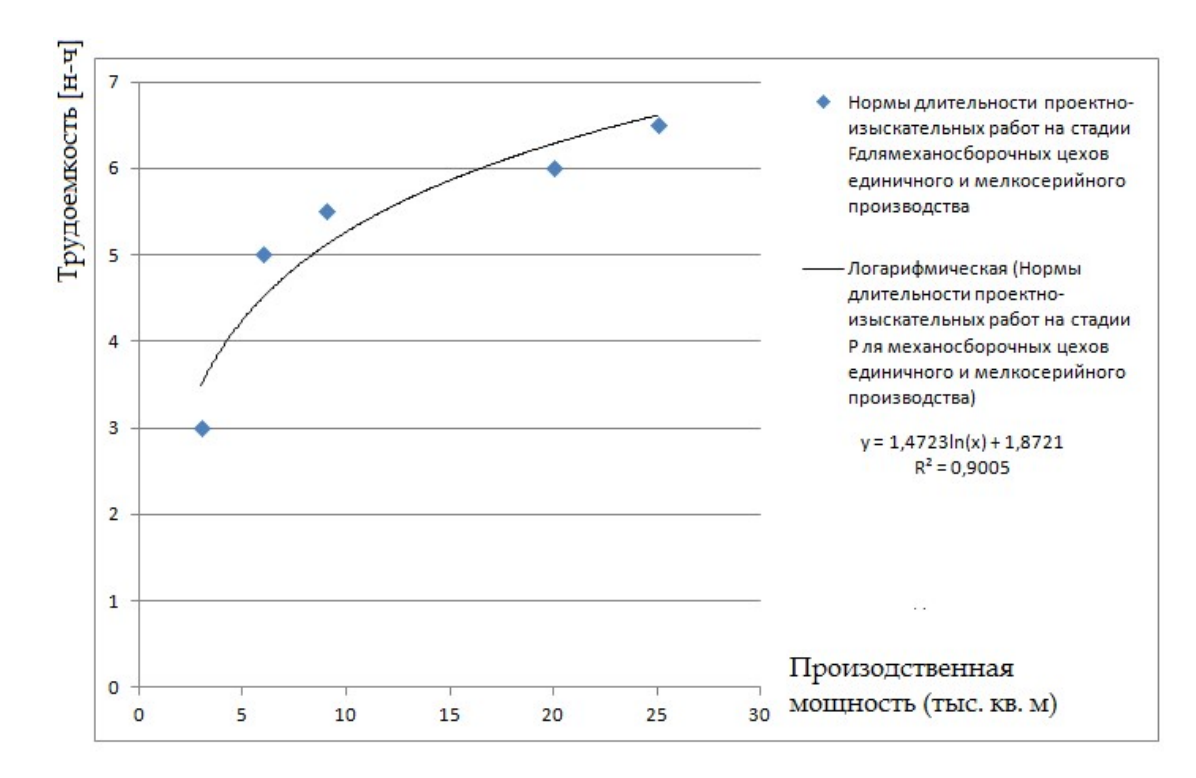

Рисунок 4.6 – Зависимость изменения трудоемкости проектноизыскательных работ в проекте для механосборочных цехов от производственной мощности цеха

Полученные статистические данные позволяют уточнить не только длительность стадии «Монтаж и отладка технологического комплекса», но и ряд других документов, в том числе календарных план-графиков проекта ТПП, карты технического уровня и качества изделия (рис. 4.7) и других документов из технологического документооборота, определенного в IDEF0.

154

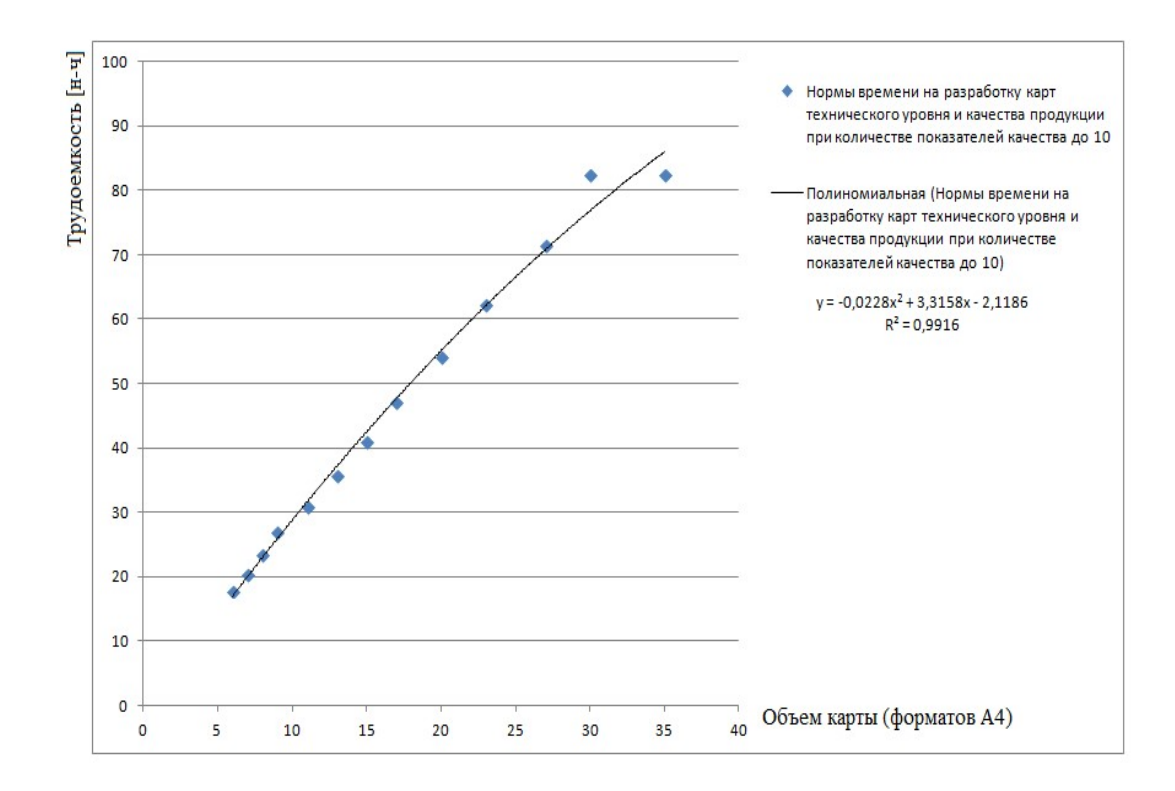

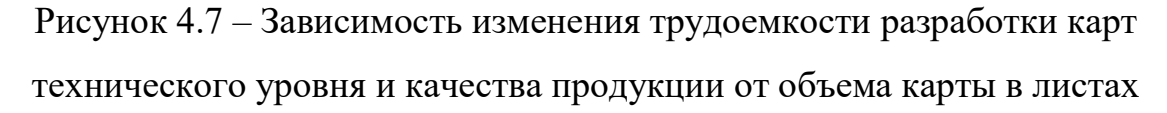

формата А4 и количества показателей качества

Дополнительно для более подробного обоснования достоверности и верификации проектных решений в данной диссертации рекомендуется спениальные использовать системы имитанионного молелирования работоспособности и эффективности функционирования участков и цехов реконструируемого производства. Рассмотрим их подробнее.

Обоснование достоверности планировок, использованных в проекте, для разработки монтажных планов оборудования. В главе 3 было отмечено, что в проектах реконструкции и технического перевооружения производства всегда существуют риски не только выхода за пределы сроков план-графиков проектов, превышения сметных расходов, но и исправления проектных ошибок, ситуаций невозможности полного освоения проектной мощности, например, из-за наличия «узких мест». Такие локальные «узкие» места могут быть «расшиты» путем оптимизации маршрутных технологических

процессов изготовления изделий, определения рациональной очередности запуска изделий в производство.

Для выявления таких локальных «узких» мест и реализации проектных технологических процессов изготовления изделий для функции «Монтаж и отладка технологического комплекса» в АСТПП проектируемого цеха (технологического комплекса) в данном исследовании были составлены диаграммы – «спагетти» (рисунок 4.8).

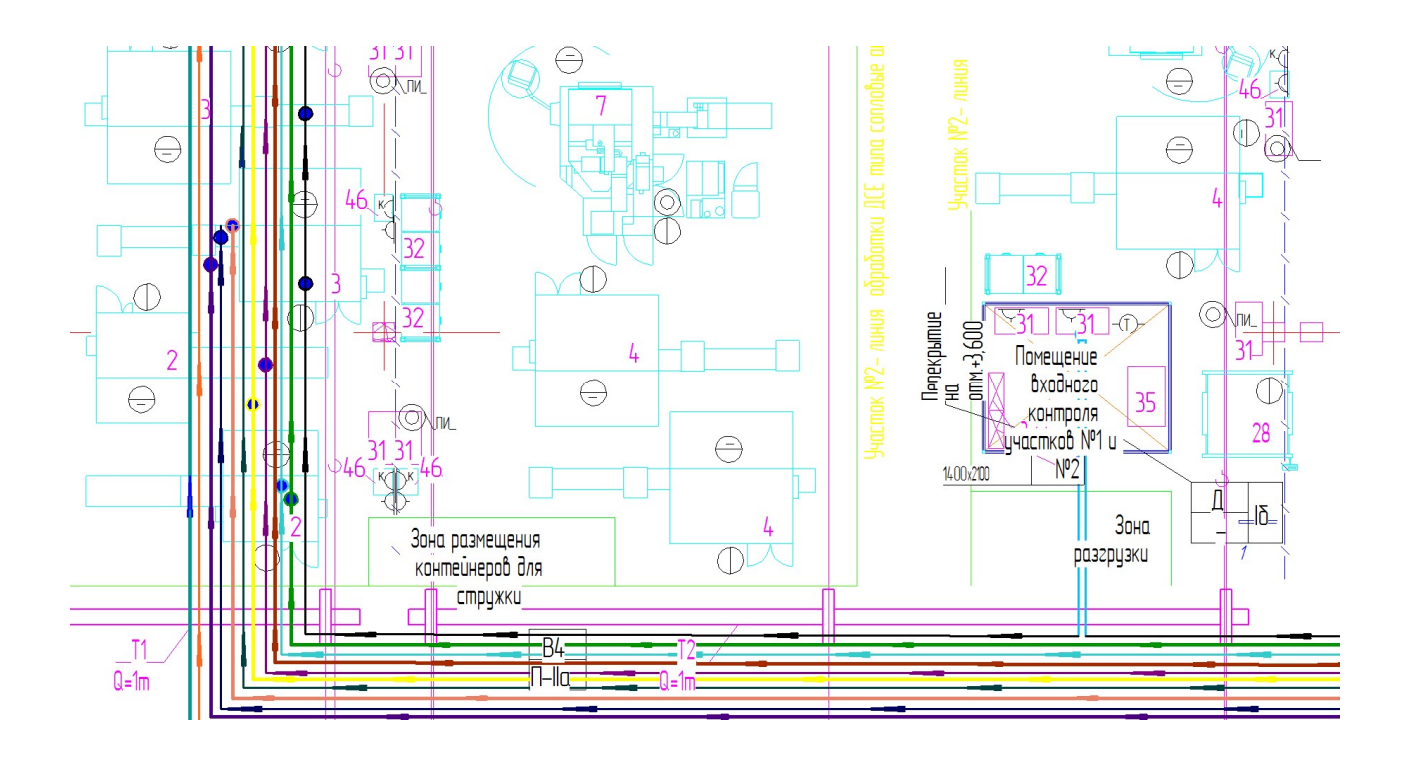

Рисунок 4.8 – Фрагмент оптимизированной диаграммы-спагетти проектируемого производственно-технологического центра для изготовления деталей вертолетных двигателей

Построение таких диаграмм – «спагетти» производится поверх чертежа технологической планировки на основании заполненных маршрутных карт технологического процесса изготовления изделий по всей номенклатуре изготавливаемых изделий. Диаграмма – «спагетти» показывает структуру движения материальных потоков по производственному подразделению и помогает оптимизировать маршрут обработки изделий по факторам грузопотока – минимизации грузооборота.

Обоснование достоверности проектов участков цифрового производства на оборудовании со встроенными компьютерами, мехатронных станках и роботизированных участках, использованных в проекте. Для верификации названных проектных решений по 3Dмоделированию оптимизированной с использованием новых методов оптимизации на основе применения каскада нейронных сетей производственно-технологического центра (см.рисунок 3.15) с точки зрения наличия возникновения «узких» мест при освоении производственной мощности по заданной диаграмме (рисунок 4.2) была разработана программа в среде Unity  $11$ . В программе выполнено моделирование работы реальной технологической линии и определены «узкие» места, которые в укрупненных расчетах по формуле (4.1) выявить не представлялось возможным. На основании этого расчета была определена оптимальная очередность запуска изделий в обработку.

Из анализа рисунка 4.9 видно, что система имитационного моделирования реализует цифровую технологию преобразования 3D- модели в материальный объект. Аналогичным образом можно имитационное моделирование всего производственно-технологического центра с использованием комнаты виртуальной реальности класса  $CAVE$  для уточнения планировок технологического оборудования и монтажных планов (рис. 3.19).

Для этого на основании пронормированных с помощью расчета технически обоснованных норм времени выполнения маршрутных технологических процессов изготовления изделий и исходного чертежа технологической планировки оборудования построена 3D-модель

-

 $11$  Свидетельство о государственной регистрации программы для ЭВМ № 2015662492 от 06 октября 2015 «Симулятор автоматизированной технологической линии «СимАТЛ» / Кудашов Д.Д., Шайхулова А.Ф.

производственно-технологического центра (цеха) (рис. 3.17) и построенной лиаграммы «спагетти» ЛЛЯ анализируемого полразделения была использована система имитационного моделирования Open СІМ (рис. 4.9).

На основании работы имитационной модели Open СІМ и оценки достоверности проектных решений, принятых в АСТПП, сделаны выводы о верификации применения **НОВЫХ** информационных  $\overline{\mathbf{M}}$ проектных производственных технологий по параметрам наличия (отсутствия) «узких» мест. В случае наличия таковых на основании графика Гантта (один из выходных файлов работы программы Open CIM) делается перераспределение деталей по группам оборудования, корректируется очередность запуска, а также рассматриваются возможности корректировки проектных технологических процессов.

Ореп СІМ - это среда динамического имитационного моделирования производственных которая позволяет визуализировать систем, производственные процессы  $\mathbf{B}$ режиме реального времени. Она функционирования предназначена ЛЛЯ системного анализа гибких автоматизированных и/или цифровых производств. Вместе с тем данная система, при некоторой модификации, может быть использована для имитационного моделирования ДРУГИХ производственных участков предприятий серийных типов производств.

В данном исследовании для обоснования достоверности и верификации проектно-технологических решений с помощью системы имитационного моделирования Open Cim был составлен опорный (базовый) вариант очередности запуска изделий в обработку. С помощью применения названной системы выявлены рабочие места, которые при освоении производственных мощностей по графику (рисунок 4.2) простаивают, а также те рабочие места (оборудование), которые сдерживают процесс освоения производственных мощностей (рисунок 4.9).

158

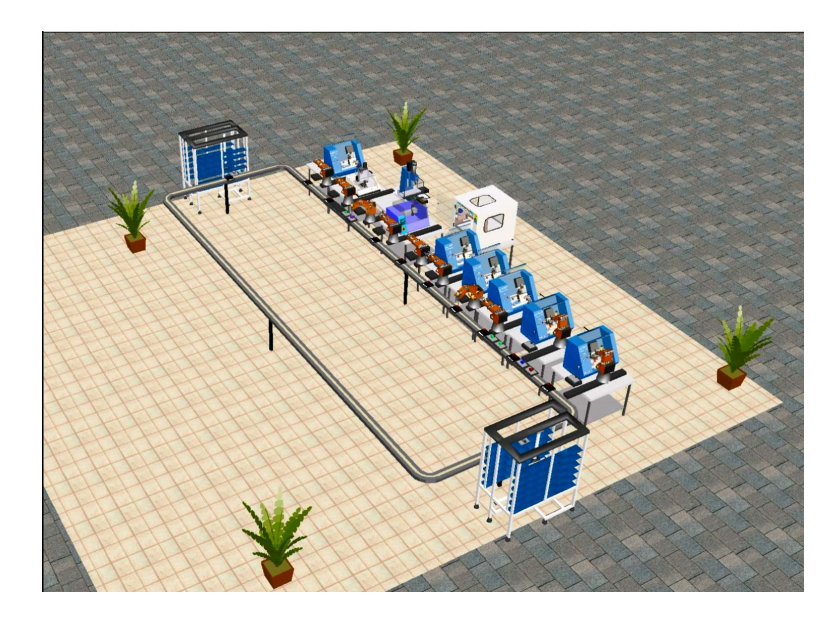

Рисунок 4.9 – Фрагмент наглядной модели для имитационного видео – моделирования работы производственного подразделения (участка) в системе Open CIM

По результатам:

- построения диаграмм «спагетти»;
- пронормирования по технически обоснованным нормам времени маршрутным картам проектных технологических процессов изготовления деталей производственного подразделения;
- имитационного моделирования функционирования производственных участков на основе построенных 3D- моделей производственнотехнологического центра (цеха) в системе Open CIM ;

были построены циклограммы работы оборудования (рисунок 4.10) и сделаны выводы о достоверности (верификации) проектных решений, принятых в ходе разработки инновационного проекта технического перевооружения и реконструкции авиадвигателестроительного производства в АСТПП на предыдущих стадиях.

| $\equiv$ Microsoft Project - 1 |                                                                                   |                                                   |                       | and that will have to if from                                                                                                    |
|--------------------------------|-----------------------------------------------------------------------------------|---------------------------------------------------|-----------------------|----------------------------------------------------------------------------------------------------|
|                                | Файл Правка Вид Вставка Формат Сервис Проект Отчет Совместная работа Окно Справка |                                                   |                       |                                                                                                    |
| ы                              | 峰<br>$-1$                                                                         | $\mathbf{R}$<br>$\mathcal{L}_{\mathcal{D}}$<br>60 |                       | $\frac{36}{20}$ <b>Example 5</b> So Her rpynnиposkи → Q Q a a B $\frac{1}{20}$ + → + - $\frac{36}{20}$ Nokasan <sub>a</sub> Arial<br>■ Bce 3<br>$\equiv$ $\equiv$<br>K<br>$-8$<br>$\mathbf{q}$<br>$\overline{\phantom{a}}$                |
|                                |                                                                                   |                                                   |                       |                                                                                                    |
|                                | Yr 18.02.16                                                                       |                                                   |                       |                                                                                                    |
| $\bullet$                      | Название задачи                                                                   | пительнос Предшественн                            | Ha I                  | 21 Дек '15<br>28 Дек '15<br>08 Фев '16<br>14 Дек '15<br>04 Янв '16<br>11 Янв '16<br>18 Янв '16<br>25 Янв '16<br>01 Фев '16<br>15 Фев '16<br><u>CBNBC4NCBNBC4NCBNBC4NCBNBC4NCBNBC4NCBNBC4NCBNBC4NCBNBC4NCBNBC4NCBNBC4NCBNBC4NCBNBC4NCB</u> |
|                                |                                                                                   | 4.93 дней                                         | ПT                    |                                                                                                    |
| $\overline{2}$                 | $\equiv$ 1. Spinner TC 600 65 SMCY                                                | 1,86 дней                                         | ПT                    |                                                                                                    |
| $\overline{3}$                 | 1.1. Диск III 7842.0293                                                           | 3822 мин                                          | Пт                    | 2874.4 мин.                                                                                                    |
|                                | 1.2. Peccopa 7842.0295                                                            | 1869 мин 3                                        | BT                    | 19695.7 мин.                                                                                                    |
| 5                              | $= 2.$ Spinner TC 600 65 SMCY                                                     | 3.38 дней                                         | ПT                    |                                                                                                    |
| 6                              | 2.1. Фланец 078.45.0515                                                           | 5282 мин                                          | $\prod$               | 10342.1 мин                                                                                                    |
|                                | 2.2. Кропус лабиринта III 078.45.0519                                             | 1140 мин 6                                        | Пн                    | 10342.1 мин                                                                                                    |
| 8                              | <b>E 3. Spinner 800 77</b>                                                        | 6,13 дней                                         | ПT                    |                                                                                                    |
| $\mathbf{q}$                   | 3.1. Кольцо 7846.9003                                                             | 833 MHH                                           | Пт                    | 13820.1 мин                                                                                                    |
| 10                             | 3.2 Кольцо 7845.9014                                                              | 1075 мин 9                                        | Пн                    | 13820.1 мин                                                                                                    |
| 11                             | 3.3. Обойма 1 б/ч 078.045.9037                                                    | 1036 мин 10                                       | $C_{\mathcal{F}}$     | 13820.1 Мин                                                                                                    |
| 12                             | $= 4.$ Spinner 800 77                                                             | 0.46 дней                                         | Пт                    |                                                                                                    |
| 13                             | 4.1 Диск IV 7842.9023                                                             | 1818.7 мин                                        | $\prod$               | П влиян                                                                                                    |
| 14                             | $= 5.$ Spinner 600 65                                                             | 5,51 дней                                         | <b>B</b> <sub>T</sub> |                                                                                                    |
| 15                             | 5.1 Диск III 7842.0293                                                            | 145.5 мин 3                                       | BT                    | 2874.4 мин.                                                                                                    |
| 16                             | 5.2 Peccopa 7842.0295                                                             | 777.4 мин 4:15                                    | Пн                    | 5885.7 MWH                                                                                                    |
| 17                             | $= 6.$ Spinner 600 65                                                             | 8.31 дней                                         | Пт                    |                                                                                                    |
| 18                             | 6.1 Кольцо контровки III 078.42.0114                                              | 1995 мин                                          | $\prod$               | 12280.1 мин                                                                                                    |
| 19                             | 6.2 Кольцо контровки IV 7842.0123                                                 | 1995 мин 18                                       | 4 <sub>T</sub>        | 12280.1 мин                                                                                                    |
| 20                             | $= 7.$ Spinner 600 65                                                             | 4.42 дней                                         | ПT                    |                                                                                                    |
| 21                             | 7.1 Стенка 078 45 0487                                                            | 1936 мин                                          | ПT                    | 9842.1 мин                                                                                                    |
| 22                             | 7.2 Фланец 078.45.3740                                                            | 4986 мин 21                                       | <b>Ur</b>             | 19842.1 MMH                                                                                                    |

Рисунок 4.10 – Пример циклограммы работы оборудования в Ms Project

В результате проведенной работы была обоснована достоверность:

- 1. план-графика выхода на проектную производственную мощность,
- 2. диаграмма «спагетти» технологических процессов изготовления изделий цеха,
- 3. циклограмм загрузки оборудования производственного подразделения,

В результате анализа достоверности (верификации) проектных работ перед началом монтажных и пусконаладочных работ были достигнуты следующие результаты:

- 1. разработана стратегия освоения проектной производственной мощности и выявлено оборудование, принципиально необходимое для запуска установочной серии изготовления деталей и сборочных единиц (ДСЕ) по всей номенклатуре производственного подразделения (рисунок 4.11);
- 2. на основании построенных диаграмм «спагетти» и использования системы Open CIM была оптимизирована загрузка основного механообрабатывающего оборудования участка 1 производственнотехнологического центра (цеха), что можно видеть на диаграмме рисунок 4.11. В дальнейшем это позволило «расшить узкие места».
- 3. на основании циклограмм загрузки была оптимизирована очередность запуска в обработку изделий (ДСЕ и отдельных деталей вертолетных двигателей) производственного подразделения. В результате по отдельным группам оборудования сокращено время простоя и по отдельным группам изделий (ДСЕ) сокращено время ожидания обработки, о чем свидетельствуют сокращение длительности производственного цикла, рисунок 4.12.
- 4. Была разработана стратегия выхода производственного технологического центра (цеха) на объемы производства 350 изд/год, а на последующих этапах управления проектом на 500 изд/год.

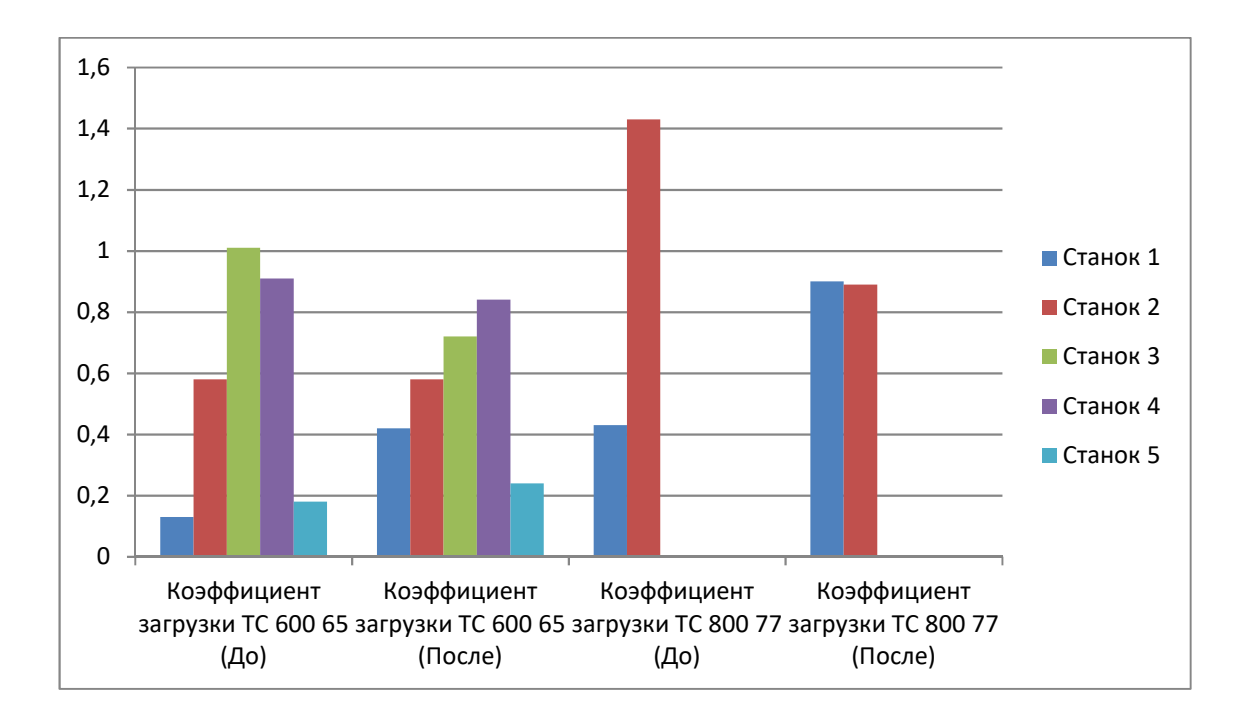

Рисунок 4.11 – Коэффициенты загрузки оборудования

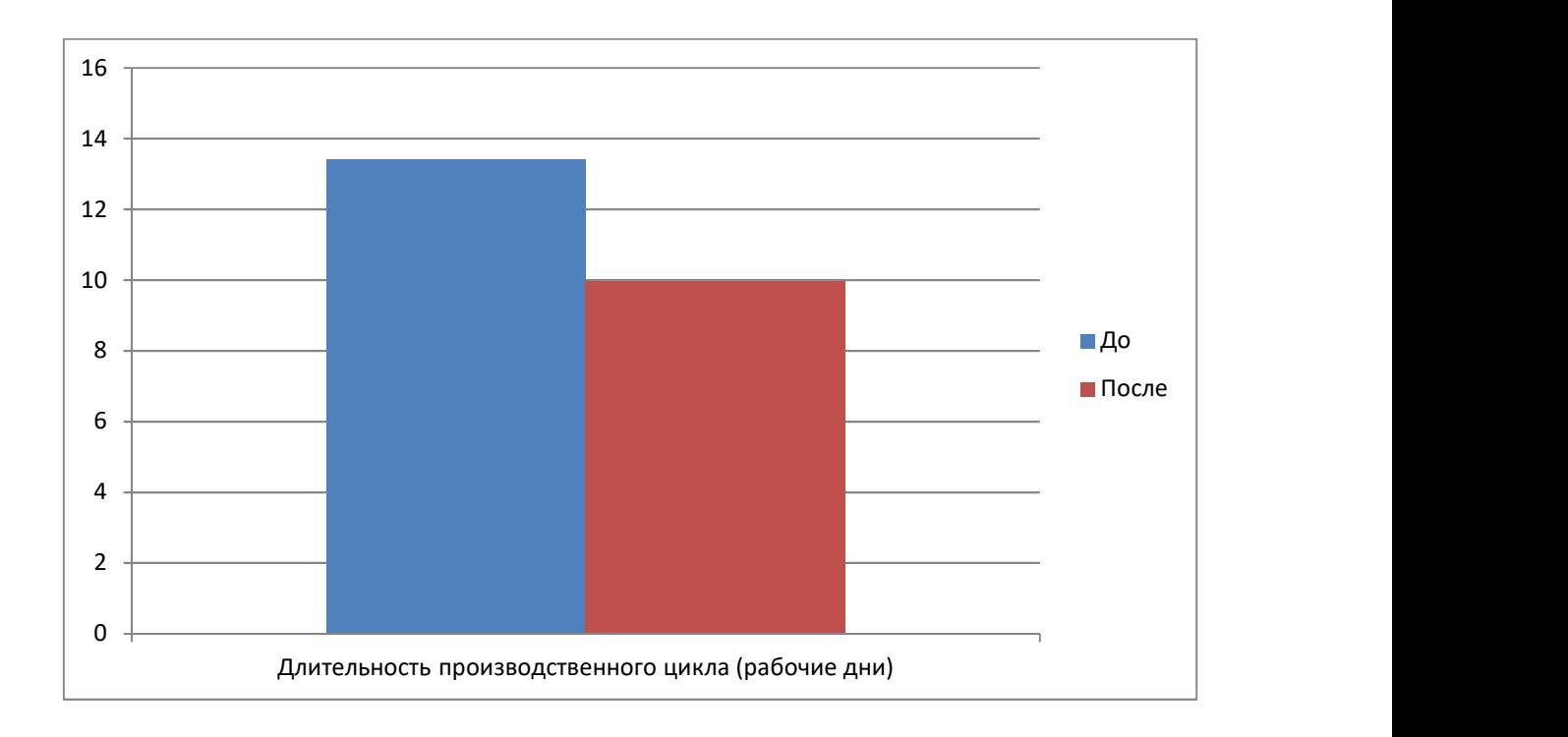

### Рисунок 4.12 – Диаграмма длительности производственного цикла обработки партии изделий (установочная серия 10 ед. (машино-комплектов))

## 4.2. Имитационное моделирование и управление проектом технического перевооружения производства с использованием каскадного метода и закономерностей освоения технологий

Рассмотренные выше методы обоснования достоверности расчетов и верификации использованных в инновационном проекте технологий, рассматривая организацию производства в создаваемом производственнотехнологическом центре (цехе) вместе с тем не отвечают на основные вопросы обеспечения улучшения важнейших технико-экономических показателей проекта, в первую очередь показателей экономической эффективности выполненных разработок. Ответы на такие вопросы позволяет до начала монтажа и отладки технологического комплекса (производственно-технологического центра) получить имитационное моделирование бизнес-плана, который также включено в каскад методов верификации инновационного проекта.

На основе проведенного выше анализа производства и рассмотрения проекта на основе обоснованных выше графиков Гантта был составлен бизнес-план модернизации производственно-технологического центра по производству деталей (ДСЕ  $\Pi TII$ ). Имитационное моделирование инвестиционного проекта на этой стадии применения АСТПП позволило проанализировать достоверность (осуществить верификацию) проведенных работ с точки зрения экономической эффективности и оценки возможных рисков инвестиций в данном проекте.

Бизнес-план проекта разработан в известной системе Project Expert, выбрать разработанных которая позволяет проанализировать  $\mathbf H$ **ИЗ** альтернатив оптимальный вариант развития производства, оценить общую эффективность проекта, отслеживать влияние текущих изменений исходных данных проекта на его результаты, определить эффективность проекта для всех заинтересованных в нем сторон (участников проекта).

На рисунках 4.13-4.15 представлены фрагменты календарного планаграфика (составленного для применения в системе Project Expert), на основе которого осуществлялось бизнес-планирование по проекту.

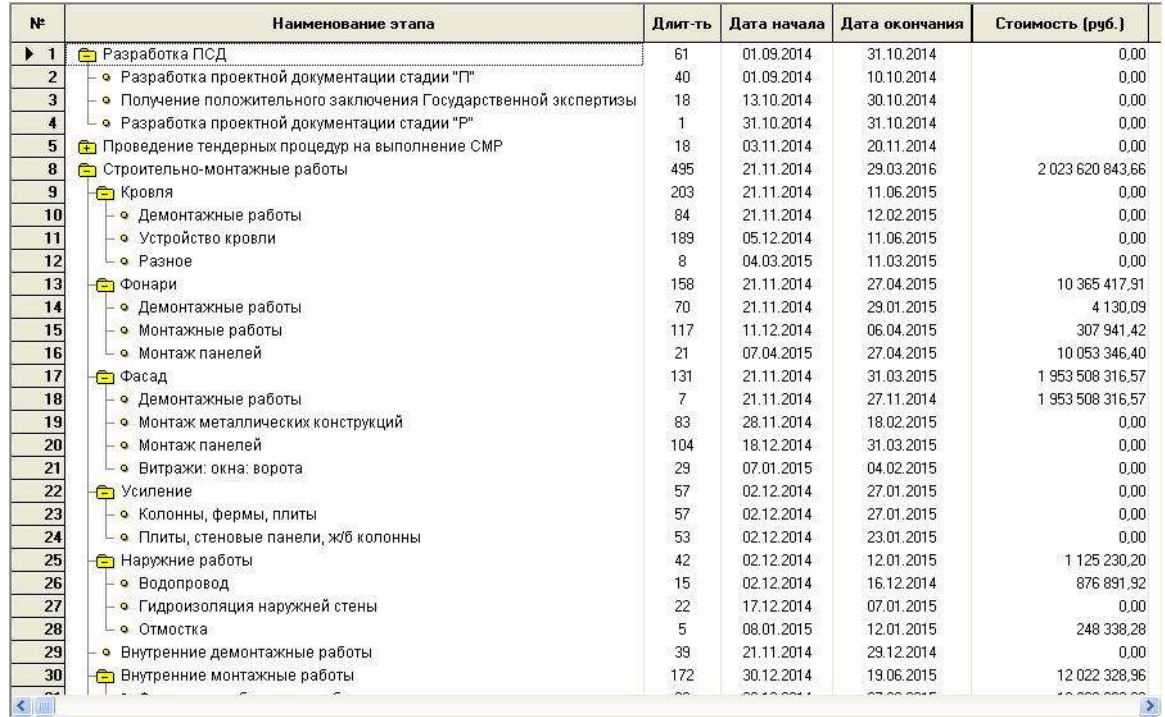

Рисунок 4.13 – Перечень работ по реконструкции и техническому

перевооружению производственно-технологического центра по производству

деталей вертолетных двигателей (фрагмент для начальных этапов

#### реконструкции здания)

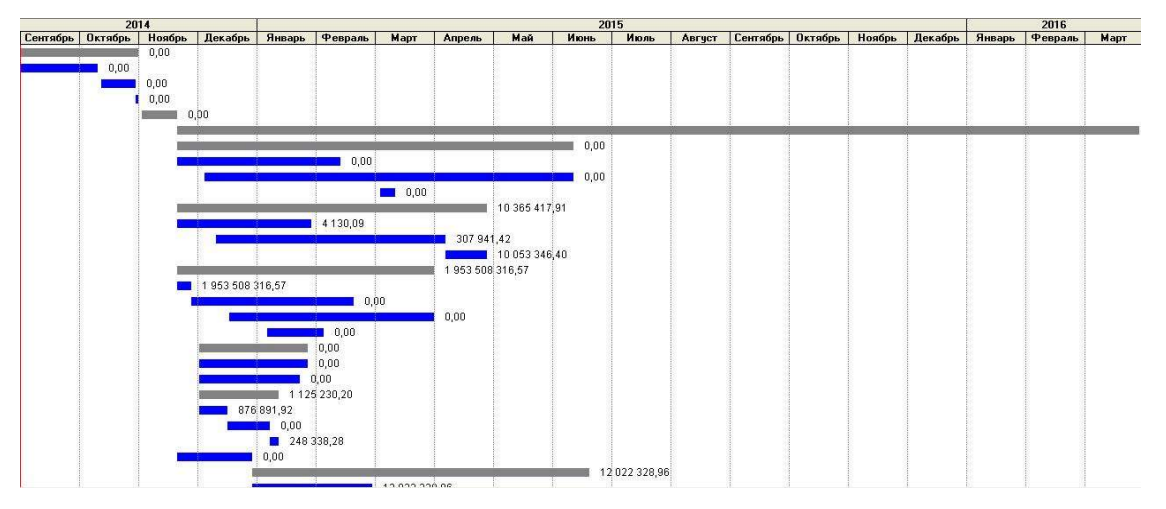

Рисунок 4.14 –. Длительность и стоимость работ, необходимых для модернизации производственно-технологического центра (фрагмент для

монтажных и пусконаладочных работ)

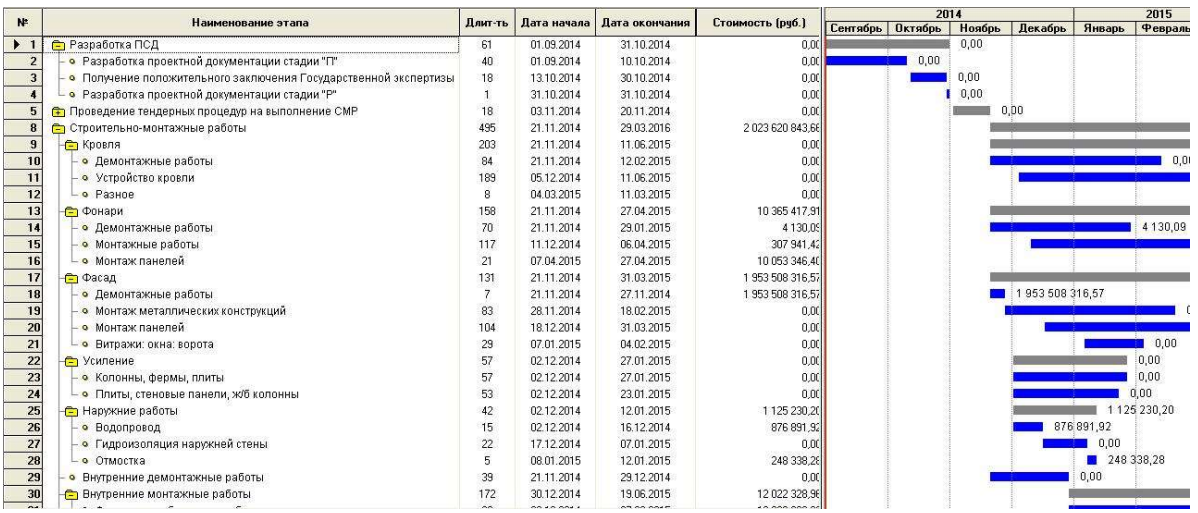

Рисунок 4.15 – Фрагмент начальных этапов календарного плана-графика проекта реконструкции и технического перевооружения производственнотехнологического центра для изготовления деталей вертолетных двигателей

В результате имитационного моделирования проекта, дополняющего новые методы в рассматриваемом каскаде верификации инновационного проекта, расчета бизнес-плана в системе *Project Expert* определены прибыли и убытки, обоснованы основные результаты инвестиционного проекта по производственно-технологическому анализируемому центру. Система имитационного моделирования *Project Expert* позволяет получить наглядное представление изменений во времени основных показателей:

- окупаемости проекта;
- изменения чистого оборотного капитала;
- движения денежных средств или «кэш-фло» (показывает денежные поступления и выплаты, связанные с основными статьями доходов  $\overline{M}$ затрат, обычно содержит три раздела, соответствующих основным направлениям деятельности компании: «кэш-фло» от деятельности; «кэш-фло» операционной **OT** инвестиционной деятельности; «кэш-фло» от финансовой деятельности).
- налоговых отчислений;
- баланса наличности по предприятию, а также изменение других показателей инновационного проекта;
- других показателей эффективности инновационного проекта.

Таким образом, с помощью системы имитационного моделирования был составлен бизнес-план для проекта реконструкции и технического перевооружения производственно-технологического центра для производства деталей вертолетных двигателей. Ниже представлены основные графики и результаты по имитационному моделированию и бизнеспланированию.

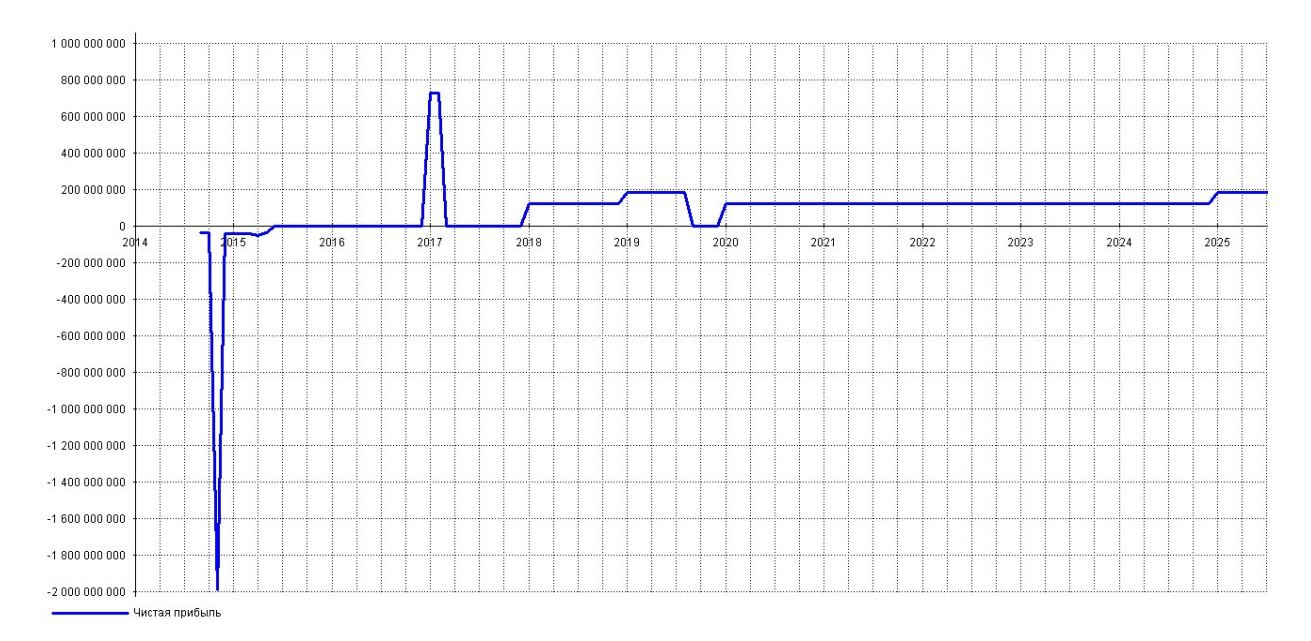

Рисунок 4.16 – График «прибыли – убытки»

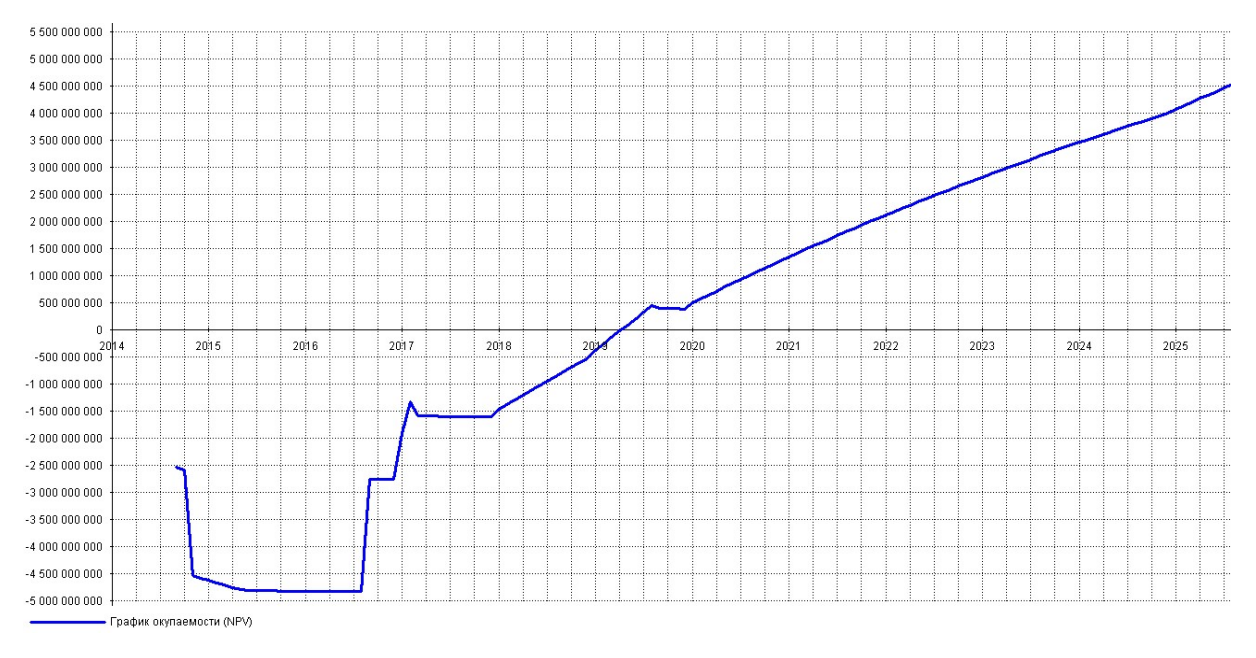

Рисунок 4.17 – График окупаемости проекта в основной валюте

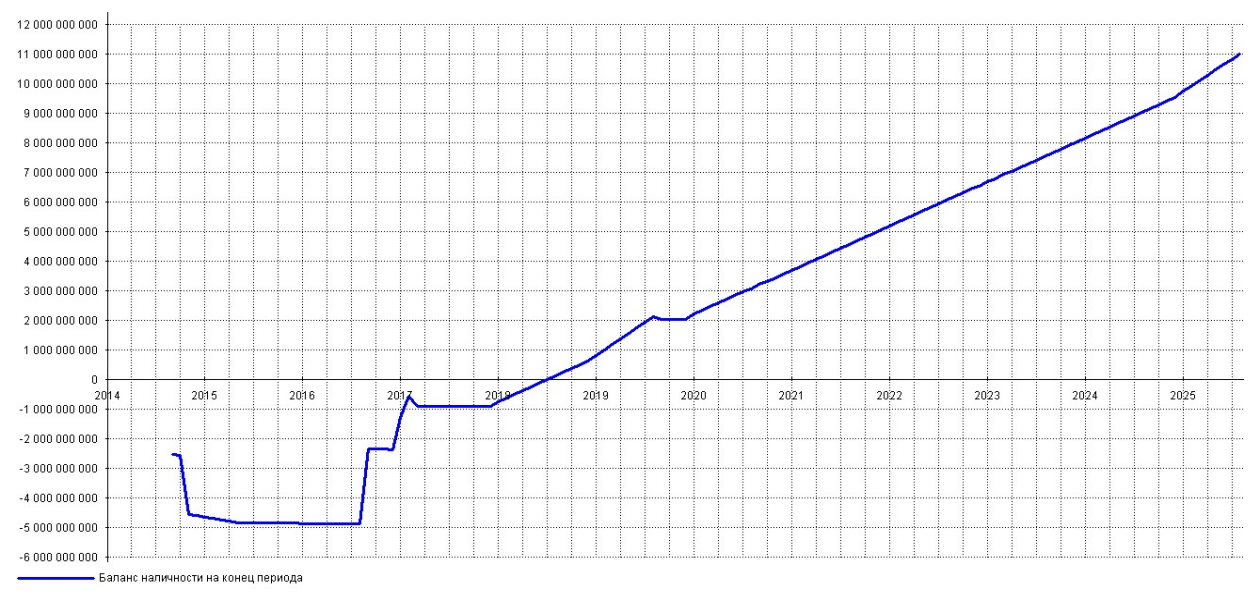

Рисунок 4.18 – График «кэш-фло» (баланс наличности на конец

периода)

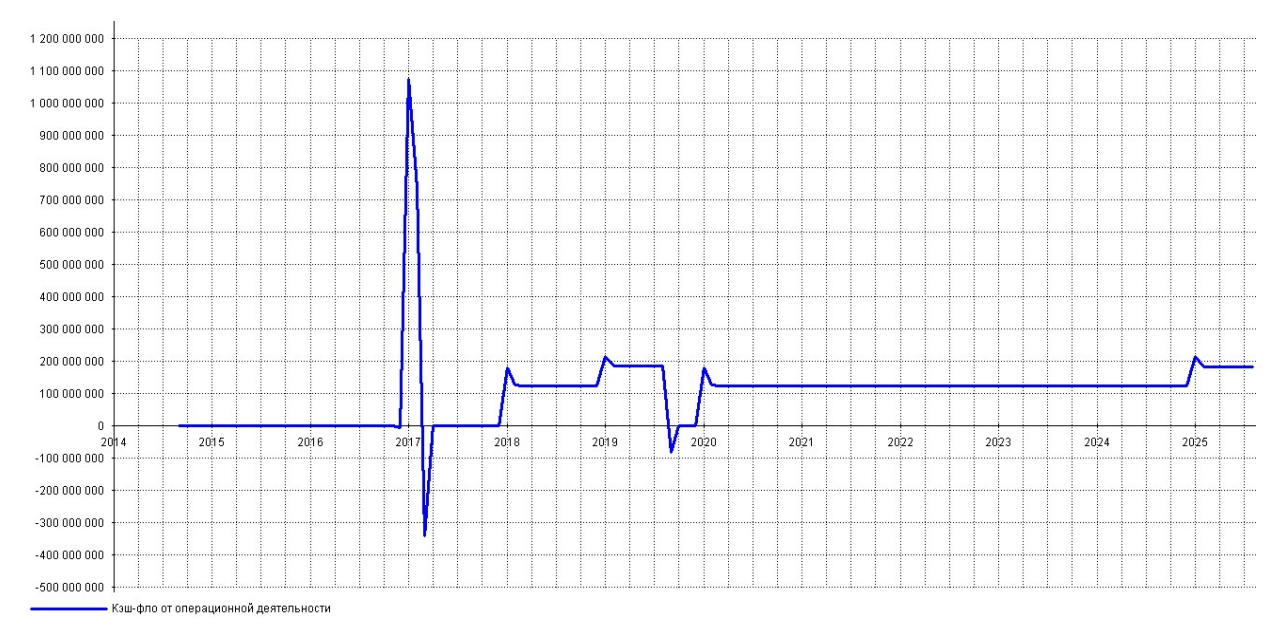

Рисунок 4.19 – График «кэш-фло» от операционной деятельности

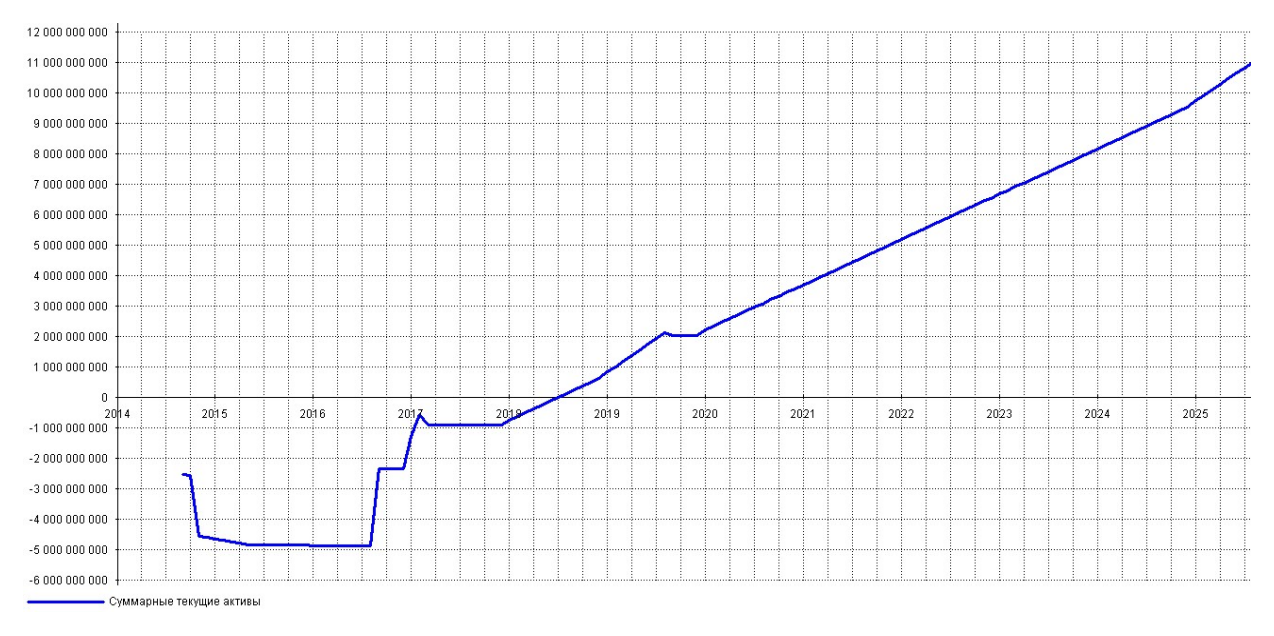

Рисунок 4.20 –. График суммарных текущих активов

169

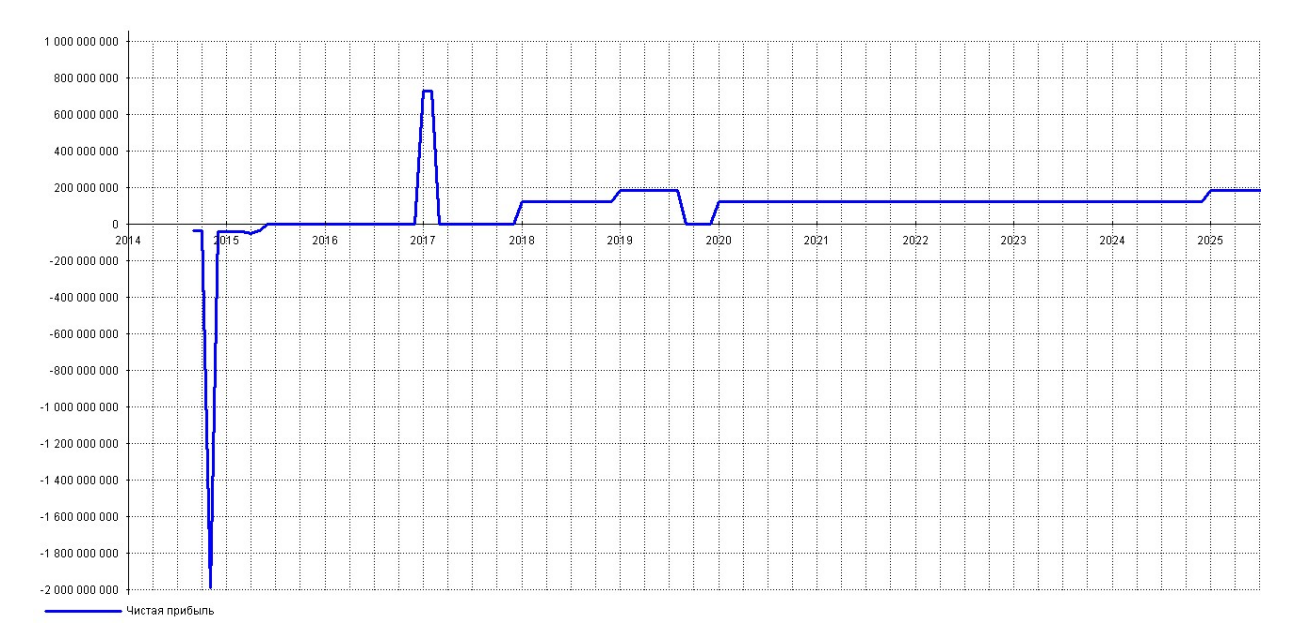

Рисунок 4.21 – Чистая прибыль

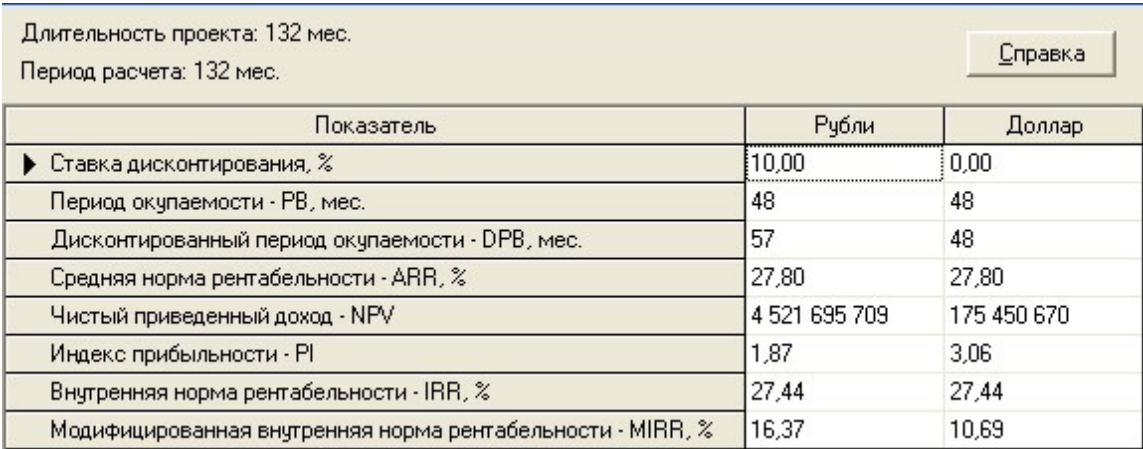

Рисунок 4.22 – Эффективность инвестиций

 Результаты имитационного моделирования проекта свидетельствуют о быстрой окупаемости проекта (48 мес., рисунок 4.22). Все результаты разработки проекта бизнес-плана: текстовые документы, таблицы и графики система «Project Expert» оформляет в виде проектной документации, которая выводится на печать для дальнейшего использования. Графическое представление результатов имитационного моделирования является наглядным для оценки основных результатов реконструкции и технического перевооружения производства, а также выводов по технико-экономической обоснованности инвестиционного (инновационного) проекта для его выполнения и/или отбора для финансирования.

Для обеспечения выполнения заданных сроков по проекту управление велось с использованием полученных в данном исследовании «кривых освоения технологий» (см. главу 2). На основании моделирования различных вариантов выполнения проекта в АСТПП с позиции «время – затраты» был выбран наиболее рациональный вариант управления проектом по схемам «точно в срок» и «в пределах сметы» (рис. 4.23).

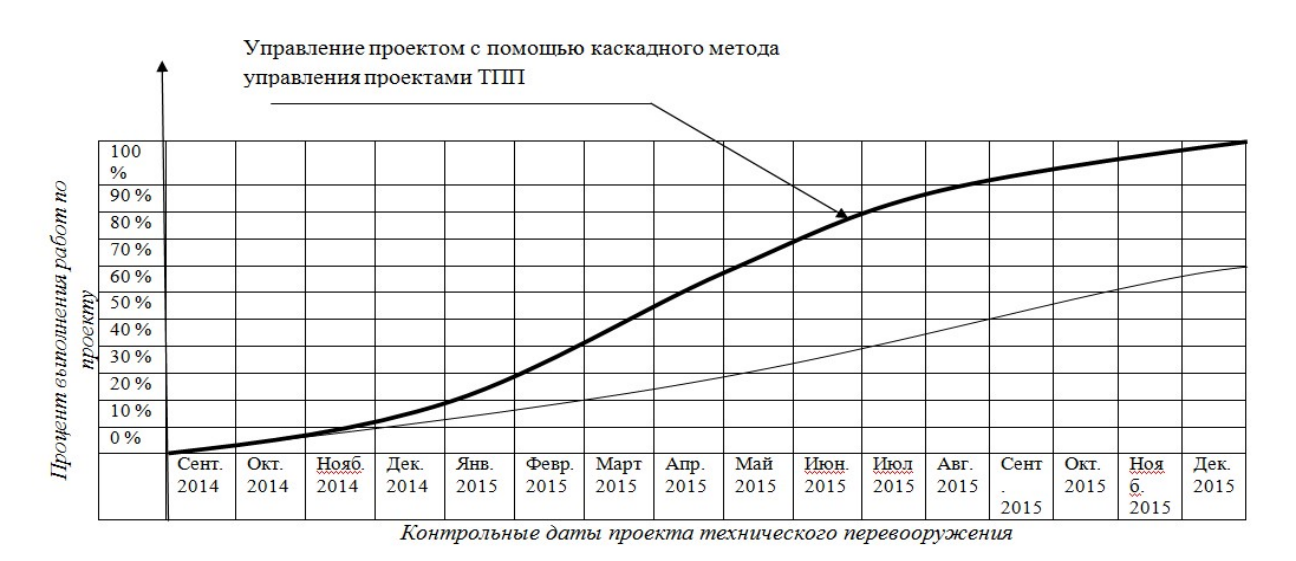

Рисунок 4.23 – План график управления проектом технического перевооружения с использованием кривых освоения технологий.

На рисунке 4.23 тонкой линией показан базовый вариант управления проектом. Видно, что на момент начала управления было отставание по срокам. В результате применения предложенного метода управления проектом это отставание было ликвидировано, заранее были посчитаны риски и сокращен рост объемов затрат по проекту.

#### Выводы по 4 главе.

Обоснование достоверности и эффективности разработанного каскадного метода и проектных рекомендаций путем их апробации, как в реальном авиадвигателестроительном производстве, так и в ходе динамического и имитационного моделирования инновационных проектов технического перевооружения (реконструкции) авиадвигателестроительного предприятия позволило установить следующее:

- 1. на основе новых регрессионных зависимостей изменения трудоемкости, которые получены по результатам анализа норм технологического проектирования для оценки продолжительности этапов и стадий работ в проектах технического перевооружения и реконструкции машиностроительного производства повышена достоверность нормирования монтажных и пусконаладочных работ, возникающих в ходе реализации инновационных проектов технического перевооружения производства и освоения проектной производственной мощности.
- 2. для верификации проектных решений использовано  $3D$ -моделирование производственно-технологического центра для АСТПП в среде Unity. Это позволило «расшить узкие места» и сократить длительность производственного цикла изготовления изделий.
- 3. для верификации проектных решений и обеспечения управления проектом технического перевооружения и реконструкции производства по схемам «точно в срок» и «в пределах сметы» использована система имитационного моделирования бизнес-планов проектов, которая подтвердила эффективность выполненных в АСТПП разработок проекта технического перевооружения и реконструкции производства новых изделий на примере постановки на производство новых вертолетных двигателей.

4. Обобщая новые методы (динамическое моделирование в системе MatLab с использованием кривых «освоения технологий», имитационное моделирование в среде Unity, оценки этапов и стадий ТПП с использованием новой электронной базы данных норм времени и установленных эмпирических зависимостей) и известные (системы Open CIM, Autodesk Inventor, Ms Project, Project Expert) можно утверждать, что полученный каскад позволяет успешно решать задачи верификации инновационных проектов технического перевооружения и реконструкции производства.

### ОСНОВНЫЕ ВЫВОДЫ И РЕЗУЛЬТАТЫ

1. Построенная функциональная модель АСТПП позволила разработать комплексный каскадный метод автоматизации и управления проектами технического перевооружения и реконструкции авиадвигателестроительного производства для постановки на производство новых изделий и освоения новых технологий в машиностроении. Метод обеспечивает системный анализ, синтез и верификацию в инновационных проектах технического перевооружения и реконструкции авиадвигателестроительного производства. 2. Установлено, что процесс развития машиностроительного производства можно представить как последовательную смену S-образных кривых развития – кривых «освоения технологий». Указанные зависимости, которые в данном исследовании впервые установлены и статистически обоснованы на примере анализа авиадвигателестроительного производства, аналитически описывает решение дифференциального уравнения Ферхюльста.

3. Установлено, что разработанный в диссертационном исследовании комплексный каскадный метод управления проектами технического перевооружения производства позволяет в условиях АСТПП, на основе применения каскадов:

- интегральных,
- дифференциальных,
- алгебраических уравнений и

каскадных нейронных сетей

оптимизировать проектно-технологические решения, определить сроки выполнения проектов и обеспечивать управление инновационными проектами технического перевооружения в заданные сроки в рамках решения комплекса задач синтеза технологической части проекта технического перевооружения авиадвигателестроительного производства.

4. Установлено, что новые статистические зависимости, использованные для обоснования электронных баз данных норм времени, а также новые программные продукты динамического и имитационного моделирования, использованные для верификации проектных решений в АСТПП, позволяют повысить достоверность расчетов в инновационных проектах технического перевооружения производства.

5. Установлено, что использование разработанного каскадного метода в АСТПП позволяет сократить сроки выполнения проекта технического перевооружения авиадвигателестроительного производства на год, снизить сроки его окупаемости на 33%, сократить затраты по проекту, уменьшить длительность производственного цикла изготовления изделий.

## ПЕРЕЧЕНЬ ИСПОЛЬЗОВАННЫХ ОБОЗНАЧЕНИЙ

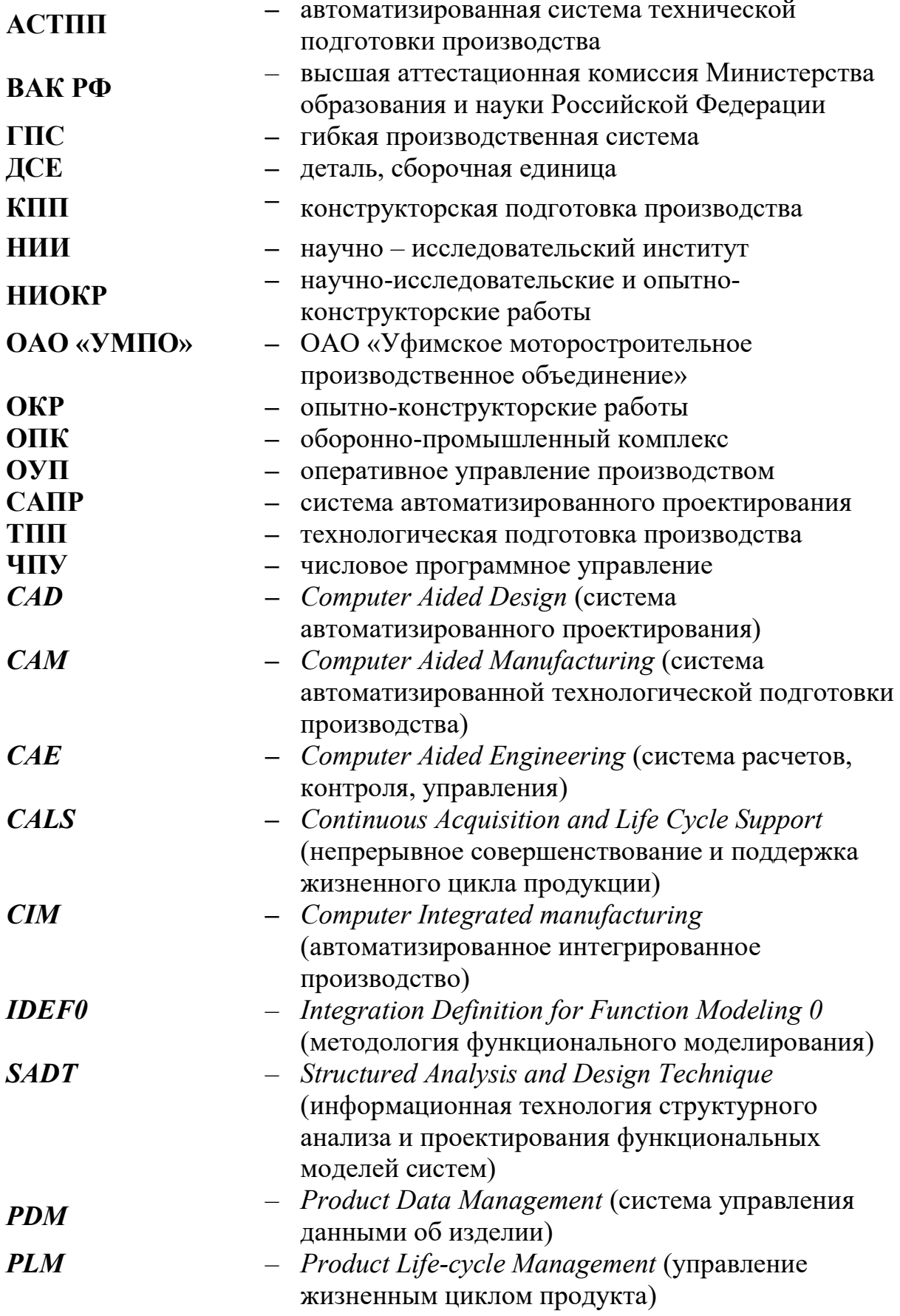

#### Список литературы

1. Ackoff R.L., Toward a System of System Concept, Management Science, 17, 11, 661-671 (July 1971).

2. Баронов В.В., Калянов Г.Н., Попов Ю.И. и др. Автоматизация управления предприятием – М.: ИНФРА-М, 2000.

3. Будущее развития цифрового производства в России/ Селиванов С.Г., Кутин А.А., Закшевская Н.Н, Шайхулова А.Ф.// Manufacturing Engineering and technology for manufacturing growth: сборник научных трудов конференции. Ванкувер, Канада. С. 31 – 35, 2015 (на англ. языке).

4. Гибмаш Е.А. Повышение качества проектирования АСУТП. // Приборы и системы. 2002. №6.

5. Костюк В.И. Основы построения АСУ. Учебное пособие для вузов. - М., «Сов. Радио», 1977 – 95с.

6. Никитин, В.В. Использование методов искусственного интеллекта в технологической подготовке машиностроительного производства. / В.В. Никитин, С.Г. Селиванов, С.Н. Поезжалова, М.В. Селиванова // Вестник УГАТУ. Т. 14, №1 (36). - Уфа, 2010. С. 87 – 97.

7. Системы автоматизированного проектирования: Учеб. пособие для втузов: В 9 кн. / Под ред. И.П. Норенкова. М.: Высш. шк., 1986.

8. Управление инновационными проектами технического перевооружения производства в системе непрерывной реконструкции предприятий машиностроения / С. Г. Селиванов, А.Ф. Шайхулова // Модернизация России: ключевые проблемы и решения: сб. науч. Тр. XIV Междунар. науч. конф. М.: ИНИОН РАН, 2014. С. 25–40.

9. Черняк Ю.И. Информация и управление. М.: Наука, 1974. 184 с.

10. Attia A.A.,Horacek P. Adaptation of genetic algorithms for optimization problem solving// 7th International Conference on Computing MENDEL 2001. Brno, 2001. P. 36-41.

11. Bertalanfy L. von. General System Theory - a Critical Review// General System, vol. YII, 1962, p.1-20.

12. Borodkina O.A. Probubilistis-reccurent method optimization of the production processes in aircraft engine/ Borodkina O.A, S.G.Selivanov// CSIT -2013 Proceedings of the 15th International Workshop on Computer Science and Information Technologies Vienna-Budapest-Bratislava 15-21, Vol.2, p.111-114, 2013

13. Borodkina O.A. The use of artificial intelligence in technological preparation production/ Borodkina O.A , S.G.Selivanov, S.N.Poezjalova// American Jornal of Industrial Engieneering, 2014, vol.2, No.1, 10-14.

14. Borodkina O.A. The use of artificial intelligence methods for optimization of technological innovations in mechanical engineering / Borodkina O.A , S.G.Selivanov, S.N.Poezjalova, V.V.Nikitin // CSIT -2013 Proceedings of the 15th International Workshop on Computer Science and Information Technologies Vienna-Budapest-Bratislava 15-21, Vol.2, p.25-29, 2013

15. Emery F.E. (ed.), System Thinkingh, Middlesex, Penguin, England, 1969, p.12.

16. John N. Warfield, "A proposal for Systems Science", Systems Research and Behavioral Science, 20, 2003, pp. 507–52

17. Selivanov S.G., Poezalova S.N. Neural –Fuzzy management Method of Development of High and Critical Technologies in Engine –Building Manufacture . CSIT-2010 Proceedings of the 12th International Workshop on Computer Science and Information Technologies. Russia. Moscow – St.Peterburg. September 13…19. 2010. Volume 1. p.102…107

18. Selivanov S.G., Poezjalova S.N. The automated system of scientific researches of high and critical technologies in engine-building manufacture. CSIT 2012. Proceedings of the 14th International Workshop on Computer Science and Information Technologies. Hamburg. September 20-26, 2012, Volume 1, p 278– 284.

19. Автоматизация технической подготовки и управления производством на основе PLM-системы / К.С. Кульга. М. : Машиностроение, 2008. 265 с.

20. Адам, А.Е. Проектирование машиностроительных заводов. Расчет технологических параметров механосборочного производства: Учеб. пособие для вузов А.Е. Адам.- М.: Высшая школа, 2004.- 101 с.

21. Акимов В. А., Лапин В. Л. B др. Надежность технических систем и техногенный риск: Учебное пособие под общей редакцией М. И. Фалеева – Москва, Деловой экспресс, 2002 - 367 с.

22. Алгоритмы нейросетевого моделирования химико-технологических процессов/ Л.С. Гордеев, В.А. Иванов и др.// Программные продукты и системы, 1998, №1. - С. 25-29.

23. Алиев В.С. Информационные технологии и системы финансового менеджмента: учебное пособие.- М.: «ФОРУМ»: ИНФРА-М. 2007.– 320 с.

24. Андреев, Г.И. Основы научной работы и оформление результатов научной деятельности / Г.И. Андреев, С.А. Смирнов, В.А. Тихомиров. – М.: Финансы и статистика, 2004. – 272 с.

25. Ануфриев, И.Е. Самоучитель Matlab 5.3/6.x. – СПб.: БХВ – Петербург,  $2004. - 736$  c.

26. Анферов М. А., Селиванов С. Г. Структурная оптимизация техноло-гических процессов в машиностроении. Уфа: Гилем, 1996. 185 с.

27. Арчибальд, Р. Д. Управление высокотехнологичными программами и проектами / Р.Д. Арчибальд; пер. с англ. Е.В. Мамонтова; под ред. А.Д. Баженова. - 3-е изд., перераб. и доп. - М.: ДМК Пресс, 2004. - 472 с.

28. Ахметов, К.С. Управление проектами с помощью Microsoft Project 2003 / К.С. Ахметов. - М.: НТПресс, 2006. - 144 c.

29. Базров Б.М. Основы технологии машиностроения: Учебник для вузов-М.: Машиностроение, 2005.-736 с.

30. Баранцев Р.Г. Синергетика в современном естествознании. – М.: Едиторал УРСС, 2003. -144 с.

31. Бериков В.С., Лбов Г.С. Современные тенденции в кластерном анализе // Всероссийский конкурсный отбор обзорно-аналитических статей по приоритетному направлению «Информационно-телекоммуникационные системы», 2008.-26 с.

32. Бородкина О.А. Вероятностно-рекуррентный метод оптимизации перспективных технологических процессов в АСТПП авиадвигателестроительного производства / Бородкина О.А., С.Г. Селиванов, Л.Р. Черняховская // Вестник УГАТУ: науч. журн. Уфимск. гос. авиац. техн. ун-та. 2012. Т. 16, № 3 (48).

33. Бородкина О.А. Нейроструктуный метод многокритериальной оптимизации технологий. Разработка и оптимизация перспективных технологических процессов в авиадвигателестроении и машиностроении / Бородкина О.А., Селиванов С.Г.// Изд. LAP LAMBERT Academic Publishing is a trademark of: AV Akademikerverlag GmbH & Co. KG, Saarbrucken, Germany, 2013.-160 с.

34. Бунаков П.Ю., Широких Э.В. Технологическая подготовка производства в САПР.-М.: ДМК Пресс. 2012.208 с.

35. Бурцев, В.М. Основы технологии машиностроения: Учеб. пособие для вузов / В.М. Бурцев, А.С. Васильев, А.М. Дальский [и др.]; ред. А.М. Дальский.-2-.,е изд., стереотип.- М.: Изд-во МГТУ им. Н.Э. Баумана, 2001.- 564 с ил.- (Технология машиностроения: в 2 т./ В.М. Бурцев; т.1.)

36. Васильев А.Н., Граничин О.Н. и др. Современные проблемы нейроинформатики. Кн. 23. Часть 2 . Коллективная могография/ Под ред. Нечаева Ю.И. – М.: Радиотехника, 2006. – 80 с.

37. Васильев В.И. Экспертные системы: Управление эксплуатацией сложных технических объектов: Учеб. пособие для вузов / В.И. Васильев, С.В. Жернаков; УГАТУ.-Уфа: Б.и., 2003.-106 с

38. Васильев В.И. Экспертные системы: Управление эксплуатацией сложных технических объектов: Учеб. пособие для вузов / В.И. Васильев, С.В. Жернаков; УГАТУ.-Уфа: Б.и., 2003.-106 с

39. Васильев В.И., Жернаков С.В., Фрид А.И. и др. Нейрокомпьютеры в авиации (самолеты) / Под ред. Васильева В.И., Ильясова Б.Г., Кусимова С.Т. Кн. 14: Учеб. пособие для вузов. – М.: Радиотехника, 2003. – 496 с.

40. Васильев В.И., Жернаков С.В., Фрид А.И. и др. Нейрокомпьютеры в авиации (самолеты) / Под ред. Васильева В.И., Ильясова Б.Г., Кусимова С.Т. Кн. 14: Учеб. пособие для вузов. – М.: Радиотехника, 2003. – 496 с.

41. Введение в математическое моделирование: Учеб.пособие / Под ред. П.В. Трусова. – М.: Логос, 2004. – 440 с.

42. Введение в математическое моделирование: Учеб.пособие / Под ред. П.В. Трусова. – М.: Логос, 2004. – 440 с.

43. Вентцель Е.С., Овчаров Л.А. Прикладные задачи теории вероятностей, Москва, радио и связь,1983 , 415с.

44. Волкова В. Н., Денисов А.А Основы теории систем и системного анализа: учеб. для вузов. СПБ.: Изд-во СПБГПУ, 2003, С.19

45. Волкова В. Н., Денисов А.А Основы теории систем и системного анализа: учеб. для вузов. СПБ.: Изд-во СПБГПУ, 2003, С.19

46. Волкова В.Н., Денисов А.А. Основы теории систем и системного анализа. - Спб.: Издательство СПБГТУ, 1997. -510 с.

47. Волкова В.Н., Денисова А.А. Основы теории систем и сложного анализа. Учебник для вузов. СПб.: СПбГПУ, 2004. – 520 с.

48. Вороненко, В. П. Проектирование машиностроительного производства: учебник для студентов вузов/ В. П. Вороненко, Ю. М. Соломенцев, А. Г. Схиртладзе ; под ред. Ю. М. Соломенцева .— 2-е изд., стер. — М.: Дрофа, 2006 .— 382 с.

49. Вороненко, В. П. Проектирование машиностроительного производства: учебник для студентов вузов/ В. П. Вороненко, Ю. М. Соломенцев, А. Г.
Схиртладзе ; под ред. Ю. М. Соломенцева .— 2-е изд., стер. — М.: Дрофа, 2006 .— 382 с.

50. Высокие технологии / Е. А. Бельтюкова, Е. Н.Никулин, А. С. Панфилов и др. Гелиос АРВ, 2004. 189 с.

51. Гаврилова (Бородкина) О.А. Вероятностно-рекуррентный метод оптимизации технологических процессов в авиадвигателестроении с использованием методов «мягких» вычислений/ Гаврилова О.А., Селиванов С.Г.// Вестник УГАТУ. Том 18, № 1(62) (2014).

52. Гаврилова (Бородкина) О.А. Разработка системы инновационной подготовки производства и методы оптимизации в авиадвигателестроении/ Гаврилова О.А., Селиванов С.Г.// Вестник УГАТУ.

53. Гатауллин, Р.М. Организация конкурентоспособного производства. Средства и методы. М.: «ЛАТМЭС», 2001. – 365 с.

54. Глушков В. М. Введение в АСУ. Изд. 2-е, испр. и доп. - Киев: Техника, 1974.

55. Голоктеев, К., Матвеев, И. Управление производством: инструменты, которые работают. – СПб.: Питер, 2008.- 251 с.; ил.

56. ГОСТ 14.004-83. ЕСТПП. Термины и определения основных понятий – М.: Стандартинформ, 1983 – 12 с.

57. ГОСТ 19.004-80 Единая система программной документации. – М.: Стандартинформ, 1980 – 14 с.

58. ГОСТ 3.1101-2011. Единая система технологической документации. Общие положения – М.: Стандартинформ, 2011 – 7 с.

59. ГОСТ 3.1109-82. Единая система технологической документации. Термины и определения основных понятий – М.: Стандартинформ, 1982 – 12 с.

60. ГОСТ 3.1118-82. Единая система технологической документации. Формы и правила оформления маршрутных карт – М.: Стандартинформ, 1982 – 23 с.

61. ГОСТ 3.1121-2011 ЕСТД. Общие требования к комплектности и оформлению комплектов документов на типовые и групповые технологические процессы (операции) – М.: Стандартинформ, 2011 – 10 с

62. ГОСТ 34.201-89 Виды, комплектность и обозначение документов при создании автоматизированных систем. – М.: Стандартинформ, 1989 – 12 с.

63. ГОСТ 34.603-92 Информационная технология. Виды испытаний автоматизированных систем.– М.: Стандартинформ, 1992 – 6 с.

64. ГОСТ ИСО 9004-1-94. Управление качеством и элементы системы качества – М.: Стандартинформ, 1994 – 7 с.

65. ГОСТ Р 15.201-2000 Система разработки и постановки продукции на производство. Продукция производственно-технического назначения. Порядок разработки и постановки продукции на производство – М.: Стандартинформ, 2000 – 9 с.

66. ГОСТ Р 50995.3.1(96) Технологическое обеспечение создания продукции– М.: Стандартинформ, 1996 – 7 с.

67. ГОСТ Р 6.30-97 Унифицированные системы документации. Унифицированная система организационно-распорядительной документации – М.: Стандартинформ, 1997 – 9 с.

68. ГОСТ Р 6.30-97 Унифицированные системы документации. Унифицированная система организационно-распорядительной документации. – М.: Стандартинформ, 1997 – 15 с.

69. ГОСТ3.1119-2011 Единая система технологической документации. Общие требования к комплектности и оформлению комплектов документов на единичные технологические процессы – М.: Стандартинформ, 2011 – 11 с. 70. Гражданский кодекс РФ от 18.12.2006 № 230-ФЗ - Часть 4. Глава 77. Право использования результатов интеллектуальной деятельности в составе единой технологии, статьи 1542…1551.;

71. Гранберг А.Г. Основы региональной экономики: учебник для вузов. – М.: Изд. Дом ГУ ВШЭ, 2004. – 495с.

72. Грундиг, К.-Г. Проектирование промышленных предприятий: Принципы. Методы. Практика / Клаус-Герольд Грундиг; Пер. с нем. – М.: Альпина Бизнес Букс, 2007. – 340 с.

73. Гуд Г.-Х., Макол Р.-Э. Системотехника. Введение в проектирование больших систем, пер. с англ., М., 1962

74. Гунин В.Н.и др. Управление инновациями / Гунин В. Н., Баранчеев В. П., Устинов В. А., Ляпина С. Ю.. М.: ИНФРА-М, 2000. 272 с.

75. Дж., Ван. Прикладная общая теория систем: пер. с англ.-М.:Мир,1981.- 336с., ил.

76. Дивеев А. И., Северцев Н. А. Метод выбора оптимального варианта технической системы. М.:ВЦ РАН, 2003. 106 с.

77. Дыдкин, А.А. Инновационная экономика / Под ред А.А. Дыдкина, Н.И. Ивановой. – М.: Наука, 2001. – 294 с.

78. Дьяконов, В.П., Круглов В. В. MATLAB 6.5 SP1/7/7 SP2+Simulink 5/6. Инструменты искусственного интеллекта и биоинформатики. М.: СОЛОН-ПРЕСС, 2006. 456 с.

79. Дэвид А. Марка, Клемент Л. МакГоуэн Методология структурного анализа и проектирования SADT. -М.:1993.

80. Емельянов Ю. Управление инновационными проектами в компании/ Ю. Емельянов // Проблемы теории и практики управления.-2011.-N 2-С. 26-39.

81. Закон Республики Башкортостан «Об инновационной деятельности в Республике Башкортостан» от 28 декабря 2006 года № 400-з;

82. Закономерности освоения высоких и критических технологий в производстве/ Селиванов С.Г., Поезжалова С.Н., Шайхулова А.Ф.// Сборник научных трудов XVI Международной конференции CSIT'2014, Т.2, 2014.с.66 – 69 (на англ. языке).

83. Закономерности освоения высоких и критических технологий средствами технического перевооружения производства / Шайхулова А.Ф. // Мавлютовские чтения Всероссийская молодежная научная конференция: сб.тр. в 5 т. Том 2 / Уфимск. гос. авиац. техн. ун-т. – Уфа: УГАТУ, 2014. – 309 с.

84. Иванов А. Н. Высокие технологии XXI века / А. Н. Иванов // Сборка в машиностроении, приборостроении.— 2010.— N 12 .— С. 43-48.

85. Иванов Ю. М., Селиванов С. Г. Многокритериальная оптимизация высоких и критических технологий в проектах технического перевооружения производства // Проблемы машиноведения и критических технологий в машиностроительном комплексе РБ: сб. науч. трудов. Уфа.: Гилем, 2006.

86. Иванов, Ю.М. Методы автоматизации технологической подготовки технического перевооружения производства / Ю.М. Иванов, В.В. Никитин, С.Г.Селиванов // Вестник УГАТУ. - 2006. - т.8. №2 (18). - С. 74-78.

87. Иванова М. В., Селиванов С. Г. Нейросетевой метод многокритериальной оптимизации технологических проектов реконструкции производства // Нейрокомпьютеры: разработка, применение. 2001. №4...5. с.10–16.

88. Иванова, М.В. Нейросетевая САПР технологического перевооружения машиностроительного производства / М.В. Иванова, С.Г.Селиванов // Нейрокомпьютеры. - 2004. - №9. – С. 40-47.

89. Иванова, М.В. Нейросетевой метод оптимизации планировок технологического оборудования в машиностроении дис. канд. техн. наук: 05.02.08: защищена 13.12.00./ Иванова Марина Валерьевна.- Уфа, 2000.

90. Инноватика: учебник для вузов / С.Г.Селиванов, М.Б.Гузаиров, А.А.Кутин. – М.: Машиностроение. 2013.-640 с.

91. Инновационные центры высоких технологий в машиностроении: монография/ Аверченков В.И., Аверченков А.В., Беспалов В.А., Шкаберин В.А., Казаков Ю.М., Симуни А.Е., Терехов М.В.; под общ. ред. Аверченкова В.И., Аверченкова А.В. – Брянск: БГТУ, 2009. - 180 с.

92. Инновационный менеджмент: концепции, многоуровневые стратегии и механизмы инновационного развития: учеб. пособие / под ред. В. М. Аньшина, А. А. Дагаева. М.: Дело, 2006. с.114

93. Информационные технологии в наукоемком машиностроении: Компьютерное обеспечение индустриального бизнеса / Под общ. ред. А.Г. Братухина. Киев: Техника, 2001.

94. Информационные технологии в наукоемком машиностроении: Компьютерное обеспечение индустриального бизнеса / Под общ. ред. А.Г. Братухина. Киев: Техника, 2001.

95. Использование закономерностей развития высоких и критических технологий в управлении инновационными проектами / С. Г. Селиванов, С. Н. Поезжалова, А. Ф. Шайхулова // Наука и образование: электронное научно-техническое издание (МГТУ им. Баумана, г. Москва). 2014. #6, июнь. С. 29–44.

96. Использование закономерностей развития и освоения высоких и критических технологий в управлении инновационными проектами / С. Г. Селиванов, С. Н. Поезжалова, А. Ф. Шайхулова // Вестник УГАТУ. 2014. Т. 18, № 3 (64). С. 162–169.

97. Использование интегральных уравнений Вольтерра в АСТПП для определения объемов работ по техническому перевооружению производства / Селиванов С.Г., Шайхулова А.Ф., Камалова Г.Ф.// Автоматизация и управление технологическими и производственными процессами: Материалы Всероссийской научно-практической конференции / Уфимск.гос.авиац.техн.ун-т. – Уфа, 2013, 265 с.

98. Использование интегральных уравнений Вольтерра для анализа производства в АСТПП / Шайхулова А.Ф.// Мавлютовские чтения Всероссийская молодежная научная конференция: сб.тр. в 5 т. Том 2 / Уфимск. гос. авиац. техн. ун-т. – Уфа: УГАТУ, 2013. – 309 с.

99. Использование кривых освоения технологий в управлении проектами ТПП / Селиванов С.Г., Шайхулова А.Ф. // Сборник научных трудов XVI Международной конференции CSIT'2014, Т.2, с.111 – 114, 2014 (на англ. языке).

100. Калянов Г.Н. CASE: структурный системный анализ (автоматизация и применение). М.: ЛОРИ. 1996.

101. Калянов Г.Н., Козлинский А.В., Лебедев В.Н. Сравнительный анализ структурных методологий. //СУБД 1997, N 5-6, с. 75-78.

102. Камаев В. А., Гришин В. А. Математическое моделирование изделий и технологий. Волгоград, 1986. 194 с.

103. Каскадный метод оптимизации проектных технологических процессов в АСТПП на основе использования искусственных нейронных сетей / С. Г. Селиванов, Г. Ф. Габитова, А. Ф. Шайхулова, А. И Яхин // Вестник УГАТУ. 2014. Т. 18, № 3 (64)/ С. 170–174.

104. Каскадный метод оптимизации проектных технологических процессов в АСТПП на основе использования искусственных нейронных сетей. Селиванов С.Г., Габитова Г.Ф., Яхин А.И, Шайхулова А.Ф.// Вестник УГАТУ Т.18, №3 (64), 2014 стр.170-174

105. Кетков, Ю.Л. MATLAB 7: программирование, численные методы / Ю.Л. Кетков, А.Ю. Кетков, М.М. Шульц. - СПб.: БХВ – Петербург, 2005.– 752 с.

106. Клир Дж. Системология. Автоматизация решения системных задач / Пер. с англ. М.:Радио и связь, 1990. 544 с.; George J. Klir. Architecture of Systems Problem Solving. Plenum Press, New York and London,1985

107. Клир.Д. Системология. Автоматизация решения системных задач/ Перевод с английского М. А. Зуева, под редакцией А. И. Горлина.- М: Радио и связь, 1990. — 534 с.

108. Кожевников В. В. Технологический аудит как способ оценки инновационного потенциала трансфера технологий / В. В. Кожевников // Экономика и управление.- 2009. - N 7 - С. 75-78 .

109. Коровкин, Г.Л. Концептуальные вопросы реструктуризации крупных промышленных комплексов // Управление организационно-техническими системами: моделирование взаимодействий, принятие решений. Сборник

статей / Под ред. проф. В.Н. Буркова, Самарский Гос. Аэрокосм. У-т. Самара, 1997. – С. 128 – 134.

110. Кривошеев И. А., Селиванов С. Г. Компьютерное моделирование в инновационном проектировании авиационных двигателей. М.: Машиностроение. 2010. 332 c.

111. Круглов В.В., Дли М.И., Голунов Р.Ю. Нечёткая логика и искусственные нейронные сети, - М.: ФИЗМАТЛИТ, 2001, 221c.

112. Кузин, Ф.А. Кандидатская диссертация. Методика написания, правила оформления и порядок защиты: практическое пособие для аспирантов и соискателей ученой степени / Ф.А. Кузин. – 10-е изд., доп. – М.: Ось – 89,  $2008. - 224$  c.

113. Кузьмин, В. В. Математическое моделирование технологических процессов сборки и механической обработки изделий машиностроения: учебное пособие для студентов высших учебных заведений / В. В. Кузьмин, А. Г. Схиртладзе .— Москва : Высшая школа, 2008 .— 279 с.

114. Куликов Г. Г. Управление проектами на основе системного моделирования: учебное пособие для студентов высших учебных заведений/ Г. Г. Куликов, Н. О. Никулина, А. В. Речкалов; Уфимский государственный авиационный технический университет — Уфа: УГАТУ, 2009 .— 173 с.

115. Кушнер, В. С. Технологические процессы в машиностроении: учебник для студентов высших учебных заведений / В.С. Кушнер, А.С. Верещака, А.Г. Схиртладзе .— Москва : Академия, 2011 .— 416 с.

116. Лексин, В. Современная инноватика: состояние, проблемы, решения / В. Лексин // Проблемы теории и практики управления .— 2009 .— N 9 .— С. 121-126

117. М.Б. Гузаиров, Б.Г. Ильясов, И.Б. Герасимова «Системный подход к анализу сложных систем и процессов на основе триад»// «Анализ и синтез систем управления». -2007.- № 5. – с. 32-38

118. Марка Д. А., МакГоуэн К. Методология структурного анализа и проектирования SADT. , 1993. 240 с. - М.: Метатехнология, 1993. - 240 с

119. Мартино Дж. П. Технологическое прогнозирование. – М.: Прогресс, 1977, с. 27-115

120. Машиностроение. Энциклопедия. Том III-I. Технологическая подготовка производства / ред А.В.Мухин. М.: Машиностроение. 2007.-576 с.

121. Медведев В. С., Потемкин В. Г. Нейронные сети: Matlab 6. М.: ДИАЛОГ-МИФИ, 2002. 496 с.

122. Меняев М. Ф. Управление проектами. MS Project: учебное пособие / М. Ф. Меняев .— М. : Омега-Л , 2005 .— 276 с.

123. Месарович М., Такахара И. Общая теория систем: математические основы. - М.: Мир, 1978. -311 с.

124. Методические рекомендации по оценке эффективности инвестиционных проектов.2-я редакция / Коссов В. В., Лифшиц В. Н., Шахназаров А. Г. М.: Экономика, 2000. 421 с.

125. Методы инновационного проектирования технологического перевооружения производства / С. Г. Селиванов, А. Ф. Шайхулова, Г.Ф. Камалова. Изд. LAP LAMBERT Academic Publishing is a trademark of: AV Akade-mikerverlag GmbH & Co. KG, Saarbrucken, Germany, 2014. 316 с. (монография).

126. Методы управления инновационными проектами технического перевооружения производства в машиностроении с использованием средств функционального и динамического моделирования»/ А.Ф. Шайхулова // Материалы VI всероссийской научно-практической конференции «Машиностроение – традиции и инновации (МТИ-2013)». Сборник докладов. – М.: МГТУ «Станкин», 2013. – стр.262-267

127. Минаев, В.Н. Состояние и проблемы технического перевооружения в машиностроении ОПК/ Минаев В.Н., Кудинов, А.А., Ступин, Н.Д.// Машиностроитель-2006 - №6. с 8-13.

128. Муравьев Е.А., Лаппо В.Г. Предобработка информации при реализации нейросетевых технологий // Нейрокомпьютеры разработка и применение. –  $2004. - N<sub>2</sub>7-8. - C.105-110.$ 

129. Мусаев А. А., Скворцов М. С. Методы параметрической оптимизации надежности структурно-сложных технических систем // Труды СПИИРАН. Вып. 6. — СПб.: Наука, 2008.

130. Мустаев, И. З. Инноватика: учебное пособие/ И. З. Мустаев ; ГОУ ВПО УГАТУ .— Уфа : УГАТУ, 2009 .— 180 с.

131. Мухачева, Э.А. Методы локального поиска в дискретных задачах оптимального распределения ресурсов.: Учеб. пособие для вузов / Э.А. Мухачева, А.Ф. Валеева, А.С. Мухачева. – Уфа. УГАТУ, 2001.- 103 с.: ил.

132. Мясников В.А., Вальков В.М., Омельченко И.С. Автоматизированные и автоматические системы управления технологическими процессами. – М.: Машиностроение, 1978.

133. Мясников В.А., Вальков В.М., Омельченко И.С. Автоматизированные и автоматические системы управления технологическими процессами. – М.: Машиностроение, 1978.

134. Нейросетевые методы решения задач технологической подготовки авиационного производства/ М.В. Иванова // Тез. докл. Всероссийской научно-технической конференции с международным участием «Нейроинформатика-2000». - Москва, 2000. – С.121-125.

135. Никитин, В.В. Автоматизированная система технологической подготовки бережливого производства в машиностроении. / В.В. Никитин, С.Г. Селиванов, М.А. Дружинина, В.Г. Шипилова // Вестник УГАТУ. Т. 13,  $\mathbb{N}$ <sup>0</sup> 1 (34). 2009. C. 121 – 127.

136. Никитин, В.В. Логико-гентический метод структурной оптимизации фондосберегающих технологических процессов. / В.В. Никитин, С.Г. Селиванов, В.Г. Шипилова // Вестник УГАТУ. Т. 14, №5 (40). - Уфа, 2010. С.  $68 - 74.$ 

137. Никитин, В.В. Методы автоматизации технологической подготовки технического перевооружения авиадвигателестроительного производства/ В.В.Никитин, С.Г. Селиванов, С.П. Павлинич // Вестник УГАТУ. - 2007. - т.9.  $N<sub>2</sub>6$  (24). – C. 127-139.

138. Никифоров А. Д., Ковшов А. Н., Схиртладзе А. Г. Теоретические основы прогнозирования в технике и технологии. М.: Высшая школа, 2010. 518 с.

139. Никифоров А.Д. Теоретические основы прогнозирования в технике и технологии. - М.: Высш.шк., 2010. - 518 с

140. Норенков, И.П. Основы автоматизированного проектирования: учеб. пособие для вузов И.П.Норенков.-2-е изд., перераб. и доп.- М.: Изд-во МГТУ им. Н.Э. Баумана, 2002.- 336 с ил.

141. Обработка данных и подготовка документов средствами прикладных программных продуктов офисного назначения: Лабораторный практикум по дисциплине «Компьютерные технологии в науке и производстве» Часть 1/ Уфимск. гос. авиац. техн. ун-т; сост. Н.С. Минасова, Ш.М. Минасов– Уфа: УГАТУ, 2010.

142. Орлов А.И. Эконометрика, учебник. М.: Издательство "Экзамен", 2002.

143. Оссовский С. Нейронные сети для обработки информации /С. Оссовский. – М.: Финансы и статистика, 2004. – 344 с.

144. Паньшина, О.Ю. Разработка системы научно-технологической подготовки машиностроительного производства в условиях смены технологических укладов/ О.Ю. Паньшина, С.Г. Селиванов // Вестник УГАТУ. -2008.-т. 10, №1(26).-С. 131-142.

145. Паньшина, О.Ю., Селиванов, С.Г. Математическое моделирование процесса смены технологических укладов и разработка системы научнотехнической подготовки производства // Вестник УГАТУ. 2006. - т.7. №2  $(15)$ . – C. 10-20.

146. Перегудов Ф.И., Тараенко Ф.П. Введение в системный анализ: учебное пособие для вузов. – М.: Высшая школа, 1989. – 367 с.

147. Петров А. Н., Селиванов С. Г. Закономерности разработки высоких и критических технологий для технического перевооружения машиностроительного производства // Проблемы машиноведения и критических технологий в машиностроительном комплексе РБ. Сб.науч. тр.Уфа.: Гилем, 2005.

148. Поезжалова С. Н., Селиванов С. Г. Автоматизированная система научных исследований высоких и критических технологий авиадвигателестроения // Вестник УГАТУ. 2009. Т.13, №1 (32).

149. Поляков, К.Ю. Теория автоматического управления. Санкт-Петербург : б.н., 2008 г.

150. Попов, В.Л. Управление инновационными проектами: Учеб. Пособие / Под ред. проф. Попова В.Л. – М.: ИНФРА-М, 2007. – 336 с.

151. Прангишвили И.В. Системный подод и общесистемные закономерности. – М.: СИНТЕГ, 2000. – 528 с.

152. Прикладные интеллектуальные системы, основанные на мягких вычислениях/под ред. Н. Г. Ярушкиной.–Ульяновск: УлГТУ, 2004 – 139 с.

153. Применение средств искусственного интеллекта и каскадного метода управления проектами технического перевооружения в машиностроении/ Селиванов С.Г., Шайхулова А.Ф., Яхин А.И // Сборник научных трудов II Международной конференции «Интеллектуальные технологии обработки информации и управления» (ITIPM'2014)

154. Применение средств искусственного интеллекта и каскадного метода управления проектами технического перевооружения в машиностроении/ Селиванов С.Г., Шайхулова А.Ф., Яхин А.И.// Сборник научных трудов II Международной конференции «Интеллектуальные технологии обработки информации и управления», Т.2, с.14 – 19, 2014.

155. Р 50-54-86-88. Рекомендации. Автоматизированная система технологической подготовки производства. Состав и порядок разработки. М.: Госстандарт России, 2001.

156. Р 50-605-80-93 Система разработки и постановки продукции на производство. Термины и определения. М.: Госстандарт России, 2001.

157. Р-50.1.028-2001. Информационные технологии поддержки жизненного цикла продукции. Методология функционального моделирования. М.: Госстандарт России, 2001.

158. Расчеты экономической эффективности новой техники. Справочник - Великанов К.М. (под общ. ред.) — 2-е изд., перераб. и доп.— Л.: Машиностроение, 1990. — 448 с.

159. Рутковская Д., Пилиньский М., Рутковский Л. Нейронные сети, генетический алгоритмы и нечеткие системы: Пер. с польск.И. Д. Рудинского. – М.: Горячая линия – Телеком, 2006. – 452 с.

160. Сабанин В.Р. Автоматические системы регулирования на основе нейросетевых технологий/ Сабанин В.Р., Смирнов Н.И., Репин А.И // Сборник трудов конференции Control 2003. МЭИ, 2003. С. 45-51.

161. Самсонов В.С. Автоматизированные системы управления. Учеб. Для учащихся энерг. спец. техн. М.: Высш. школа, 1991.

162. Свидетельство о государственной регистрации № 2015613794 от 25 марта 2015 года «Анализ и управление проектами технического перевооружения машиностроительного производства: освоение инновационных технологий» / Шайхулова А.Ф., Селиванов С.Г.

163. Свидетельство о государственной регистрации № 2015620546 от 26 марта 2015 года «Электронная база норм времени на выполнение проектных работ по техническому перевооружению производства» / Шайхулова А.Ф., Яхин А.И., Селиванов С.Г., Поезжалова С.Н.

164. Свидетельство о государственной регистрации программы для ЭВМ № 2015662492 от 06 октября 2015 «Симулятор автоматизированной технологической линии «СимАТЛ» / Кудашов Д.Д., Шайхулова А.Ф.

165. Свидетельство о государственной регистрации программы для ЭВМ  $N$  2016611826 от 16 декабря 2015 «Трехмерная визуализация

производственного процесса промышленного предприятия с управляемым технологическим процессом» / Кудашов Д.Д., Шайхулова А.Ф., Иванов И. В., Рахматуллин Р. Р., Мухтаров А. Р.

166. Свидетельство о регистрации электронного ресурса №21627 от 2 февраля 2016 учебный электронный практикум «Инновационное проектирование цифрового производства в машиностроении»/ Селиванов С. Г., Шайхулова А. Ф., Поезжалова С. Н., Яхин А. И.

167. Селиванов С. Г. , Гузаиров М. Б. Системотехника инновационной подготовки производства в машиностроении. – М.: Машиностроение, 2012. – 568 с.

168. Селиванов С. Г. , Поезжалова С. Н. Управление развитием высоких и критических технологий в авиадвигателестроении // Технология машиностроения. №6 (108). 2011 С.31–37.

169. Селиванов С. Г., Гузаиров М. Б., Кутин А. А. Инноватика: учеб. для вузов. М.: Машиностроение, 2013. 640 с.

170. Селиванов С. Г., Криони Н. К., Поезжалова С. Н. Инноватика и инновационное проектирование в машиностроении. – М.: Машиностроение, 2013. 772 с.

171. Селиванов С. Г., Никитин В. В. Методы расчета сроков технического перевооружения цехов в системах управления инвестиционными и инновационными проектами // Управление экономикой: методы, модели, технологии: мат. 6-й Всерос. науч. конф. с междунар. участием. Уфа: УГАТУ, 2006. С. 50–54.

172. Селиванов С. Г., Поезжалова С. Н. Нейронечёткий метод управления развитием высоких и критических технологий в авиадвигателестроении // Инновации. 2011. №10.

173. Селиванов С. Г., Поезжалова С. Н. Нормирование времени для разработки инновационных проектов технического перевооружения авиадвигателестроительного производства. Свидетельство о государственной регистрации базы данных №2010620215. Зарегистрировано Федеральной службой по интеллектуальной собственности, патентам и товарным знакам в реестре баз данных 25 марта 2010 г.

174. Селиванов С. Г., Поезжалова С. Н. Узловые технологии для обеспечения технологической готовности к созданию авиационных двигателей нового поколения. Свидетельство о государственной регистрации базы данных №2010620680. Зарегистрировано Федеральной службой по интеллектуальной собственности, патентам и товарным знакам в реестре баз данных 10 ноября 2010.

175. Селиванов С.Г. Технологическая инноватика.-М.: Наука. 2004.-283с.

176. Селиванов С.Г., Шайхулова А.Ф., Камалова Г.Ф. Методы инновационного проектирования технологического перевооружения машиностроительного производства. Lambert Academic Publishing. Saarbrucken, Deutschland. 2014.-300 с.

177. Селиванов С.Г., Криони Н.К., Поезжалова С.Н. Инноватика и инновационное проектирование в машиностроении. –М.:Машиностроение. 2013.-770с.

178. Селиванов С.Г., Поезжалова С.Н. Метод математического моделирования и структурной оптимизации единых технологий в инновационных проектах // Вестник УГАТУ. т.12, №2(31).2009. с.93…102;

179. Селиванов С.Г., Поезжалова С.Н. Метод оптимизации директивных технологических процессов в АСТПП // Вестник УГАТУ. т.16, №6(51).2012.  $c.53...61;$ 

180. Селиванов, С. Г. , Поезжалова, С. Н. Сопоставительный анализ инновационных закономерностей развития авиационных двигателей // Вестник УГАТУ. Том 14. №3. 2010. С. 72-83.

181. Селиванов, С.Г., Нургалиев, А.А. Использование средств искусственного интеллекта и методов нечеткой логики для разработки критических технологий. // Инновации. №6(104), 2007. с. 38–42.

182. Системный анализи принятие решений: Словарь – справочник. Учеб.пособие для вузов / Под ред. В.Н. Волковой, В.Н. Козлова. М.: Высшая школа, 2004. -616 с.

183. Системотехническое моделирование и управление инновационными проектами технического перевооружения производства в машиностроении / С. Г. Селиванов, А.Ф. Шайхулова// Инновации. 2014. № 6 (188). С. 8–14.

184. Системотехническое моделирование и управление проектами технического перевооружения производства в машиностроении / С. Г. Селиванов, А. Ф. Шайхулова // Вестник УГАТУ. 2014. Т. 18, № 2 (63). С. 125–133.

185. Скворцов М. С. Метод технико-экономического обоснования (выбора) проектных решений многофункциональных структурно-сложных технических систем на основе многокритериального расчета по стоимостному и надежностному критериям // Труды Междуна-родной Научной Школы: "Моделирование и анализ безопасности и риска в сложных системах" (МА БР - 2006). СПб.: ИПМ РАН, 2006 г. С. 347–353.

186. Скибин В. А. Работы ведущих авиадвигателестроительных компаний по созданию перспективных авиационных двигателей (анали-тический обзор) / под общ. ред. В. А. Скибина, В. И. Солонина. М.: ЦИАМ, 2004. 424 с.

187. Словарь иностранных слов / сост. М. Ю. Женило, Е. С. Юрченко. Ростов н/Д.: Феникс, 2001. 800 с.

188. СНиП 1.02.01-85 "Инструкция о составе, порядке разработки, согласования и утверждении проектно-сметной документации на строительство предприятий, зданий и сооружений"

189. Современные направления развития нейрокомпьютерных технологий в России/ А.И. Галушкин // Открытые системы, 1997, №4. – С.25-28.

190. Современные технологии авиастроения / под ред. А. Г. Братухина, Ю. Л. Иванова. М.: Машиностроение. 1999. 832 с.

191. Стефани Е.П. Основы построения АСУТП. – М.: Энергоатомиздат, 1982  $-200c$ .

192. Схиртладзе, А. Г. Автоматизация производственных процессов в машиностроении: учебник для студентов вузов / А. Г. Схиртладзе, В. Н. Воронов, В. П. Борискин.— Старый Оскол : ТНТ, 2009 .— 611 с.

193. Теория систем и системный анализ в управлении организациями: справ. / под ред. В. Н. Волковой и А. А. Емельянова. М.: Финансы и статистика, 2006. 848 с.

194. Теория систем и системный анализ в управлении организациями: справ. / под ред. В. Н. Волковой и А. А. Емельянова. М.: Финансы и статистика, 2006. 848 с.

195. Тимофеев, А.В. Оптимальный синтез, и минимизация сложности геннонейронных сетей по генетическим базам данных. - Нейрокомпьютеры: разработка и применение, № 5-6, 2002, с. 34-39. (Санкт-Петербург)

196. Типовая методика определения экономической эффективности капитальных вложений. - М.: Экономика, 1980.

197. Тихомиров В. А. Основы проектирования самолетостроительных заводов и цехов. Учебник для авиационных вузов. Изд. 2-е перераб. и доп. М., «Машиностроение», 1975, 472 с

198. Толпин Д. А. Вероятностные сети для описания знаний //Информационные процессы. 2007. Том 7, №1. С.93-103.

199. Указ Президента РФ № 596 от 07 мая 2012 г. «О долгосрочной государственной экономической политике».

200. Управление инновационными проектами / Под. ред. д.т.н., проф. В.Л. Попова, М.: ИНФРА-М, 2009

201. Управление инновационными проектами: учебник для студентов высших учебных заведений / И. Л. Туккель, А. В. Сурина, Н. Б. Культин ; ред. И. Л. Туккель. - СПб.: БХВ-Петербург, 2011. - IX, 396 с.: ил.

202. Управление проектами технического перевооружения машино- и приборостроительного производства на основе структурного анализа и долгосрочного планирования производства / Шайхулова А.Ф. // Актуальные проблемы науки и техники. Девятая зимняя школа семинар аспирантов и молодых ученых. Сборник научных трудов в 4 т. Том 2/ Уфимск. Гос. Авиац.техн. Ун-т. - Уфа: УГАТУ, 2014. - 340 с.

203. Управление процессами освоения новых технологий в машиностроении в условиях долгосрочного планирования производства / Шайхулова А.Ф., Яхин А.И.// Сборник научных трудов II Международной конференции ITIDS+RRS'2014, Т.1, с.198 – 204, 2014.

204. Фалько С.Г. Управление инновационными проектами на высокотехнологичных промышленных предприятиях / С. Г. Фалько, М. Н. Шурыгин // Машиностроитель .— 2003 .— N 11 .— С. 24-27.

205. Фатхутдинов, Р.А. Инновационный менеджмент: учебник для студентов вузов, обучающихся по экономическим и техническим специаль-ностям / Р.А. Фатхутдинов. - 6-е изд., испр. и доп. - СПб.: Питер, 2008. - 448с.

206. Федеральный закон от 23.08.1996 N 127-ФЗ (ред. от 13.07.2015) "О науке и государственной научно-технической политике"

207. Федеральный закон от 25 декабря 2008 г. № 284-ФЗ «О передаче прав на единые технологии».

208. Федеральный закон от 27 июля 2006 г. N 149-ФЗ "Об информации, информационных технологиях и о защите информации" (с изменениями и дополнениями)

209. Хайкин С. Нейронные сети: полный курс. Издание: М.: Вильямс, 2006, 1104c. ISBN: 5-8459-0890-6.

210. Царегородцев В.Г. Оптимизация предобработки данных: константа Липшица обучающей выборки и свойства обученных нейронных сетей // Нейрокомпьютеры: разработка, применение. 2003, №7. С.3-8.

211. Черемных С. В., Семенов И. О., Ручкин В. С. Структурный анализ систем: IDEF- технологии. М.: Финансы и статистика, 2001. 208 с.

212. Шапошников А. А. Трансфер технологий: определение и формы / А. А. Шапошников // Инновации.-2005. - N 1. -С. 57-60 .

213. Шеверов Д.Н. О методических основах автоматизации проектирования технических систем. //Автоматизация проектирования. М.: Машиностроение, 1986. Вып. 1 с.188-202.

214. Шипачев В. С. Высшая математика: учеб.для вузов. 7-е изд., стер. -М: Высшая школа, 2005. 479 с.

215. Шишмарёв В.Ю Автоматизация производственных процессов в машиностроении: Академия: 2007. 365с.

216. Энкарначо Ж., Шлехтендаль Э. Автоматизированное проектирование, Основные понятия и архитектура систем: Пер. с англ. М.: Радио и связь, 1986.

217. Яблочников, Е. И. Методологические основы построения АСТПП. СПб: СПбГУ ИТМО, 2005. – 84 с.

# ПРИЛОЖЕНИЯ

200

Приложение 1. График освоения проектной мощности производственного подразделения

 $\mathbf{I}$ 

 $N_{\Omega}$ п.п

1

2

3

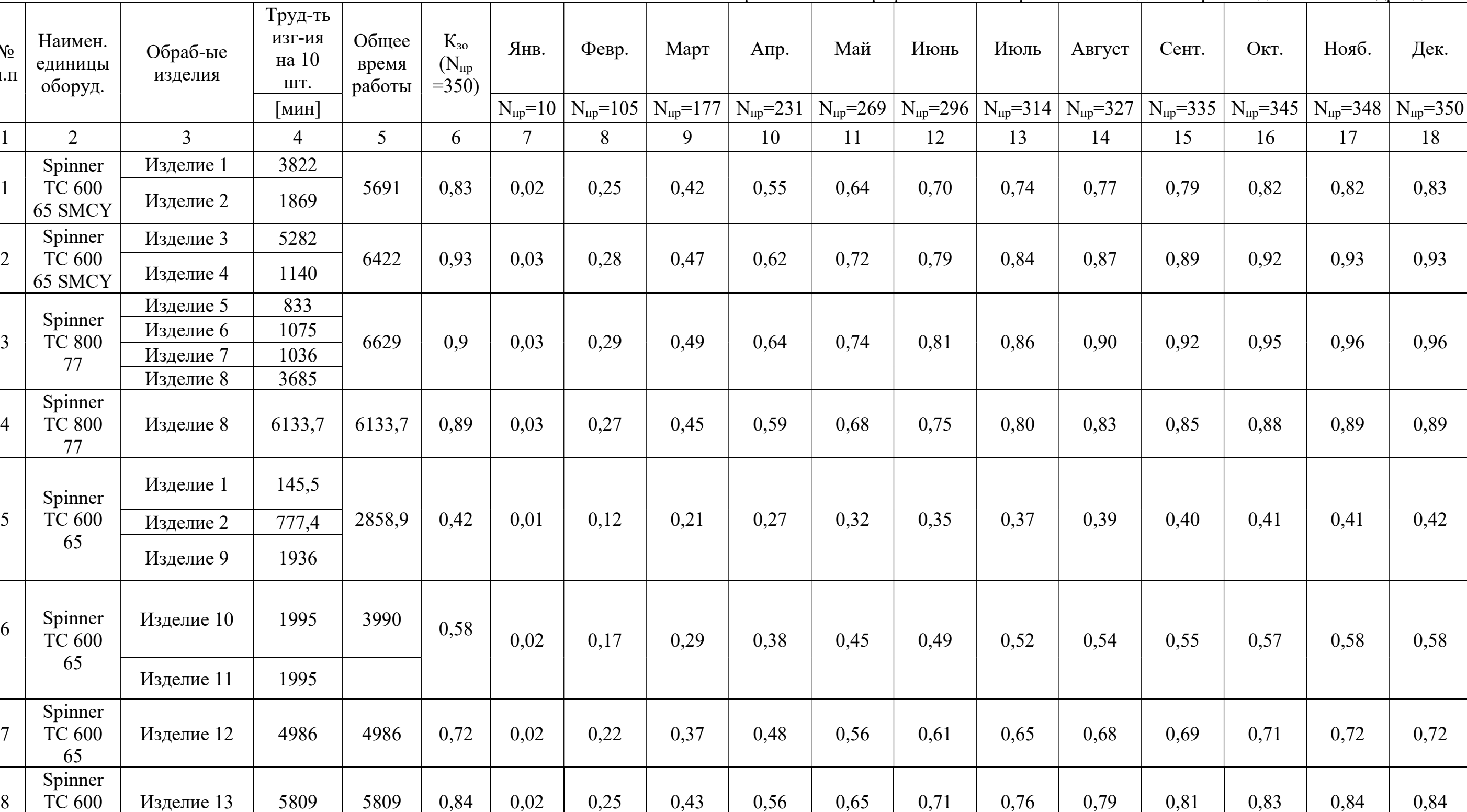

4

5

7

8

65

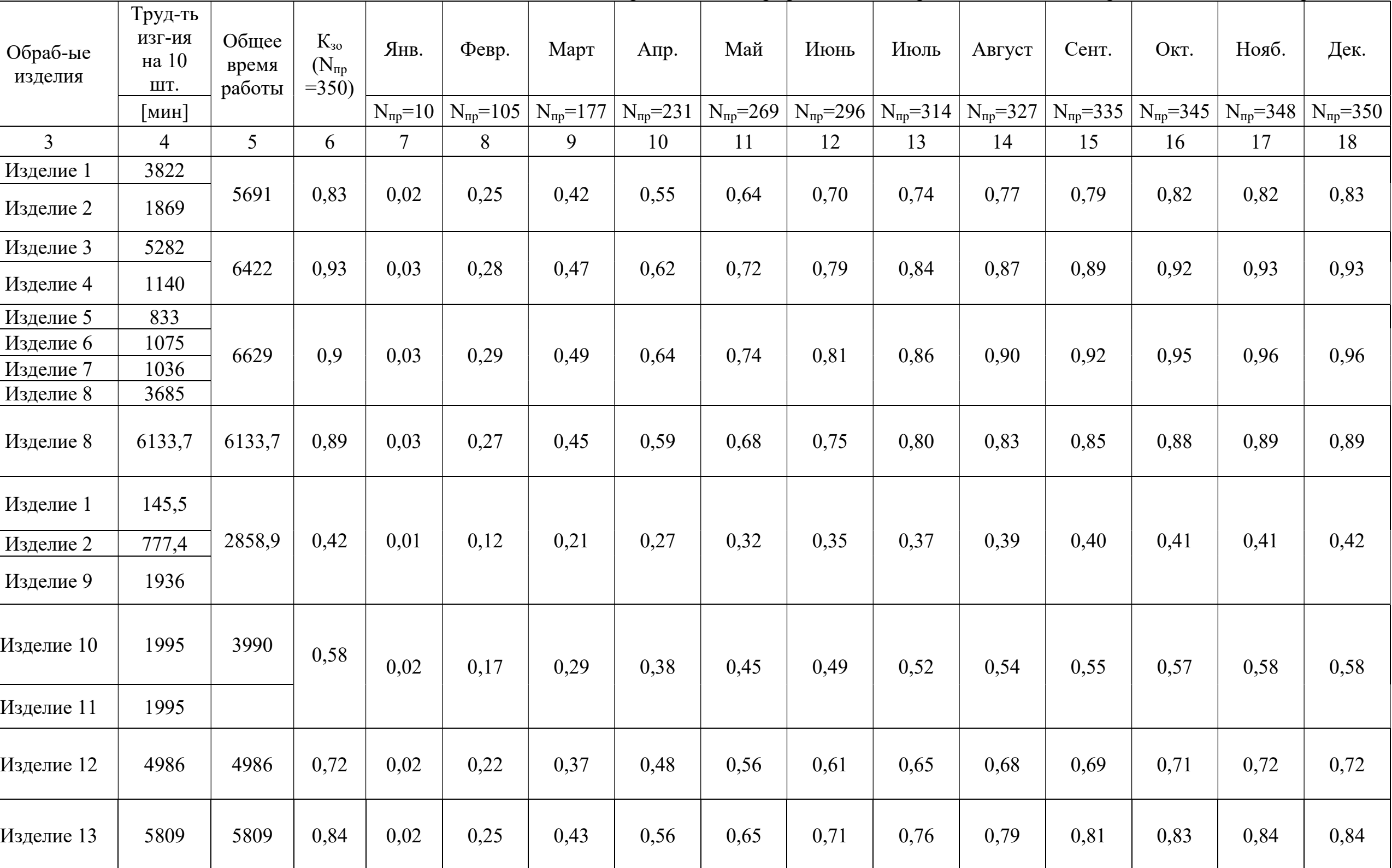

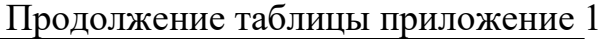

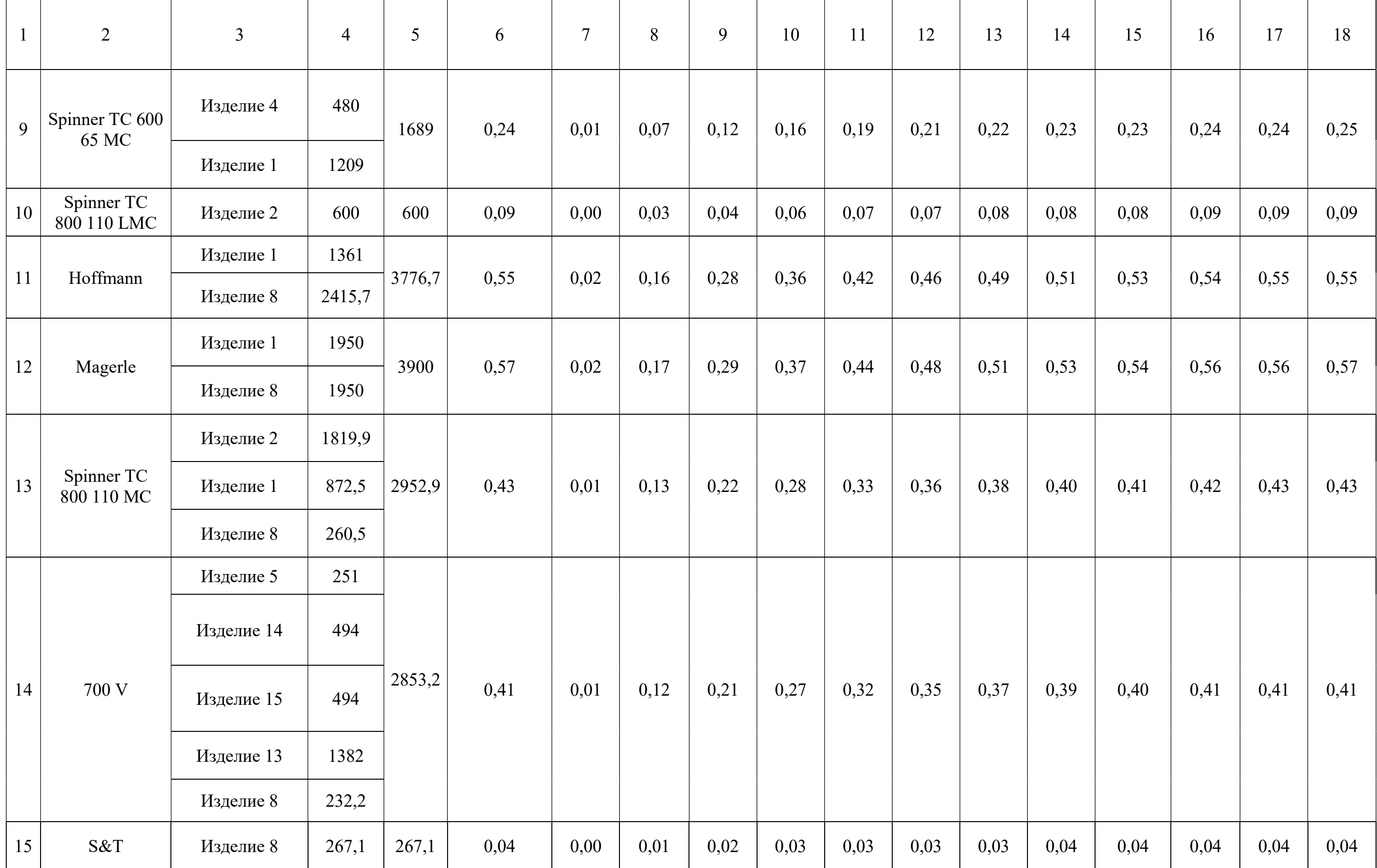

Приложение 2. Выход на объемы производства 500 изд/год и анализ загрузки производственной мощности

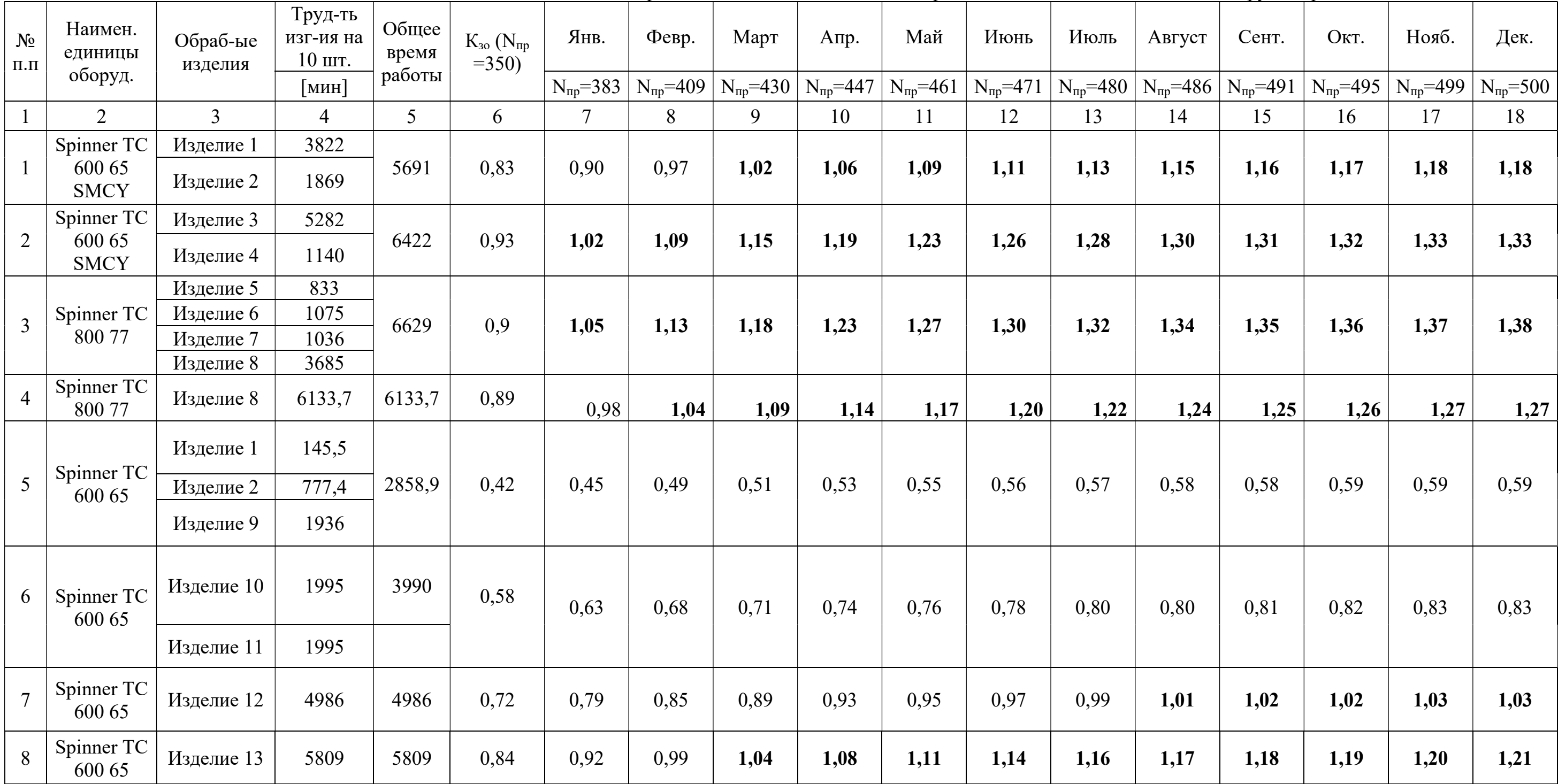

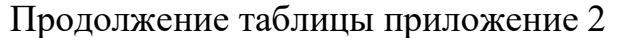

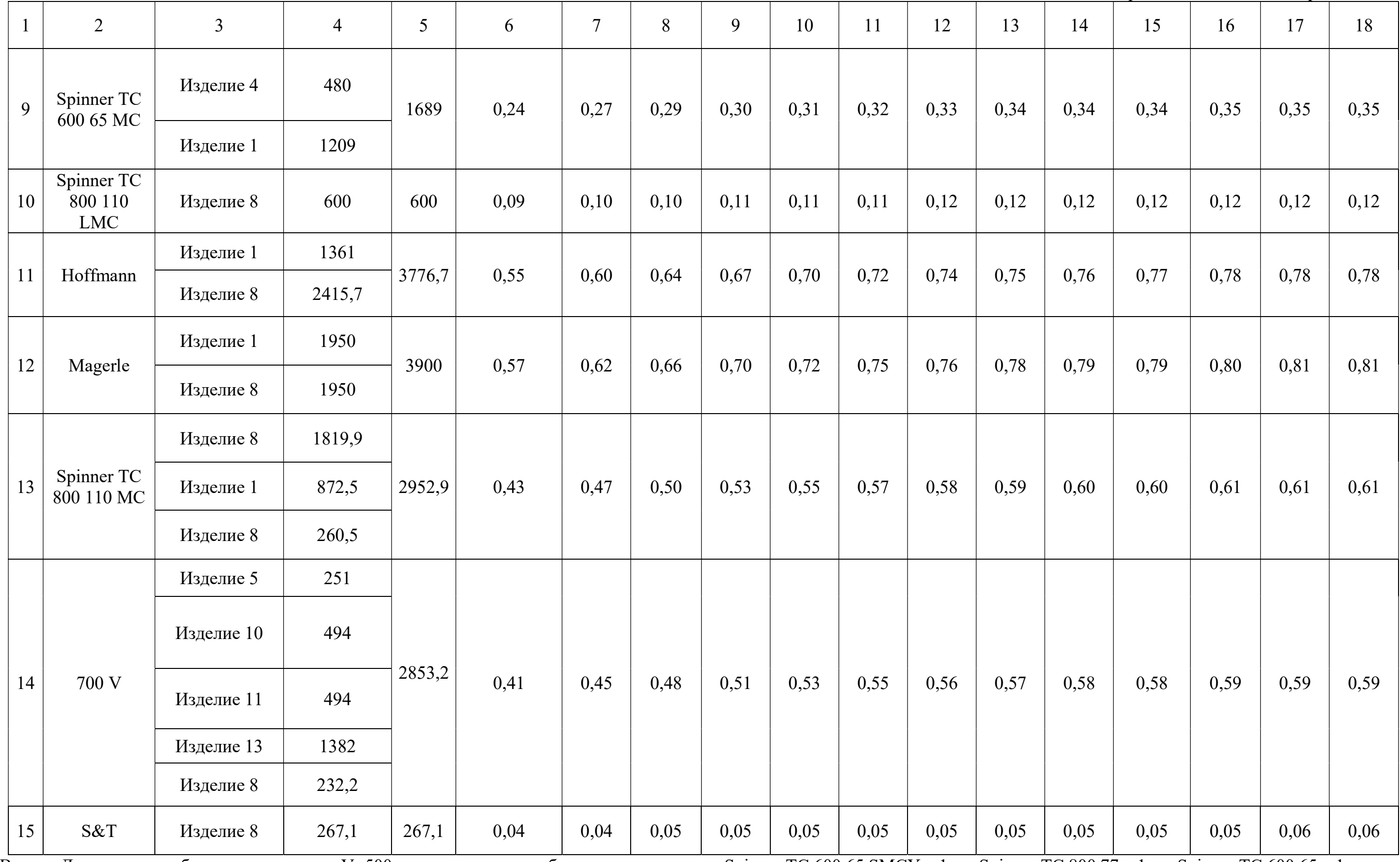

Вывод: Для освоения объема производства V=500 комплектов понадобится дополнительно: Spinner TC 600 65 SMCY – 1ед., Spinner TC 800 77 – 1ед., Spinner TC 600 65 – 1ед.

|                | Наименование   | Обрабатываемые | Трудоемкость   | Общее  |  | Общее    | $K_{30}$       |
|----------------|----------------|----------------|----------------|--------|--|----------|----------------|
|                | единицы        | изделия        | изготовления   | время  |  | время    | на             |
| $N_2$          | оборудования   |                | на 10 ед.      | работы |  | работы   | 350            |
| $\Pi.\Pi$      |                |                | [MH]           | на 10  |  | на 350   | ед.            |
|                |                |                |                | ед.    |  | ед $[4]$ |                |
|                |                |                |                | [мин]  |  |          |                |
| $\mathbf{1}$   | $\overline{2}$ | 3              | $\overline{4}$ | 5      |  | 6        | $\overline{7}$ |
| $\mathbf{1}$   | Spinner TC     | Изделие 1      | 3822           | 5691   |  | 3319,75  |                |
|                | 600 65 SMCY    | Изделие 2      | 1869           |        |  |          | 0,83           |
| $\overline{2}$ | Spinner TC     | Изделие 13     | 5282           | 6422   |  |          |                |
|                | 600 65 SMCY    | Изделие 4      | 1140           |        |  | 3746,17  | 0,93           |
|                |                | Изделие 5      | 833            | 2944   |  |          |                |
| $\overline{3}$ | Spinner TC     | Изделие 6      | 1075           |        |  | 1717,33  | 0,43           |
|                | 800 77         | Изделие 8      | 1036           |        |  |          |                |
|                | Spinner TC     | Изделие 8      | 9818,7         |        |  |          |                |
| $\overline{4}$ | 800 77         |                |                | 9818,7 |  | 5727,58  | 1,43           |
| 5              | Spinner TC     | Изделие 1      | 145,5          | 919,9  |  |          |                |
|                | 600 65         | Изделие 2      | 774,4          |        |  | 536,61   | 0,13           |
| 6              | Spinner TC     | Изделие 10     | 1995           | 3990   |  | 2327,5   | 0,58           |
|                | 600 65         | Изделие 11     | 1995           |        |  |          |                |
|                | Spinner TC     | Изделие 9      | 1936           | 6922   |  |          | 1,01           |
| 7              | 600 65         | Изделие 12     | 4986           |        |  | 4037,83  |                |
|                | Spinner TC     | Изделие 13     | 5809           | 6289   |  |          |                |
| 8              | 600 65         | Изделие 4      | 480            |        |  | 3668,58  | 0,91           |
| 9              | Spinner TC     | Изделие 1      | 1209           |        |  |          |                |
|                | 600 65         |                |                | 1209   |  | 705,25   | 0,18           |
|                | Spinner        | Изделие 2      | 600            |        |  |          |                |
| 10             | 800 110 LMC    |                |                | 600    |  | 350      | 0,09           |

Приложение 3. Анализ загрузки оборудования при неоптимизированной диаграмме «спагетти» («до»)

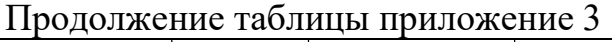

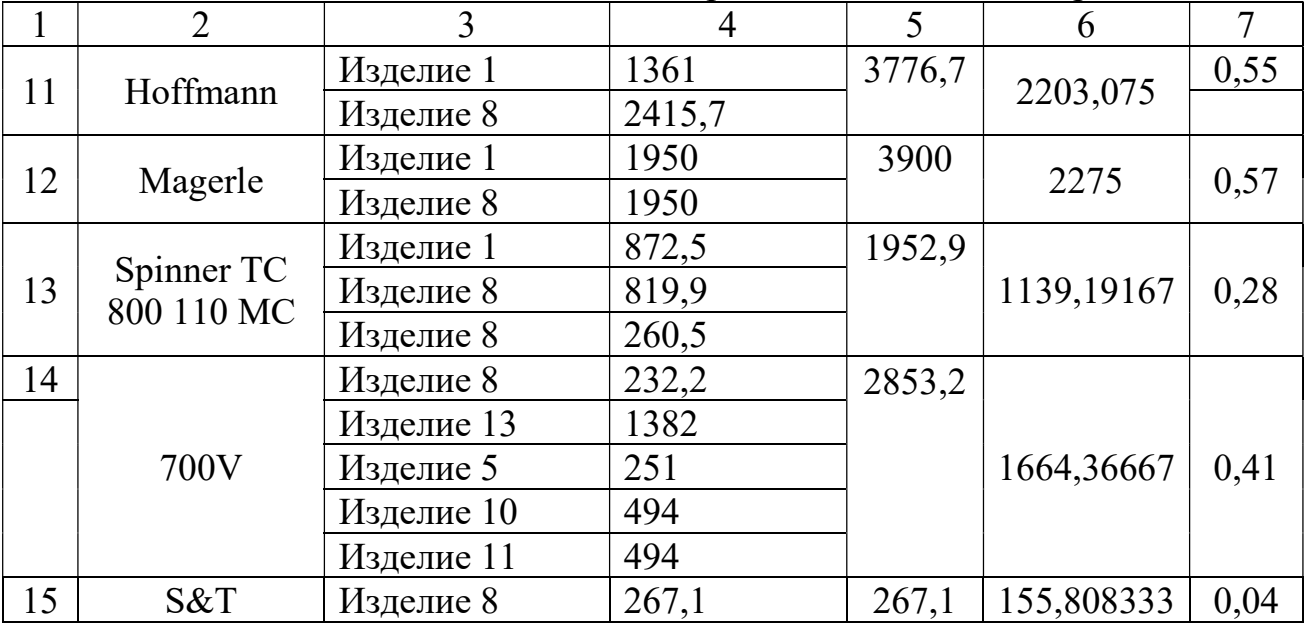

| $N_2$<br>$\Pi.\Pi$ | Наименование<br>единицы<br>оборудования | Обрабатываемые<br>изделия                         | Трудоем-<br>кость<br>изготовления<br>на 10 ед.<br>$\lfloor$ MH $\rfloor$ | Общее<br>время<br>работы<br>на 10<br>ед.<br>[мин.] | Общее<br>время<br>работы<br>на 350<br>ед. [ч] | $K_{30}$<br>на<br>350<br>ед. |
|--------------------|-----------------------------------------|---------------------------------------------------|--------------------------------------------------------------------------|----------------------------------------------------|-----------------------------------------------|------------------------------|
| $\mathbf{1}$       | $\overline{2}$                          | 3                                                 | $\overline{4}$                                                           | 5                                                  | 6                                             | $\overline{7}$               |
| $\mathbf{1}$       | Spinner TC<br>600 65 SMCY               | Изделие 1<br>Изделие 2                            | 3822<br>1869                                                             | 5691                                               | 3319,75                                       | 0,83                         |
| $\overline{2}$     | Spinner TC<br>600 65 SMCY               | Изделие 3<br>Изделие 4                            | 5282<br>1140                                                             | 6422                                               | 3746,17                                       | 0,93                         |
| $\overline{3}$     | Spinner TC<br>800 77                    | Изделие 5<br>Изделие 6<br>Изделие 7<br>Изделие 8* | 833<br>1075<br>1036<br>3685                                              | 6629                                               | 3866,92                                       | 0,90                         |
| $\overline{4}$     | Spinner TC<br>800 77                    | Изделие 8                                         | 6133,7<br>6133,7                                                         |                                                    | 3577,99                                       | 0,89                         |
| 5                  | Spinner TC<br>600 65                    | Изделие 1<br>Изделие 2<br>Изделие 9               | 145,5<br>777,4<br>1936                                                   | 2858,9                                             | 1667,69                                       | 0,42                         |
| 6                  | Spinner TC<br>600 65                    | Изделие 10<br>Изделие 11                          | 1995<br>1995                                                             | 3990                                               | 2327,50                                       | 0,58                         |
| $\overline{7}$     | Spinner TC<br>600 65                    | Изделие 12                                        | 4986                                                                     | 4986                                               | 2908,50                                       | 0,72                         |
| 8                  | Spinner TC<br>600 65                    | Изделие 13                                        | 5809                                                                     | 5809                                               |                                               | 0,84                         |
| 9                  | Spinner TC                              | Изделие 4                                         | 480                                                                      | 1689                                               |                                               | 0,24                         |
|                    | 600 65 MC                               | Изделие 1                                         | 1209                                                                     |                                                    | 3388,58                                       |                              |

Приложение 4. Анализ загрузки оборудования с оптимизированной диаграммой - «спагетти» («после»)

|    | $\overline{2}$            | 3                            | $\overline{4}$ | 5       | 6                  | 7       |
|----|---------------------------|------------------------------|----------------|---------|--------------------|---------|
| 10 | Spinner TC<br>800 110 LMC | Изделие 2                    | 600            | 600     | 985,25             | 0,09    |
| 11 | Hoffmann                  | Изделие 1                    | 1361           | 3776,7  |                    | 0,55    |
|    |                           | Изделие 8                    | 2415,7         |         | 350,00             |         |
|    |                           | Изделие 1                    | 1950           | 3900    |                    | 0,57    |
| 12 |                           | Magerle<br>1950<br>Изделие 8 |                | 2203,08 |                    |         |
|    |                           | Изделие 8                    | 1819,9         | 2952,9  |                    | 0,43    |
| 13 | Spinner TC<br>800 110 MC  | Изделие 1                    | 872,5          |         | 2275,00<br>1722,53 |         |
|    |                           | Изделие 8                    | 260,5          |         |                    |         |
| 14 | 700 V                     | Изделие 5                    | 251            |         |                    | 0,41    |
|    |                           | Изделие 10                   | 2853,2<br>494  |         |                    |         |
|    |                           | Изделие 11                   | 494            |         |                    |         |
|    |                           | Изделие 13                   |                | 1382    |                    | 1664,37 |
|    |                           | Изделие 8                    | 232,2          |         |                    |         |
| 15 | S&T                       | Изделие 8                    | 267,1          | 267,1   |                    | 0,04    |

Продолжение таблицы приложение 4

Примечание: Операция 20 Изделие 2 была перенесена с позиции 4 на позицию 3.

### Приложение 5. Результаты бизнес – планирования

Дата начала проекта - 01.09.2014

Таблица 1

#### Список продуктов/услуг

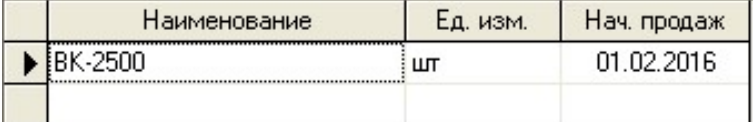

Банк, система учета: Финансовый год начинается в январе. Принцип учета запасов: FIFO.

### Валюта проекта

Основная валюта проекта - Рубли (руб.)

Валюта для расчета на внешнем рынке - Доллар США (\$US)

Курс на момент ввода : 1  $$$  US = 62,66 руб.

### Инфляция (руб.)

| Объект          | $1$ год | $2$ год | $3 \text{ год}$ | 4 год | $5$ год | 6 <sub>ro</sub> q |
|-----------------|---------|---------|-----------------|-------|---------|-------------------|
| Сбыт            | 0,01    | 0.02    | 0,01            | 0,03  | 0.01    | 0,00              |
| Прямые издержки | 0,01    | 0,02    | 0,01            | 0,03  | 0,01    | 0,00              |
| Общие издержки  | 0,01    | 0,02    | 0,01            | 0,03  | 0,01    | 0,00              |
| Зарплата        | 0,01    | 0,02    | 0,01            | 0,03  | 0,01    | 0,00              |
| Недвижимость    | 0,01    | 0,02    | 0,01            | 0,03  | 0,01    | 0,00              |

Таблица 3

Инфляция (доллар)

| Объект          | $1$ год | $2 \text{ год}$ | $3$ год | $4 \text{ год}$ | $5$ год | 6 <sub>ro</sub> q |
|-----------------|---------|-----------------|---------|-----------------|---------|-------------------|
| Сбыт            | 0,01    | 0,01            | 0,10    | 0.02            | 0.03    | 0,00              |
| Прямые издержки | 0,01    | 0,01            | 0,10    | 0,02            | 0,03    | 0,00              |
| Общие издержки  | 0,01    | 0,01            | 0,10    | 0.02            | 0,03    | 0,00              |
| Зарплата        | 0,01    | 0,01            | 0,10    | 0,02            | 0,03    | 0,00              |
| Недвижимость    | 0,01    | 0,01            | 0,10    | 0,02            | 0,03    | 0,00              |

### Таблица 2

### Налоги

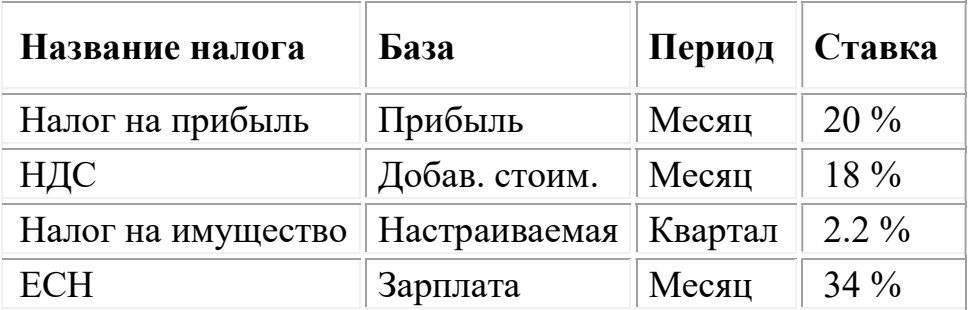

Переплаченный НДС переносится в будущие периоды.

Убытки предыдущих периодов списываются в течение 120 мес.

### Таблица 5

## Планируемый объём поставок

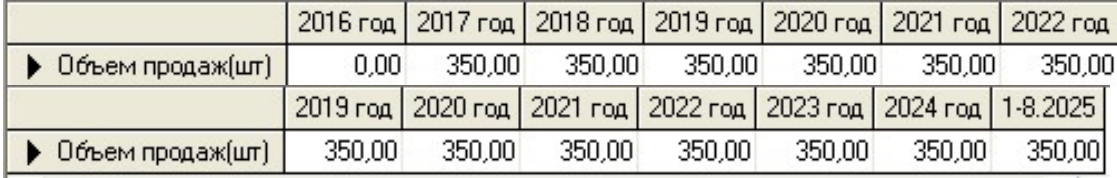

## Таблица 6

## Сбыт (ценообразование)

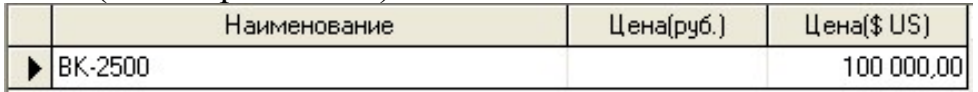

### Таблица 7

### Производство

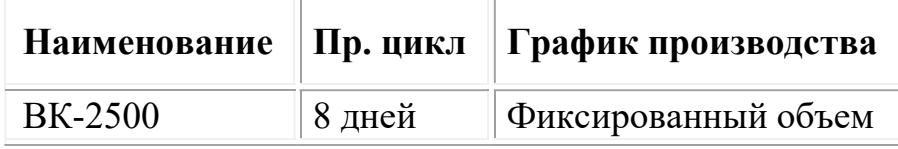

### Таблица 8

Суммарные прямые издержки

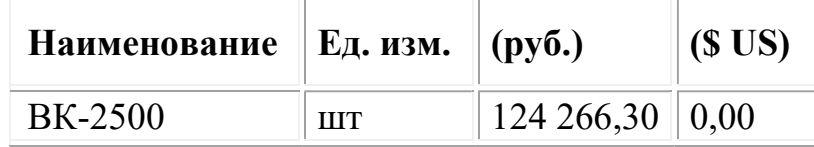

## Таблица 9

# Общие издержки

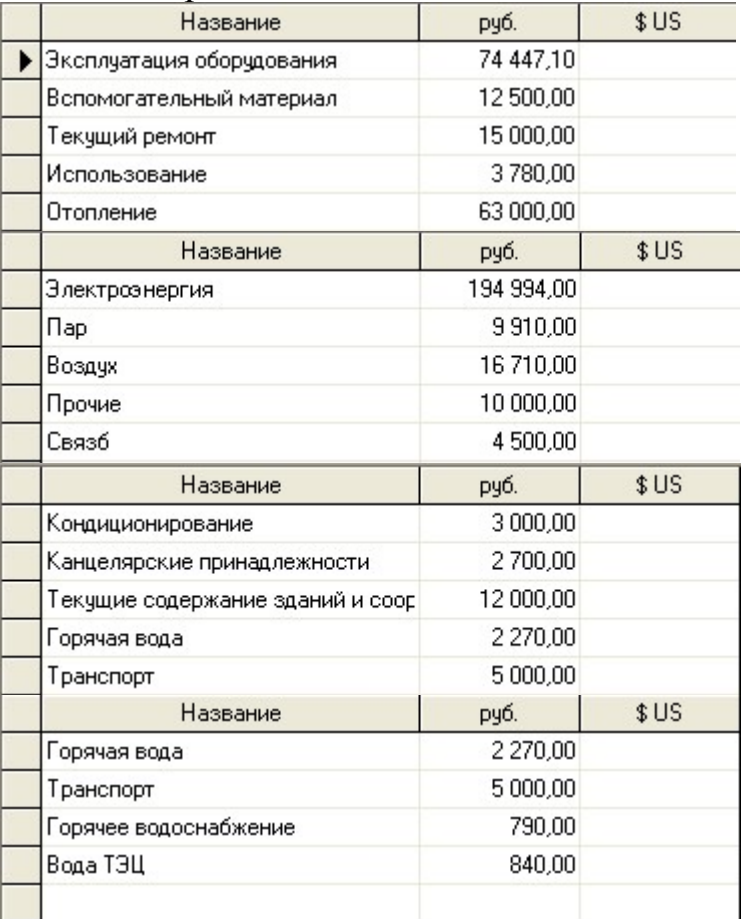

# Таблица 10

# Материалы и комплектующие

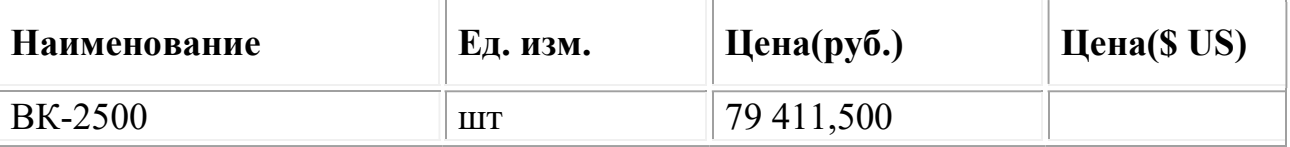

# Таблица 11

# План по персоналу

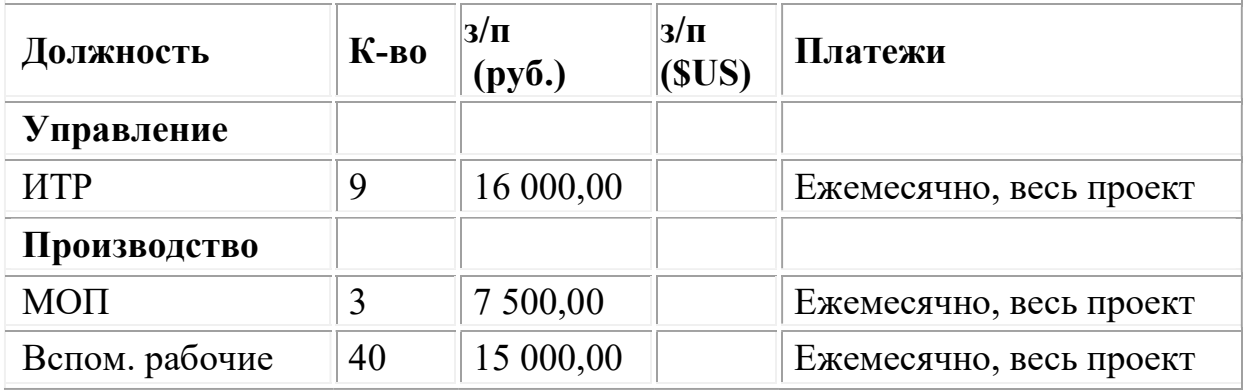

 Приложение 6. Листинг программы по моделированию процессов освоения технологий в АСТПП.

```
{function varargout = untitled(varargin)}gui Singleton = 1;
gui State = struct('gui Name', mfilename, ...
           'gui Singleton', gui Singleton, ...
           'gui OpeningFcn', @untitled OpeningFcn, ...
           'gui_OutputFcn', @untitled_OutputFcn, ...
            'gui_LayoutFcn', [], ...
           'gui Callback', []);
if nargin & & ischar(varargin\{1\})
  gui State.gui Callback = str2func(varargin{1});
end
if nargout 
  [varargout{1:nargout}] = gui_mainfcn(gui_State, varargin{:});
else
  gui mainfcn(gui State, varargin\{:\});
end
function untitled_OpeningFcn(hObject, eventdata, handles, varargin) 
handles.output = hObject;
guidata(hObject, handles); 
function varargout = untitled OutputFcn(hObject, eventdata, handles)
varargout\{1\} = handles.output;
function edit1 Callback(hObject, eventdata, handles)
set(handles.edit2, 'Enable', 'on'); 
set(handles.edit3, 'Enable', 'on'); 
set(handles.edit4, 'Enable', 'on'); 
set(handles.edit5, 'Enable', 'on'); 
M=inputdlg({'Объемы производства [тыс.н-ч]' 'Время по годам [две последние 
цифры года]' 'Производственная мощность [тыс.н-ч]'}); 
set(handles.edit2, 'String', M{1}); 
set(handles.edit3, 'String', M{2}); 
set(handles.edit4, 'String', M{3}); 
uicontrol(handles.edit5); 
handles.edit2.V=str2num(M{1}); 
handles.edit3.t=str2num(M{2});
handles.edit4.M1=str2num(M{3}); 
guidata(hObject, handles); 
function edit1 CreateFcn(hObject, eventdata, handles)
if ispc && isequal(get(hObject,'BackgroundColor'), 
get(0,'defaultUicontrolBackgroundColor')) 
   set(hObject,'BackgroundColor','white');
```
end function edit2 Callback(hObject, eventdata, handles) function edit2 CreateFcn(hObject, eventdata, handles) if ispc && isequal(get(hObject,'BackgroundColor'), get(0,'defaultUicontrolBackgroundColor')) set(hObject,'BackgroundColor','white'); end function edit3 Callback(hObject, eventdata, handles) function edit3 CreateFcn(hObject, eventdata, handles) if ispc && isequal(get(hObject,'BackgroundColor'), get(0,'defaultUicontrolBackgroundColor')) set(hObject,'BackgroundColor','white'); end function edit4 Callback(hObject, eventdata, handles) function edit4 CreateFcn(hObject, eventdata, handles) if ispc && isequal(get(hObject,'BackgroundColor'),

get(0,'defaultUicontrolBackgroundColor'))

set(hObject,'BackgroundColor','white');

end

function edit5 Callback(hObject, eventdata, handles) set(handles.edit6, 'Enable', 'on');

uicontrol(handles.edit6)

function edit5 CreateFcn(hObject, eventdata, handles) if ispc && isequal(get(hObject,'BackgroundColor'),

get(0,'defaultUicontrolBackgroundColor'))

```
 set(hObject,'BackgroundColor','white');
```
## end

function edit6 Callback(hObject, eventdata, handles) set(handles.edit7, 'Enable', 'on');

uicontrol(handles.edit7);

function edit6 CreateFcn(hObject, eventdata, handles)

if ispc && isequal(get(hObject,'BackgroundColor'),

get(0,'defaultUicontrolBackgroundColor'))

set(hObject,'BackgroundColor','white');

## end

function edit7 Callback(hObject, eventdata, handles) set(handles.edit8, 'Enable', 'on');

uicontrol(handles.edit8);

function edit7 CreateFcn(hObject, eventdata, handles)

if ispc && isequal(get(hObject,'BackgroundColor'),

get(0,'defaultUicontrolBackgroundColor'))

set(hObject,'BackgroundColor','white');

# end

function edit8 Callback(hObject, eventdata, handles)

set(handles.edit9, 'Enable', 'on');

uicontrol(handles.edit9);

function edit8 CreateFcn(hObject, eventdata, handles)

if ispc && isequal(get(hObject,'BackgroundColor'),

get(0,'defaultUicontrolBackgroundColor')) set(hObject,'BackgroundColor','white');

## end

function edit9 Callback(hObject, eventdata, handles) set(handles.edit10, 'Enable', 'on');

uicontrol(handles.edit10);

function edit9 CreateFcn(hObject, eventdata, handles)

if ispc && isequal(get(hObject,'BackgroundColor'),

get(0,'defaultUicontrolBackgroundColor'))

set(hObject,'BackgroundColor','white');

## end

function edit10 Callback(hObject, eventdata, handles) set(handles.edit11, 'Enable', 'on');

uicontrol(handles.edit11);

function edit10 CreateFcn(hObject, eventdata, handles) if ispc && isequal(get(hObject,'BackgroundColor'),

```
get(0,'defaultUicontrolBackgroundColor'))
```

```
 set(hObject,'BackgroundColor','white');
```
## end

function edit11\_Callback(hObject, eventdata, handles) set(handles.pushbutton1, 'Enable', 'on'); set(handles.pushbutton2, 'Enable', 'on');

function edit11 CreateFcn(hObject, eventdata, handles)

if ispc && isequal(get(hObject,'BackgroundColor'),

get(0,'defaultUicontrolBackgroundColor'))

set(hObject,'BackgroundColor','white');

end

function edit12 Callback(hObject, eventdata, handles) function edit12 CreateFcn(hObject, eventdata, handles) if ispc && isequal(get(hObject,'BackgroundColor'), get(0,'defaultUicontrolBackgroundColor'))

set(hObject,'BackgroundColor','white');

## end

function edit13 Callback(hObject, eventdata, handles) function edit13 CreateFcn(hObject, eventdata, handles)

if ispc && isequal(get(hObject,'BackgroundColor'),

get(0,'defaultUicontrolBackgroundColor'))

set(hObject,'BackgroundColor','white');

## end

function edit14 Callback(hObject, eventdata, handles)

function edit14 CreateFcn(hObject, eventdata, handles) if ispc && isequal(get(hObject,'BackgroundColor'), get(0,'defaultUicontrolBackgroundColor')) set(hObject,'BackgroundColor','white'); end function pushbutton1 Callback(hObject, eventdata, handles) %reading variables handles.count=0; T=str2double(get(handles.edit1,'String')); V=handles.edit2.V; t=handles.edit3.t; M1=handles.edit4.M1; tok=str2double(get(handles.edit5, 'String')); S=str2double(get(handles.edit6, 'String')); t1=str2double(get(handles.edit7, 'String')); k=str2double(get(handles.edit8, 'String')); F=str2double(get(handles.edit9, 'String')); VV=str2double(get(handles.edit10, 'String')); tt=str2double(get(handles.edit11, 'String'));  $n = length(t)$ ; %аппроксимация полиномом вектора произв мощностей & вектора объемов Mf=point2line(t,M1);  $Vf = point2line(t, V);$ syms  $x X$ ; %найти минимальный срок  $I1 = int(Mf, x, t(1), t(1) + tok)/k;$  $I2=int(Vf,x);$  $I3=int(Vf,x,0,t(1))$ ;  $X=I2-I3-I1$ ;  $Tmin = solve(X, x);$ %костыль: только для квадратного  $tmin=subs(Tmin(1));$ %перевод минимального срока в дату Year=fix(tmin); Month=fix( $(tmin-Year)*365/24$ ); Day=fix(((tmin-Year)\*365/24-Month)\*24); Month=setmonth(Month); str =strcat(num2str(Day), Month, '20', num2str(Year)); set(handles.edit13, 'String', str); %найти максимальный срок  $X=Vf-S*F-Mf+subs(Mf,x,t(1));$  $t$ max=solve $(X,x)$ ; tmax=subs(tmax); % перевод максимального срока в дату костыль в плане приведения даты к

% числу

```
Year=fix(tmax); 
Month=fix((tmax-Year)*365/24);
Day=fix(((tmax-Year)*365/24-Month)*24);
Month=setmonth(Month); 
str = \frac{str}{\text{start}(num2str(Day))}, Month, '20', num2str(Year));
set(handles.edit14, 'String', str); 
%построение s-образной кривой М-как прямая
C=VV-subs(Mf, x, tt);
set(handles.edit12, 'String', num2str(C)); 
Mf2=Mf+C;
k=atan(subs(diff(Mf), x, t(n)));syms s S; 
S=C*sigmf(s, [1 \t{t(n)}+0.5\text{*}T])+subs(Mf, x, t(n));
ss=s*cos(k)-S*sin(k);SS=s*sin(k)+S*cos(k);delta=subs(Mf2, x, t(n)+T)-subs(SS, s, t(n)+T);
set(handles.edit15, 'String', num2str(delta)) 
%graphics
handles.t11=t(1):0.5:t(n);
handles.t12=t(1):0.5:t(n)+T-1;
handles.ts=t(n-1):0.5:t(n)+T+1;
handles.t22=t(n)+T-1:0.5:t(n)+T+5;
handles.M11=subs(Mf,x,handles.t11);
handles.V11=subs(Vf,x,handles.t12);
Ms=subs(SS,s,handles.ts); 
handles.M22=subs(Mf2,x,handles.t22);
plot(handles.t11, handles.M11, 'g', handles.t12, handles.V11, 'b', handles.ts, Ms,
'ro-', handles.t22, handles.M22, 'g'); 
hold on; 
plot(t, M1, 'g*', t, V, 'b*', tt, VV, 'r*');
xlabel('t [годы]') 
ylabel('Mпр/V [тыс.н-ч]') 
%сохранение глобальных переменных
handles.tt=tt; 
handles.VV=VV; 
handles.count=0; 
handles.k=k; 
guidata(hObject, handles); 
%вызов симулинк
open_system('ASTPP2') 
%подготовка модуля построения кривой переходного процесса
set(handles.edit16, 'Enable', 'on'); 
set(handles.edit17, 'Enable', 'on');
```

```
set(handles.edit18, 'Enable', 'on');
```

```
set(handles.edit19, 'Enable', 'on');
```

```
set(handles.pushbutton3, 'Enable', 'on');
```

```
set(handles.edit16, 'String', num2str(C));
```

```
set(handles.edit17, 'String', '1');
```

```
set(handles.edit18, 'String', num2str(T));
```

```
set(handles.edit19, 'String', num2str(delta));
```

```
function edit15 Callback(hObject, eventdata, handles)
```

```
function edit15 CreateFcn(hObject, eventdata, handles)
```

```
if ispc && isequal(get(hObject,'BackgroundColor'),
```

```
get(0,'defaultUicontrolBackgroundColor'))
```

```
 set(hObject,'BackgroundColor','white');
```

```
end
function pushbutton2 Callback(hObject, eventdata, handles)
cla(handles.axes1,'reset'); 
set(handles.edit1, 'String', ''); 
set(handles.edit2, 'String', ''); 
set(handles.edit3, 'String', ''); 
set(handles.edit4, 'String', ''); 
set(handles.edit5, 'String', ''); 
set(handles.edit6, 'String', ''); 
set(handles.edit7, 'String', ''); 
set(handles.edit8, 'String', ''); 
set(handles.edit9, 'String', ''); 
set(handles.edit10, 'String', ''); 
set(handles.edit11, 'String', ''); 
set(handles.edit12, 'String', ''); 
set(handles.edit13, 'String', ''); 
set(handles.edit14, 'String', ''); 
set(handles.edit15, 'String', ''); 
set(handles.edit16, 'String', ''); 
set(handles.edit17, 'String', ''); 
set(handles.edit18, 'String', ''); 
set(handles.edit19, 'String', ''); 
clear variables
function edit16 Callback(hObject, eventdata, handles)
set(handles.edit19, 'Enable', 'off'); 
function edit16 CreateFcn(hObject, eventdata, handles)
if ispc && isequal(get(hObject,'BackgroundColor'), 
get(0,'defaultUicontrolBackgroundColor')) 
   set(hObject,'BackgroundColor','white'); 
end
function edit17 Callback(hObject, eventdata, handles)
function edit17 CreateFcn(hObject, eventdata, handles)
```
if ispc && isequal(get(hObject,'BackgroundColor'), get(0,'defaultUicontrolBackgroundColor')) set(hObject,'BackgroundColor','white'); end function edit18 Callback(hObject, eventdata, handles) function edit18 CreateFcn(hObject, eventdata, handles) if ispc && isequal(get(hObject,'BackgroundColor'), get(0,'defaultUicontrolBackgroundColor')) set(hObject,'BackgroundColor','white'); end function edit19 Callback(hObject, eventdata, handles) set(handles.edit16, 'Enable', 'off'); function edit19 CreateFcn(hObject, eventdata, handles) if ispc && isequal(get(hObject,'BackgroundColor'), get(0,'defaultUicontrolBackgroundColor')) set(hObject,'BackgroundColor','white'); end function pushbutton3 Callback(hObject, eventdata, handles) a=str2double(get(handles.edit17, 'String')); T=str2double(get(handles.edit18, 'String')); n=length(handles.t11); if get(handles.edit16, 'Enable')=='on' C=str2double(get(handles.edit16, 'String')); else delta=str2double(get(handles.edit19, 'String')); C=handles.M22(1)-delta-handles.M(n); set(handles.edit16, 'String', num2str(C)); end; syms s S; S=C\*sigmf(s, [a handles.t11(n)+0.5\*T])+handles.M11(n);  $ss=s*cos(handles.k)-S*sin(handles.k);$  $SS=s*sin(handles.k)+S*cos(handles.k);$ Ms=subs(SS,s,handles.ts); if get(handles.edit16, 'Enable')=='on' delta=handles.M22(2)-subs(SS, s, handles.t22(2)); set(handles.edit19, 'String', num2str(delta)); else C=handles.M22(1)-delta-handles.M(n); set(handles.edit16, 'String', num2str(C)); end; cla(handles.axes1,'reset'); plot(handles.t11, handles.M11, 'g', handles.t12, handles.V11, 'b', handles.ts, Ms, 'ro-', handles.t22, handles. $M22$ , 'g'); hold on;

plot(handles.edit3.t, handles.edit4.M1, 'g\*', handles.edit3.t, handles.edit2.V, 'b\*', handles.tt, handles.VV, 'r\*'); xlabel('t [годы]') ylabel('Mпр/V [тыс.н-ч]') set(handles.edit16, 'Enable', 'on'); set(handles.edit19, 'Enable', 'on'); A=[handles.ts; Ms];  $A=\overline{A}$ ; set(handles.uitable1, 'Data', A).}

«УТВЕРЖДАЮ» НИЧеский директор ОАО «УППО» В.Е. Бачманов  $2015r$ 

#### **AKT**

о внедрении методики проектирования и программных продуктов АСТПП по монтажу и отладке технологических комплексов цифрового производства и освоению проектных технологических процессов на Уфимском приборостроительном производственном объединении (ОАО «УППО»)

г. Уфа

 $\frac{8}{2015}$  2015.

Настоящий Акт о внедрении свидетельствует, что программные продукты:

1 «Анализ и управление производственными мощностями на предприятии»;

2 Электронная база норм времени на выполнение проектных работ по техническому перевооружению производства (ТПП), а также методики, модели и проектные решения, реализующие каскадный метод управления проектами технического перевооружения производства в АСТПП, а именно:

а) Методические рекомендации по системному анализу загрузки производственных мощностей, определению «узких» мест приборостроительного производства;

б) Методика освоения проектных технологических процессов и производственных мощностей в АСТПП:

в) Способ построения и анализа проектных циклограмм загрузки оборудования;

г) Способ управления проектами технического перевооружения производства с помощью применения имитационного и 3D - моделирования,

которые разработаны аспирантом Федерального государственного бюджетного образовательного учреждения высшего профессионального образования «Уфимский государственный авиационный технический университет» Шайхуловой Айгуль Фазировны, рекомендованы к применению на ОАО «Уфимском приборостроительном производственном объединении». Использование указанных методик позволяет **УЛУЧШИТЬ** качество проектирования при ТПП, сократить длительность производственного цикла, повысить эффективность загрузки производственных мощностей, снизить время простоя оборудования и время ожидания деталей на обработку.

Начальник ОИС ПП

Д. А. Безмельницин

ОАО «УППО» 450071, Республика Башкортостан, г. Уфа, ул. 50 лет СССР, 30

**УТВЕРЖДАЮ** 

Симонов С.А.

AKT

циректо

о внедрении методики проектирования и программивах продуктов АСТПП по монтажу и отладке технологических комплексов цифрового производства и освоению проектных технологических процессов на Уфимском моторостроительном производственном объединении  $(OAO \triangle VMIIO)$ 

г. Уфа

2015  $\rightarrow$ 

местителя управляющего гехнического директора

Настоящий Акт о внедрении свидетельствует, что программные продукты:

- 1. «Анализ и управление производственными мощностями на предприятии»,
- 2. Электронная база норм времени на выполнение проектных работ по техническому перевооружению производства (приложение 2), а также методики, модели и проектные решения, реализующие каскадный метод управления проектами технического перевооружения авиадвигателестроительного производства в АСТПП, а именно:
- 1. Методические рекомендации по системному анализу загрузки производственных мощностей, определению «узких» мест авиадвигателестроительного производства (приложение 1),
- 2. Методика освоения проектных технологических процессов и производственных мощностей в АСТПП (приложение 1),
- 3. Способ построения, имитационного моделирования и проектных циклограмм загрузки оборудования ПТЦ-185 (приложение 4),
- 4. Модель для построения технологических маршрутов движения изделий в виде диаграммспагетти в проекте цеха (ПТЦ-185, приложение 3),
- 5. Проектные решения для внедрения новых технологических процессов и план графики освоения производственных мощностей ПТЦ-185 (приложение 5),

которые разработаны аспирантом Федерального государственного бюлжетного образовательного высшего профессионального образования учреждения «Уфимский государственный авиационный технический университет» Шайхуловой Айгуль Фазировны, рекомендованы к применению на ОАО «Уфимское моторостроительное объединение». Использование указанных методик позволяет сократить длительность производственного цикла, повысить эффективность загрузки производственных мощностей, снизить время простоя оборудования и время ожидания деталей на обработку (приложения 2, 4).

Караульщиков А.П. и.о. руководитель проекта вертолетных двигателей Начальник управления по развитию Федоров Р.В. производства вертолетных двигателей - главный инженер программы ВК-2500 Начальник ПТЦ-185 Новиков И.Н.

ОАО «УМПО» 450039, Республика Башкортостан, г. Уфа, ул. Ферина 2

POCCENTICKA A OEAHPALUTIA

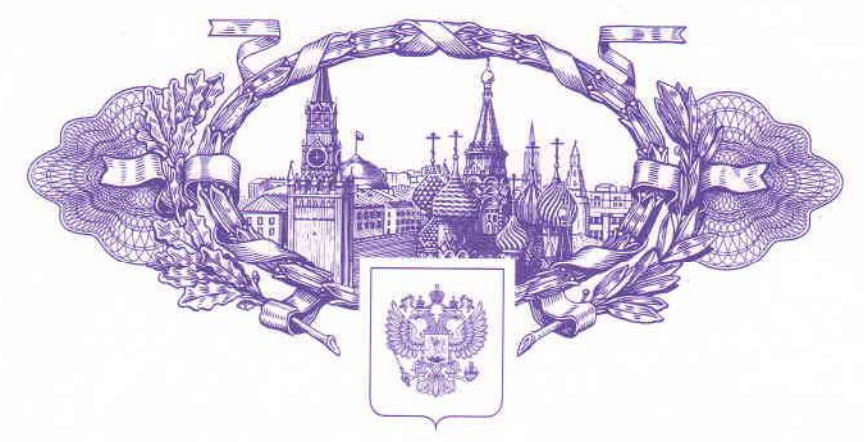

资资资资资 怒 盛

珞

珞

璨

棥

抝

珞

寮

这

珞

斑

斑

珞

斑

图

翠

斑

斑

斑

囡

琛

斑

斑

珞

珞 珞 斑

珞

资

路

翠

路

磁

磁 密

翠

资

珞

路

磁

盗 这 滋

路

# **СВИДЕТЕЛЬСТВО**

о государственной регистрации программы для ЭВМ

## № 2015613794

Анализ и управление производственными мощностями на предприятии

Правообладатели: Селиванов Сергей Григорьевич (RU), Шайхулова Айгуль Фазировна (RU)

Авторы: Селиванов Сергей Григорьевич (RU). Шайхулова Айгуль Фазировна (RU)

**殴 投 投 投 投 投 资 投 投 投 投 投 投 投 投 投 经 经** 经 经 经 资 资 资 资

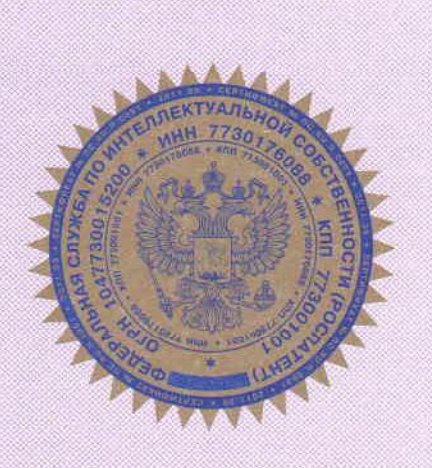

Заявка № 2015610863 Дата поступления 11 февраля 2015 г. Дата государственной регистрации в Реестре программ для ЭВМ 25 марта 2015 г.

> Врио руководителя Федеральной службы по интеллектуальной собственности

Л.Л. Кирий

资资资资资资

怒

密

珞

翠

珞

图

图

南

南

愍

棥

珞

南

路

图

图

这 这

图

路

翠

璨

翠

磁磁探

斑

斑

叕

路

璨

资格资

资格资

珞

路

资格资料

珞

## POCCENTICKA A OEUFPALUE

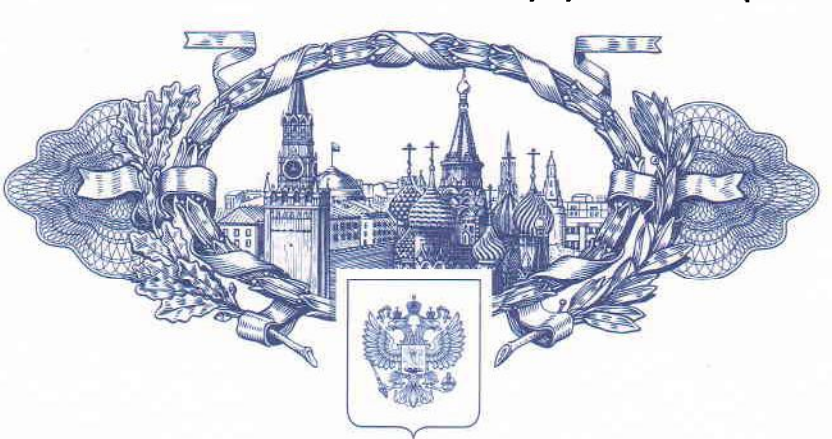

#### 资格资格资格 斑

路

路

斑

棥

兹

琢

掇

图

翠

路

拯 珞

珞

璨

斑

囡

崧

璨 珞

斑

磁

翠

掇

玄

磁磁磁路

斑

磁

路 皮

翠

路

翠

路

珞

愍

囡

图

掇

璨

掇

# **СВИДЕТЕЛЬСТВО**

о государственной регистрации базы данных

### № 2015620546

Электронная база норм времени на выполнение проектных работ по техническому перевооружению производства

Правообладатели: Селиванов Сергей Григорьевич (RU), Шайхулова Айгуль Фазировна (RU), Яхин Альберт Ильгизович (RU), Поезжалова Светлана Николаевна (RU)

Авторы: Селиванов Сергей Григорьевич (RU), Шайхулова Айгуль Фазировна (RU), Яхин Альберт Ильгизович (RU), Поезжалова Светлана Николаевна (RU)

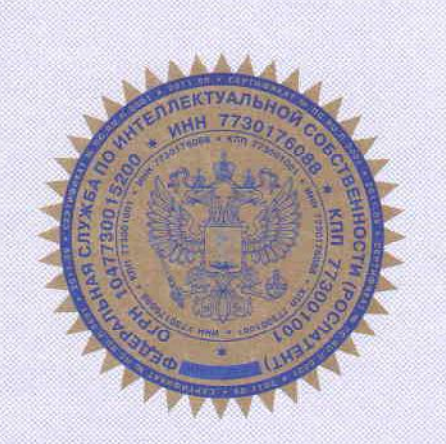

Заявка № 2015620084 Дата поступления 11 февраля 2015 г. Дата государственной регистрации в Реестре баз данных 26 марта 2015 г.

> Врио руководителя Федеральной службы по интеллектуальной собственности

Л.Л. Кирий

资资资资资

珞

珞

珞

珞

路

路

珞

璨

翠 珞

璨

容

故

斑

棥

璨

宻

璨

容

路

路

啓

璨

科

路

路 科 容

珞

率

路

珞 珞

翠

珞

珞

怒

珞

斑

怒

棥

斑

斑

资

### POCCHILICKAA OEAHPALUHA

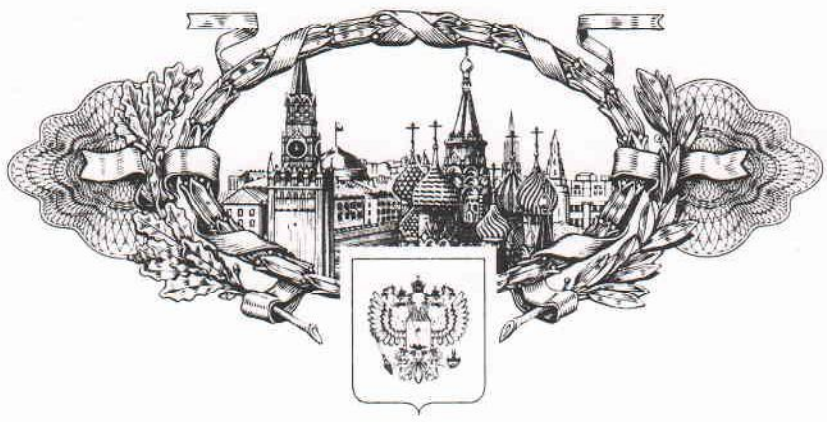

资格资格资

斑

抝

棥

棳

斑

格

寮 掇

掇

掇

珞

怒

愍

叕

棥

棥

掇

森

琛

M  $\mathcal{W}$ 

容

珞

棥

路

燃

路

掇

掇

斑

棥

棥

掇 叕

掇

棥

璨

棥

棥

棥

资

璨

棥

掇

珞

**СВИДЕТЕЛЬСТВО** 

о государственной регистрации программы для ЭВМ

#### № 2015662492

Симулятор автоматизированной технологической линии «СимАТЛ»

Правообладатели: Кудашов Дмитрий Дмитриевич (RU), Шайхулова Айгуль Фазировна (RU)

Авторы: Кудашов Дмитрий Дмитриевич (RU), Шайхулова Айгуль Фазировна (RU)

> Заявка № 2015619423 Дата поступления 06 октября 2015 г. Дата государственной регистрации в Реестре программ для ЭВМ 25 ноября 2015 г.

Руководитель Федеральной службы по интеллектуальной собственности

elle

Г.П. Ивлиев

资格资格资格

怒

路

斑

珞

路

区

囡

珞

路

资

翠

璨

掇

路

珞

斑

棥

斑

陝

ΚИ

斑

寮

掇

烃

棥

珞

斑

敃

珞

珞

珞

斑

斑

斑

珞 怒

斑

ぬ

斑

珞

区

珞

珞

棥

资资资资资资资资额资格资格资格资格资格资格资格资格资格

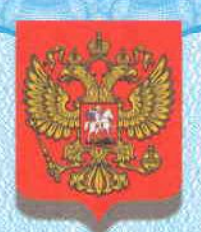

#### МИНИСТЕРСТВО ОБРАЗОВАНИЯ И НАУКИ РОССИЙСКОЙ ФЕДЕРАЦИИ

федеральное государственное бюджетное научное учреждение ИНСТИТУТ УПРАВЛЕНИЯ ОБРАЗОВАНИЕМ РОССИЙСКОЙ АКАДЕМИИ **ОБРАЗОВАНИЯ** 

ОБЪЕДИНЕННЫЙ ФОНД ЭЛЕКТРОННЫХ РЕСУРСОВ "НАУКА И ОБРАЗОВАНИЕ" (основан в 1991 году)

#### СВИДЕТЕЛЬСТВО О РЕГИСТРАЦИИ ЭЛЕКТРОННОГО РЕСУРСА

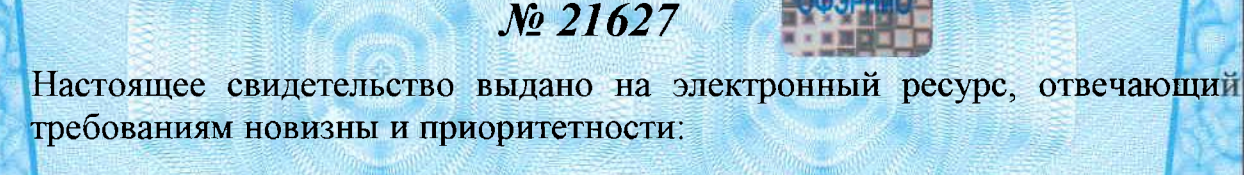

Учебный электронный практикум «Инновационное проектирование цифрового производства в машиностроении»

Дата регистрации: 02 февраля 2016 года

Авторы: Селиванов С.Г., Шайхулова А.Ф., Поезжалова С.Н., Яхин А.И.

Директор ФГБНУ ИУО РАО, доктор экономических наук

**CONTRACTOR** <u> Artiko Antzera</u>

С. Неустроев

Руководитель ОФЭРНиО, почетный Гандрам. И. Галкина работник науки и техники России

## POCCEILCKA E OELIEPALUE

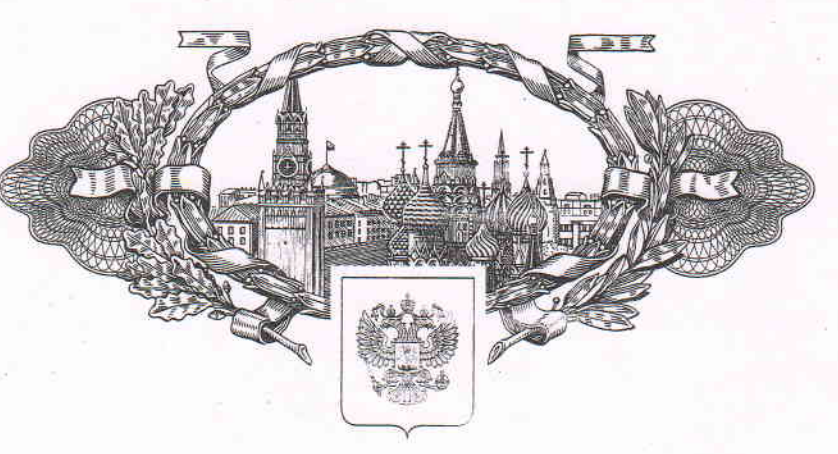

资格资格 斑

珞

珞

# **СВИДЕТЕЛЬСТВО**

о государственной регистрации программы для ЭВМ

### No 2016611826

Трёхмерная визуализация производственного процесса промышленного предприятия с управляемым технологическим процессом.

Правообладатель: федеральное государственное бюджетное образовательное учреждение высшего профессионального образования «Уфимский государственный авиационный технический университет» (RU)

Авторы: Кудашов Дмитрий Дмитриевич (RU), Шайхулова Айгуль Фазировна (RU), Иванов Игорь Викторович (RU), Рахматуллин Радик Рауитович (RU), Мухтаров Айрат Радикович (RU)

Заявка № 2015662313

Дата поступления 16 декабря 2015 г. Дата государственной регистрации в Реестре программ для ЭВМ 11 февраля 2016 г.

> Руководитель Федеральной службы по интеллектуальной собственности

elleer

Г.П. Ивлиев

资资资资资

珞

珞

资

璨 资

翠

珞

珞

斑

珞

斑

路

图

路

翠

路

翠

翠

璨

啓 图

资格资

翠

翠

南

翠

资格资格资格资格资格

翠

图

故 这

84

翠

斑 珞 珞 翠 翠 翠 珞 斑 斑 珞 斑 斑 珞 斑 斑 掇 珞 珞 故 路 掇 斑 斑 珞 珞 斑 斑 斑 寮 珞 珞 珞 珞 珞 珞 斑 珞 盗 这 斑 掇 资